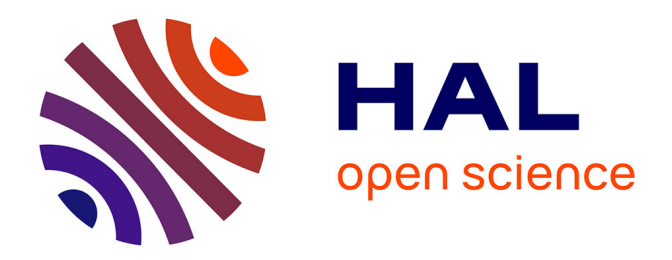

# **Etude des propriétés volumétriques (PVT) d'hydrocarbures légers (C1-C4), du dioxyde de carbone et de l'hydrogène sulfuré. Mesures par densimétrie à tube vibrant et modélisation.**

Fabien Rivollet

# **To cite this version:**

Fabien Rivollet. Etude des propriétés volumétriques (PVT) d'hydrocarbures légers (C1-C4), du dioxyde de carbone et de l'hydrogène sulfuré. Mesures par densimétrie à tube vibrant et modélisation.. Chemical Sciences. École Nationale Supérieure des Mines de Paris, 2005. English. NNT : .  $pastel-00002603$ 

# **HAL Id: pastel-00002603 <https://pastel.hal.science/pastel-00002603>**

Submitted on 28 Jun 2007

**HAL** is a multi-disciplinary open access archive for the deposit and dissemination of scientific research documents, whether they are published or not. The documents may come from teaching and research institutions in France or abroad, or from public or private research centers.

L'archive ouverte pluridisciplinaire **HAL**, est destinée au dépôt et à la diffusion de documents scientifiques de niveau recherche, publiés ou non, émanant des établissements d'enseignement et de recherche français ou étrangers, des laboratoires publics ou privés.

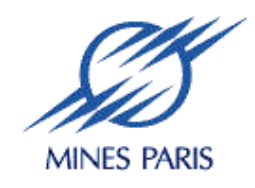

Collège doctoral

**N° attribué par la bibliothèque |\_\_|\_\_|\_\_|\_\_|\_\_|\_\_|\_\_|\_\_|\_\_|\_\_|** 

# **T H E S E**

# pour obtenir le grade de **Docteur de l'Ecole des Mines de Paris**  Spécialité "Génie des Procédés"

présentée et soutenue publiquement par **Fabien RIVOLLET** 

le 19 décembre 2005

# **ETUDE DES PROPRIETES VOLUMETRIQUES (PVT) D'HYDROCARBURES LEGERS (C1-C4), DU DIOXYDE DE CARBONE ET DE L'HYDROGENE SULFURE**

# **MESURES PAR DENSIMETRIE A TUBE VIBRANT ET MODELISATION**

**------------** 

*Directeur de thèse : Dominique RICHON* 

### Jury :

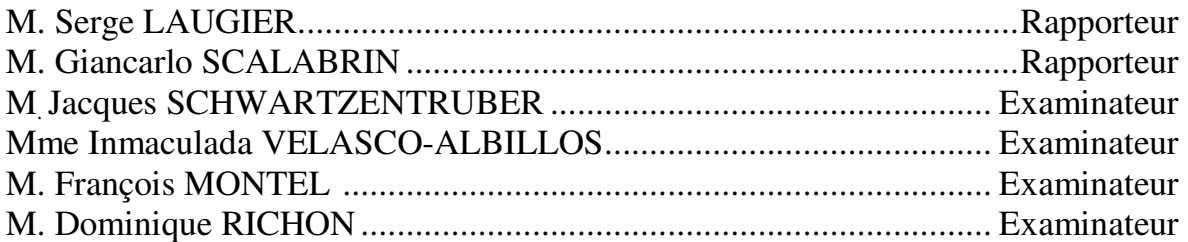

*« Le métier de chercheur exige certes de savoir résoudre quelques problèmes, mais aussi de savoir les choisir.»* 

 Pierre-Gilles de Gennes (1990), Préface « les atomes » de Jean Perrin, Editions Flammarion 1991.

*« Tire la chevillette, la bobinette cherra.»* 

Charles Perrault (XVIIème).

A ma famille.

# **Remerciements**

Une formation d'ingénieur de l'Ecole des Mines d'Albi Carmaux (ENSTIMAC) suivi de trois ans au sein du laboratoire « Thermodynamique et Equilibres entre Phases » du centre Energétique et Procédés de l'Ecole des Mines de Paris (ENSMP/CEP/TEP) m'ont permis de comprendre l'importance et l'enjeu des propriétés physiques au sein du génie des procédés.

Durant cette thèse, j'ai pu être formé tant sur les aspects expérimentaux que sur les aspects de modélisation appliquée aux propriétés volumétriques et autres propriétés intervenant dans les équilibres de phases.

Je tiens à remercier M. D. RICHON dans son rôle de directeur de thèse pour son aide sur les aspects expérimentaux et fondamentaux liés à ce travail. Je souhaite également le remercier pour son aide précieuse m'ayant permis de mener à bien cette étude dans les meilleures conditions possibles.

Je remercie particulièrement M. S. LAUGIER d'abord pour son aide sur l'apprentissage des réseaux de neurones et de leur utilisation. Cette technique de représentation de données a été utilisée à maintes reprises au cours de cette étude. De plus, je remercie plus spécifiquement M. LAUGIER pour son aide précieuse dans l'amélioration de ce document.

Je remercie les membres du jury dont la présence montre l'intérêt porté par le monde universitaire mais également par le monde industriel envers les travaux de mesure et de modélisation des propriétés volumétriques.

Je remercie également Christophe et Pascal pour leurs conseils qui m'ont permis d'apprendre à transformer les essais expérimentaux en modélisation et comparer les différents modèles numériques.

Sur un plan plus technique, Alain a toujours su viser juste et résoudre les problèmes expérimentaux. David et Hervé ont construit l'installation et m'ont permis d'apporter des améliorations par rapport à l'installation précédente grâce à une grande compétence et quelques astuces dispensées dans une bonne humeur legendraire.

Sans Armelle et Jeannine, les tâches administratives auraient été un véritable labeur jusqu'à l'impression même de ce manuscrit.

Je remercie particulièrement Carmen pour son aide précieuse sur les mesures expérimentales et la représentation de ces dernières, sans oublier ses cours d'espagnol.

Je remercie enfin l'ensemble des personnes avec qui j'ai partagé ces trois ans au laboratoire (Alain, Antonin, Armelle, Cathy, Christophe, Clémence, David, Déborah, Dominique, Hervé, Jean-Marc, Jeannine, Mariana, Nathanelle, Pascal, Ramona, Salim et Wael). Ces rencontres ont été plus ou moins brèves selon les circonstances mais elles m'ont tant apportées.

Quelques mots particuliers vont en direction de la Mañica et d'Albert qui m'ont supporté dans leur bureau.

# **Résumé**

Les propriétés volumétriques interviennent à de nombreuses reprises au sein du génie des procédés (élaboration et amélioration de procédés) et particulièrement dans le domaine pétrolier. Les fluides pétroliers sont extraits de gisements qui contiennent des teneurs plus ou moins importantes de composés non souhaités tels que le dioxyde de carbone ou l'hydrogène sulfuré. La présence de ces impuretés modifie les propriétés physiques des fluides et des modèles physiques sont nécessaires pour estimer dans quelles mesures ces modifications ont de l'importance.

Le développement des modèles physiques et surtout l'estimation des limites d'utilisation, sont obtenus à l'aide de données expérimentales. Les travaux sont menés en général sur des données expérimentales de systèmes simples d'abord puis de systèmes plus complexes ensuite afin de garantir la fiabilité des valeurs numériques obtenues. Dans ce travail, des mesures expérimentales de propriétés volumétriques de trois mélanges binaires (éthane – hydrogène sulfuré, éthane – dioxyde de carbone et propane – hydrogène sulfuré) ont été réalisées à l'aide d'un densimètre à tube vibrant de type DMA 512P.

L'appareillage utilisé a été défini et construit au cours de ce travail en se basant sur une précédente installation qui utilisait une cellule de densimétrie de type DMA 512. Des améliorations ont pu être apportées afin d'obtenir des données sensiblement plus stables. Les mélanges binaires ont été étudiés dans la plage de températures de 253 à 363 K et pour des pressions jusqu'à 20 MPa ou 40 MPa suivant les cas. La méthode semi empirique FPMC d'étalonnage du tube vibrant développée par Bouchot et Richon (2001)[01BOU] a été utilisée dans un premier temps. Des tests ont montré que cette méthode ne pouvait pas être étendue dans l'état à une méthode d'étalonnage valable dans le temps (5 mois de mesures). De plus, une solution annexe utilisant des réseaux de neurones a été développée afin d'obtenir des résultats sur le système contenant dioxyde de carbone-éthane, dans un domaine où la méthode FPMC introduit des erreurs identifiée par Bouchot (1995)<sup>[95BOU]</sup> et de la Rosa Vidal  $(2002)^{[02ROS]}$  sous le nom de « syndrome supercritique ».

Une étude sur la modélisation des propriétés volumétriques PVT a permis de mettre en évidence la difficulté, pour les équations d'état cubiques, de représenter simultanément les données volumétriques et les données d'équilibre de phases. Parmi les équations d'état présentées, une attention particulière a été portée sur les équations cubiques de par leur implication dans le domaine pétrolier. Un couplage entre l'équation d'état cubique de Soave-Redlich-Kwong <sup>[72SOA]</sup> et une correction de volume par un réseau de neurones est testé de façon à tirer profit du travail existant de représentation des équilibres de phases (règles de mélanges et coefficients d'interaction) tout en améliorant le calcul des données volumétriques.

Les calculs des propriétés thermodynamiques ont été réalisés à l'aide d'un outil d'ajustement et de prédiction développé, en partie, au cours de ce travail (TEP ThermoSoft). Enfin, les calculs liés à l'utilisation des réseaux de neurones sont issus également d'un programme informatique développé au cours de ce travail (NeuroBox).

# **Introduction**

Au sein du génie des procédés, les propriétés volumétriques interviennent d'abord sur un plan thermodynamique dans le cas de la détermination des équilibres de phases (équation d'état). Sur un plan économique, les propriétés volumétriques permettent de définir la taille des divers éléments du procédé. Enfin, sur un plan fondamental, la connaissance des propriétés volumétriques permet de comprendre les interactions entre les molécules.

Dans le domaine des fluides pétroliers, les propriétés volumétriques interviennent à toutes les étapes d'extraction, de transport et de transformation des hydrocarbures. Les fluides pétroliers sont des mélanges complexes de nombreux hydrocarbures impliquant des impuretés telles que l'azote  $(N_2)$ , le dioxyde de carbone  $(CO_2)$  ou encore l'hydrogène sulfuré  $(H_2S)$ .

Le travail présenté dans ce document concerne des systèmes binaires d'hydrocarbures légers  $(CH_4, C_2H_6$  et  $C_3H_8$ ) avec du dioxyde de carbone  $(CO_2)$  ou de l'hydrogène sulfuré  $(H_2S)$ . Des données expérimentales sur trois systèmes binaires (C<sub>2</sub>H<sub>6</sub>-CO<sub>2</sub>), (C<sub>2</sub>H<sub>6</sub>-H<sub>2</sub>S) et (C<sub>3</sub>H<sub>8</sub>-H<sub>2</sub>S) sont présentées grâce à l'utilisation d'un nouvel appareillage défini au cours de ce travail. Cet appareillage est basé sur une cellule de densimétrie DMA 512 P constituée d'un alliage résistant aux produits corrosifs tels que H<sub>2</sub>S. Une méthode d'étalonnage du densimètre à tube vibrant, développée par Bouchot et Richon (2001)<sup>[01BOU]</sup> sous le nom FPMC (Forced Path Mechanical Calibration), a été utilisée et étudiée. Une méthode alternative est également présentée pour traiter les données du système  $(CO_2 - C_2H_6)$ . En effet, la méthode FPMC peut présenter des erreurs importantes en ce qui concerne le CO<sub>2</sub> dans les régions critique et supercritique.

En modélisation, les équations d'état montrent des lacunes pour la représentation simultanée des équilibres de phases et le calcul des masses volumiques. De très nombreux travaux ont été menés pour arriver à estimer au mieux les équilibres de phases en mélanges. Cependant, ces travaux sont différents de ceux qui concernent la représentation des propriétés volumétriques. Une étude sur différentes équations d'état et notamment sur les équations d'état cubiques permet d'illustrer cette difficulté de représentation simultanée des équilibres de phases et des propriétés volumétriques. Une méthode alternative est initiée dans le chapitre. Cette méthode est basée sur une correction des volumes calculés avec des équations cubiques à partir d'un réseau de neurones.

Les différents calculs concernant les équations d'état et les réseaux de neurones ont été réalisés à l'aide d'outils développés en partie au cours de ce travail (TEP ThemoSoft, NeuroBox) dont une présentation est proposée en annexe à ce document.

# **Sommaire**

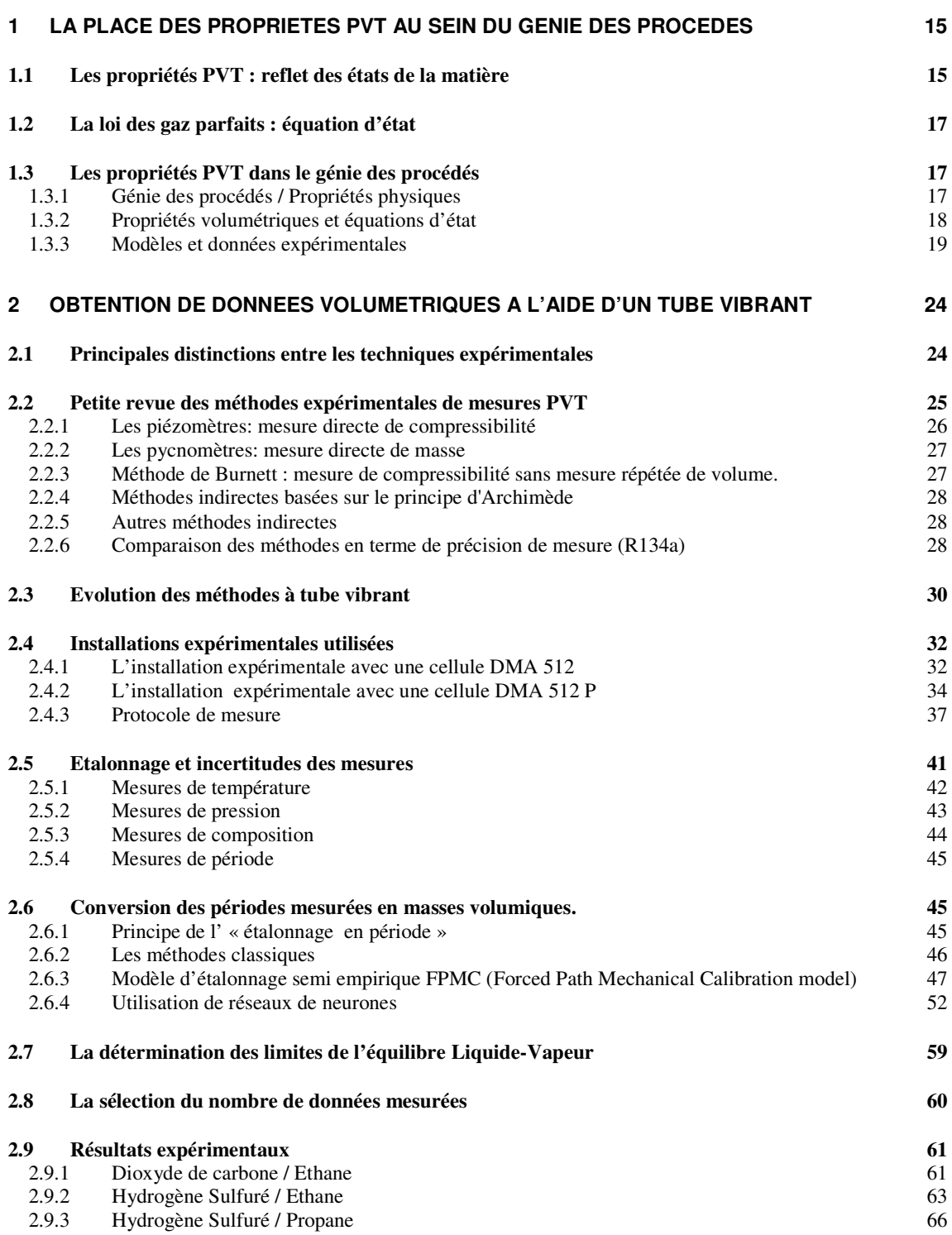

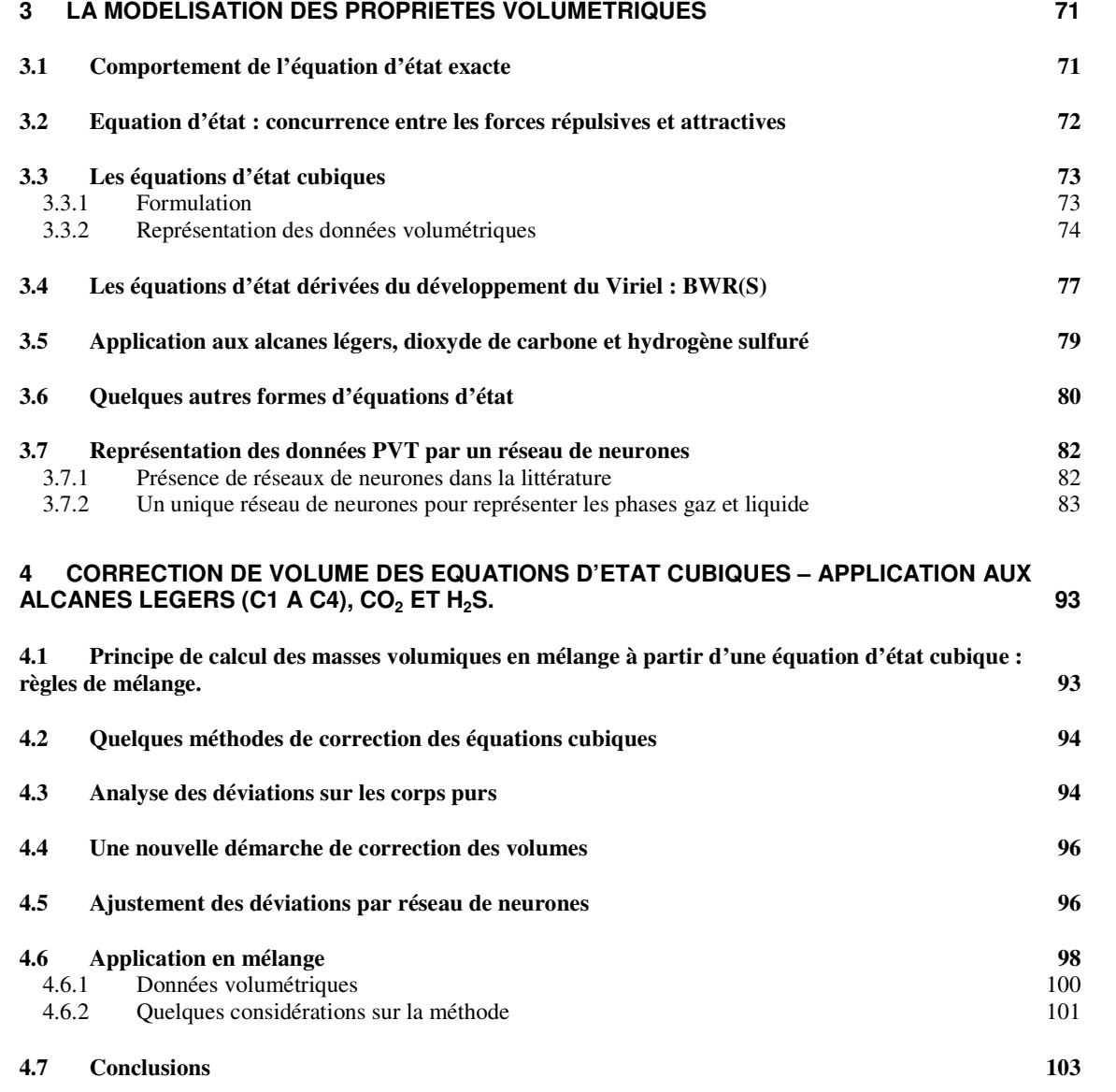

# **Chapitre 1**

**---** 

**La place des propriétés volumétriques au sein du génie des procédés** 

# **1 La place des propriétés PVT au sein du génie des procédés**

*Ce premier chapitre présente les notions principales nécessaires à la compréhension des autres chapitres qui concernent l'obtention et la modélisation de mesures expérimentales de propriétés volumétriques (PVT). Les deux aspects sont intimement liés. Ils représentent en effet, les fondements de la démarche scientifique : observation et explication des phénomènes physiques. L'observation a le double rôle de servir d'abord de base au développement d'une théorie (explication) mais elle permet surtout de la valider sur une multitude de cas différents.* 

*Quelques informations sur les états de la matière et les équations d'état, sont présentées de façon à aborder l'importance des propriétés PVT dans le domaine du génie des procédés.* 

#### 1.1 Les propriétés PVT : reflet des états de la matière

Dans le cadre du génie des procédés, la matière peut se trouver sous les trois états bien connus : solide, liquide et gaz. Le passage d'un état à l'autre rend compte de phénomènes quotidiens (évaporation de l'eau bouillante, formation de glace l'hiver, …). La figure 1.1 regroupe les noms associés au passage de chacun de ces états. Le présent travail exclut l'état solide.

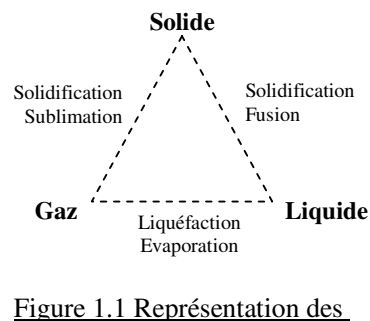

changements d'état de la matière

L'expérience schématisée sur la figure 1.2 présente le passage d'un état gazeux à un état liquide. La présence de liquide est visualisée par l'apparition d'un ménisque qui détermine la limite entre chacune des phases.

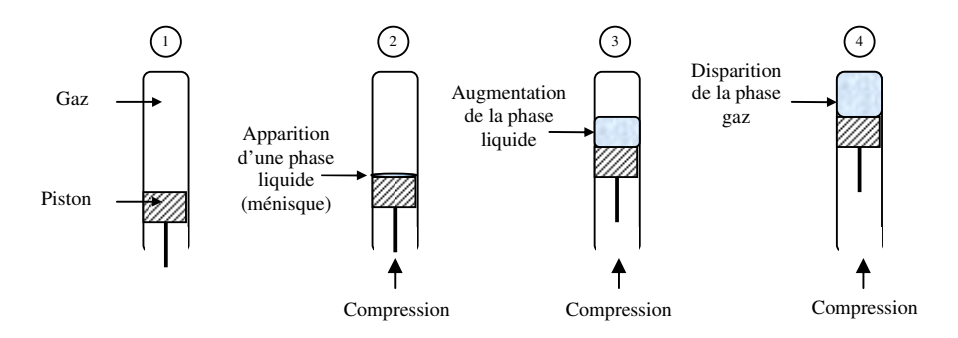

- 1 Du gaz est contenu dans un récipient fermé à l'une des extrémités par un piston
- 2 Le piston est compressé jusqu'à l'apparition d'un ménisque indiquant la présence de liquide (des gouttes peuvent également se former).
- 3 Plus le piston est compressé, plus la quantité de phase liquide augmente.
- 4 La phase gaz a complètement disparue.

Figure 1.2 : Schématisation d'une expérience de changement de phase gaz-liquide par compression de la phase gaz

En fait, un quatrième état existe : l'état « supercritique ». Thomas Andrews présente dès la fin du XIXème siècle la notion de température critique (« température d'ébullition absolue » selon Mendéléev) : température limite au-delà de laquelle le passage d'un état liquide à un état gazeux n'est plus « visible ». Ce n'est qu'assez récemment, à partir des années 1980-1990, que l'« état supercritique » est scientifiquement considéré comme un réel état de la matière. La matière se trouve ni sous forme « gaz » ni sous forme « liquide », mais sous une forme intermédiaire lui conférant des propriétés physiques spécifiques. La caractéristique principale de l'état supercritique est l'absence de séparation de phase (discontinuité volumétrique) lors du passage d'un état à faible masse volumique à un état à masse volumique élevée.

Les limites de la zone supercritique sont définies « mathématiquement » par des coordonnées critiques (température critique et pression critique). Les fluides supercritiques sont produits :

- o en comprimant un gaz au-dessus de sa pression critique,
- o en chauffant un liquide au-delà de sa température critique.

Le dioxyde de carbone est le fluide supercritique le plus communément utilisé en raison de sa température critique relativement basse (304 K soit 31°C), de sa faible toxicité et réactivité, et enfin de sa haute pureté à faible coût.

La figure 1.3 présente deux représentations des états de la matière gaz et liquide, et montre la zone supercritique.

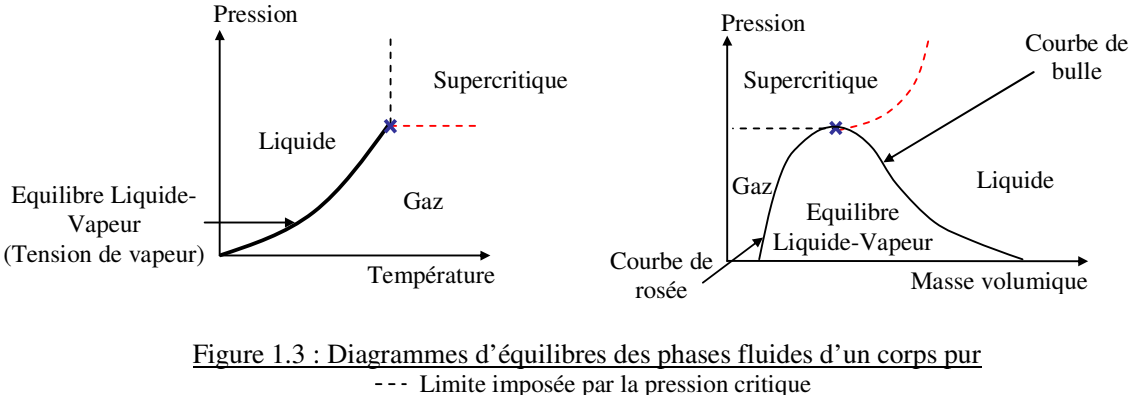

--- Limite imposée par la température critique

**×** Point critique

Le premier diagramme regroupe les différentes phases dans un repère PT (Pression, Température). L'équilibre liquide-vapeur<sup>1</sup> est contenu dans le trait épais représentant les différentes pressions de changement de phases (tension de vapeur) en fonction de la température. Dans le deuxième diagramme Pρ (Pression, Masse volumique), l'équilibre liquide-vapeur est délimité, côté gaz, par la courbe de rosée, et côté liquide, par la courbe de bulle. Le point critique symbolise le point où ces deux courbes se rejoignent.

Au travers de ces deux diagrammes, il est possible d'imaginer le passage d'un état gaz à un état liquide sans « traverser » l'équilibre liquide-vapeur : il faut contourner le point critique et passer dans la zone supercritique. Ces trois états sont liés et sont regroupés sous l'appellation « phases fluides » ou « fluides » (par opposition à la matière solide).

 1 Le terme vapeur désigne un gaz en équilibre avec un liquide

### 1.2 La loi des gaz parfaits : équation d'état

La chronologie représentée sur la figure 1.4 permet de suivre les étapes qui ont conduit à la formulation de la « loi des gaz parfaits », une des lois de la physique les plus connues. Cette loi traduit mathématiquement les observations effectuées sur les relations liant la pression, le volume et la température d'un gaz, elle est en conséquence purement empirique.

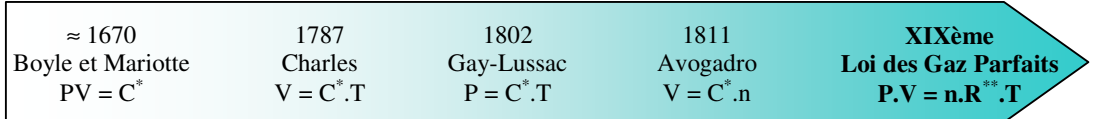

\* C représente une constante dont la valeur diffère selon les relations.

 $*R$  représente la constante des gaz parfaits ( $R = 8.314$  J/mol/K)

Figure 1.4 : Chronologie des lois physiques conduisant à la loi des gaz parfaits P : Pression, T : Température, V : Volume, n : Quantité de matière (nombre de moles)

- o Boyle et quelques temps après Mariotte, constatent, à température ambiante (température constante), que la pression est inversement proportionnelle au volume du gaz étudié.
- o Charles observe qu'à pression atmosphérique (pression constante), le volume d'un gaz est directement proportionnel à la température.
- o Gay-Lussac énonce que pour un volume de gaz constant, la pression est directement liée à la température.
- o Avogadro définit qu'à pression et température données, un volume de gaz contient le même nombre de molécules (n).

Toutes ces considérations aboutissent au XIXème siècle à l'écriture de la première équation reliant la pression, le volume, la température et le nombre de particules. La loi des gaz parfaits ne s'applique qu'à des gaz à faible pression (autour de la pression atmosphérique et en dessous). Tout autre usage peut conduire à de très mauvaises prédictions. Toutes les équations liant la pression, le volume, la température et le nombre de particules (ou indirectement la masse des particules) sont appelées « équations d'état ».

L'équation d'état exacte qui représente parfaitement l'ensemble des propriétés PVT sous critiques et supercritiques, n'existe pas. De nombreuses formes d'équations ont été développées pour représenter au mieux soit un domaine de température, soit un domaine de pression, soit un type de composés.

## 1.3 Les propriétés PVT dans le génie des procédés

## **1.3.1 Génie des procédés / Propriétés physiques**

Le génie des procédés regroupe l'ensemble des compétences (physiques et financières) qui permettent de décrire, développer et assembler les différentes techniques de transformation de la matière. La notion de rentabilité du procédé est un facteur à part entière qui a des conséquences sur le choix d'une technique parmi plusieurs possibles.

Les propriétés physiques correspondent aux paramètres physiques qui déterminent le comportement de la matière dans la situation étudiée. Il peut s'agir aussi bien de température d'ébullition, de pression de saturation, de capacité calorifique, … Elles interviennent à de nombreux niveaux dans la définition d'un procédé (faisabilité technique, optimisation économique, dimensionnement final, …)

Une connaissance extrêmement précise de ces propriétés physiques n'est pas nécessaire pour tous les composés et à tout moment. En effet, dans la première étape de faisabilité, des valeurs avec une précision relativement faible suffiront à savoir si le projet est techniquement envisageable. Par contre, dans les autres étapes, il est nécessaire de s'intéresser de plus en plus à la précision des propriétés physiques en fonction de leur sensibilité sur le procédé (sensibilité technique et économique).

### **1.3.2 Propriétés volumétriques et équations d'état**

Les **propriétés volumétriques** sont un élément des « propriétés physiques ». Sont rassemblées sous ce nom les propriétés qui sont directement liées au volume :

- volume molaire $\left($  $v = \frac{V}{n}$  $\frac{v}{n}$ ,
- $\bullet$  masse volumique  $\rho = \frac{m}{V}$  $\frac{m}{V}$
- densité  $d = \frac{\rho}{\rho_{\text{eau}}}$  $\frac{P}{\rho_{\text{eau}}},$
- facteur de compressibilité  $Z = \frac{P_v}{RT}$ , ...

La présente étude est axée sur la masse volumique de par la méthode expérimentale utilisée (densimètre à tube vibrant).

Les propriétés volumétriques sont d'autant plus importantes qu'elles interviennent directement sur le montant de l'investissement du procédé car elles sont intégrées dans le « dimensionnement » des différentes unités: définition de la taille d'une colonne à distiller en fonction de la quantité de gaz matière attendue en tête et des contraintes de sécurité par exemple.

De plus, les propriétés volumétriques interviennent comme données « techniques » dans les étapes de définition d'un procédé, par exemple :

- o la densité permet de connaître l'ordre de ségrégation de deux fluides non miscibles,
- o la masse volumique donne une information sur l'état du fluide (gaz ou liquide), …

Enfin, l'utilisation de données volumétriques permet l'estimation d'autres propriétés physiques. D'un point de vue thermodynamique, la connaissance du volume en fonction de la température et de la pression (équation d'état) permet de calcul des données énergétiques (enthalpie, entropie, capacité calorifique) ou encore la vitesse du son. Cependant, un tel travail nécessite une équation d'état extrêmement précise.

L'utilisation plus classique des équations d'état conduit à l'estimation des équilibres de phases. Les équations d'état permettent le calcul de la répartition des fluides d'un mélange entre chacune des phases (définition de la composition des phases gaz et liquide(s)) lorsque les conditions de température et de pression imposent un équilibre de phases.

Dans le présent travail, l'intérêt a été porté sur la représentation des propriétés volumétriques, celles des équilibres de phases ayant été mises au second plan (l'inverse étant plus souvent réalisé).

Enfin, il convient de préciser également que la connaissance des propriétés volumétriques d'un fluide est très importante fondamentalement car elle apporte des informations sur les interactions entre les molécules. De telles informations peuvent conduire à une meilleure compréhension de l'ensemble des phénomènes physiques qui sont régis par ces interactions.

## **1.3.3 Modèles et données expérimentales**

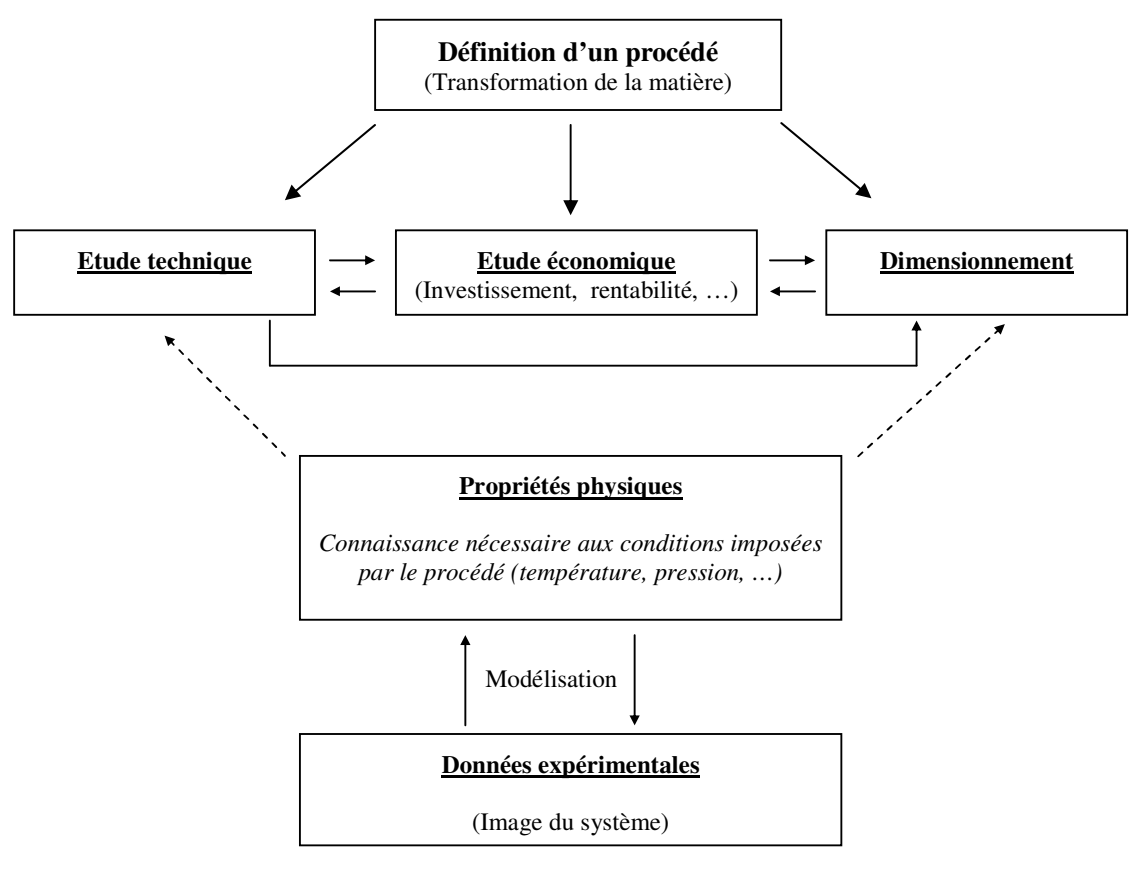

Figure 1.5 : Place des données expérimentales et de la modélisation dans différentes étapes de définition d'un procédé

La figure 1.5 schématise trois aspects de la définition d'un procédé. Les propriétés physiques interviennent dans deux de ces aspects : lors de l'étude technique et lors du dimensionnement. Dans le premier cas, elles permettent de définir les étapes nécessaires à l'obtention du produit fini et dans l'autre cas, elles permettent de calculer la taille des éléments intervenant dans chacune des étapes. Tout l'enjeu de la définition d'un procédé réside dans la détermination des conditions opératoires de chacune des étapes unitaires (température et pression par exemple). De ce fait, il est primordial de connaître la valeur des propriétés physiques sur une gamme relativement large des propriétés dépendantes (volume en fonction de la pression et de la température par exemple). D'une façon plus générale, une équation (ou une méthode de calcul) doit être connue pour chaque propriété physique nécessaire : c'est l'enjeu de la modélisation.

Hors tout comme les fondements des sciences physiques (observation / explication), les modèles sont liés aux données expérimentales. Ces dernières représentent en fait une image d'un système physique à un instant donné. Elles forment un ensemble d'informations discontinues d'un point de vue mathématique et ne sont donc pas exploitables directement dans le développement de procédés. Ces données permettent cependant de comprendre le comportement des propriétés physiques et d'en définir des modèles (représentations mathématiques continues). Inversement, les données expérimentales sont nécessaires pour valider les modèles physiques et définir les limites d'utilisation. Ce double aspect rend les données expérimentales indispensables au sein du génie des procédés.

Il n'est pas toujours possible d'obtenir des données expérimentales sur des mélanges complexes dans l'ensemble des conditions d'utilisation d'un procédé. L'étude de systèmes simples (mélanges de deux voire trois composés appelés respectivement mélanges binaire et ternaire) revêt une importance particulière car ils permettent de déterminer les interactions entre ces composés. Ils permettent ainsi d'estimer le comportement des mélanges complexes.

*Les notions importantes, utilisées et développées dans les parties suivantes ont été présentées dans ce premier chapitre. Les propriétés physiques interviennent au cœur des procédés avec une importance plus ou moins élevée en fonction de l'avancée de l'étude et de l'influence des propriétés sur le coût final. Les propriétés volumétriques interviennent lors des aspects de calcul de volumes et d'estimation des équilibres de phases au travers des équations d'état. De plus, les propriétés volumétriques permettent d'estimer d'autres propriétés physiques telles que les propriétés énergétiques.* 

*D'un point de vu pratique, l'utilisation des propriétés physiques nécessitent des modèles (représentations mathématiques continues), idéalement « calés » sur des données expérimentales (image discontinue de la réalité physique).* 

*Dans le domaine pétrolier, la connaissance des propriétés volumétriques des hyrdrocarbures est primordiale, notament en présence d'impuretés tels que le dioxyde de carbone ou l'hydrogène sulfuré. Le chapitre suivant présente alors la technique expérimentale utilisée au cours de ce travail pour obtenir de nouvelles données volumétriques sur des systèmes binaires composés d'alcanes, de dioxyde de carbone et d'hydrogène sulfuré.* 

# **Chapitre 2**

**---** 

**Obtention de données volumétriques à l'aide d'un tube vibrant** 

*Cette page vide permet de faire correspondre les schémas avec les explications sur la même double page.*

# **2 Obtention de données volumétriques à l'aide d'un tube vibrant**

*Une revue bibliographique succincte présente différentes méthodes expérimentales et principalement la méthode de densimétrie par tube vibrant. L'évolution de cette méthode est détaillée avec un aspect historique général dans un premier temps, puis plus concrètement au sein du laboratoire TEP. Cette technique a été choisie pour répondre aux besoins de mesures sur les fluides de substitution aux CFCs dès les premières préoccupations du début des années 1990. Une technologie de cellule de densimétrie permet désormais de réaliser des mesures sur des fluides corrosifs et notamment le sulfure d'hydrogène (H2S). Le développement d'un appareillage utilisant cette cellule est un des aspects de ce travail.* 

#### 2.1 Principales distinctions entre les techniques expérimentales

Il existe des notions qui permettent de mieux se représenter quelques différences techniques entre les méthodes expérimentales.

o *Méthodes analytiques / Méthodes synthétiques* 

Les méthodes analytiques sont liées à l'analyse de la composition des phases d'un mélange porté sous les conditions de mesures souhaitées (température et pression). A l'inverse, une méthode sera dite synthétique lorsqu'il n'y aura pas d'analyse de composition en cours de manipulation. Dans le cas d'un mélange, cela implique la connaissance préalable de la composition globale (synthèse du fluide).

#### o *Méthodes dynamiques / Méthodes statiques*

La distinction « dynamique » / « statique » fait référence à la présence ou non d'une circulation forcée du fluide étudié. Cette circulation est principalement mise en place sur une phase donnée afin de l'isoler pour mieux l'étudier (prélèvement, méthode optique, densimétrie, …). Dans une méthode statique, le fluide est introduit dans une cellule d'équilibre puis agité de façon à atteindre l'équilibre thermodynamique le plus rapidement possible.

#### o *Méthodes à circuit ouvert / Méthodes à circuit fermé*

En cours de manipulation, lorsque de la matière est échangée avec l'extérieur, l'appareil est dit en circuit « ouvert ». L'inverse garantit la conservation de la matière tout au long des mesures à l'exception des prélèvements d'échantillons pour analyse. Les échantillons doivent avoir des tailles les plus faibles possibles afin de ne pas perturber l'équilibre thermodynamique.

#### o *Méthodes directes / Méthodes indirectes*

Seules les propriétés physiques pour lesquelles des capteurs spécifiques existent, peuvent être directement mesurées. Dans cette catégorie, les plus connues sont la température (thermocouples, sondes de platine, …) et la pression (capteurs à jauges de contraintes, capteurs inductifs …). Cependant, certaines méthodes expérimentales utilisent une propriété intermédiaire, directement mesurable, pour obtenir la valeur d'une propriété pour laquelle il n'existe pas de capteur spécifique. Par exemple, dans le cas de l'analyse de la formation d'un précipité par méthode optique, le capteur optique mesure l'intensité d'un rayon lumineux traversant le milieu à étudier. Ce n'est alors que la variation de cette intensité qui renseigne sur la présence de précipité.

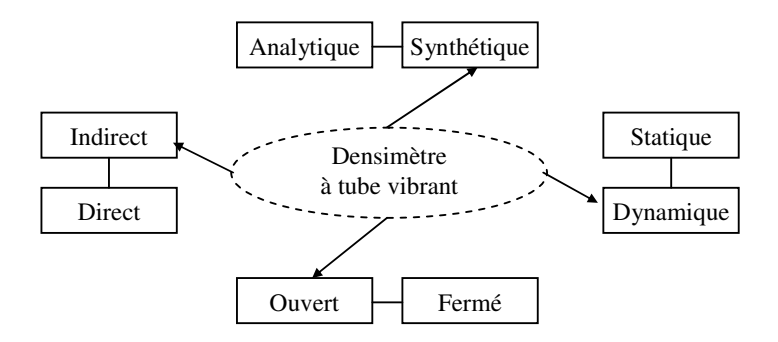

Figure 2.1. Classification du densimètre à tube vibrant

La figure 2.1 montre un exemple de la classification du densimètre utilisé dans le cadre de ce travail : appareil synthétique, dynamique, ouvert et indirect (pour la masse volumique).

Les techniques expérimentales peuvent également se différencier dans la manière de parvenir aux conditions de mesures souhaitées (variation de température, de pression, de volume, …). Dorhn et Brunner (1995)<sup>[95DOR]</sup> et Christov et Dorhn (2002)<sup>[02CHR]</sup> présentent deux études sur les méthodes expérimentales dans le domaine des équilibres de phases à haute pression. Les propriétés volumétriques n'y sont pas traitées, cependant le travail de synthèse effectué est intéressant en ce qu'il montre une grande diversité de capteurs et de méthodes qui peuvent s'appliquer à d'autres domaines.

### 2.2 Petite revue des méthodes expérimentales de mesures PVT

Le terme "propriétés volumétriques" regroupe les notions liées directement au volume du fluide, à savoir la masse volumique, la densité, la densité molaire, le volume molaire ou encore le facteur de compressibilité. Tekac et al. (1985)<sup>[85TEK]</sup> proposent une revue des méthodes de mesure de propriétés PVT. Dans le cadre de ce travail, l'objectif est de situer le densimètre à tube vibrant et seules les grandes lignes des méthodes les plus utilisées sont abordées. Dans ce qui suit les diverses méthodes utilisées seront indiquées, puis suivra un paragraphe dédié aux incertitudes associées à ces méthodes.

### **2.2.1 Les piézomètres: mesure directe de compressibilité**

Les piézomètres sont définis comme des appareils permettant la mesure directe de la compression d'un fluide par connaissance de la pression, de la température et du volume. La masse de produit est connue à priori. Deux familles se distinguent :

#### - **Les piézomètres à volume variable.**

Ce type d'appareil est constitué d'une cellule dans laquelle un capteur volumétrique (ou de déplacement) mesure directement la variation de volume de la cellule. La cellule et le capteur volumétrique sont alors dans la même enceinte, à la même température.

#### - **Les piézomètres à volume constant.**

Le capteur volumétrique est déporté de l'enceinte contenant la cellule. Le capteur est maintenu à température constante, et le système qui le compose ne sera pas soumis aux variations de température des mesures. Le lien entre le capteur volumétrique et la cellule est réalisé le plus souvent à l'aide d'un capillaire comme l'ont décrit récemment Abdulagatov et Azizov (2004)<sup>[04ABD]</sup>.

De nombreux appareils peuvent se ranger sous l'appellation de piézomètre. Ces derniers se différencient par la méthode de mesure du volume du fluide étudié : type piston liquide ou solide, à mesure visuelle ou mécanique. Rahman et Barrufet (1995)<sup>[95RAH]</sup> utilisent, par exemple, une cellule à piston flottant connectée à une cellule d'équilibre dans laquelle ils peuvent prélever des échantillons pour analyser les équilibres liquide-vapeur ou liquideliquide.

Au laboratoire, un appareil peut être classé dans cette catégorie : l'appareil statique à volume variable dont le fonctionnement est décrit par Fontalba et al. (1984)<sup>[84FON]</sup>. Il s'agit d'une cellule plongée dans une atmosphère thermorégulée. Le volume est imposé par un piston mobile dont la position est mesurée à l'aide d'un palmer ou d'un capteur de déplacement.

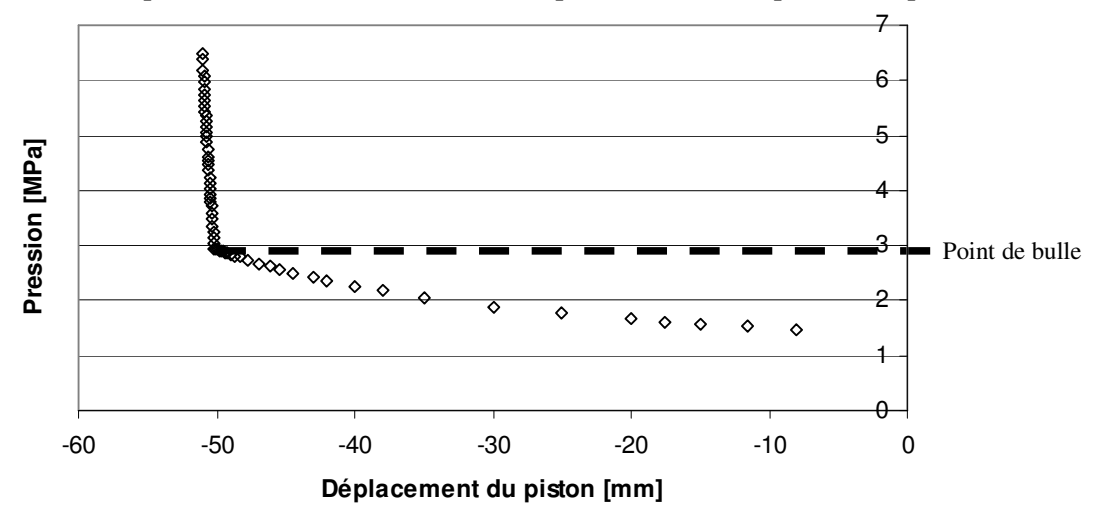

Figure 2.2 : Représentation de la mesure expérimentale d'un point de bulle avec la méthode de cellule à volume variable. Système R134a + Air (N<sub>2</sub>+O<sub>2</sub>) à  $\approx$  5% massique et 296 K

La variation de la pression en fonction du déplacement du piston à température constante permet d'observer un point de cassure au niveau du point de bulle. Cette cassure, observée sur la figure 2.2, marque la différence de compressibilité du liquide et du mélange « liquidevapeur ». Cette méthode a été utilisée à de nombreuses reprises par Bouchot (1995)<sup>[95BOU]</sup> pour valider la méthode de détermination des points de bulle à partir du densimètre à tube vibrant.

## **2.2.2 Les pycnomètres: mesure directe de masse**

Une cellule de volume connu est pesée dans les conditions de température et pression souhaitées. Ce type d'appareil permet d'obtenir directement la masse volumique en fonction de la température, de la pression et de la composition du mélange du fluide. Le plus souvent, la cellule est suspendue sur une balance électronique dans un environnement d'hélium. Une parfaite connaissance de l'évolution du volume de la cellule en fonction de la température et de la pression est nécessaire pour obtenir des données précises. Cette méthode peut être utilisée dans des conditions de températures et de pressions élevées telles que présenté par Hou et al. (1992)<sup>[92HOU]</sup> avec des données de R134a de 180 à 380 K jusqu'à 70 MPa. La précision obtenue sur la densité est alors de l'ordre de 0.1% en phase liquide. Plus récemment, Westwood et Kabadi  $(2003)^{[03WES]}$  ont réalisé des mesures jusqu'à une température de 473 K et une pression de 5 MPa avec des composés purs comme le 1-butanol et le n-heptane. Enfin, ce type d'appareils est souvent employé pour la détermination des masses volumiques « vraies » des molécules présentant des interstices (structure cristalline). Viana et al. (2002)<sup>[02VIA]</sup> ont montré que la procédure expérimentale utilisée (nombre de purges du circuit, …) a une incidence non négligeable sur la qualité des résultats obtenus.

# **2.2.3 Méthode de Burnett : mesure de compressibilité sans mesure répétée de volume.**

Adaptée des méthodes à volume constant, la méthode de Burnett (1936)<sup>[36BUR]</sup> tient sa particularité du facteur de compressibilité qui est déterminé à partir des seules valeurs de la température, de la pression et du volume initial de la cellule. Cette méthode est basée sur une succession d'expansion du fluide entre deux réservoirs. L'écriture du facteur de compressibilité pour le fluide ( $P.V = Z.R.T$ ) entre deux expansions successives k et k+1 permet d'obtenir une relation de la forme :

$$
\frac{P_k}{P_{k+1}}\!=N_k.\!\frac{Z_k}{Z_{k+1}}
$$

où  $N_k$  est une constante fonction du volume des deux réservoirs. Cette constante est obtenue par étalonnage avec un fluide de référence et permet de connaître le volume à la  $k_i^{\text{ème}}$ expansion en fonction du volume initial  $V_0$ . Cette méthode, qui nécessite une technique de mesure de pression très performante, a notamment été utilisée par Qian et al.  $(1992)^{[92QIA]}$ pour la détermination des seconds et troisièmes coefficients du Viriel du R134a à différentes températures.

# **2.2.4 Méthodes indirectes basées sur le principe d'Archimède**

La flottabilité d'une cellule plongée dans un fluide est fonction des masses volumiques de la cellule et du fluide de référence. Ce principe a été utilisé par Reding (1965)<sup>[65RED]</sup>, puis par Grigor et Steele (1966)<sup>[66GRI]</sup> afin de déterminer une relation de proportionnalité entre la masse volumique du fluide et la mesure de la flottabilité.

Les différents appareillages basés sur ce principe se différencient par la technique de mesure de la flottabilité comme un ressort à quartz (Goldman et Scrase (1969) <sup>[69GOL]</sup>) ou une suspension et une bouée magnétique (Haynes (1983) [83HAY]).

# **2.2.5 Autres méthodes indirectes**

Il existe de nombreuses autres méthodes indirectes de mesures des propriétés volumétriques d'un fluide.

- **mesure de la vitesse du son** 

(Isdale et al. cité dans le papier de Tekac et Al. (1985) [85TEK])

La vitesse du son, u, peut être reliée à la compressibilité isentropique,  $\beta_s$ , et la densité, ρ, du fluide :

 $\beta$ <sub>S</sub> =  $(\rho.u)^{-1}$ 

- **mesure de l'onde de choc**

L'équation de Hugoniot utilisée par Bradley et Munro (1965)<sup>[65BRA]</sup> permet de calculer les propriétés thermodynamiques des liquides à partir des quantités de mouvement mesurées pendant la propagation d'une onde de choc.

#### - **mesure de l'indice de réfraction**

Bose et al. (1986)<sup>[86BOS]</sup> utilise une technique optique qui fournit des informations sur les propriétés diélectriques et la masse volumique du fluide.

#### - **mesure de la période de vibration : Densimètre à tube vibrant**

Le densimètre à tube vibrant est classé dans les méthodes indirectes car la masse volumique est déterminée par une mesure intermédiaire de la période de vibration du tube. Cette méthode est utilisée dans ce travail et est en conséquence détaillée dans les chapitres 2.3 et 2.4.

## **2.2.6 Comparaison des méthodes en terme de précision de mesure (R134a)**

Dans la littérature de nombreuses publications présentent des résultats de mesures de propriétés volumétriques. Dans cette comparaison, les méthodes citées précédemment, sont jugées sur la précision des résultats obtenus concernant le 1,1,1,2-tetrafluoroethane (R134a). En effet, de par les décisions gouvernementales sur l'environnement (Protocole de Montréal en 1989 et Protocole de Kyoto en 1998), les mesures de propriétés volumétriques se sont principalement portées ces dix dernières années sur des produits de substitution aux CFCs.

Ainsi, le réfrigérant R134a a été étudié avec la plupart des techniques présentées dans les paragraphes précédents. De plus, ce fluide est utilisé par la suite lors de l'étalonnage du tube vibrant et est donc un élément important de la procédure expérimentale.

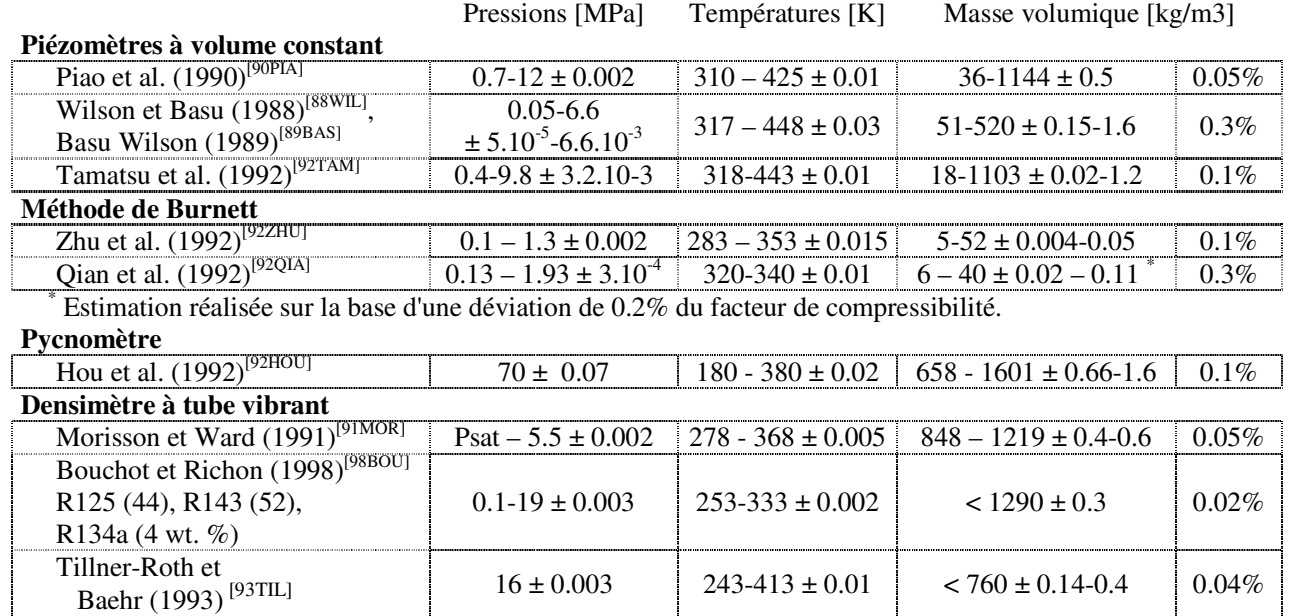

Tableau 2.3: Comparaison de mesures réalisées sur le R134a au moyen de différentes méthodes expérimentales

Comme le montre le tableau 2.3, les précisions de mesure concernant les méthodes autre que le densimètre à tube vibrant sont de l'ordre de 0.1%. Il est à noter que Piao et al. (1990) <sup>[90PIA]</sup> présentent des résultats avec une incertitude de ± 0.05% avec un piézomètre à volume constant. En ce qui concerne le densimètre à tube vibrant, l'incertitude présentée par trois auteurs est inférieure ou égale à 0.05%. Une analyse statistique de mesures réalisées à partir de plusieurs méthodes expérimentales peut conduire à diminuer les incertitudes affichées dans le tableau. Cela vient du calcul des incertitudes qui dans le cas statistique est inversement proportionnel à la racine du nombre de mesures indépendantes. Ceci est utilisé notamment dans le cas de l'élaboration d'équation d'état dédiée comme l'eau ou le Réfrigérant 134a.

Le choix de l'une ou l'autre des techniques se réalise en fonction des conditions de mesures recherchées. Par exemple, pour de faibles masses volumiques, la méthode de Burnett semble la plus précise, par contre, une méthode du type pycnomètre peut être plus facile à mettre en place.

Le tube vibrant se distingue car il permet de réaliser un nombre considérable de mesures - 800 points dans le cas de Tillner-Roth et Baehr (1993)<sup>[93TIL]</sup>, plus de 1500 points dans celui de Bouchot et Richon (1998)<sup>[98BOU]</sup> - en un temps raisonnable (1 journée de mesure par isotherme en suivant la procédure décrite par la suite) aussi bien en phase gaz qu'en phase liquide. Les tubes vibrants peuvent également être associés à une autre méthode comme une cellule saphir - Morisson et Ward (1991)<sup>[91MOR]</sup> - qui permet la détermination très précise des équilibres de phases. Plus récemment, May et al.  $(2004)$  <sup>[04MAY]</sup> proposent le couplage d'un densimètre avec un résonateur à micro-ondes de façon à mesurer les propriétés diélectriques des gaz.

### 2.3 Evolution des méthodes à tube vibrant

La technique de densimétrie par tube vibrant utilise un tube, fixe à une extrémité et soumis à une excitation magnétique constante à l'autre extrémité comme le montre la figure 2.4 . La réponse du tube se mesure par une période d'oscillation. Cette dernière est fonction de la masse du tube contenant le fluide introduit. Une variation de la masse du fluide implique en conséquence une variation de la période mesurée.

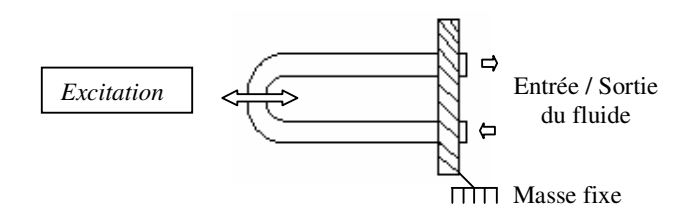

Figure 2.4 – Schéma de fonctionnement d'un tube vibrant

Kratky et al. (1969)<sup>[69KRA]</sup> sont les premiers à présenter une méthode de détermination des masses volumiques de cette manière. L'appareil décrit est un tube vibrant en verre sur lequel sont collés des aimants. Le tube est positionné entre deux bobines. Un courant électrique circulant dans la première bobine, dite excitatrice, crée un champ magnétique et fait vibrer le tube en verre grâce aux aimants. Un courant électrique se crée dans la deuxième bobine mais l'intensité de cette dernière est diminuée de par la présence du tube vibrant. Un circuit électronique reliant les deux bobines à l'oscillateur à quartz déclenchant les impulsions électriques permet d'en déduire la période de vibration du tube.

Kratky et al. (1969)<sup>[69KRA]</sup> proposent une relation simple entre la masse volumique  $\rho$  et la période de vibration du tube τ de la forme :

$$
\rho = A.\tau^2 - B
$$

A et B représentent des constantes qui peuvent être obtenues par comparaison avec des mesures sur des fluides dont les propriétés volumétriques sont connues avec précision : « fluides de référence ». La détermination d'un seul paramètre est préférée en écrivant la relation précédente sous la forme d'une différence de densités :

$$
(\rho_1 - \rho_2) = A.(\tau_1^2 - \tau_2^2)
$$

Deux fluides sont en général utilisés pour la détermination de la constante A : l'air et l'eau.

Cette méthode très attrayante a dès lors été mise à profit par la société Anton Paar pour commercialiser des densimètres qui utilisent encore aujourd'hui ces mêmes principes. Le tube est réalisé en verre, en acier ou en hastelloy pour couvrir des conditions d'utilisation variées.

Au niveau des laboratoires de recherche, les méthodes à base de tube vibrant se sont principalement développées en utilisant deux fluides de référence : l'air et l'eau. La précision obtenue sur les mesures de masses volumiques en phase vapeur est longtemps resté trop faible pour être acceptable, et seules des mesures en phase liquide ont été publiées jusqu'au début des années 1990. La technique de mesure la plus répandue concerne des conditions de

température et pression fixes. Dans ce cas, pour chaque couple (température, pression) au moins trois mesures doivent être réalisées dans les conditions les plus proches possibles : les deux fluides de référence et le fluide étudié.

A partir des années 1990, le regain d'intérêt apparu de par la recherche de substituants aux CFCs a conduit au développement de nouveaux appareils avec des précisions accrues. Sousa et al. (1992)<sup>[92SOU]</sup> présentent alors quelques mesures en phase vapeur.

Galicia-Luna et al. (1994)<sup>[94GAL]</sup> publient une technique de chargement d'une cellule à volume variable, du composé le plus volatile au composé le plus lourd. Cette cellule reliée au tube vibrant permet de réaliser en continu des mesures sur des mélanges binaires et ternaires. La température est fixe et la pression varie par paliers successifs. A chaque palier des triplets (P,T, $\tau$ ) sont relevés. Contrairement à la formule de conversion  $\rho = f(\tau)$  précédente, la constante C devient une fonction de la température et de la pression C(T,P).

Blencoe et al. (1996)<sup>[96BLE]</sup> utilisent un densimètre dans des conditions de pressions et températures extrêmes (200 MPa – 773 K). La difficulté réside alors dans la prise en compte des déformations du tube vibrant. Les mesures sont réalisées à température et pression fixes. Hynek et al. (1997)<sup>[97HYN]</sup> décrivent un système photoélectrique de mesure de la période de vibration du tube pour des applications jusqu'à 573 K et 35 MPa.

Une étude sur les limites de mesure des masses volumiques des gaz en utilisant un tube vibrant est publiée par Laznickova et Huemer  $(1998)^{[98L\text{\AA}Z]}$ . Cette étude montre le regain d'intérêt pour les gaz. Deux tubes vibrants sont testés, l'un en verre et l'autre en acier, et tous deux présentent dans la plage de mesures réalisées, de (303 à 363) K et jusqu'à 2.7 MPa, une incertitude minimale sur la masse volumique de  $\pm$  0.01 kg.m<sup>-3</sup>.

Marriott et al. (1999)<sup>[99MAR]</sup> publient une méthode expérimentale continue. La période de vibration du tube est mesurée en fonction du temps. Une solution d'eau pure circule en flux continu dans le tube vibrant et fournit une ligne de base de la période. Des échantillons des fluides de référence et des échantillons du fluide à étudier sont injectés. L'expérimentateur attend que la période de vibration soit revenue à sa ligne de base entre deux injections. La différence de variation de période entre un échantillon de référence et un échantillon de mesure permet d'en déduire la différence de densité entre ces deux fluides.

Ihmels et al. (2000-2001)[00IHM],[01IHM] publient deux articles qui présentent un appareillage de densimétrie piloté par ordinateur. La pression est imposée à l'aide d'une cellule à volume variable avec un piston à tige filetée reliée à un moteur. La température est régulée par des thermostats. L'appareil est opérationnel pour des températures de (298 à 523) K et une pression de 10 MPa dans la première publication, puis de (273 à 623) K jusqu'à 40 MPa dans la seconde. Les mesures sont réalisées à température et pression constantes, par paliers successifs.

Bouchot et Richon (2001)<sup>[01BOU]</sup> présentent des résultats sur une méthode semi empirique de détermination de la masse volumique en fonction de la période. Cette technique permet d'une part de diminuer le nombre de fluides de référence en réalisant une étude mécanique sur la déformation du tube en fonction de la température et de la pression. D'autre part, un nouveau protocole de mesure aboutit à l'obtention d'un nombre important de données (près de 3000 points de mesures par heure) pour une température donnée. Cette méthode, utilisée au cours de ce travail, est détaillée au chapitre 2.6.3.

### 2.4 Installations expérimentales utilisées

La première partie du travail de thèse a consisté en l'étude d'une installation existante de densimétrie basée sur un tube vibrant DMA 512 de Anton Paar. Dans un second temps, cette analyse a permis de définir une nouvelle installation à partir d'une cellule DMA 512 P dont les caractéristiques permettent des mesures sur des produits corrosifs.

# **2.4.1 L'installation expérimentale avec une cellule DMA 512**

Cet appareil, initialement développé par Bouchot (1995)<sup>[95BOU]</sup> a été légèrement modifié par la suite lors du travail de Naydenova-Benmansour (1999)<sup>[99NAY]</sup>.

La cellule DMA 512 est un tube en acier inoxydable T304 (Z6-CN 18 10) qui permet des mesures dans des conditions de températures de (253 à 423) K et de pressions jusqu'à 40 MPa.

Le tube vibrant (3) possède une double paroi dans laquelle circule un fluide thermostaté (6). Un orifice entre les deux branches en U crée un puit thermostatique dans lequel une sonde de platine (11) mesure la température du tube vibrant. La cellule DMA 512 est commercialisée en étant solidaire de son électronique de mesure comme le montre la photo de la figure 2.5. Dans le cas de cet appareil, l'électronique (16) est déportée de la cellule qui est plongée dans le bain principal (15). La cellule (3) est alors fixée à une masse externe elle-même fixée sur un mur porteur afin de remplacer la masse de référence initialement disposée dans le bloc de l'électronique.

L'utilisation d'un bain principal dans lequel le tube vibrant est plongé permet de contrôler avec précision la température du fluide aux abords du tube. De plus, une différence de température peut être imposée entre le tube vibrant et la ligne d'entrée afin de garantir le début des transitions de phases au sein du tube vibrant.

Le fluide étudié (corps pur ou mélange) est introduit initialement dans une cellule de chargement à volume variable (1). A l'ouverture de la vanne de la cellule de chargement (1b), le débit du fluide est régulé à l'aide d'une vanne de précision couplée à une vanne d'arrêt (2a et 2b).

Un serpentin (4) garantit la température en entrée du tube vibrant. En sortie du tube, 3 circuits peuvent se distinguer :

- le circuit de mesure de pression
- le circuit de mise sous vide
- le circuit d'échappement et de purge

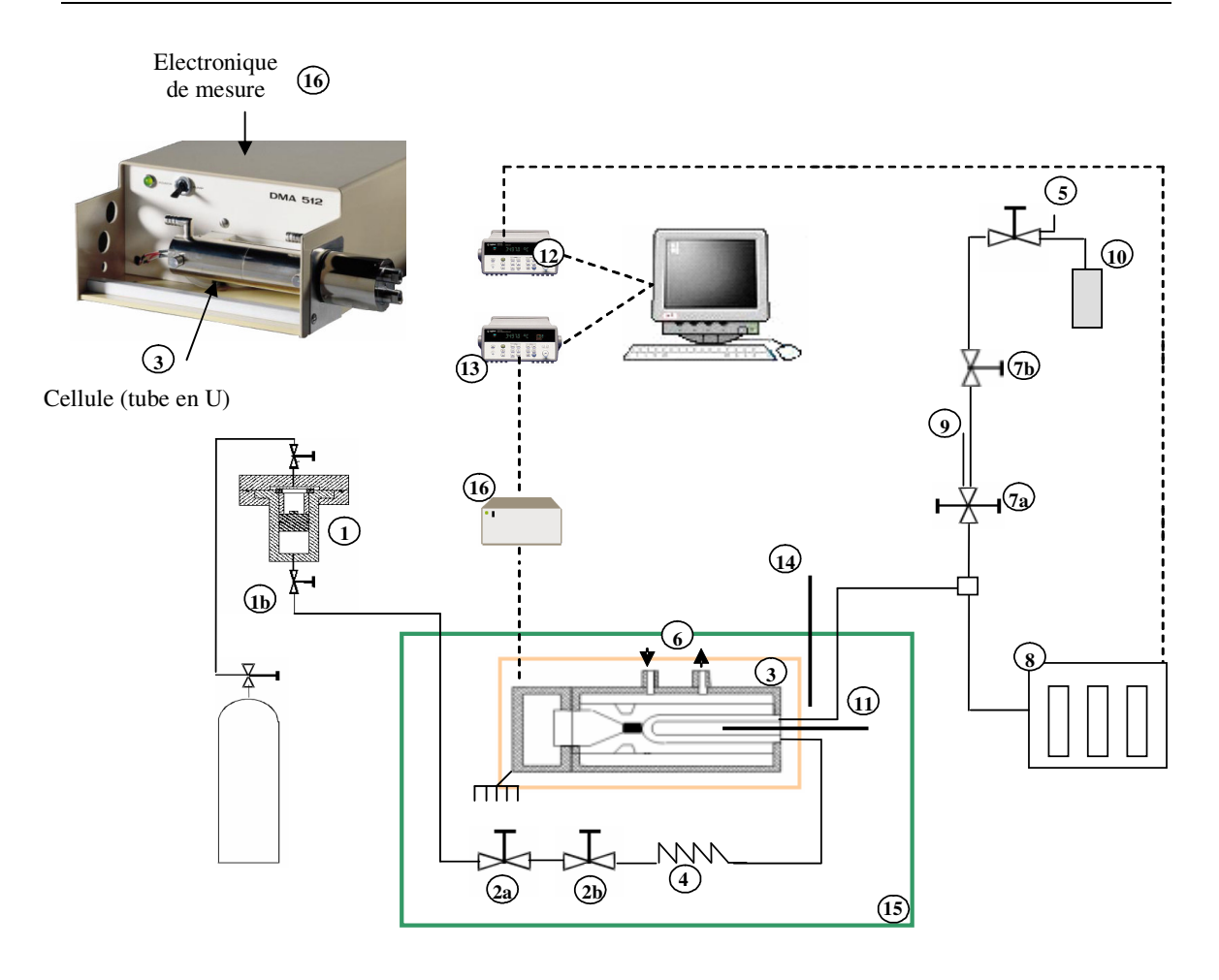

Figure 2.5 : Schéma du dispositif expérimental DMA 512

La mesure de pression est composée de trois capteurs de pression (8) directement reliés à la sortie du tube vibrant. L'intérêt d'utiliser trois capteurs de gammes différents est d'obtenir une précision importante sur un domaine de mesure large (de 0 à 40 MPa). Les capteurs de pression sont calorifugés et maintenus à une température de 373 K. De même la ligne en sortie du tube vibrant est calorifugée et peut être chauffée pour avoir une température supérieure à celle du tube vibrant.

Un piquage sur la ligne en sortie du tube vibrant, relié à une double vanne, permet l'utilisation d'une pompe à vide (9) et la re-direction du fluide vers une cellule de purge (10) ou vers une hotte d'évacuation (5). Une vanne de précision (7b) couplée à une vanne d'arrêt (7a) autorise une régulation du débit d'échappement. La cellule de purge a un volume de l'ordre de 3 fois celui du tube vibrant et du circuit amont, à savoir ≈ 8 cm<sup>3</sup>. Lors de la compression d'un fluide en phase gaz, la transition de phase se caractérise par la formation de gouttelettes que l'on essaye de produire, pour les toutes premières, à l'intérieur du tube vibrant par un différentiel de température entre tube vibrant et reste du circuit. Les gouttelettes formées ont des compositions différentes de celle de la phase vapeur dont elles sont issues et qui dépendent de la pression (en fait de l'équilibre liquide-vapeur). Ainsi lorsque tout le circuit contiendra une phase liquide (obtenue par compression de la phase vapeur par du liquide homogène au dessus de sa pression de bulle, via la cellule de chargement 1) ce liquide sera en partie inhomogène en composition due à la condensation de la phase vapeur sur un large domaine de

pression. La cellule de purge servira à balayer le tube vibrant avec du produit homogène provenant de la cellule de chargement et ainsi à supprimer les gradients de composition.

L'appareillage ainsi défini permet d'obtenir des mesures de période de vibration du tube en fonction de la température et de la pression. Les mesures sont réalisées à température constante en faisant varier de façon continue la pression. Les périodes de vibrations mesurées peuvent ensuite être converties en masses volumiques.

# **2.4.2 L'installation expérimentale avec une cellule DMA 512 P**

Une nouvelle cellule, DMA 512 P, a été développée par Anton Paar pour réaliser des mesures dans des conditions de pression jusqu'à 70 MPa et de température de (253 à 423) K. Au-delà de l'augmentation de pression par rapport à la cellule DMA 512, la cellule est constituée d'hastelloy C276 qui lui garantit une résistance à de nombreux produits corrosifs tels que le sulfure d'hydrogène (H2S), même en présence d'eau.

Au niveau de la structure de l'installation complète, la principale différence entre les deux installations concerne le choix de ne pas désolidariser le tube vibrant de son socle principal.

Le bain principal ne contient plus que les éléments du circuit autre que le tube vibrant comme le montrent les figures 2.6 et 2.7. Une attention particulière est alors portée sur l'isolation thermique du tube vibrant. Afin de diminuer au maximum la partie des lignes d'entrée et de sortie (16), située en dehors du bain principal, la cellule DMA 516 P est disposée juste au dessus du couvercle de ce bain.

En cours de manipulation, la partie de l'installation qui contient le fluide étudié est délimitée par les deux vannes de précision (vannes de dosage) avec lesquels les débits d'admission et d'échappement du fluide sont réglés. Aussi, contrairement à l'ancienne installation, tout le circuit compris entre ces vannes a été intégré à l'intérieur du bain principal. Cette modification permet de maîtriser parfaitement la température du fluide mesuré depuis l'admission (2) jusqu'à l'échappement (7). La vanne de dosage de sortie a donc été déplacée avant le piquage vers la pompe à vide.

Les capteurs de pression sont fixés sur le couvercle du bain principal de façon à être à la même hauteur que le tube vibrant. Le principe de trois capteurs avec des gammes d'utilisation différentes est conservé et adapté aux nouvelles conditions de pressions. Les capteurs couvrent les domaines (0-0.25, 0-5 et 0-40) MPa et peuvent supporter une pression de charge entre 150 et 200 % de la limite supérieure.

Le principe de chargement a été conservé avec la cellule à volume variable connectée à un fluide sous pression. De même, en sortie du circuit, un vanne trois voies permet d'une part de connecter une pompe à vide (9) et d'autre part de diriger le fluide vers une hotte d'extraction ou un produit de neutralisation (10). Il est à noter que la cellule de purge présentée dans l'installation précédente a été retirée, mais l'opération de purge du circuit a été maintenue dans le protocole comme indiqué dans la partie suivante.

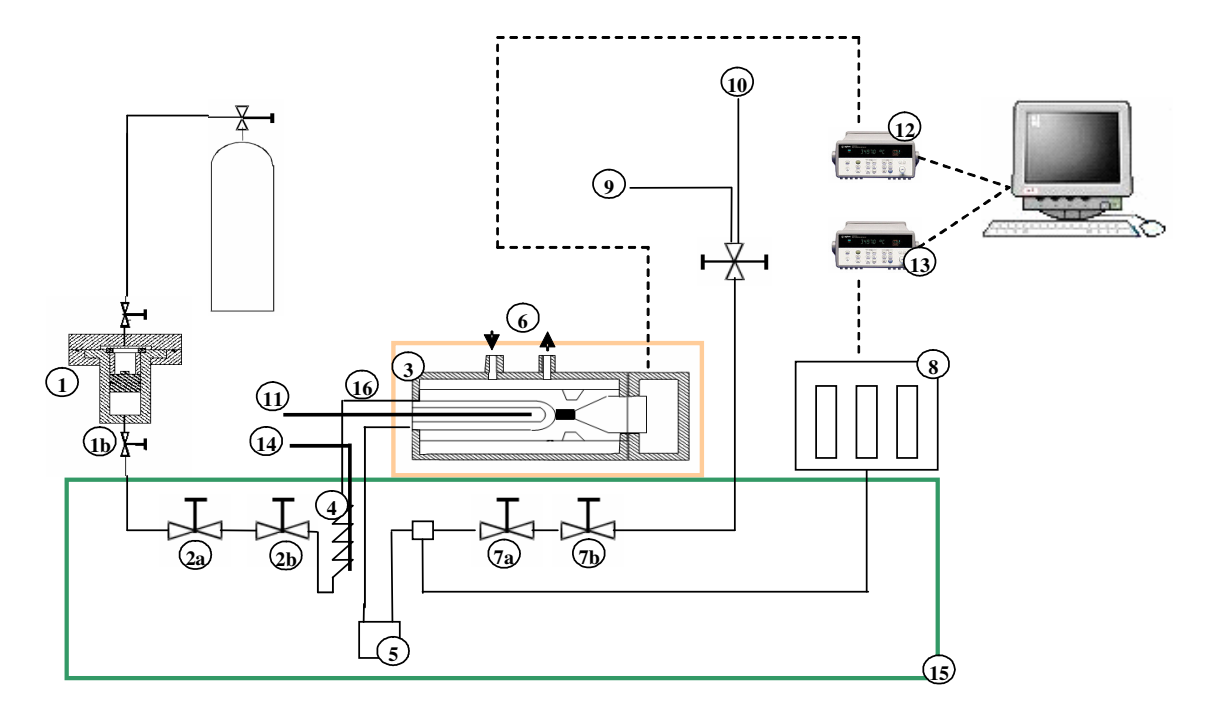

Figure 2.6 : Schéma de l'appareillage de densimétrie DMA 512P

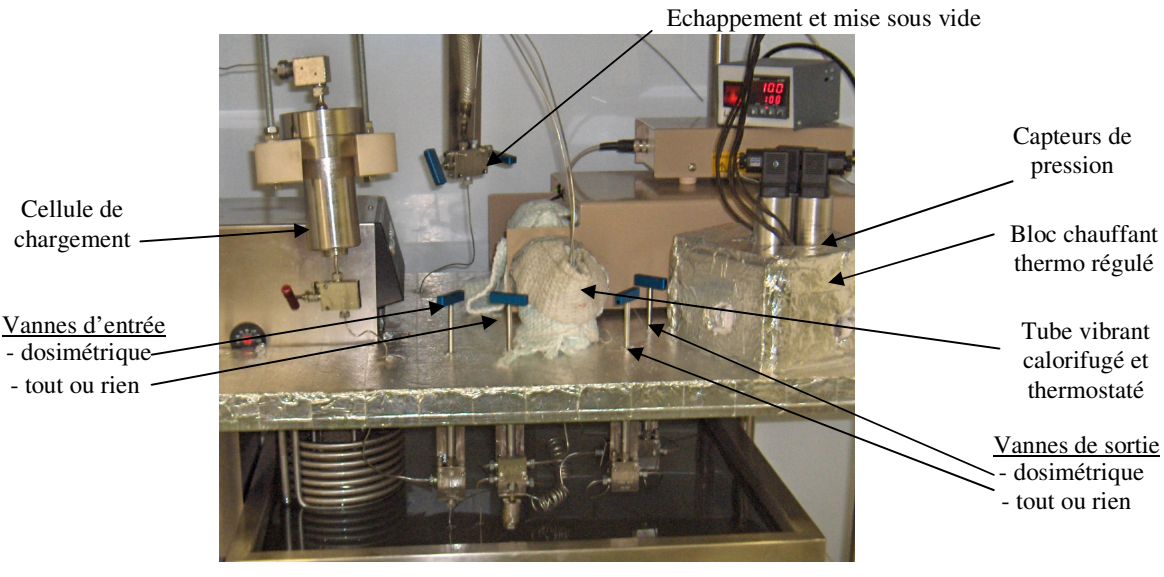

Figure 2.7 : Photo de l'installation DMA 512 P

Pour des questions de sécurité et compte tenu de la capacité de l'appareil à accepter des très hautes pressions (70 MPa), un disque de rupture (5) (Caractéristique du disque) calibré à 82 MPa, a été introduit. Afin de réduire au maximum les volumes du circuit toutes les lignes sont de taille 1/16ème de pouce.
Des mesures sur le fluide de référence R134a (1,1,1,2 tetrafluoroéthane) et sur le système  $CO_2-C_2H_6$  (dioxyde de carbone – éthane) ont été réalisées sur l'ancienne et la nouvelle installation.

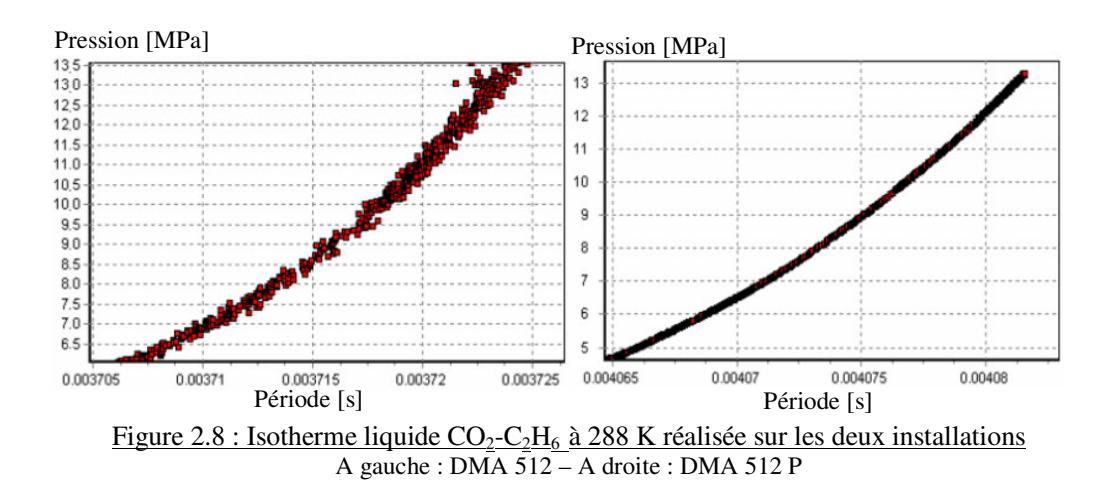

La figure 2.8 montre une partie d'une isotherme liquide du binaire entre 6 et 13 MPa. Cette comparaison graphique met en avant la dispersion des mesures et montre l'amélioration apportée par la nouvelle installation (dispersion divisée par 10). A titre d'exemple, seules les mesures sur le binaire sont présentées, mais les mêmes résultats sont observées sur les mesures du corps purs R134a. Cependant, cette amélioration de la dispersion n'a pas un impact aussi important sur les incertitudes des masses volumiques. En effet, pour réduire le nombre de données obtenues avec l'une ou l'autre des deux installations, une moyenne des points de période et de pression est effectuée sur un faible intervalle. Cette moyenne permettait de « gommer » l'effet de dispersion sur l'ancienne installation.

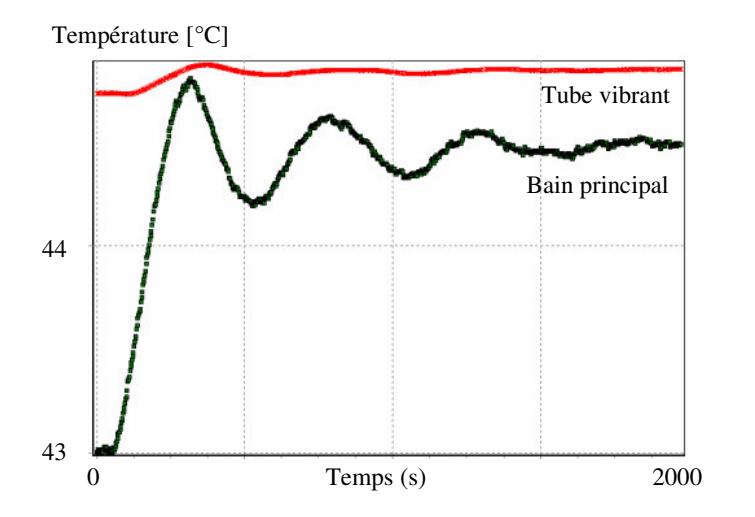

L'écart de température entre les phases gaz et liquides, due à la régulation fine des deux bains, a été supprimé en laissant le tube vibrant, solidaire de son électronique, en dehors du bain principal. En effet, le protocole de mesure impose une différence de température entre le tube vibrant et le reste du circuit pour garantir la formation initiale de transition de phases au sein du tube. La figure 2.9 montre l'influence du bain principal sur l'installation DMA 512.

Figure 2.9 : Régulation de température sur l'installation DMA 512

Sur la nouvelle installation, la température du tube vibrant n'est plus influencée par celle du bain principal et, en conséquence, il est plus facile de conserver la même température dans le tube vibrant et ce pour l'étude des phases gaz et liquide.

La figure 2.10 regroupe trois isothermes du R134a réalisées à 293 K. La reproductibilité du rapport  $\alpha \frac{\tau}{\tau}$  $\frac{c}{\tau_0}$  » confirme la cohérence des résultats produits par l'appareil à des dates différentes. En utilisant les données du mois de mai comme référence, les données de juin et de juillet montre un écart sur les périodes de l'ordre de  $\pm 4.10^8$ s sur les deux phases.

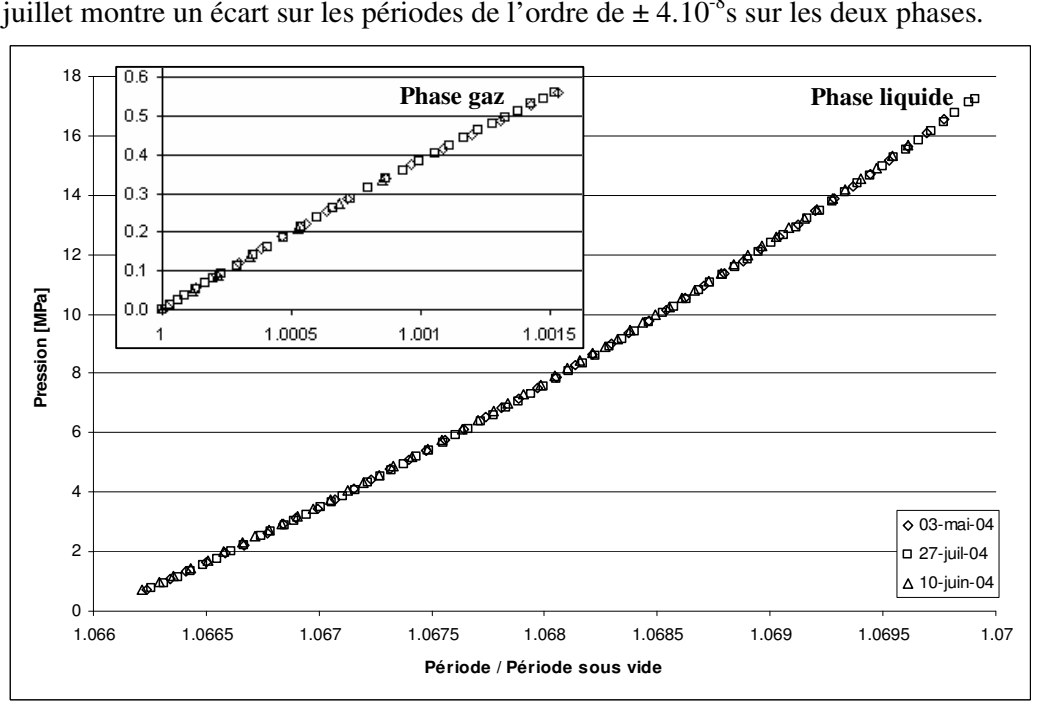

Figure 2.10 : Isothermes de R134a à 293 K

## **2.4.3 Protocole de mesure**

Le protocole de mesure est divisé en plusieurs étapes. La première concerne la préparation du produit à mesurer (corps pur ou mélange). La seconde correspond à la mesure de la phase gaz et la dernière à la mesure de la phase liquide après une étape intermédiaire de purge du circuit.

La préparation du fluide à mesurer consiste à l'introduire dans la cellule de chargement et à le pressuriser. La cellule de chargement est une cellule à volume variable (voir photo, figure 2.11).

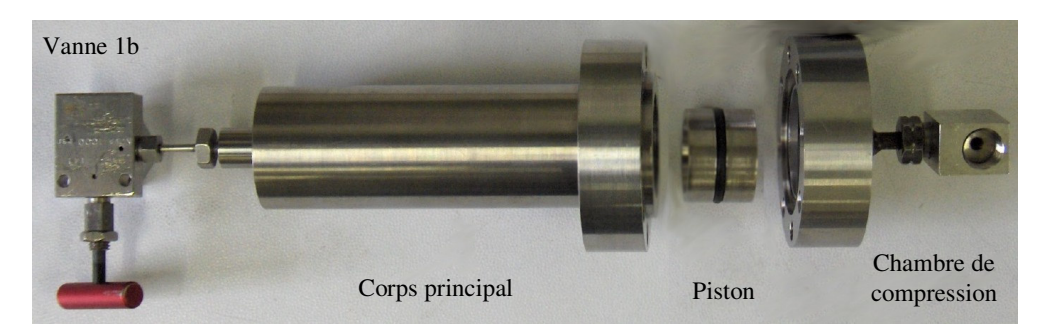

Figure 2.11 : Photo de la cellule de chargement à volume variable

Avec les corps purs, seules les considérations concernant la nature du joint polymère du piston de la cellule sont à prendre en compte. Il existe pour cela des tables de compatibilité entre les polymères et les types de composés. En fonction des produits utilisés deux types de joints ont été nécessaires lors de ce travail :

- Des joints « Viton » ( $H_2S$ , Réfrigérants)
- Des joints « Nitrile »  $(CO_2, Hydrocarbures)$

Un mauvais choix de matière se caractérise principalement par l'une des deux conséquences suivantes : un gonflement ou une dislocation du joint qui induit des fuites (pollution des corps purs par passage du fluide de pressurisation, modification de composition des mélanges). Dans le cas des systèmes mixtes (H2S, Hydrocarbures), des joints Viton ont été utilisés. Par contre, pour éviter un gonflement du joint par les hydrocarbures, le mélange n'était pas conservé dans la cellule de chargement plus de deux jours.

Dans le cas de la préparation d'un mélange à partir de plusieurs sources de produits purs, il convient de suivre le protocole mis en place par Galicia-Luna et al. (1994)<sup>[94GAL]</sup> qui propose de charger les composés en fonction de leur volatilité croissante. Une fois la cellule chargée, cette dernière doit être mise sous une pression supérieure à la pression de bulle du mélange et agitée. Le fluide contenu dans la cellule reste homogène sans autre agitation nécessaire tant que la pression est maintenue. Cette condition d'homogénéité est une des limites de l'appareillage. En effet, dans le cas de mélange contenant des gaz difficilement condensables tel que l'air, des pressions importantes seront nécessaires et une cellule adaptée devra être utilisée.

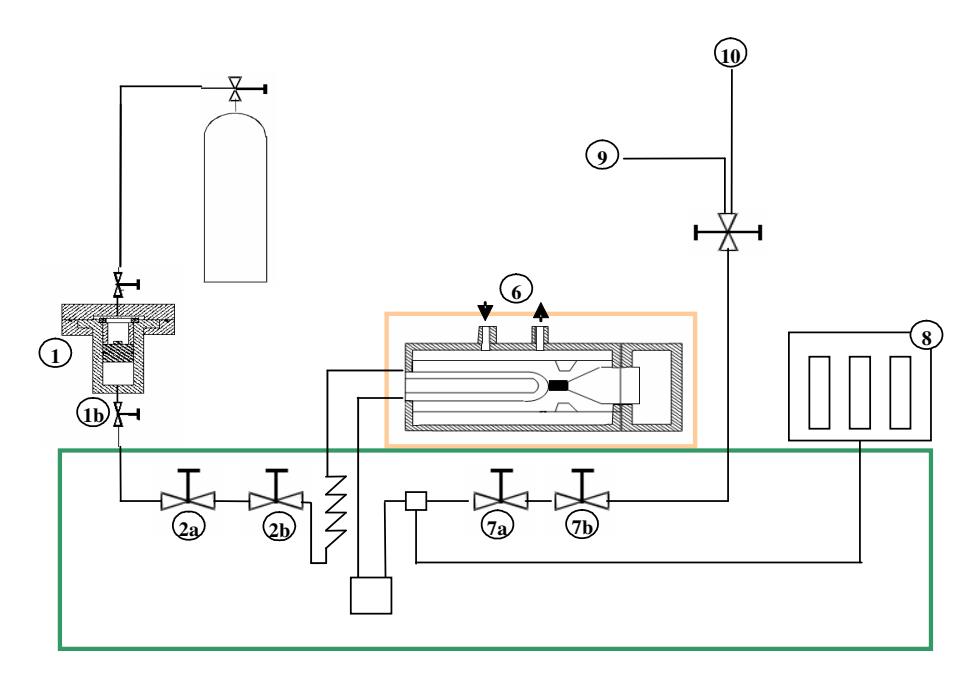

Figure 2.12 : Schéma simplifié de l'appareillage de densimétrie DMA 512P

Une pompe à vide est connectée au circuit (9). Le vide est réalisé au sein du circuit par ouverture de toutes les vannes comprises entre (9) et (2a). Un vide primaire est suffisant, et une période de vibration stable pendant 10 minutes suffit. Cependant, les mesures étant commencées souvent en début de journée, le vide était réalisé régulièrement pendant toute une nuit de façon à diminuer soigneusement la présence éventuelle de traces d'autres produits mesurés précédemment.

Le bain régulant la température du tube vibrant (6) est réglé pour correspondre à la mesure voulue. La température du bain principal (15) est définie avec une température supérieure de l'ordre de 0.5 à 1 K par rapport au tube vibrant. Cette différence permet de garantir la formation de la première goutte de condensation au sein du tube vibrant légèrement plus froid que le reste du circuit. La cellule (1) précédemment chargée est connectée à l'entrée du circuit (1b). Le vide est alors réalisé jusqu'à la cellule par ouverture de la vanne (2a). Puis les vannes (2a, 2b, 7a, 7b et 8) sont fermées.

La procédure de mesure de la phase gaz commence par l'ouverture des vannes tout ou rien (1b et 2a). La vanne (2b) est ouverte très progressivement afin d'obtenir un débit de produit équivalent à une évolution de pression inférieure ou égale à 0.005 MPa/s. Cette valeur correspond à la limite au-delà de laquelle le fluide ne peut plus être considéré dans un pseudoétat thermodynamique stable et des considérations cinétiques devraient intervenir. Pour de plus amples informations, le lecteur pourra se référer au travail de thèse de Bouchot (1995)[95BOU]. L'acquisition en continue (toutes les 3 secondes en moyenne) des données de température, pression et période, permet de suivre et de contrôler la vitesse de montée en pression du système. La partie de mesure de la phase gaz s'arrête à partir de l'observation d'une variation irrégulière de la période de vibration significative d'une transition de phase (Figure 2.13). Cette variation nette dans l'évolution de la période s'effectue sur un palier de pression pour un corps purs et de façon beaucoup moins régulière pour un mélange.

Une fois la transition de phases commencée, l'ouverture des vannes (7a et 7b) permettra de vider légèrement le tube vibrant et surtout d'imposer la pression en cours jusqu'à la vanne (10). L'étape suivante concerne la mesure de la phase liquide. Pour liquéfier totalement la vapeur contenue dans le tube vibrant, il faut augmenter la pression par ajout de produit (ouverture de la vanne 2b). La conséquence de cette transformation est une augmentation importante de la pression et une surveillance particulière doit être apportée aux limites d'utilisation des capteurs de pression. Lorsque le changement de phase se produit à une pression proche de la limite d'utilisation d'un des capteurs de pression, l'augmentation brutale de la pression en phase liquide peut détruire le capteur si ce dernier n'est pas isolé à temps.

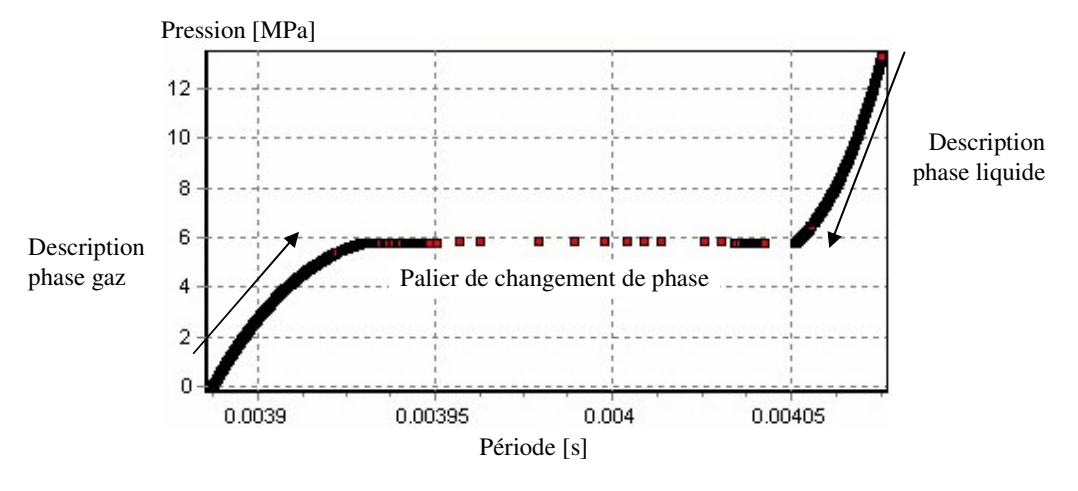

Figure 2.13 : Isotherme du  $CO<sub>2</sub>$  à 293 K – DMA 512P

Lors de la transition de phase, des gradients de composition locaux ont pu se créer et il convient de les éliminer avant la mesure de la phase liquide. Ils peuvent en effet induire des erreurs sur les mesures de la masse volumique du fluide. Cette phase est appelée purge du circuit. L'ouverture de la vanne (10) permet de vider une partie du circuit caractérisée par une chute de pression. A l'inverse, l'ouverture de la vanne (2b) permet de remplacer le liquide échappé par du produit homogène sortant de la cellule de chargement (montée de pression). Plusieurs cycles de descentes et montées de pression sont réalisés successivement. Le fluide est considéré homogène dans l'ensemble du circuit lorsque la réponse du tube vibrant est la même (à une pression donnée) lors des descentes et en montées de pression (*cf*. figure 2.14 ). Lors de cette phase de purge, une attention particulière doit être portée de façon à ce que le système ne se retrouve pas de nouveau en équilibre liquide-vapeur (pression inférieure à la pression de bulle) car une nouvelle transition de phases implique de nouvelles purges.

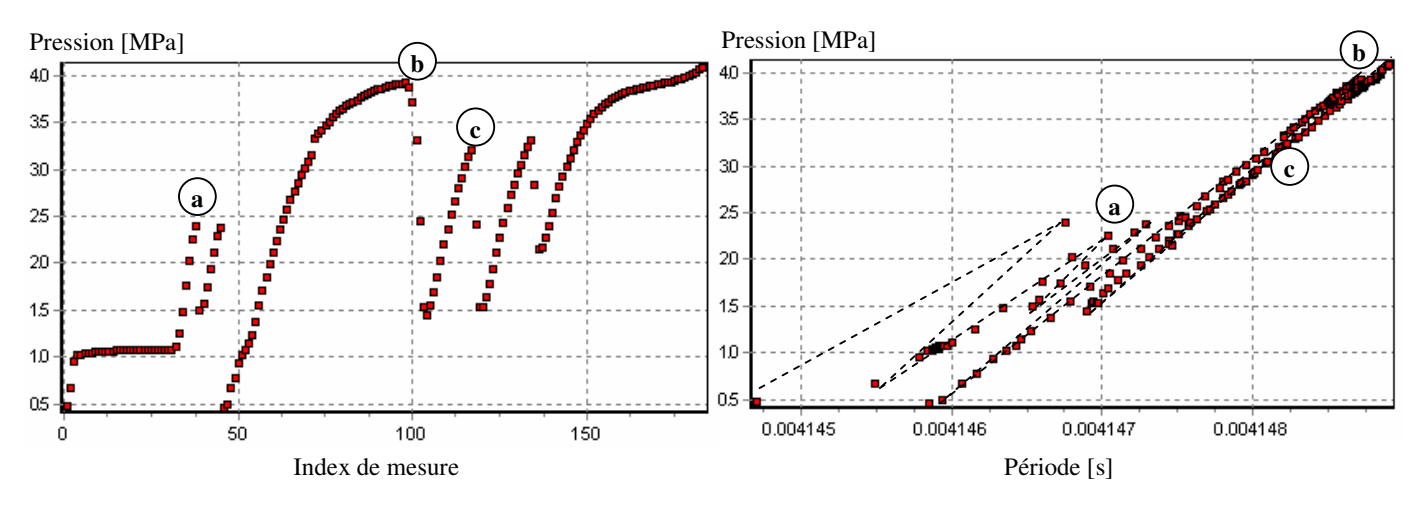

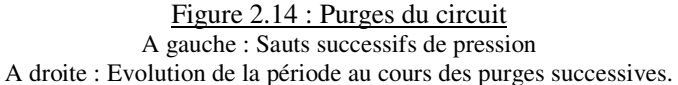

Cette méthode de purge a été préférée à l'utilisation d'une cellule de purge comme dans le cas de l'installation DMA 512, car l'expérimentateur se rend compte visuellement de la fin de la purge.

La pression maximale de mesure souhaitée est atteinte à l'aide de la vanne (2b). Les vannes (1b, 2a et 2b) sont fermées. La température du bain principal est modifiée pour être entre (0.5 et 1) K au dessous de la température du tube vibrant. Dans ce cas, le tube vibrant qui aura une température légèrement plus élevée que le reste du circuit sera le lieu le plus propice à la première bulle de vaporisation. Tout comme pour la phase gaz, la mesure de la phase liquide nécessite des variations de pression inférieures à 0.005 MPa/s. Ces variations sont imposées et contrôlées à l'aide de la vanne dosimétrique (7a). L'étude de la phase liquide est terminée lorsque le point de bulle est atteint et qu'une variation significative de la période indique une transition de phase.

Il n'est pas rare d'observer une phase liquide pour une pression inférieure à la pression de bulle qui représente normalement la transition de phase. Cette phase liquide est dans un état métastable (figure 2.15) qui par définition n'est possible que lors d'une grande stabilité. En effet, dans un tel état, une légère perturbation du tube vibrant (choc par exemple) peut amorcer une transition de phase brutale.

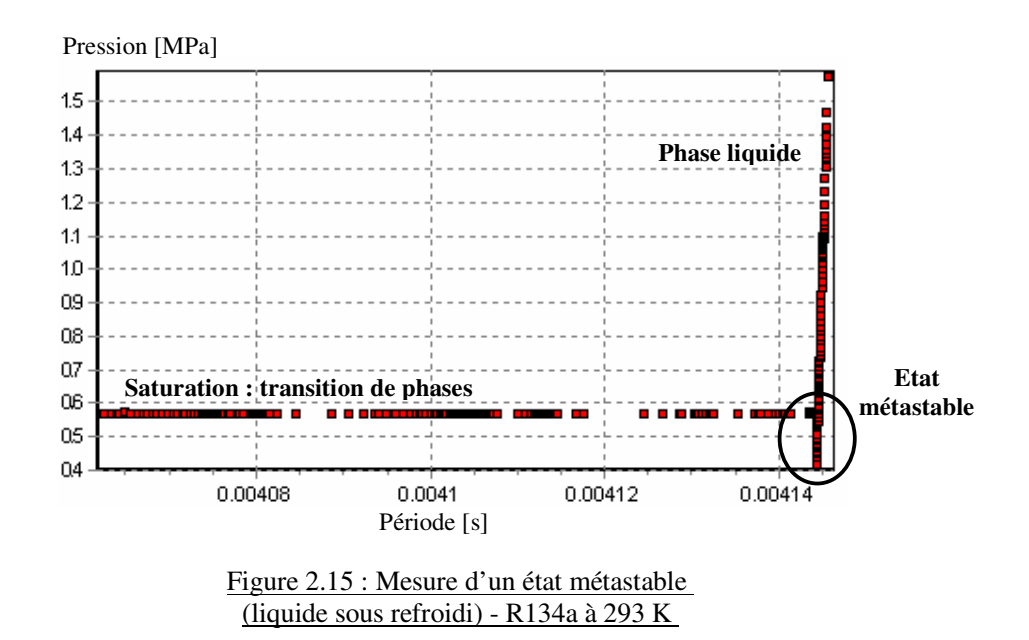

#### 2.5 Etalonnage et incertitudes des mesures

Un des aspects primordiaux de toute mesure expérimentale est la confiance qui peut être accordée à la valeur mesurée. Cette confiance se caractérise par une incertitude de mesure indiquée par le symbole ±. Les questions de métrologie sont gérées au niveau national depuis janvier 2005<sup>2</sup> par le LNE (Laboratoire National d'Essai) rebaptisé Laboratoire National de métrologie et d'Essai après avoir repris les misions du BNM (Bureau National de Métrologie). A un niveau international, un des organismes de référence est le NIST (National Institute of Standards and Technology) (standards américains).

Dans ce travail, les résultats sont indiqués conformément aux recommandations du NIST, à savoir :

#### $X = A \pm \sigma_A$

<u>.</u>

Où, X, représente la grandeur recherchée A, la valeur numérique avec un nombre chiffres significatifs cohérent avec l'incertitude associée

σA, l'incertitude de mesure (écart-type)

La partie du travail qui consiste à déterminer l'incertitude des mesures via les capteurs utilisés correspond à l'étalonnage. Cet étalonnage dépend du type de capteur (température, pression, déplacement, …) mais suit une même logique : comparer les valeurs mesurées par le capteur (valeurs lues) à celles mesurées par une « sonde de référence » (valeurs vraies) dans les mêmes conditions. En fait, la sonde de référence n'est rien de plus qu'un autre capteur, plus précis, qui aura été au préalable étalonné par un laboratoire certifié tel que le LNE.

<sup>&</sup>lt;sup>2</sup> Les Pouvoirs Publics ont confié, par décret 2005-49 paru au JO du 27 janvier, la responsabilité de la métrologie française au LNE.

## **2.5.1 Mesures de température**

Les sondes de température, de type PT 100, sont étalonnées à partir d'un "thermomètre à résistance de platine" de marque TINSLEY et de type 5187 SA. Un ohmmètre de type

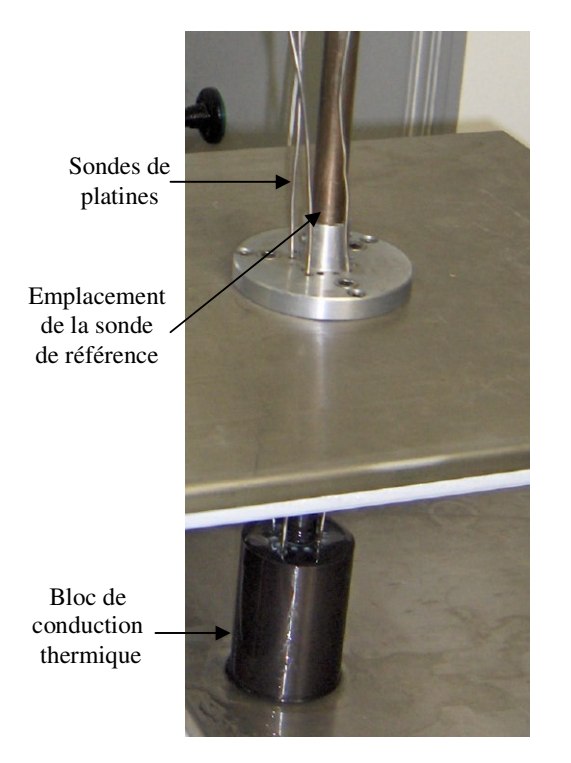

Figure 2.16 : Bloc d'étalonnage des températures

HP34420A, relié à la sonde de référence, permet de mesurer la résistance de cette dernière, convertie en température en suivant le protocole du certificat d'étalonnage fourni par le LNE (Certificat n° A040166). Les sondes à étalonner sont disposées autour de la sonde de référence dans un bloc en laiton comme montré sur la figure 2.16. Ce bloc joue le rôle de conducteur thermique et permet ainsi de garantir que les sondes en périphérie sont à la même température que la sonde de référence. Une condition de stabilité de température d'au moins 90 s est nécessaire correspondant au temps d'inertie dû à la présence du bloc en laiton. En fonction des gammes de températures, deux fluides caloporteurs sont utilisés : l'éthanol (253 à 288) K et l'eau déminéralisée (278 à 363) K.

Les sondes sont reliées à l'appareil d'acquisition HP34970A utilisé lors des mesures expérimentales afin de tenir compte des éventuels facteurs liés à la ligne d'acquisition. Enfin, des mesures de températures sont effectuées tous les 10 K en

montée et descente de température de façon à détecter un éventuel phénomène d'hystérésis. La seule sonde qui nécessite une mesure précise est celle du tube vibrant. Les résultats d'étalonnage sont traités à l'aide d'un polynôme du 1<sup>er</sup> degré :

 $T_{\text{Tube vibrant}} = (0.9977 \cdot t_{\text{Lue}} - 1.41) + 273.15$ *où « T » est la température exprimée en K et « t » en °C.* 

L'incertitude sur la température est de  $\pm$  0.01 K comme le montre la figure 2.17. Aucun phénomène d'hystérésis n'est observé.

La régulation de température du circuit est assurée par une tête de type LAUDA RE206 pour le tube vibrant et de type HUBER Variostat P1-C50P pour le bain principal. L'incertitude sur la température, liée à la régulation, est estimée à  $\pm$  0.01 K et en conséquence, l'incertitude globale sur les mesures de température est estimée à  $\pm$  0.02 K.

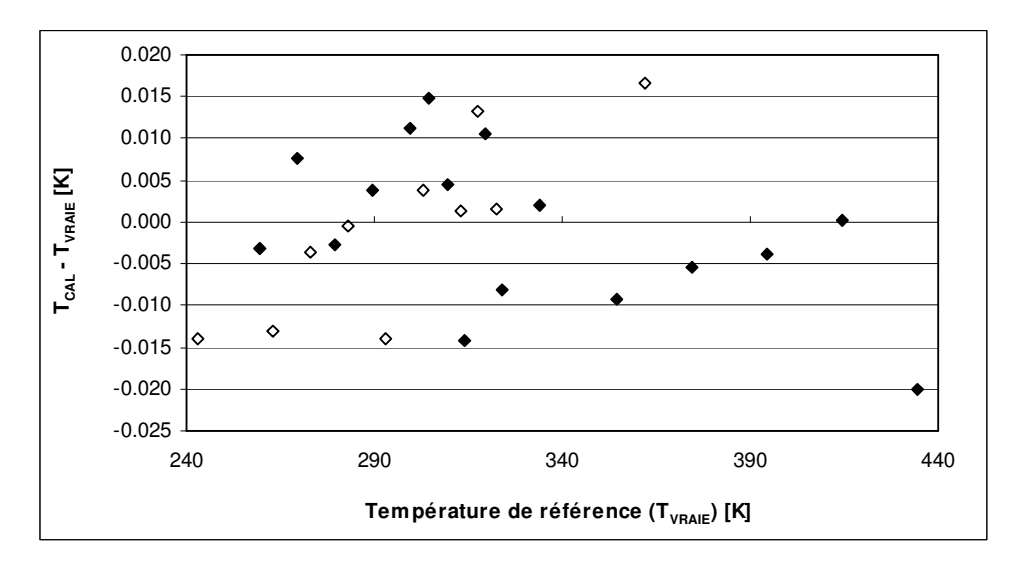

Figure 2.17 : Etalonnage de la sonde de température du tube vibrant : Descente de température - ♦ Montée de température

La sonde de température du bain principal présente la même incertitude avec la relation de correction d'étalonnage suivante :

 $T_{\text{Tube vibrant}} = (0.9976 \text{.} t_{\text{Lue}} - 1.43) + 273.15$ *où « T » est la température exprimée en K et « t » en °C.* 

Le graphique de dispersion lors de l'étalonnage n'est pas présenté ici car cette sonde ne sert que d'indication de différence de température entre le tube vibrant et le bain principal. Elle n'intervient pas dans les résultats finaux.

## **2.5.2 Mesures de pression**

Les capteurs de pressions, de type DRUCK PTX 611, sont étalonnés à partir de deux appareils : une balance à poids mort (Desgranges et Huot modèle 5202S) pour les pressions supérieures à 0.3 MPa et un étalon numérique (Desgranges et Huot modèle 24610) pour les pressions inférieures à 0.6 MPa. Les appareils sont certifiés par Desgranges et Huot, société habilitée par un organisme national.

Le principe de fonctionnement de chacun des deux étalons est décrit en Annexe 1. Pour plus de clarté, seul le principe général commun aux deux appareils sera décrit ici. Les capteurs de pression sont disposés sur l'appareillage et mis à température (373 K dans le cadre de ce travail). Comme la réponse des capteurs peut varier en fonction de la température, il est préférable de les laisser à température constante et donc, de les étalonner dans ces conditions. La balance à poids mort, ou l'étalon numérique, est connectée à l'entrée du circuit à la place de la cellule de purge de façon à représenter au mieux les conditions de mesure. Une pression est imposée dans le circuit à l'aide d'une bouteille d'azote ou d'air reliée à l'étalon. Lorsque la pression est stabilisée, une vingtaine de points de mesures sont enregistrés par un ordinateur relié à l'appareil d'acquisition HP34970A. L'opération est répétée pour différentes pressions en suivant le même principe que pour les températures, à savoir en montée et descente de pression de façon à vérifier ou non la présence d'hystérésis.

Les données des capteurs sont traitées avec un polynôme d'ordre 2 sur l'ensemble des mesures : les résultats obtenus avec l'étalon numérique et la balance à poids morts sont cumulés pour les capteurs 40 et 5 MPa. Les coefficients d'étalonnage et les résultats après correction sont représentés sur la figure 2.18. Les capteurs présentent des incertitudes de (± 0.002,  $\pm$  0.0008 et  $\pm$  0.00005) MPa pour les capteurs des gammes respectives (0-40, 0-5 et 0-0.2) MPa.

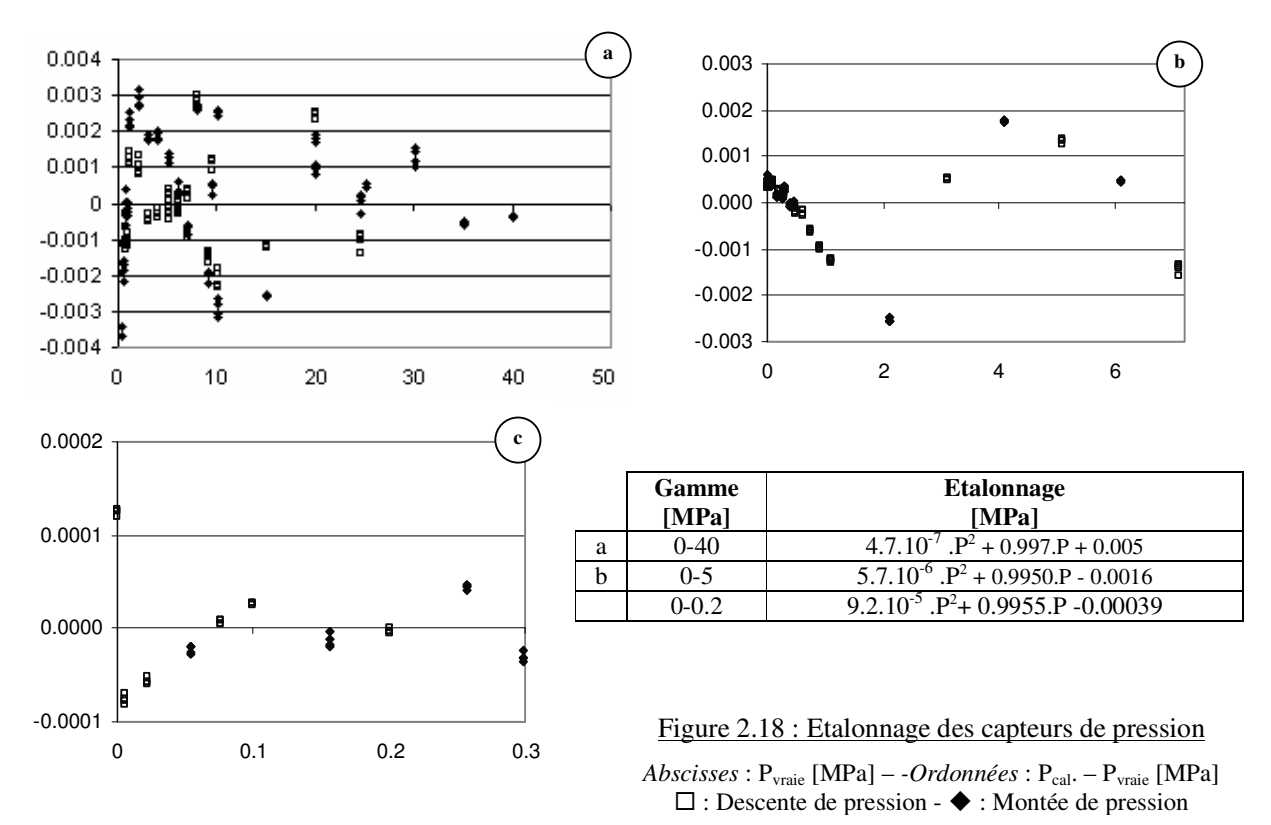

#### **2.5.3 Mesures de composition**

Les mélanges sont réalisés par pesées successives comme décrit par Galicia-Luna et al. (1994)[94GAL]. Une balance analytique de type Sartorius AG Göttingen CC3000 permet d'avoir une précision sur les pesées de  $\pm 10^{-3}$ g. L'incertitude recherchée concerne la composition molaire du mélange. Les méthodes de propagation d'erreurs utilisées en métrologie permettent d'estimer cette incertitude sur chaque composé « i », à partir de la relation :

$$
\sigma_{ni} = \dfrac{\sigma_p.M_i}{\sum\limits_j m_j.M_j} + \dfrac{\sum\limits_j \sigma_p.M_j}{\sum\limits_j m_j.M_j}
$$

Où,  $\sigma_{ni}$  est l'incertitude sur la composition de l'élément i  $\sigma_p$  est l'incertitude sur chaque pesée (10<sup>-3</sup>g) M<sup>i</sup> est la masse molaire de l'élément i mi est la masse introduite de l'élément i

La valeur moyenne d'incertitude constatée est de  $\pm 2.10^{-4}$  sur les fractions molaires.

## **2.5.4 Mesures de période**

Les mesures de période ne nécessitent pas d'étalonnage au sens présenté précédemment. Ces valeurs sont converties en masses volumiques et les masses volumiques sont directement étalonnées à partir d'un ou plusieurs fluides de référence (phase décrite dans le paragraphe 2.6). Cependant, pour avoir une notion de l'incertitude sur la période, des mesures ont été réalisées sous vide. Les données ont été triées pour ne conserver que des valeurs avec une incertitude de mesure en température en pression inférieures aux précisions des capteurs. Le résultat montré sur la figure 2.19 présente une dispersion des périodes de l'ordre de  $\pm 10^{-8}$  s.

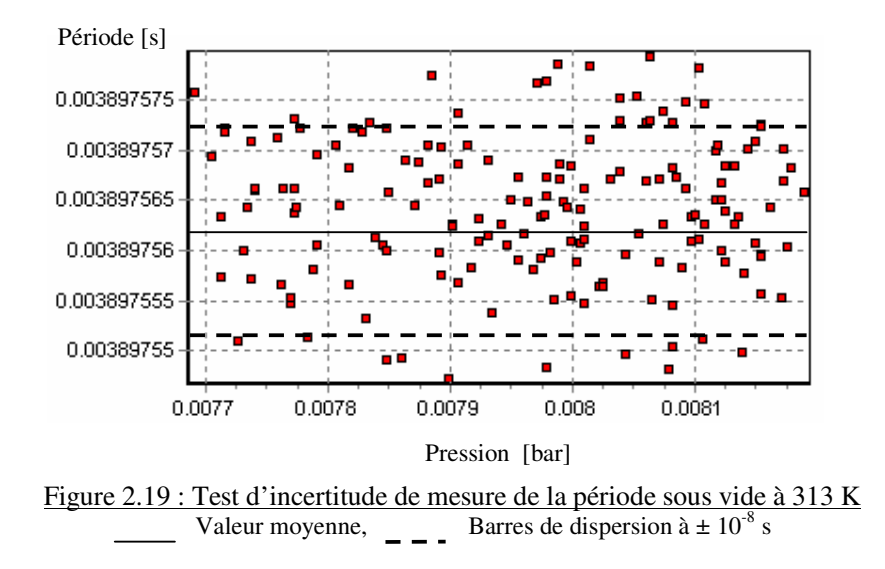

#### 2.6 Conversion des périodes mesurées en masses volumiques.

L'utilisation d'une cellule de type DMA nécessite une conversion des périodes mesurées en masses volumiques. Historiquement, des relations simples sont d'abord apparues, puis ces dernières se sont compliquées au fur et à mesure du besoin d'une plus grande précision. Trois types de conversion sont présentés dans ce chapitre. Les méthodes dites « classiques » utilisent des polynômes de faibles degrés. Bouchot et Richon (2001)<sup>[01BOU]</sup> développent une méthode semi empirique basée sur l'étude du comportement mécanique du tube vibrant. Ce travail, principalement réalisé lors de la thèse de Bouchot (1995)<sup>[95BOU]</sup> au sein du laboratoire est étudié ici. Enfin, une méthode basée sur l'utilisation de réseaux de neurones est présentée.

## **2.6.1 Principe de l' « étalonnage en période »**

Ce paragraphe vise à faciliter la compréhension des méthodes présentées par la suite. En effet, le principe général de l'étalonnage en période est sensiblement identique aux étalonnages des autres capteurs : comparer la valeur lue à une référence pour en déduire la valeur vraie.

Cependant, dans le cas de la période, la référence n'est pas utilisée pour définir la valeur vraie de la période, mais pour définir la valeur vraie de la masse volumique. La période est intialement convertie en masse volumique. L'étalonnage consiste alors à définir les paramètres de la formule de conversion pour transformer la valeur lue de la période en valeur vraie de masse volumique. Les références sont alors des fluides dont la masse volumique est parfaitement connue.

La masse volumique étant dépendante de la température et de la pression, la formule de convertion en est également dépendante. Le principe initial de l'étalonnage en période consiste à réaliser des mesures à température et pression constante et à utiliser deux fluides de références pour relier les valeurs de périodes en masses volumiques. Toute période comprise dans l'intervalle étalonné pourra alors être convertit en masses volumiques. Différentes méthodes qui se basent sur des formules de conversion différentes sont présentées dans les paragraphes suivants.

#### **2.6.2 Les méthodes classiques**

L'élément principal du densimètre à tube vibrant est un tube en U fixé à ses extrémités dans une masse immobile. La partie en U du tube est soumise à une excitation magnétique. La période de vibration du tube est alors fonction de sa masse (masse propre  $m_0$ ) et masse du fluide introduit). Un modèle mécanique simple (masse liée à un ressort – *Cf*. figure 2.20) peut représenter le tube vibrant. Ce modèle permet d'obtenir une relation entre la masse du tube et sa période de vibration :

$$
\tau = 2 \ldotp \pi . \sqrt{\frac{M}{K}}
$$

Avec, τ : période de vibration du tube M : masse totale du tube (avec le fluide) K : Raideur du ressort équivalent

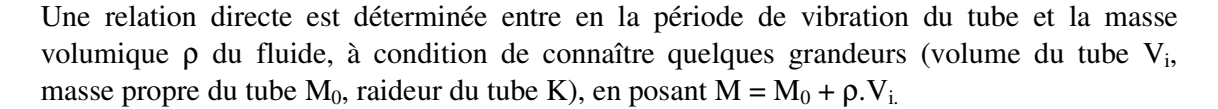

$$
\tau = 2.\pi \cdot \sqrt{\frac{M_0}{K} + \rho \cdot \frac{V_i}{K}}
$$
 (Eq. 2.21)

Cette technique est utilisée par de nombreux laboratoires. Des différences interviennent alors dans la détermination des paramètres du tubes vibrant :  $V_i$ ,  $M_0$  et K.

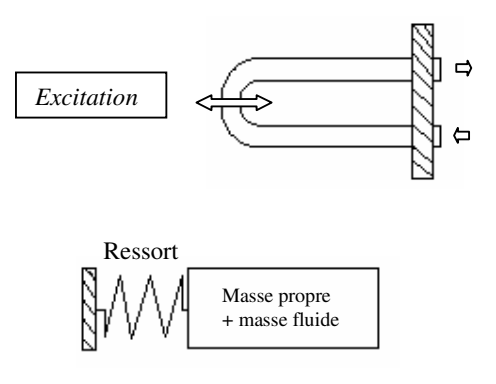

Figure 2.20 : Schéma représentant le modèle mécanique du tube vibrant

#### **2.6.2.1 Méthode discrète**

Cette méthode consiste en l'utilisation de deux fluides de référence dont les propriétés volumétriques sont bien connues, généralement l'eau et l'azote, et encadre les valeurs du fluide mesuré. En écrivant la relation (2.21) pour chacun des deux fluides, à température et pression fixés, on obtient deux équations à deux inconnues  $\frac{M_0}{K}$ et  $\frac{V_i}{K}$  $\frac{M_0}{K}$ et  $\frac{V_i}{K}$  $\frac{V_1}{K}$ . Le protocole expérimental impose alors de réalisé une mesure des deux fluides étalons pour chaque mesure du fluide étudié à température et pression constante. La résolution numérique du système permet d'en déduire les valeurs des deux inconnues  $\frac{M_0}{K}$ et  $\frac{V_i}{K}$  $\frac{M_0}{K}$ et  $\frac{V_i}{K}$  $\left(\frac{V_1}{K}\right)$  et donc de calculer la masse volumique du fluide étudié.

#### **2.6.2.2 Méthodes continues**

Les méthodes continues permettent de conserver le sens physique des paramètres en définissant des fonctions  $V_i(P, t)$ ,  $K(P,t)$ . La relation (1) s'écrit alors :

$$
\tau^{2}(P,t) = 4 \cdot \pi^{2} \cdot (\frac{M_{0}}{K(P,t)} + \rho(P,t) \cdot \frac{V_{i}(P,t)}{K(P,t)})
$$
\n(Eq. 2.22)

Dans les premiers temps, une approche empirique permettait de postuler des formes mathématiques aux fonctions V<sub>i</sub> et K. Lagourette et al.  $(1992)^{[92LAG]}$  proposent une méthode de ce principe avec de l'eau comme fluide de référence et le vide.

Afin de conserver le caractère physique du problème, Bouchot et Richon (2001)<sup>[01BOU]</sup> développent une formulation semi empirique dans laquelle ces fonctions ont été formulées à partir des lois de la mécanique. Cette approche est expliquée dans le paragraphe suivant.

#### **2.6.3 Modèle d'étalonnage semi empirique FPMC (Forced Path Mechanical Calibration model)**

#### **2.6.3.1 Détail**

Ce modèle est basé sur une étude mécanique des déformations du tube vibrant en fonction de la pression et de la température. La forme initiale de la relation est basée sur les équations (2.21 et 2.22) écrites en fonction du rapport  $\frac{\tau^2}{2}$ 

 $\frac{c}{\tau_0^2}$ :

$$
\rho = \left(\frac{M_0}{Vi}\right) \cdot \left(\frac{K}{K_0} \cdot \frac{\tau^2}{\tau_0^2} - 1\right)
$$

Le volume V<sub>i</sub> est écrit comme le produit de la section du tube par sa longueur. En considérant une longueur de référence notée  $L_{00}$  longueur initiale du tube pour une température de 273.15 K (0°C) et une pression de 0 MPa, la dilatation et l'expansion du tube est déterminée par les lois de la mécanique à partir du coefficient de dilatabilité linéique  $\alpha$  et le coefficient d'expansion γ<sub>t</sub>. L'expression précédente de la masse volumique s'écrit :

$$
\rho = \left(\hspace{-1mm} \frac{M_0}{L_{00}} \cdot \frac{1}{\pi {\rm .r_i}^2.\, \exp\hspace{-1mm} \left( \int_0^t \alpha(t){\rm d}t + \gamma_{\rm t}.P \right)} \hspace{-1mm} \right) \cdot \left( \hspace{-1mm} \frac{K}{K_0} \cdot \frac{\tau^2}{\tau_0{}^2} \hspace{-1mm} -\hspace{-1mm} 1 \right)
$$

La raideur du tube peut être définie proportionnellement au moment d'inertie I, et inversement proportionnellement au cube de la longueur L du tube. Les considérations géométriques du tube et le théorème d'Huygens appliqué au tube vibrant impliquent que le moment d'inertie est proportionnel à la différence entre les valeurs des rayons externe et interne du tube élevées à la puissance 4. L'expression finale proposée par Bouchot et Richon (2001)<sup>[01BOU]</sup> s'écrit :

$$
\rho = \left(\frac{M_0}{L_{00}} \cdot \frac{1}{\pi r_i^2 \cdot \exp\left(\int_0^t \alpha(t) dt + \gamma_t P\right)}\right) \cdot \left(\frac{\Delta r^4}{\Delta r_0^4} \cdot \exp\left(-3 \cdot \gamma_t P\right) \cdot \frac{\tau^2}{\tau_0^2} - 1\right)
$$

Toute la difficulté réside alors dans la détermination des valeurs des rayons internes et externes du tube vibrant en fonction de la température et de la pression. En considérant des déformations tangentielles et radiales au sein du matériau, le calcul des rayons peut s'exprimer à partir du module de Young E, du cœfficient de Poisson ν, de la dilatabilité linéique α et des valeurs nominales des rayons.

La détermination des deux derniers paramètres  $\frac{M_0}{L_{00}}$  et  $\gamma_t$  correspond à l'étalonnage du tube vibrant. D'un point de vu pratique, ces paramètres sont ajustés sur des données d'un seul fluide de référence pour toute la gamme de pression d'étude, à température constante. Cette méthode permet alors de mesurer les propriétés volumétriques des fluides purs dont le comportement des propriétés volumétriques est proche du fluide de référence. Lors de l'étude de cette étude, le fluide de référence choisi est un réfrigérant dont une équation d'état dédiée précise existe : le R134a. Ce dernier présente des propriétés de masses volumiques et de point critique élevés. Tillner Roth et Baehr  $(1993)^{[93TIL]}$  en proposent une équation d'état dédiée qui permet d'estimer les masses volumiques avec une précision de 0.05%.

La méthodologie de l'étalonnage du tube vibrant est schématisée sur la figure 2.23. Conformément à Bouchot et Richon (2001)<sup>[01BOU]</sup>, une isotherme du fluide de référence est réalisée pour chaque nouvelle température. Une méthode numérique permet de modifier les valeurs des paramètres d'étalonnage en minimisant une « fonction objectif », F<sub>OBJ</sub>, basée sur la différence entre les masses volumiques calculées d'une part par la méthode FPMC et d'autre part par l'équation d'état dédiée.

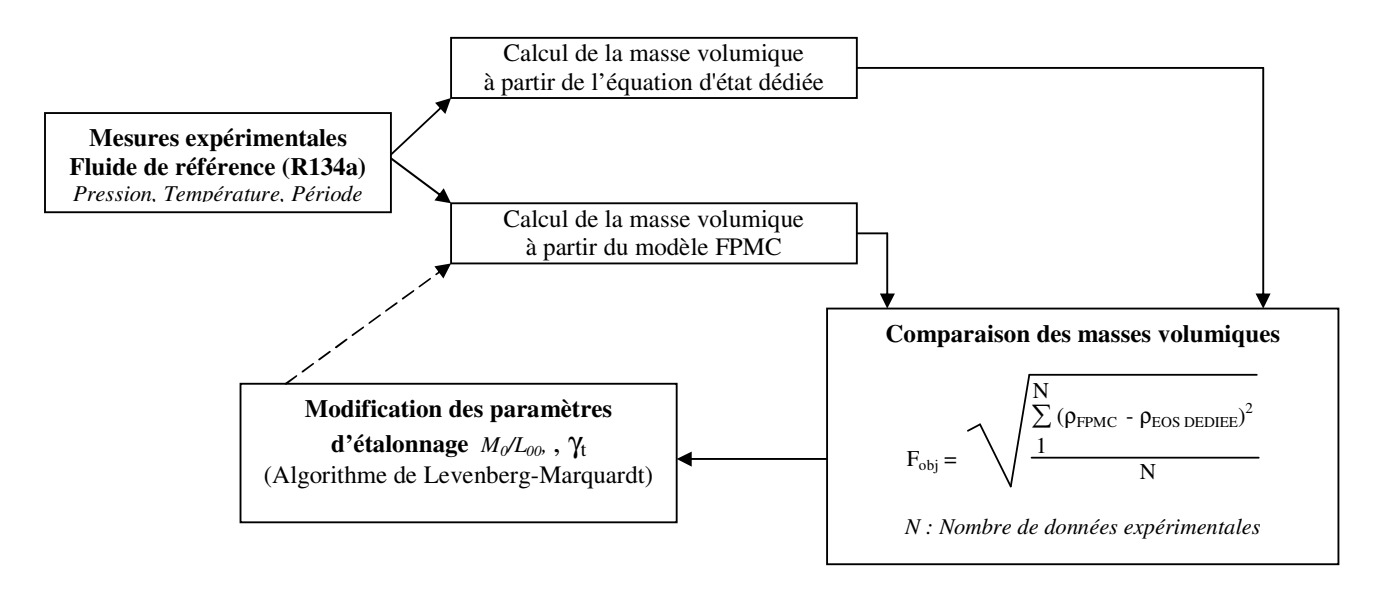

Figure 2.23 : Schéma récapitulatif de l'étalonnage du tube vibrant

## **2.6.3.2 Application aux installations DMA 512 et DMA 512 P**

Le tableau 2.24 regroupe les relations de calcul des paramètres mécaniques pour les deux tubes vibrants qui sont constitués de matériaux différent.

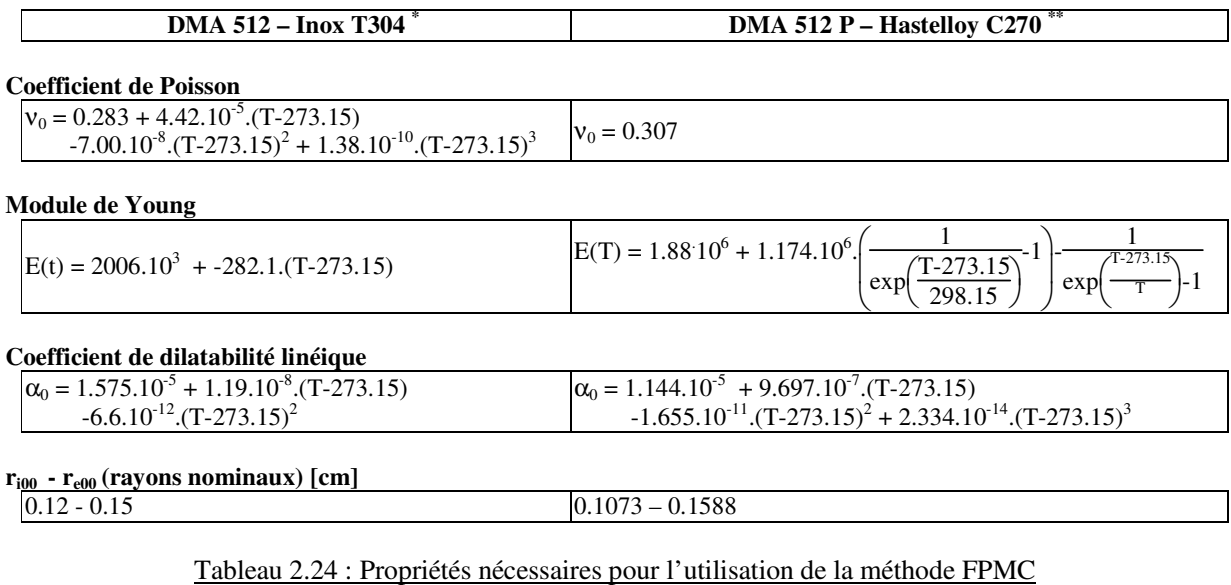

\* Paramètres utilisés par Bouchot (1995)<sup>[95BOU]</sup> \*\* Paramètres utilisés par de la Rosa Vidal (2002)<sup>[02ROS]</sup>

En fait, une deuxième référence est utilisée dans la méthode FPMC : la période sous vide. Compte tenu de la précision des périodes du densimètre DMA 512, Bouchot (1995)<sup>[95BOU]</sup> a montré que la valeur de la période sous vide peut être obtenue avec un simple vide primaire et non un vide secondaire plus poussé. Dans la nouvelle installation, l'amélioration de la mesure de la période conduit à vérifier les remarques de Bouchot. Deux méthodes de détermination de la valeur de la période sous vide sont illustrées sur la figure 2.25. La première méthode consiste à déterminer la limite de l'évolution de la période en fonction de la pression. Un polynôme de degré 3 est ajusté sur les points déterminés jusqu'à une pression de 0.1 MPa.

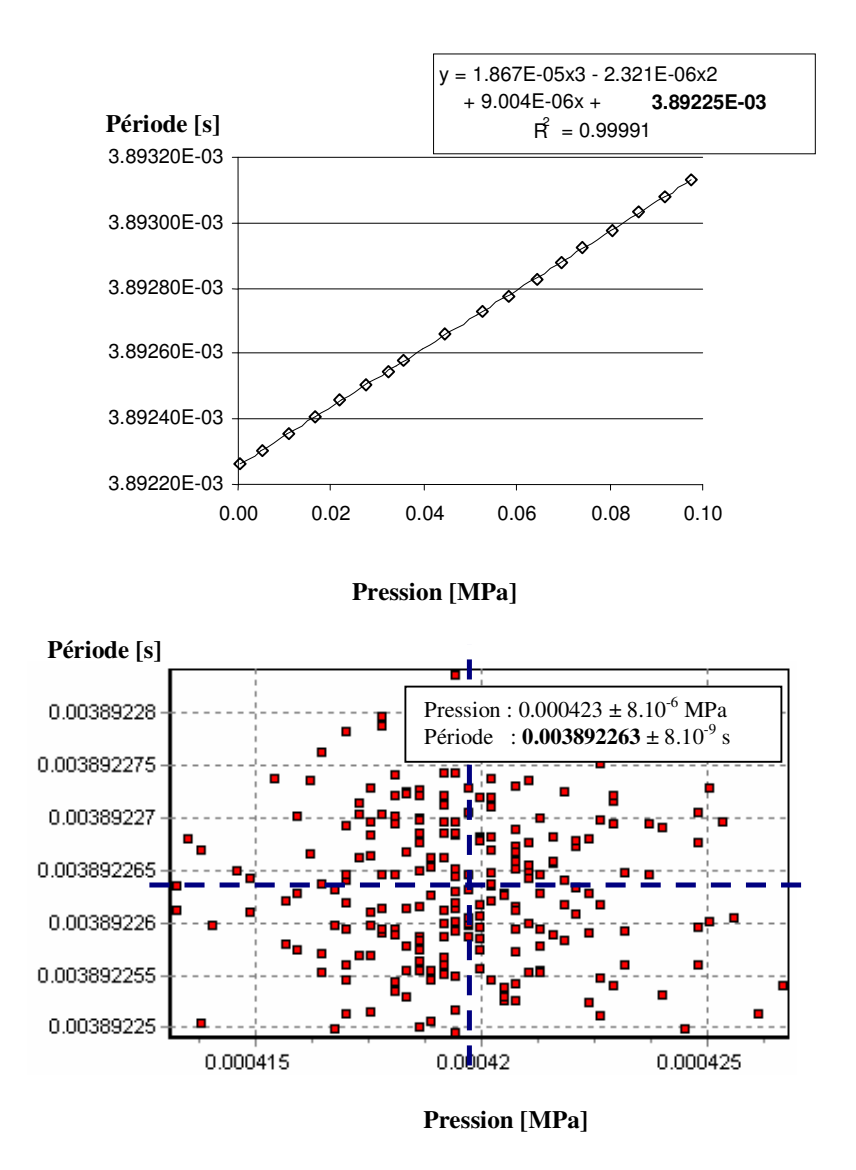

Figure 2.25 : Comparaison de deux méthodes de mesure de la période sous vide à 303 K Gauche : Limite par ajustement d'un polynôme de degré 3 sur des données du R134a Droite : Moyenne des points mesurés à basse pression (vide primaire)

La deuxième méthode est une moyenne de points mesurés sous un vide primaire réalisé par une pompe à vide AEG de type LN38066008. Les deux valeurs de vide ont une différence de  $5.10^{-9}$  s, différence inférieure à la précision de mesure du tube vibrant estimée à  $10^{-8}$  s. Cet exemple confirme alors les remarques de Bouchot et un simple vide primaire est également suffisant pour la nouvelle installation DMA 512 P.

Enfin, une dernière remarque concerne le paramètre de pression γ<sub>t</sub> pris constant par Bouchot  $(1995)^{[95BOU]}$  sur le DMA 512. De la Rosa Vidal  $(2002)^{[\text{02ROS}]}$  définit un paramère linéaire en fonction de la pression ( $\gamma_t = \gamma_{t1} + \gamma_{t2}$ . P) sur un travail utilisant un DMA 512P pour des mesures jusqu'à 70 MPa. Dans le dernier cas, cela crée un paramètre ajustable supplémentaire. Or, au vu des mesures réalisées dans ce travail (< 40 MPa), cette solution n'a pas été retenue et une valeur constante (pour chaque étalonnage) du paramètre γ<sub>t</sub> a été conservée.

## **2.6.3.3 Réflexions sur la méthode FPMC : vers un étalonnage complet**

La méthode FPMC apporte un gain de temps non négligeable par rapport aux méthodes classiques car seul un fluide de référence est nécessaire. L'autre référence étant le vide, le temps de mesure du second fluide de référence est économisé. Cependant, une isotherme du fluide de référence est préconisée à chaque changement de température car les paramètres ajustables  $M_0/L_{00}$  et  $\gamma_t$ , qui devraient par définition être constants, absorbent les incertitudes des autres paramètres et surtout les « imperfections » de la méthode FPMC. En effet, cette méthode ne permet pas un étalonnage « unique » du tube vibrant pour toute température.

A titre d'exemple, les valeurs des paramètres obtenus pour différentes températures de mesures du R134a, sont regroupées dans le tableau 2.26. Les valeurs de ces deux paramètres sont relativement aléatoires et ne correspondent pas à une évolution monotone en fonction de la température.

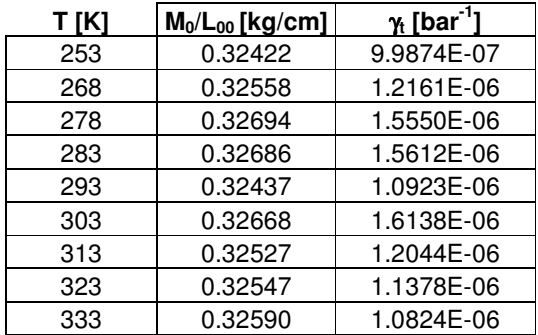

Tableau 2.26 : Valeur des paramètres ajustés sur des données de R134a pour différentes températures

Tout comme les capteurs de pression et de température, il serait idéal d'utiliser une méthode qui autorise un étalonnage sur l'ensemble de la gamme d'utilisation du tube vibrant, c'est-àdire au moins sur plusieurs températures. Un tel étalonnage permettrait de réduire le nombre d'isothermes du fluide de référence et apporterait alors un gain de temps supplémentaire.

La figure 2.27 présente une comparaison entre les déviations obtenues sur les masses volumiques en utilisant la méthode FPMC avec d'une part, un ajustement des paramètres sur chaque température et d'autre part, un unique ajustement sur l'ensemble des données  $(M_0/L_{00})$ = 0.32564 kg/cm et  $\gamma_t$  = 1.2996E-06). Comme, le laissaient présager les variations entre les valeurs des paramètres, présentées dans le tableau 2.26, un étalonnage complet n'est pas possible dans l'état actuel.

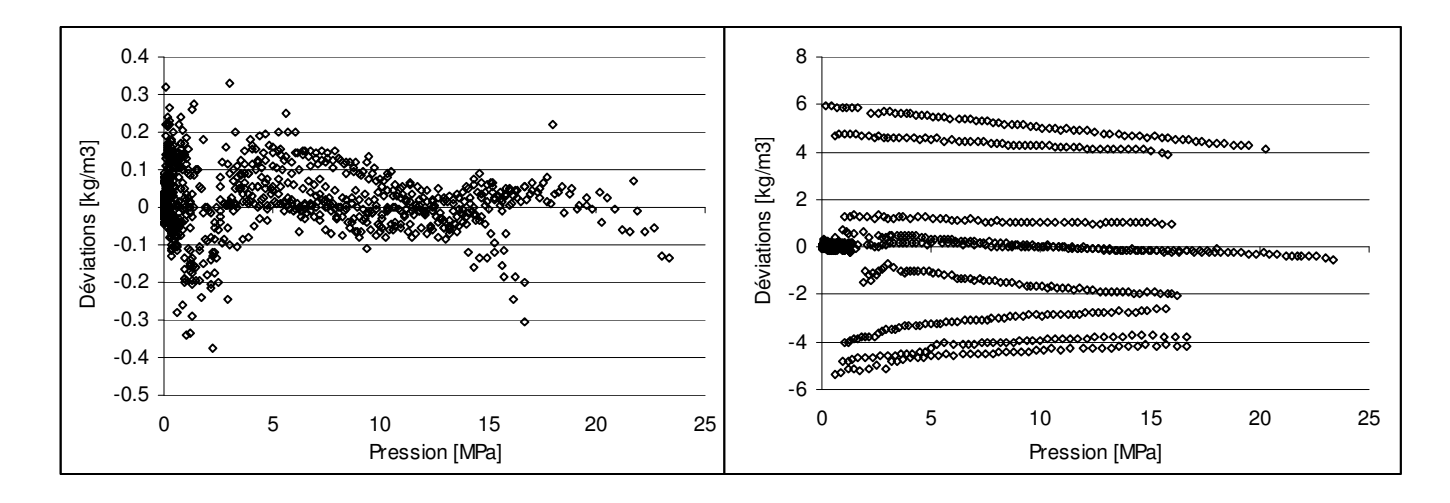

Figure 2.27 : Déviations sur les masses volumiques après ajustement des paramètres de la méthode FPMC A gauche : Ajustement sur chaque isotherme A droite : Ajustement sur l'ensemble des isothermes

La question qui se pose est de savoir si cela vient du modèle FPMC ou d'une reproductibilité insuffisante des mesures dues à des variations des paramètres intrinsèques du tube vibrant (variation de température, évolution dans le temps, …). Dans le dernier cas, il ne sera tout simplement pas possible d'envisager un étalonnage complet.

Il est à noter que de la Rosa Vidal présente des résultats après ajustements sur des données d'eau liquide, très peu compressible, avec des déviations inférieures à  $0.05 \text{ kg.m}^3$ . Dans ce travail, l'ajustement des paramètres de la méthode FPMC est effectué avec des données de R134a en phase liquide et vapeur. De plus, de la Rosa Vidal utilise une dépendance linéaire de  $\gamma_t$  en fonction de la pression en introduisant un paramètre ajustable supplémentaire. Cependant, des variations du même ordre que celles présentée dans le tableau 2.26 sont observées.

## **2.6.4 Utilisation de réseaux de neurones**

## **2.6.4.1 Cohérence des mesures du densimètre dans le temps.**

En alternative à la méthode FPMC, une méthode utilisant un réseau de neurones est testée<sup>3</sup>. L'objectif premier est d'estimer la cohérence d'un grand nombre de données mesurées avec le densimètre sur une longue période de temps, à différentes températures afin d'évaluer la faisabilité d'un étalonnage regroupant plusieurs températures. Le lecteur qui n'a aucune notion des réseaux de neurones peut se reporter à l'Annexe 2.

Le tableau 2.28 regroupe des mesures réalisées sur le R134a, réparties sur 5 mois de l'année 2004 et sur 14 températures entre (253 et 363) K. Certaines mesures ont été sélectionnées pour la phase de définition de la structure du réseau et d'ajustement des poids (apprentissage), les autres sont utilisées lors de la phase de validation. Les données utilisées lors de

 *3 Pour de plus amples informations sur les réseaux de neurons, le lecteur est invité à lire l'annexe 2.*

l'apprentissage incluent celles déjà utilisées dans le paragraphe précédent avec la méthode FPMC.

Par rapport aux considérations physiques (méthode FPMC entre autres), les paramètres prépondérants dans la détermination des masses volumiques sont la température, la pression et une relation entre la période mesurée et la période sous vide. Le choix des entrées du réseau de neurones s'est porté vers la température, la pression et la différence entre la période mesurée et la période sous vide. La sortie du réseau est en conséquence la masse volumique.

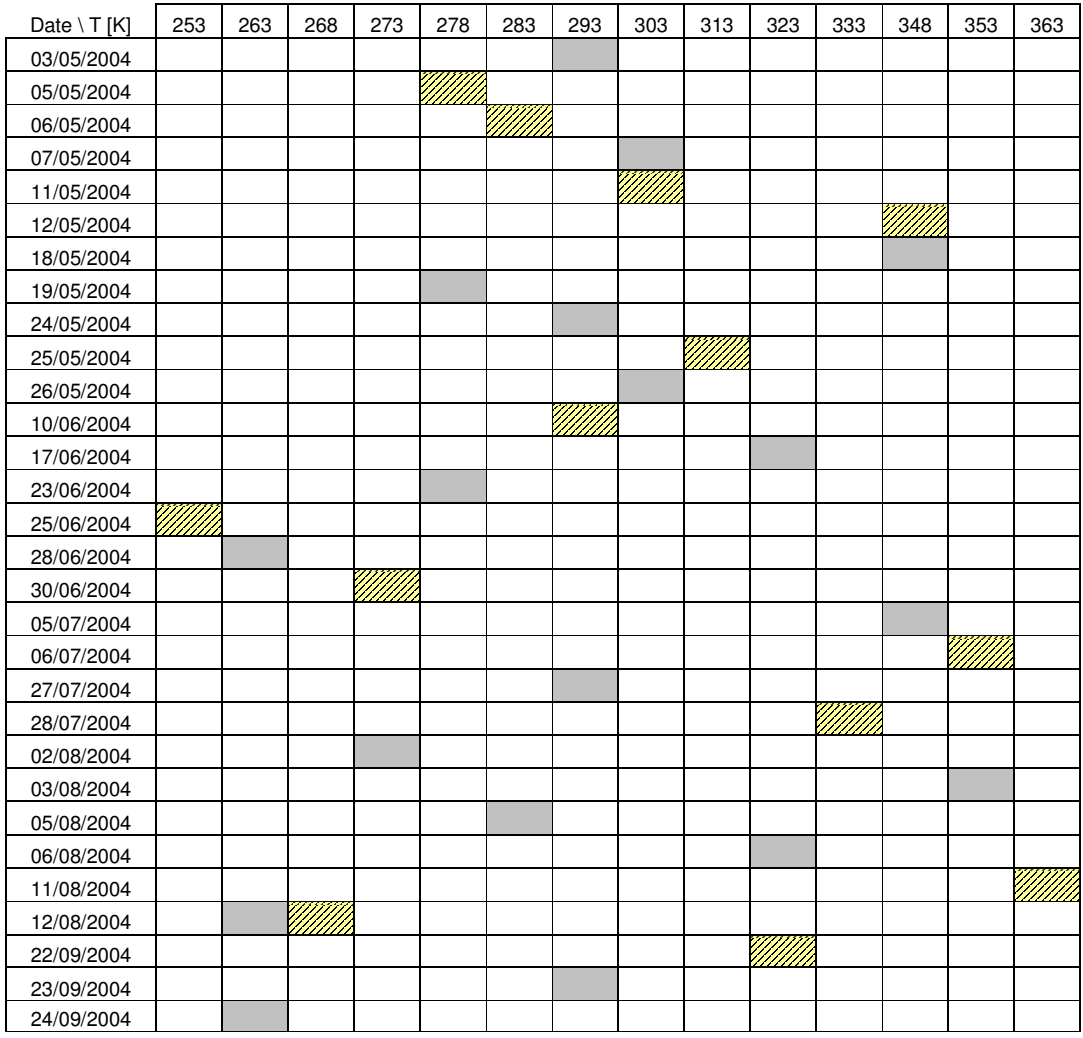

 Données utilisées pour l'apprentissage du réseau de neurones Données utilisées lors de la validation

Tableau 2.28 : Répartition des données de R134a utilisées pour la définition et la validation du réseau de neurones lors de l'étalonnage du tube vibrant.

Après plusieurs essais de structure, un réseau à 2 couches cachées (6 neurones sur la 1ère couche et 3 neurones sur la deuxième), présenté sur la figure 2.29, a permis d'obtenir un ajustement sur 13 températures (≈ 1300 données) avec une déviation standard sur les masses volumiques de 0.017 kg.m<sup>-3</sup>. Le graphique correspondant est présenté sur la figure 2.30.

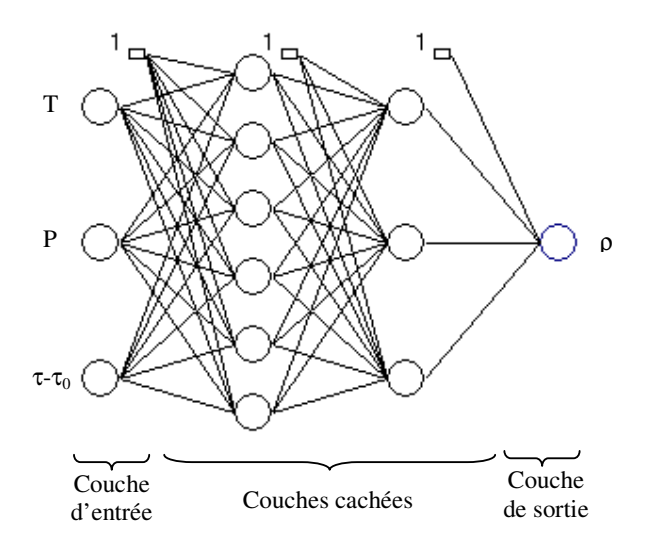

Figure 2.29 : Structure du réseau de neurones 1 : Biais,  $\bigcirc$  Neurone (fonction sigmoïde exponentielle),  $\bigcirc$  Neurone de sortie (fonction linéaire)

La structure du réseau de neurones fait apparaître 49 paramètres (*cf*. Annexe 3) et doit être validée sur des données n'ayant pas été utilisées lors de la phase d'apprentissage, présentées dans le tableau  $2.28 \approx 5200$  données).

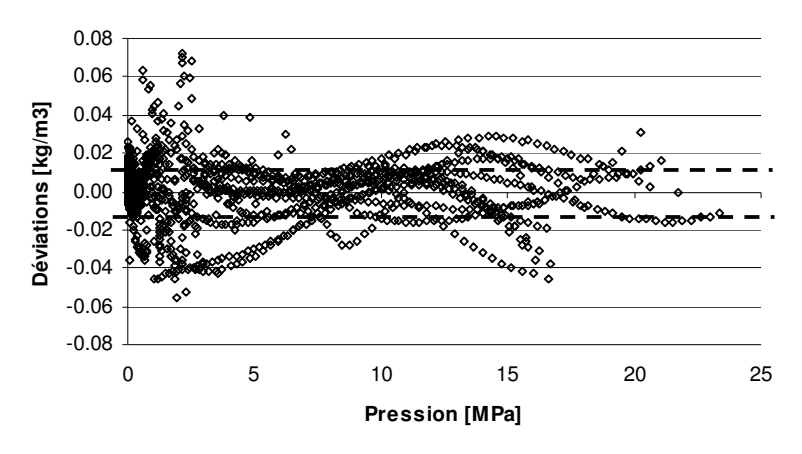

Figure 2.30 : Déviations sur les masses volumiques après ajustement d'un réseau de neurones - Ecart-type des déviations

Les déviations sur les données de validation présentent un écart-type de 0.032 kg/m<sup>3</sup> (*cf*. figure 2.31).

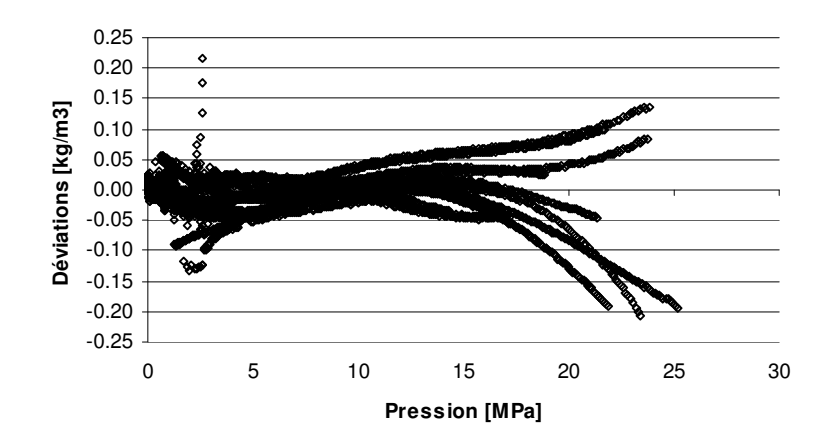

Figure 2.31 : Déviations sur les masses volumiques (données de validation)

Les déviations sur les masses volumiques des données de validation sont présentées sur la figure 2.31. L'allure des courbes montre une tendance vers des déviations plus fortes pour les pressions élevées. Ces résultats confirment le côté « mathématique » du réseau de neurones à savoir qu'il doit être utilisé en extrapolation qu'avec précaution. Une deuxième conclusion concerne la cohérence des données entre-elles puisque la plus forte déviation observée est de l'ordre de 0.2 kg/m<sup>3</sup> correspondant en phase liquide à des déviations relatives maximum de 0.02%. Les points qui se démarquent à faible pression (autour de 2.5 MPa) sont certainement dus à des erreurs de mesures (montée trop importante de la pression en cours de mesure, par exemple, déstabilisant l'équilibre thermodynamique).

#### **2.6.4.2 Vers un étalonnage « complet »**

Le réseau de neurones précédent peut être considéré comme un étalonnage « complet » (dans la gamme des températures choisies). C'est-à-dire, un étalonnage qui pourrait être réalisé au même titre que les étalonnages de pression ou de température, une seule fois pour tout une gamme de mesures.

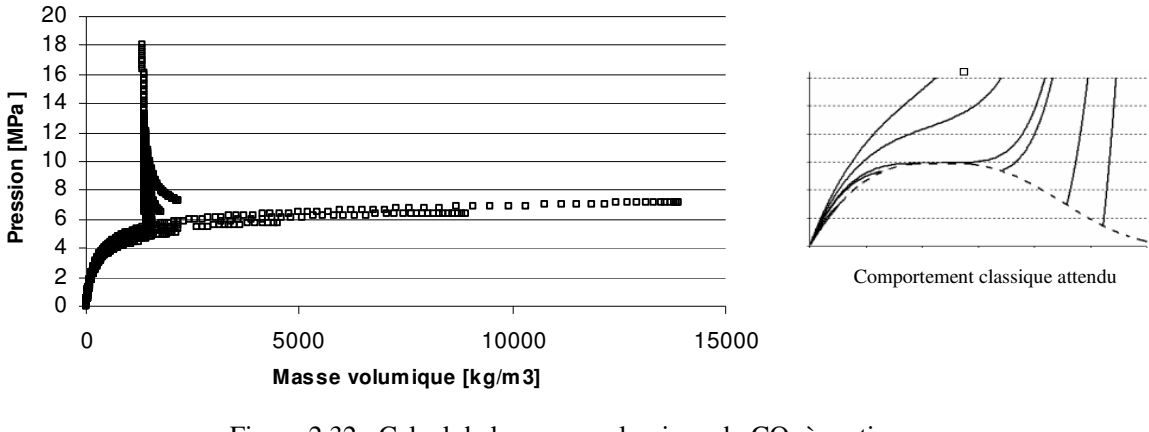

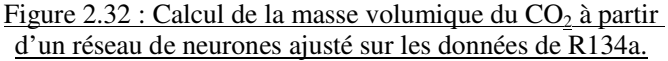

Cependant, l'application à des mesures de  $CO<sub>2</sub>$ , pour des températures comprises entre (263 et 303) K montre un comportement aberrant (Cf. figure 2.32). Ce comportement n'est pas la conséquence d'un « surapprentissage » du réseau de neurones car ce dernier a été testé sur des données de validation non utilisées pendant la phase d'apprentissage. Le problème semble venir en partie de la prise en compte dans les poids du réseau des propriétés physiques intrinsèques au R134a. En effet, la masse volumique est fonction de la pression et de la température. Ainsi le réseau précédent ayant en entrée la pression, la température et en sortie la masse volumique, inclut certainement une correction liée au R134a et ne peut donc être utilisé pour d'autres composés. Un tel résultat va à l'encontre du principe de l'étalonnage qui doit pouvoir s'appliquer aux fluides étudiés autres que le fluide de référence.

Il convient également de préciser que l'exemple du  $CO<sub>2</sub>$  est extrême car ce dernier semble présenter une réponse de la période en fonction de la masse volumique différente du R134a pour les données critiques et supercritiques (phénomène supercritique identifié par Bouchot  $(1995)^{[95BOU]}$ ). Or, une température de 303 K est très proche du point critique du CO<sub>2</sub> dont la température critique est de 304.2 K.

En conclusion, les aberrations observées peuvent être la conséquence de deux facteurs :

- seul le R134a a été utilisé pour définir le réseau de neurones, auquel cas, un apprentissage à partir de données plus variées (type de composés) semble nécessaire.
- $-$  l'exemple pris est celui du  $CO<sub>2</sub>$  pour lequel des problèmes de mesure dans la région critique est connu (« phénomène supercritique » décrit par Bouchot (1995)<sup>[95BOU]</sup>).

Deux tests sur les variables à prendre en compte pour l'entrée du réseau de neurones ont été réalisés pour éviter d'intégrer les propriétés spécifiques du R134a dans les poids du réseau. Pour cela la température et la pression ont été découplés et des réseaux avec en entrée uniquement le couple « pression P, différence de périodes  $\tau$ - $\tau_0$  » ou le couple « température, différence de périodes  $\tau$ - $\tau_0$  » ont été testés. Les résultats ne se sont montrés pas aussi satisfaisants que la méthode FPMC (déviations absolues de l'ordre de  $1 \text{kg/m}^3$ ).

## **2.6.4.3 Contournement du phénomène supercritique**

De la Rosa Vidal (2002)<sup>[02ROS]</sup> analyse le phénomène « supercritique » évoqué par Bouchot (1995)[05BOU] : l'estimation des masses volumiques en utilisant la méthode FPMC montre de fortes déviations autour du point critique. A titre d'exemple, des déviations de l'ordre de 10  $kg/m<sup>3</sup>$  sont observées sur les masses volumiques du  $CO<sub>2</sub>$  pour des températures entre 303 et 373 K. Il semble que les fluides proches de leur point critique, absorbent une partie de l'énergie de vibration du tube vibrant.

De la Rosa Vidal propose une modification du modèle FPMC à un seul ressort en introduisant un ressort supplémentaire entre les parois du tube vibrant et les particules. Cette modification permet de tenir compte du mouvement des particules et permettrait ainsi de représenter les phénomènes fluides supercritiques.

De plus, cette modification a l'avantage de se résumer analytiquement à un facteur correctif « f », fonction de la température et de la pression, comme le montre l'équation sur la figure 2.33.

$$
\rho_{\text{Corrigée}} = \rho_{\text{FPMC}} + \frac{M_0}{V_i} \frac{K}{K_0} \frac{\tau^3}{\tau_0^2}. f(T, P)
$$

Masse propre du tube vibrant Ressort Masse du fluide Ressort

Figure 2.33 : Schéma et équation représentant le modèle mécanique à deux ressorts

Dans l'étude de ce phénomène, menée par de la Rosa Vidal, le facteur correctif « f(T,P) » est estimé à partir de propriétés physiques (coordonnées critiques entre autres) et de données expérimentales de masses volumiques de corps purs. Ainsi, cette correction ne peut que être utilisé en « constatation » sur des fluides dont la masse volumique est connue. Cette méthode ne peut alors être utilisé en tant qu'étalonnage du tube vibrant, car le facteur correctif devrait être connu pour les fluides à mesurer.

Pour contourner ce problème et arriver à traiter les données de mélange  $CO_2-C_2H_6$  (dioxyde de carbone – éthane) sous et sur-critique, une méthode à base de réseaux de neurones a été développée. Deux réseaux ont été utilisés (les paramètres sont donnés en Annexe 4). L'un représente les données  $CO_2$ - $C_2H_6$  des corps purs de 0 à 400 kg/m<sup>3</sup>. L'autre représente les données des corps purs de 200 à 1000 kg/m<sup>3</sup> . Les deux réseaux ont été paramétrés simultanément sur des données de  $CO<sub>2</sub>$  et de  $C<sub>2</sub>H<sub>6</sub>$ . L'utilisation de deux réseaux de neurones et non un seul, a été rendu obligatoire par manque de données numériques entre les mesures liquides de l'éthane (dont la valeur de la masse volumique est de l'ordre de 400 à 500 kg/m<sup>3</sup>) et celles du dioxyde de carbone (valeurs de l'ordre de 800 à 1000 kg/m<sup>3</sup>). Les données prises en compte sont présentées sur le graphique 2.34.

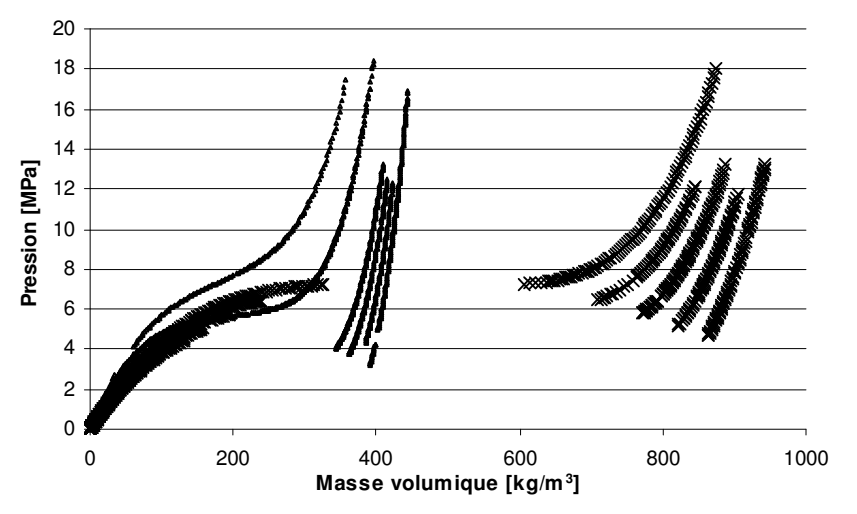

Figure 2.34 : Représentation des données de l'éthane et du dioxyde de carbone ♦ Ethane (278.3, 283.3, 288.4, 293.4,313 .3, 333.2) K × Dioxyde de carbone (283.3, 288.4, 293.4, 298.3, 303.3) K

Il est à noter que des données sur le  $CO<sub>2</sub>$  supercritiques étaient prévues. Ces données n'ont pu être traitées dans ce travail suite à des problèmes expérimentaux. De telles données pourraient améliorer la représentation de ce système et permettre l'utilisation d'un seul réseau de neurones sur l'ensemble du domaine.

En effet, lorsqu'un seul réseau de neurones est utilisé, le manque de données entre l'éthane et le dioxyde de carbone conduit à un comportement aberrant dans la zone  $450-700 \text{ kg/m}^3$ .

Le choix s'est alors tourné vers deux réseaux qui se « recoupent » pour garantir l'intégrité et la cohérence des données en mélange lors du passage d'un réseau à l'autre. Ce recoupement est illustré sur la figure 2.35.

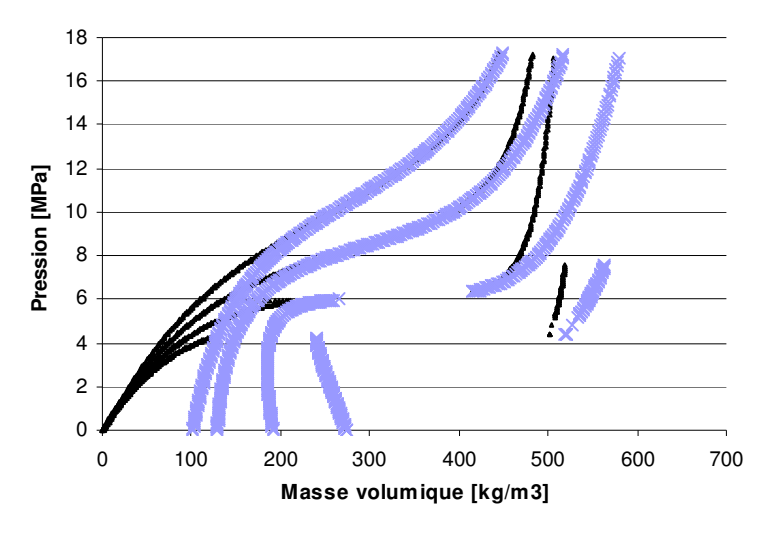

Figure 2.35 : Représentation des données Ethane-Dioxyde de carbone à 51 % molaire à (288, 293, 313 et 333) K  $\triangleq 1^{\text{er}}$  Réseau de neurones -  $\times 2^{\text{ème}}$  Réseau de neurones

La méthodologie employée pour l'étude du système  $CO<sub>2</sub>-C<sub>2</sub>H<sub>6</sub>$  est la suivante :

- Mesure de la période pour le mélange
- Calcul de la masse volumique avec les deux réseaux
- Si la valeur trouvée par le premier réseau (en noir sur le graphique) est supérieure à 400 kg/m<sup>3</sup> , c'est la valeur du deuxième réseau qui est conservée (en bleu sur le graphique).

Cette méthode donne une alternative à la méthode FPMC pour les mesures qui sont réalisées avec des fluides autour de leur région critique. Elle est cependant moins pratique que la méthode FPMC car elle nécessite deux fluides de référence et deux réseaux de neurones, ce qui augmente considérablement le nombre de paramètres d'étalonnage. De plus, l'utilisation de réseaux de neurones peut conduire à des résultats abbérents à très basse pression. Un traitement linéaire doit alors être appliqué pour corriger ces valeurs.

#### 2.7 La détermination des limites de l'équilibre Liquide-Vapeur

Les limites de la zone d'équilibre liquide-vapeur (points de bulle et de rosée) sont estimées « graphiquement » par analyse des mesures autour du point de cassure comme le montre la figure 2.36. Les données précédant et suivant le point de cassure sont ajustées par deux modèles linéaires.

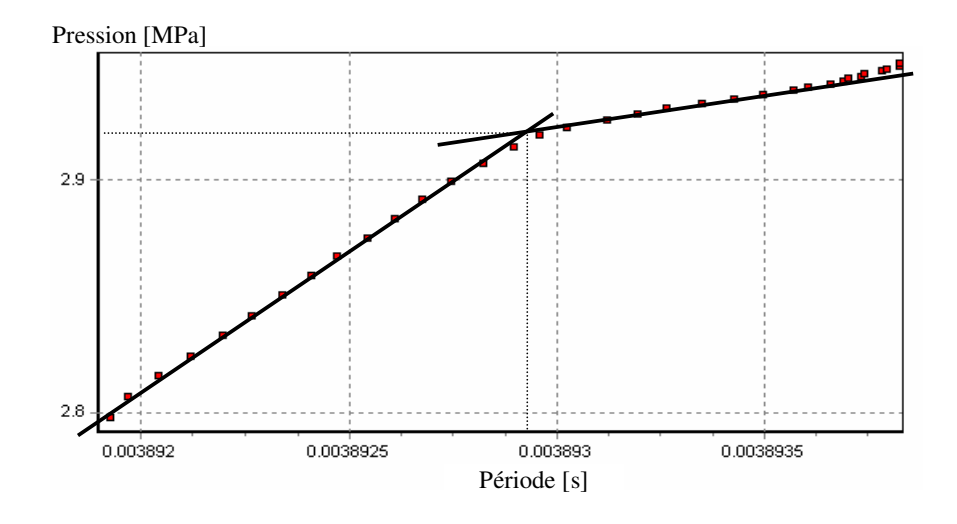

Figure 2.36 : Détermination du point de rosée d'un mélange  $CO_2$ -C<sub>2</sub>H<sub>6</sub> (9% CO<sub>2</sub> et 278 K)

Les incertitudes sur la pression et la période (et par extension sur la masse volumique) sont déterminées par la qualité de l'ajustement linéaire comme le montre le schéma 2.37. Ces incertitudes sont obtenues pour chaque point de transition de phase déterminé et sont de l'ordre de  $\pm$  0.05 MPa pour la pression et de  $\pm$  10<sup>-7</sup> s pour la période.

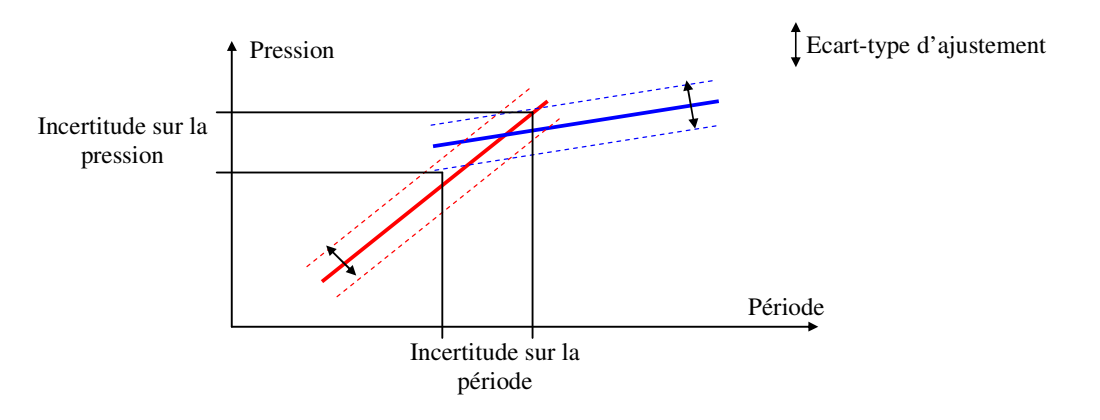

Figure 2.37 : Estimation des incertitudes sur la pression et la période

L'incertitude sur la température est obtenue par moyenne des valeurs des mesures prises en compte (une valeur de l'ordre de 0.03 K est en générale observée). En effet, la transition de phase est un phénomène énergétique qui induit des variations de température (exothermique pour le passage de gaz à liquide et endothermique pour la transition inverse). A titre d'exemple, la variation de température observée sur les mesures du mélange  $CO_2-C_2H_6$  est présentée sur la figure 2.38.

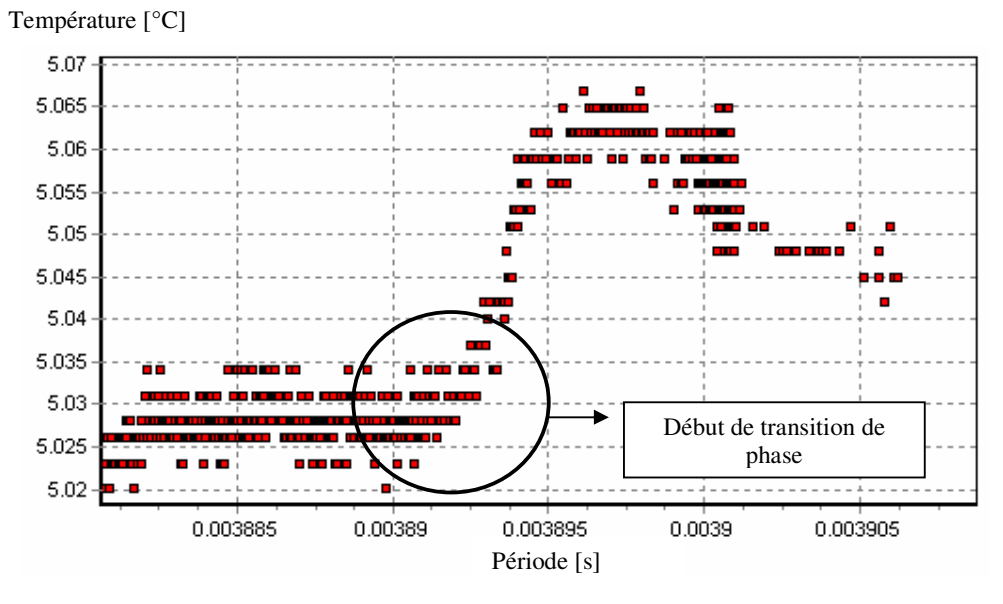

Figure 2.38 : Détermination du point de rosée d'un mélange  $CO_2-C_2H_6$  (9%  $CO_2$  à 278 K)

#### 2.8 La sélection du nombre de données mesurées

L'appareillage de densimétrie autorise la mesure d'un triplet (PTτ) toutes les 3 secondes. Sachant que l'évolution de pression est contrôlée pour ne pas dépasser une vitesse d'évolution de plus de 0.005 MPa/s, une isotherme jusqu'à 20 MPa contient au moins 1300 points de mesures. En pratique, plus de 3000 points de mesures sont enregistrés. Ce nombre de données ne peut être exploité en l'état car il est trop important. Une procédure de diminution du nombre de données a donc été mise en place. Afin de donner plus de crédit à la cohérence des données, la procédure est basée sur la réalisation de moyennes avec des pas sur les périodes de l'ordre de  $4.10^{-8}$  s. Un tel traitement permet de réduire le nombre de points à environ 200. Pour un traitement de modélisation et de présentation des résultats, ce nombre reste important et en général seul un point sur deux est conservé. En pratique, l'utilisation des moyennes devrait permettre de diminuer l'incertitude sur les valeurs mesurées (effet statistique). Cependant, l'incertitude est actuellement limitée par celle de l'équation du fluide de référence et non par celle de la mesure.

#### 2.9 Résultats expérimentaux

Trois systèmes ont été étudiés en tenant compte des considérations sur les appareillages et sur les conversions de période en masses volumiques présentées dans les parties précédentes. Seuls les graphiques par composition de mélange sont présentés dans ce chapitre. Les résultats numériques sont fournis en Annexe 5.

## **2.9.1 Dioxyde de carbone / Ethane**

Le système Dioxyde de carbone – Ethane est un système dont les deux composés purs ont des températures critiques très proches (304.2 et 305.3 K), mais des pressions critiques éloignées (4.8 et 7.4 MPa). De plus les masses volumiques liquides des deux corps purs sont presque du simple au double. Il parait intéressant de voir dans ce cas le comportement de ce système sur toute la plage composition. Pour ce faire trois compositions d'environ 10, 50 et 90 % en  $CO<sub>2</sub>$ ont été mesurées à différentes températures (*Cf*. Tableau 2.39).

| Composition $CO2$<br>Température | 0.0877 | 0.5158 | 0.9353 |
|----------------------------------|--------|--------|--------|
| 278 K                            |        |        |        |
| 293 K                            |        |        |        |
| 313 K                            |        |        |        |
| 333 K                            |        |        |        |

Tableau 2.39 : Répartition des isothermes mesurées (X) sur le système  $CO_2/C_2H_6$ 

Il est à noter que les isothermes à 313 et 333 K sont supercritiques sur les trois compositions. Pour les quatre autres isothermes, les points de bulle et de rosée ont été estimés selon la méthode décrite au paragraphe 2.7. L'intérêt porté sur ce système se limitant à la partie autour de la région critique, les mesures ont été limitées à 18 MPa.

Les trois graphiques de figure 2.40 présentent les trois compositions différentes. Les graphiques sont séparés car les masses volumiques sont très différentes entre elles. L'incertitude estimée sur les masses volumiques est de  $\pm$  0.3 % avec une valeur minimum de 0.6 kg/m<sup>3</sup>. Cette incertitude est liée à l'utilisation des deux réseaux de neurones pour s'affranchir des problèmes de représentation supercritique de la méthode FPMC. L'incertitude au niveau de la détermination des équilibres est estimée à chaque point.

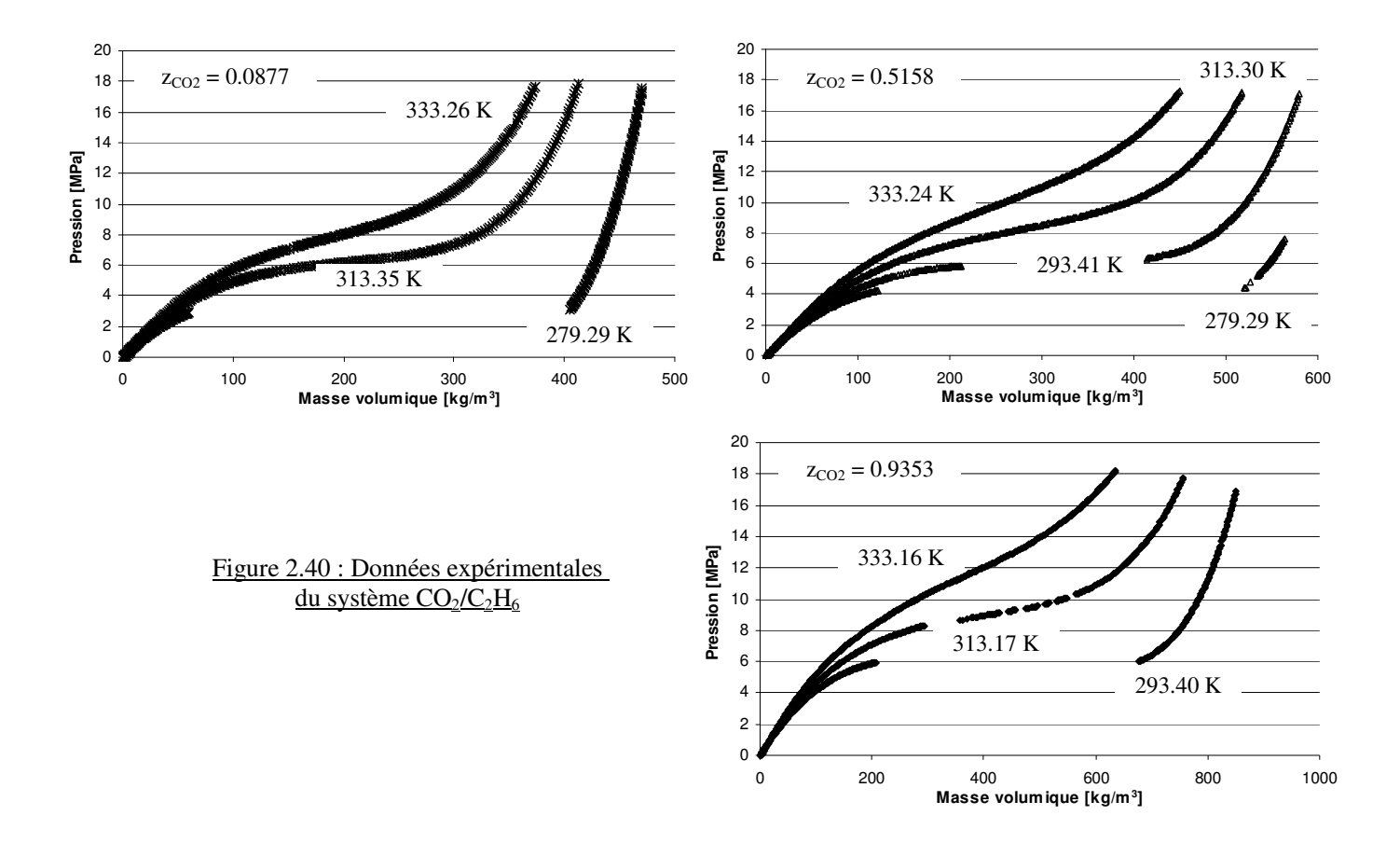

Les limites de la zone d'équilibre liquide-vapeur pour les températures sous critiques sont présentées dans le tableau 2.41.

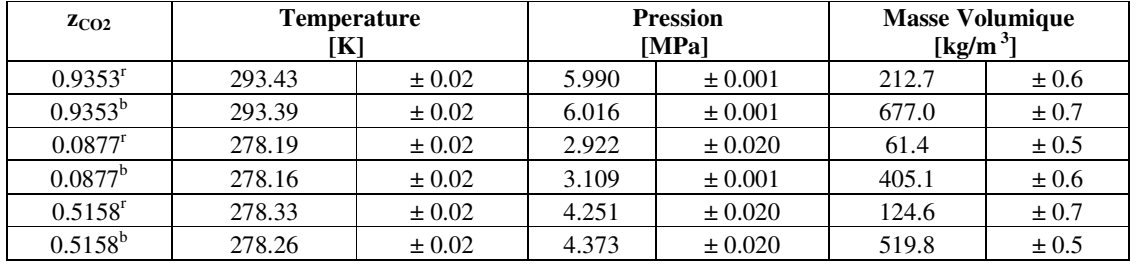

Tableau 2.41 : Données d'équilibre Liquide - Vapeur du système CO<sub>2</sub>/C<sub>2</sub>H<sub>6</sub> (<sup>b</sup>Point de bulle - <sup>r</sup>Point de rosée)

Peu de données de masses volumiques ont été trouvées dans la littérature. Seuls les travaux de Goodwin et Moldover (1997) <sup>[97GOO]</sup> ainsi que ceux de Weber (1992) <sup>[92WEB]</sup> dans des conditions équimolaires ont pu être comparés graphiquement aux mesures de ce travail (*cf*. Figure 2.42).

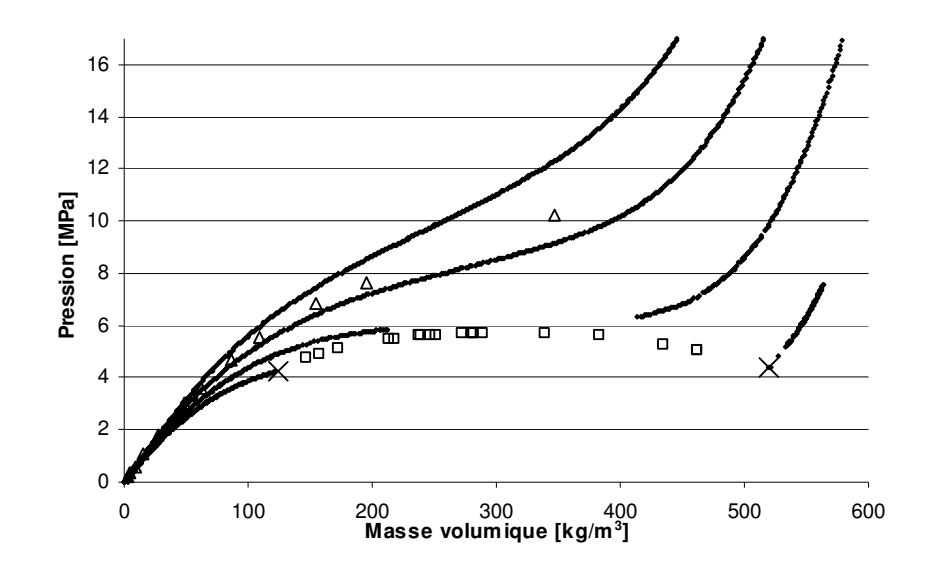

Figure 2.42 : Diagramme Masses volumiques –Pression du système équimolaire CO2(1) - C2H6(2) ♦ z1 = 0.5158 – (278.29 , 293.41, 313.30, 333.24) K – Ce travail ∆ z1 = 0.4925 – 320 K – Weber (1992)[92WEB] z1 = 0.4924 – (283.76 à 291.19) K – Goodwin et Moldover (1997)[97GOO] × z<sup>1</sup> = 0.5158 – 278.3 K – Ce travail

Une très bonne cohérence des données est observée. Au traitement des données expérimentales de l'isotherme à 293 K, aucun point entre 250 et 400 kg/m<sup>3</sup> n'a été conservé à cause de variations de températures trop importantes certainement liées à la proximité du point critique de mélange.

## **2.9.2 Hydrogène Sulfuré / Ethane**

Les différentes isothermes et compositions étudiées du système  $H_2S/C_2H_6$  sont regroupées dans le tableau 2.43.

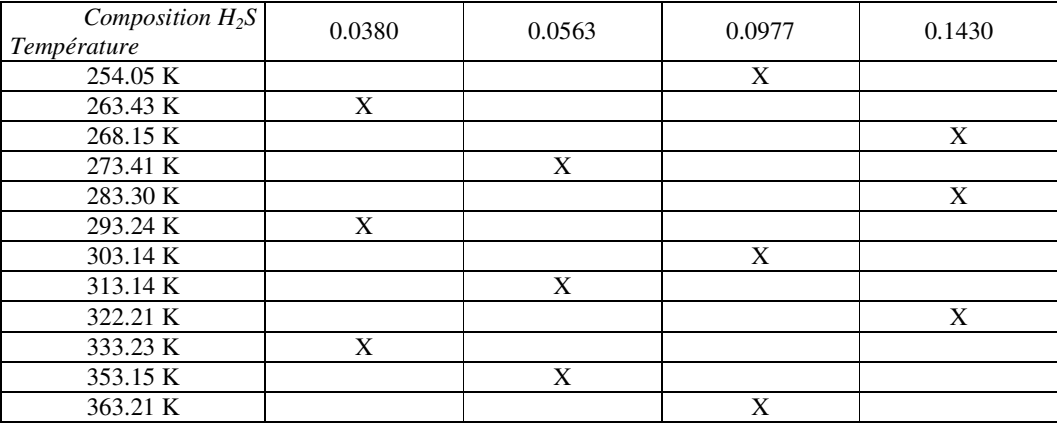

Tableau 2.43 : Répartition des isothermes mesurées (X) sur le système  $H_2S/C_2H_6$ 

D'un point de vue pratique, la cellule de chargement permet de réaliser trois isothermes avec le même chargement. Afin de balayer le plus grand nombre de températures possibles, les quatre compositions ont été étudiées à des températures différentes. 12 températures ont alors été couvertes. La composition du système est volontairement faible en H2S pour des raisons expérimentales. Le premier joint utilisé pour ce système sur la cellule de chargement était un joint nitrile créant une fuite de produit dans la hotte. H2S étant un produit toxique par inhalation, le joint a été changé, mais des compositions assez faibles de produits ont été réalisées. De plus, d'un point de vue physique, ce choix couvre le domaine des études d'hydrocarbures avec H2S comme impureté. Une faible quantité de produit soufré est alors suffisante. Les données de limites d'équilibres de phases (points de bulle et de rosée) sont rassemblées dans le tableau 2.44.

|                       | Température |            | <b>Pression</b> |             | <b>Masse Volumique</b>         |           |
|-----------------------|-------------|------------|-----------------|-------------|--------------------------------|-----------|
| $z_{H2S}$             | [K]         |            | [MPa]           |             | $\left[\mathrm{kg/m}^3\right]$ |           |
| 0.0380 <sup>b</sup>   | 263.43      | $\pm 0.02$ | 1.913           | $\pm 0.001$ | 430.1                          | $\pm 0.2$ |
| 0.0380 <sup>r</sup>   | 263.43      | $\pm 0.02$ | 1.881           | $\pm 0.001$ | 35.3                           | $\pm 0.2$ |
| 0.0380 <sup>b</sup>   | 293.25      | $\pm 0.02$ | 3.816           | $\pm 0.020$ | 346.4                          | $\pm 0.2$ |
| $0.0380$ <sup>r</sup> | 293.25      | $\pm 0.02$ | 3.806           | $\pm 0.001$ | 87.3                           | $\pm 0.2$ |
| 0.0563 <sup>b</sup>   | 273.40      | $\pm 0.02$ | 2.424           | $\pm 0.001$ | 410.8                          | $\pm 0.2$ |
| $0.0563$ <sup>r</sup> | 273.40      | $\pm 0.02$ | 2.420           | $\pm 0.010$ | 47.2                           | $\pm 0.2$ |
| 0.1430 <sup>r</sup>   | 268.17      | $\pm 0.02$ | 2.141           | $\pm 0.020$ | 40.9                           | $\pm 0.3$ |
| 0.1430 <sup>b</sup>   | 268.17      | $\pm 0.02$ | 2.144           | ± 0.020     | 443.6                          | $\pm 0.2$ |
| 0.1430 <sup>r</sup>   | 283.31      | $\pm 0.02$ | 3.078           | ± 0.005     | 63.6                           | $\pm 0.2$ |
| 0.1430 <sup>b</sup>   | 283.31      | $\pm 0.02$ | 3.089           | $\pm 0.008$ | 403.8                          | $\pm 0.2$ |
| $0.0977$ <sup>r</sup> | 254.10      | $\pm 0.08$ | 1.474           | ± 0.020     | 27.3                           | $\pm 0.3$ |
| $0.0977^{\mathrm{b}}$ | 254.10      | $\pm 0.08$ | 1.511           | ± 0.012     | 462.5                          | $\pm 0.2$ |
| $0.0977$ <sup>r</sup> | 303.15      | $\pm 0.02$ | 4.725           | ± 0.050     | 131.9                          | $\pm 0.5$ |
| $0.0977^{\text{ b}}$  | 303.15      | $\pm 0.02$ | 4.727           | ± 0.020     | 304.4                          | $\pm 0.9$ |

Tableau 2.44 : Points de bulle et de rosée du système  $H_2S-C_2H_6$ (<sup>b</sup> Point de bulle - <sup>r</sup> Point de rosée)

Aucune donnée de la littérature n'a été trouvée pour comparer directement ces données de masses volumiques en mélange. Seuls deux points de bulle et deux points de rosée à une composition ont pu être comparés avec les données de Kay et Brice (1953)<sup>[53KAY]</sup> en terme de masse volumique (*cf*. Figure 2.45).

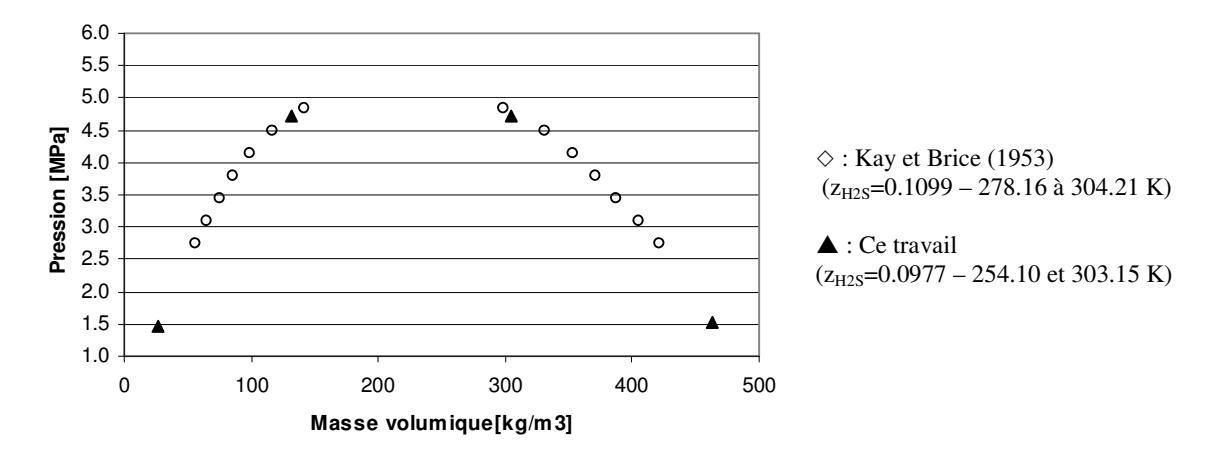

Figure 2.45 : Données d'équilibre liquide-vapeur du système  $H_2S-C_2H_6$  à 10% molaire en  $H_2S$ 

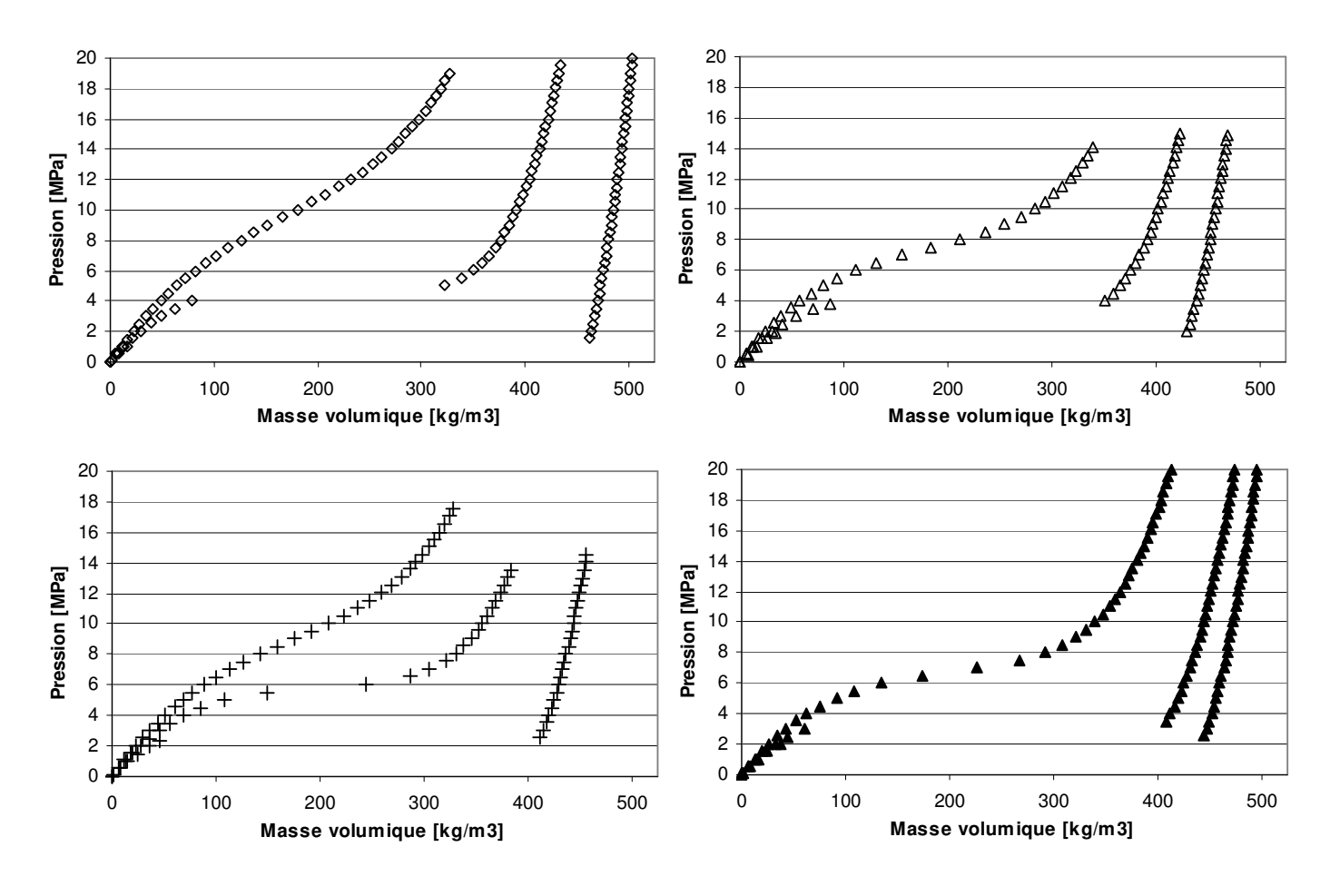

Figure 2.46 : Système  $C_2H_6$  (1)-  $H_2S$  (2)  $\triangle$ , z<sub>2</sub>=0.0380 (263.43, 293.24 et 333.23 K);  $\overline{+}$ , z<sub>2</sub>=0.0563 (273.41, 313.14 et 353.15 K);  $\diamond$ , z<sub>2</sub>=0.0977 (254.05, 303.14 et 363.21 K); **△**, z<sub>2</sub>=0.1430 (268.15, 283.30 et 322.21 K);

Les données expérimentales de périodes ont été converties en masses volumiques à partir de la méthode FPMC classique et présente en conséquence une incertitude sur les masses volumiques de l'ordre de  $0.05\%$  avec un minimum de  $0.2 \text{ kg/m}^3$ . Les résultats expérimentaux sont rassemblés sur la figure 2.46.

Une étude a été menée pour estimer la validité de ces données en utilisant un modèle thermodynamique du type BWRS. Cette étude présentée rapidement de ce papier est reprise en détail par Rivollet (2005)<sup>[05RIV]</sup>. Les paramètres BWRS obtenus par la relation de Starling (1973)[73STA] ont été ajusté sur des données expérimentales des corps purs. La règle de mélange à un seul paramètre, proposée par Starling (1973)<sup>[73STA]</sup> a été utilisée pour ajuster les données de mélange. Le paramètre d'interaction  $k_{ii}$  ajusté ( $k_{ii} = 0.52$ ) montre une bonne cohérence de l'ensemble des données entre elle comme le montre la figure 2.47.

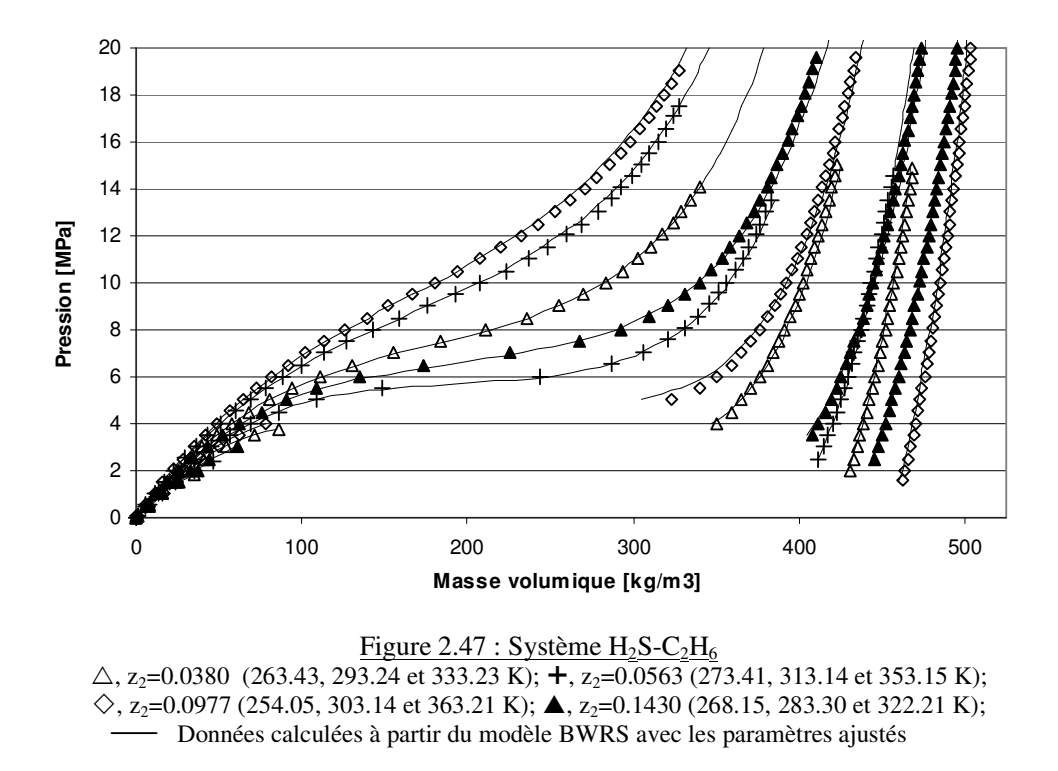

Le modèle ne représente pas correctement les données à  $10\%$  molaire d'H<sub>2</sub>S à la température 303.14 K dans le domaine proche du point critique. Cette difficulté de représentation est certainement liée au caractère critique de l'éthane dont la température critique est de l'ordre de 305 K. Le modèle BWRS comme beaucoup d'équations d'état montre des problèmes de représentation dans les domaines critiques des composés.

## **2.9.3 Hydrogène Sulfuré / Propane**

Un troisième système a été mesuré à deux compositions et trois températures comme indiquées dans le tableau 2.48.

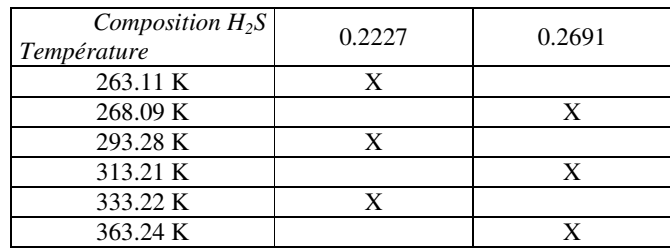

Tableau 2.48 : Répartition des isothermes mesurées  $(X)$  sur le système  $H_2S/C_3H_8$ 

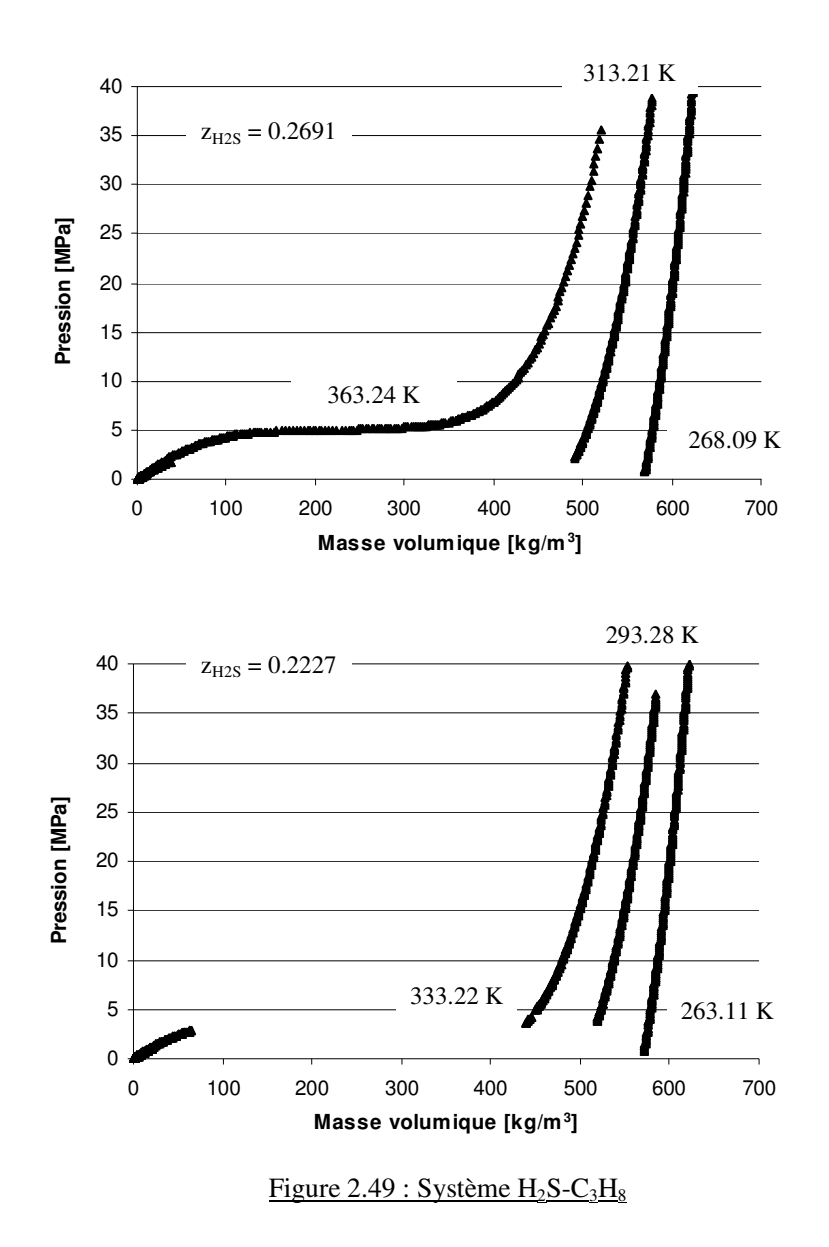

Les données expérimentales de périodes ont été converties en masses volumiques à partir de la méthode FPMC et sont données avec une incertitude sur les masses volumiques de l'ordre de 0.05 % avec un minimum de 0.2 kg/m<sup>3</sup>. Les résultats expérimentaux sont présentés sur la figure 2.49.

Il est à noter qu'aucune donnée de la littérature n'a pu être trouvée pour estimer la validité de ces résultats expérimentaux, tant au niveau des masses volumiques des phases comprimées (gaz et liquide) que des masses volumiques d'équilibres de phases.

Les résultats des points de bulle et de rosée estimés à partir des données volumétriques sont rassemblés dans le tableau 2.50.

| $z_{H2S}$             | <b>Température</b><br>[K] |            | <b>Pression</b><br>[MPa] |             | <b>Masse Volumique</b><br>$\left[\mathrm{kg/m}^3\right]$ |           |
|-----------------------|---------------------------|------------|--------------------------|-------------|----------------------------------------------------------|-----------|
| $0.2227$ <sup>r</sup> | 263.11                    | $\pm 0.02$ | 0.443                    | $\pm 0.005$ | 9.1                                                      | $\pm 0.2$ |
| 0.2227 <sup>b</sup>   | 263.11                    | $\pm 0.02$ | 0.701                    | ± 0.010     | 567.3                                                    | $\pm 0.3$ |
| $0.2227$ <sup>r</sup> | 313.21                    | $\pm 0.03$ | 1.799                    | ± 0.020     | 38.7                                                     | $\pm 0.2$ |
| $0.2227^{\mathrm{b}}$ | 313.20                    | $\pm 0.02$ | 2.157                    | $\pm 0.001$ | 487.9                                                    | $\pm 0.2$ |
| $0.2227$ <sup>r</sup> | 333.23                    | $\pm 0.04$ | 2.502                    | ± 0.001     | 52.4                                                     | $\pm 0.2$ |
| $0.2227^{\mathrm{b}}$ | 333.20                    | $\pm 0.02$ | 3.565                    | ± 0.010     | 435.7                                                    | $\pm 0.4$ |
| $0.2691$ <sup>r</sup> | 293.29                    | $\pm 0.02$ | 1.059                    | $\pm 0.018$ | 21.7                                                     | $\pm 0.2$ |
| 0.2691 <sup>b</sup>   | 293.27                    | $\pm 0.02$ | 3.706                    | ± 0.020     | 514.5                                                    | $\pm 0.2$ |
| $0.2691$ <sup>r</sup> | 268.08                    | $\pm 0.02$ | 0.548                    | ± 0.005     | 11.1                                                     | ± 0.4     |
| 0.2691 <sup>b</sup>   | 268.09                    | $\pm 0.02$ | 0.668                    | ± 0.010     | 565.8                                                    | $\pm 0.2$ |

Figure 2.50 : Points de bulle et de rosée du système  $H_2S-C_3H_8$ (<sup>b</sup>Point de bulle - <sup>r</sup> Point de rosée)

*Comme tout appareillage, les limites d'utilisation doivent être déterminées. Outre, les limites « immédiates » de température et de pression imposées par le tube vibrant (253 à 423 K et 70 MPa), il convient de s'attarder sur les limites imposées par la méthode de mesure elle-même. La condition d'homogénéité au sein de la cellule de chargement impose de pouvoir conserver le mélange à l'état monophasique. Dans l'installation, la cellule est à température ambiante, et la pression de mesure est imposée au travers de cette cellule de chargement. Aussi, les fluides doivent être monophasiques sous pression (entre 20 et 40 MPa) à température ambiante (état liquide ou supercritique).* 

*Bien que la cellule de mesure du densimètre supporte des pressions jusqu'à 70 MPa, il n'a pas été choisi de travailler à des pressions si élevées lors de ce travail pour se concentrer d'avantage sur la méthode de détermination des masses volumiques et la possibilité d'un étalonnage complet. En effet, des mesures supérieures à 25 - 30 MPa nécessitent soit une nouvelle cellule de chargement, soit une modification de circuit pour permettre sa mise en pression élevée. Un travail de thèse parallèle étant mené sur l'automatisation complète de ce densimètre, ces préoccupations y ont été intégrées.* 

*Une méthode alternative à la méthode FPMC est présentée pour contourner le phénomène supercritique. La faisabilité d'un étalonnage complet semble possible, mais nécessite de plus amples travaux. L'intérêt d'un tel étalonnage est un gain de temps important.* 

*L'appareil DMA 512 P défini dans ce chapitre a été utilisé pour réaliser des mesures sur les systèmes suivants :* 

- *C2H6 CO2 (7 isothermes de (278 à 333) K et des pressions jusqu'à 18 MPa)*
- *C2H6 H2S (13 isothermes de (253 à 363) K jusqu'à 20 MPa)*
- *C3H8 H2S (6 isothermes de (263 à 363) K jusqu'à 40 MPa)*

# **Chapitre 3**

**---** 

**La modélisation des propriétés volumétriques** 

# **3 La modélisation des propriétés volumétriques**

*L'expression qui lie la pression, le volume et la température est appelée « équation d'état ». Cette équation permet de déterminer l'état des fluides (gaz, liquide). Après une introduction relative aux caractéristiques intrinsèques d'une équation d'état, différentes équations sont présentées. Un des objectifs de ce travail est de savoir dans quelle mesure, les équations d'état classiques (type van der Waals) peuvent être utilisées pour restituer les masses volumiques des alcanes légers, du dioxyde de carbone et de l'hydrogène sulfuré.* 

#### 3.1 Comportement de l'équation d'état exacte

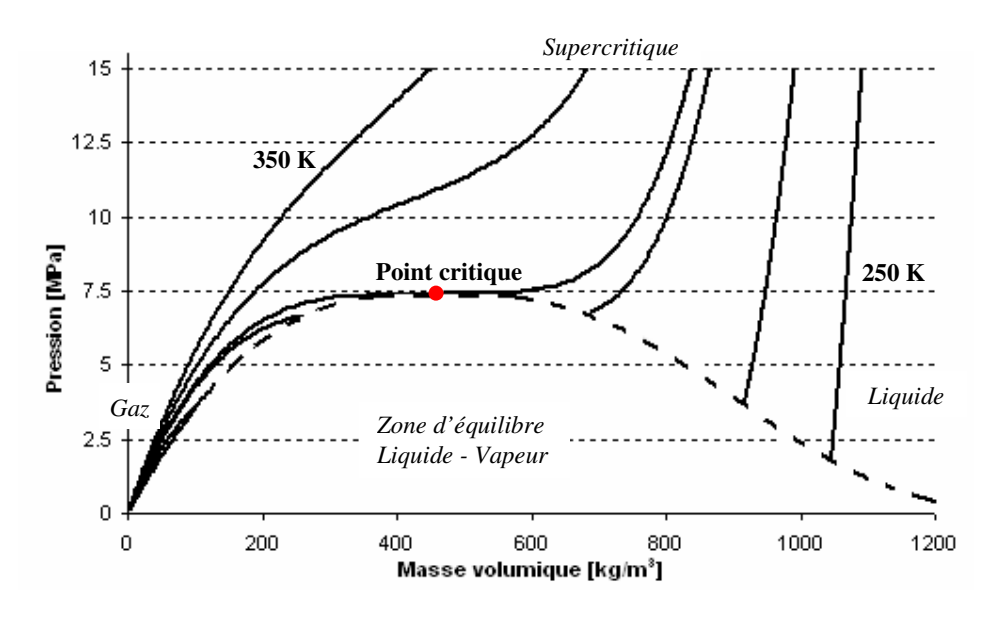

Figure 3.1 : Diagramme pression - masse volumique du  $CO<sub>2</sub>$ Isothermes (250, 270, 290, 305, 320, 350) K, ---- Courbe d'équilibre liquide-vapeur Calculs à partir de l'équation de Span et Wagner (1996)<sup>[96SPA]</sup>

Une équation d'état est une fonction mathématique, notée E par exemple, qui donne une relation entre la pression, P, la température, T, le volume total du système V et la quantité de matière n. La fonction peut alors s'écrire  $E(P, T, V, n) = 0$  ou dans un repère massique, préféré au cours de ce travail, E(P, T, ρ) = 0. La figure 3.1 représente le diagramme « Pρ » du CO<sub>2</sub> et les courbes pleines correspondent à l'écriture  $P = E(\rho)$ <sub>T constant</sub>. Trois comportements sont observés :

- **En dessous du point critique** : l'évolution de la pression est marquée par une forte discontinuité au changement de phase. Les évolutions des phases gaz et liquide sont différentes. Pour des températures basses, l'évolution de la phase liquide tend vers une verticale caractéristique de la faible compressibilité des liquides (par rapport aux gaz).
- **Dans la région du point critique** : les courbes gaz et liquide présentent une courbure importante à l'approche du point critique avec une discontinuité qui disparaît pour les températures supérieures à la température critique.
- **Au dessus du point critique** : l'évolution de la masse volumique est continue avec un changement de courbure à l'approche de la densité critique. Cette inversion de courbure diminue avec l'augmentation de température.

Toute la difficulté de l'équation d'état « exacte » réside dans sa capacité à représenter de façon précise l'ensemble des différentes évolutions. Historiquement, les équations d'état ont d'abord été développées pour satisfaire les températures en dessous du point critique avec le passage de la phase gaz à la phase liquide. Depuis quelques années les zones critique et supercritique intéressent de plus en plus les industriels de par les propriétés des fluides rencontrées (absence de changement de phase, capacité thermique des fluides, variation de densité, …). Aussi, de nombreux travaux sont menés pour améliorer la représentation des équations d'état autour du point critique.

Au-delà de la « simple » représentation de la relation entre la pression, la température et le volume, les équations d'état permettent la détermination de l' « état du fluide » (gaz, liquide ou équilibre liquide-vapeur) : dans le cas de l'équilibre liquide-vapeur de mélanges, l'équation d'état permet d'estimer la composition de chacune des phases. L'équation d'état exacte (représentation parfaite des données volumétriques sous et super critiques ainsi que la représentation des données d'équilibres liquide-vapeur en corps pur et en mélange) n'existe pas. Chaque équation a des limites qu'il convient de connaître.

## 3.2 Equation d'état : concurrence entre les forces répulsives et attractives

Les phénomènes physiques qui régissent les états gaz et liquide permettent de comprendre la forme analytique des différentes équations existantes. Ces phénomènes sont liés à la notion d'interactions entre les molécules.

Les molécules sont soumises à deux contraintes opposées : des forces d'attraction et des forces de répulsion qui sont de natures différentes (électronique, massique, magnétique, …). Les phases gaz et liquide représentent une contribution globale des forces plutôt répulsive (gaz : les molécules sont éloignées les unes des autres) ou plutôt attractive (liquide : les molécules sont proches les unes des autres). De même, la pression représente l'importance des chocs des molécules sur les frontières du système (parois). La température est un indicateur de la vitesse d'agitation des particules. A volume constant, une augmentation de la température implique une augmentation de la vitesse de déplacement des particules et donc une augmentation de la violence des chocs (augmentation de la pression).

La discontinuité (équilibre liquide-vapeur) qui existe dans le domaine sous critique correspond à une zone d'instabilité dans laquelle certaines molécules vont se trouver dans un état gaz et d'autres dans un état liquide.

Les équations d'état essaient de tenir compte à la fois des effets attractifs et répulsifs des molécules pour représenter au mieux les phénomènes physiques observés. La première des équations d'état qui inclut les deux notions d'interaction est l'équation de Van der Waals  $(1873)^{[73VAN]}$ .

## 3.3 Les équations d'état cubiques

## **3.3.1 Formulation**

La loi des gaz parfait n'est valable que pour des gaz à très faible pression (seul le terme répulsif entre les particules est pris en compte). Van der Waals (1873)<sup>[73VAN]</sup> améliore cette équation en introduisant un terme d'attraction moléculaire, «  $\frac{a}{v^2}$  », et en corrigeant le volume réel occupé par les molécules par le volume minimale « incompressible » occupé physiquement par les atomes « v-b ». L'équation s'écrit alors sous la forme :

$$
\left(P + \frac{a}{v^2}\right) \cdot \left(v - b\right) = R \cdot T \qquad \text{ou} \qquad P = \frac{RT}{v \cdot b} - \frac{a}{v^2}
$$

Cette modification marque un tournant dans l'évolution des équations d'état cubiques car elle prend en compte à la fois la répulsion et l'attraction des molécules. Ceci conduit à la représentation des phases gaz et liquides.

De nombreuses modifications ont été apportées à l'équation de Van der Waals (1873)<sup>[73VAN]</sup> pour améliorer le terme attractif. Les équations d'état qui en découlent sont regroupées sous l'appellation « équations de type van der Waals » ou « équations cubiques » car le développement de l'équation en volume fait apparaître une dépendance de degré 3.

Il existe de nombreuses équations d'état cubiques. Le tableau 3.2 en répertorie quelques unes parmi les plus utilisées. Les équations étudiées présentent jusqu'à quatre paramètres, notés a, b, c et d. Soave (1972)<sup>[72SOA]</sup> publie une méthode de calcul des paramètres a et b pour l'équation de Redlich Kwong (1949)<sup>[49RED]</sup>.

| Source                                            | <b>Equation</b>                                              |
|---------------------------------------------------|--------------------------------------------------------------|
| Redlich et Kwong (1949) <sup>[49RED]</sup>        | $P = \frac{RT}{v-b} - \frac{a}{\sqrt{T}(v+b).v}$             |
| Soave, Redlich et Kwong (1972) <sup>[72SOA]</sup> | $P = \frac{RT}{v-b} - \frac{a(T)}{(v+b).v}$                  |
| Peng et Robinson (1976) <sup>[76PEN]</sup>        | $P = \frac{RT}{v-b} - \frac{a(T)}{(v^2+2b.v-b^2)}$           |
| Harmens et Knapp (1980) <sup>[80HAR]</sup>        | $P = \frac{RT}{v-b} - \frac{a(T)}{(v^2 + (1-c).b.v+c.b^2)}$  |
| Patel et Teja (1982) <sup>[82PAT]</sup>           | $P = \frac{RT}{v-b} - \frac{a(T)}{(v^2 + (b+c).v-c.b)}$      |
| Trebble et Bishnoi (1987 <sup>)[87TRE]</sup>      | P = $\frac{RT}{v-b}$ - $\frac{a(1)}{(v^2+(b+c).v-(bc+d^2))}$ |

Tableau 3.2 : Quelques équations d'état cubiques

Cette méthode est basée entre autre sur une propriété du point critique : les dérivées première et seconde de la pression par rapport au volume sont nulles. L'application de cette méthode permet de montrer que les équations d'état à deux paramètres (a et b) induisent un facteur de compressibilité critique constant quelque soit les composés étudiés ( $Z_c = \frac{1}{3}$  $\frac{1}{3}$  pour Redlich et Kwong et  $Z_c = 0.3074$  pour l'équation de Peng et Robinson). De ce fait ces équations ne peuvent s'adapter et représenter correctement les données proches du point critique ou de nombreux composés ont un facteur de compressibilité très différent. Soave (1972)<sup>[72SOA]</sup> modifie l'équation de Redlich et Kwong en remplaçant le terme  $\frac{a}{b}$ T par une forme plus générale qui introduit la notion de fonction «  $\alpha$  » (dépendance en température de a) :

 $a(T) = a_c \cdot \alpha(T)$  où  $a_c$  est une constante liée aux coordonnées critiques.

Il est à noter que cette fonction α est très importante dans le sens où elle peut contenir des paramètres ajustables qui vont corriger en partie les lacunes de la formulation de l'équation d'état en « calquant » les calculs des tensions de vapeur sur des données expérimentales des corps purs. La fonction «  $\alpha$  » de Mathias-Copeman (1983)<sup>[83MAT]</sup> par exemple contient trois paramètres ajustables (C<sub>1</sub>, C<sub>2</sub> et C<sub>3</sub>) et s'écrit pour  $T \leq T_C$  (Température critique) :

$$
\alpha(T)_{MC} = \left[1 + C_1 \left(1 - \sqrt{\frac{T}{T_C}}\right) + C_2 \left(1 - \sqrt{\frac{T}{T_C}}\right)^2 + C_3 \left(1 - \sqrt{\frac{T}{T_C}}\right)^3\right]^2
$$

 $C_1 = 0.871191$ ,  $C_2 = -0.734064$  et  $C_3 = 2.69176$  pour le  $CO_2$  et l'équation de Soave-Redlich-Kwong par exemple (Reid et al. (1987)<sup>[87REI]</sup>).

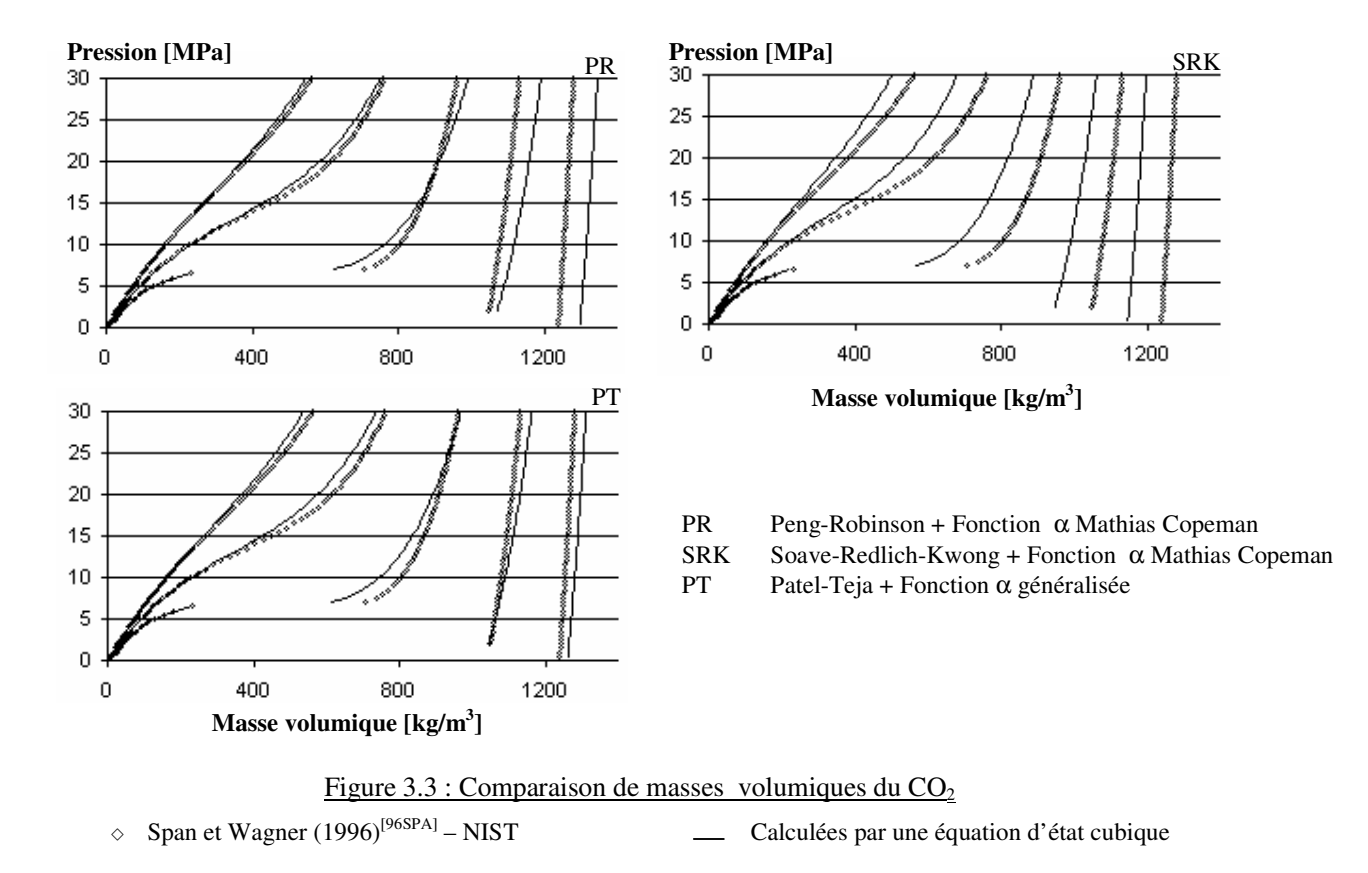

#### **3.3.2 Représentation des données volumétriques**

Les lacunes de telles équations d'état cubiques résident dans le calcul des masses volumiques. La figure 3.3 montre le calcul<sup>4</sup> des masses volumiques du  $CO<sub>2</sub>$  en utilisant trois équations d'état cubiques différentes, comparées aux données de références proposées par le NIST. Des différences non négligeables apparaissent entre les données calculées et les données de référence.

Les valeurs des volumes (et par conséquent les masses volumiques) sont une conséquence de l'équation d'état cubique. Contrairement aux tensions de vapeur, les volumes ne sont que très peu dépendant de la fonction α et l'équation ne peut pas être « calée » sur des données expérimentales. Les équations de Peng-Robinson et Patel Teja semblent présenter moins de décalage que celle de Redlich Kwong, modifiée par Soave (SRK) sur les données liquides. Cependant l'équation SRK semble mieux représenter l'évolution des masses volumiques en fonction de la pression (lignes continues parallèles aux données de référence).

Une attention particulière est portée sur ce type d'équation car il s'agit d'équations couramment utilisées pour le calcul des équilibres de phase. De nombreux travaux sont menés sur l'utilisation de ces équations en mélange. Pour la capacité des équations cubique à la représentation des équilibres de phases, le lecteur pourra se reporter au travail de Wei et Sadus (2000)<sup>[00WEI]</sup>. Ce dernier présente notamment un arbre qui lie l'origine et les évolutions des équations entre elles.

Dans le présent travail, l'intérêt est porté avant tout sur la représentation des propriétés volumétriques. Aussi, il convient d'essayer de comprendre en quoi une équation d'état cubique peut représenter correctement des données de masses volumiques en phase gaz, liquide et supercritique. Pour cela, 6 isothermes du  $CO<sub>2</sub>$ , de (250 à 350) K ont été ajustées indépendamment avec une équation polynomiale simple de degré 3 (  $P = A \cdot \rho^3 + B \cdot \rho^2 + C \cdot \rho$ ).

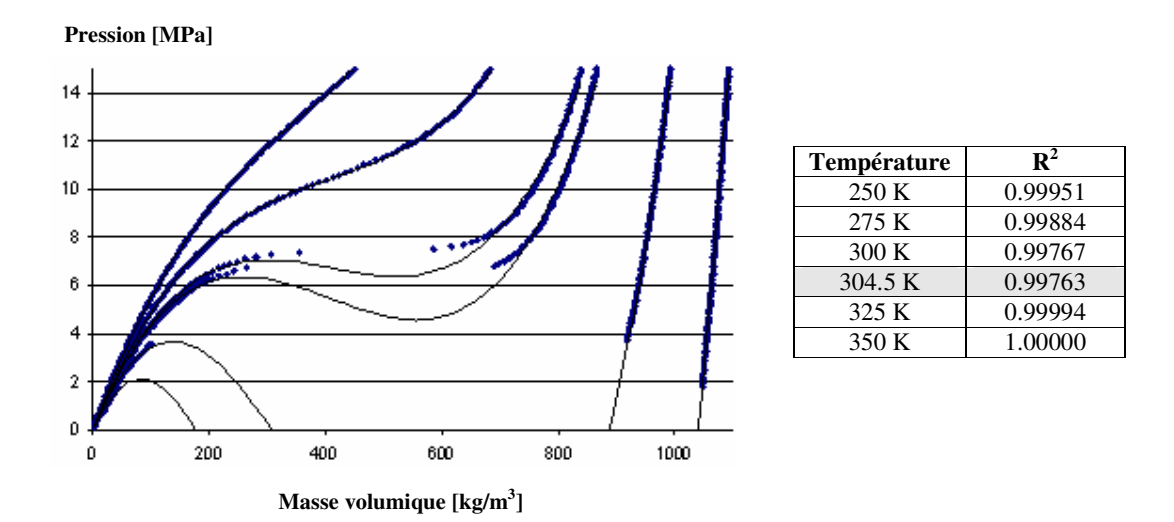

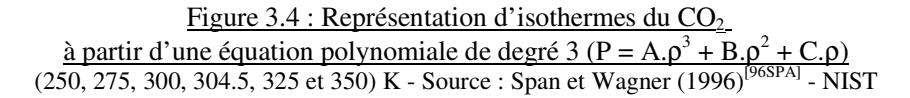

1

<sup>&</sup>lt;sup>4</sup> Le lecteur peut se reporter en annexe 8 pour un decription de l'outil de calcul, TEP ThermoSoft

Les facteurs de corrélation,  $R^2$ , sont donnés sur la figure 3.4. Ils sont un indicateur de la capacité d'une telle équation d'état à représenter ce type de données ( $\mathbb{R}^2 = 1$  signifie que l'équation passe exactement par tous les points).

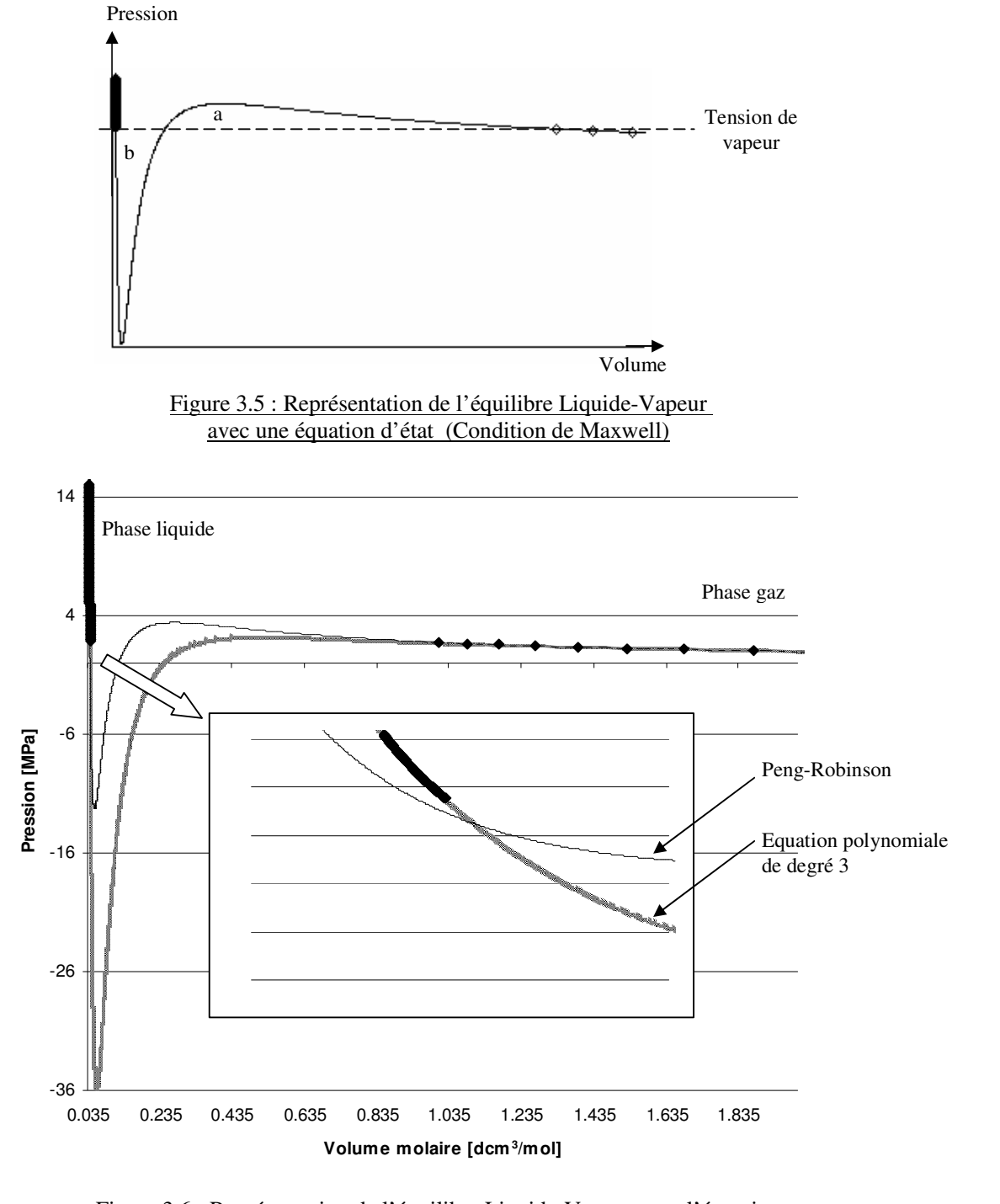

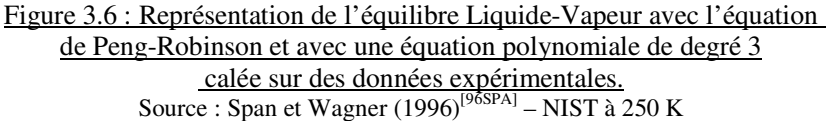

En dehors de la région proche du point critique ( $T_{c}$  co<sub>2</sub> = 304.2 K), il semble qu'une équation polynomiale de degré 3 est apte à la représentation des données dans les phases gaz, liquides et supercritiques. La différence avec les équations d'état de type Van der Waals, réside dans la prise en compte de l'évolution des coefficients de l'équation en fonction de la température et surtout dans l'implication de la représentation de l'équilibre liquide-vapeur (tension de vapeur pour un corps pur).

Graphiquement, cette implication se caractérise par la condition de Maxwell qui traduit la condition thermodynamique d'équilibre liquide-vapeur par l'égalité des aires au dessous (b) et au dessus (a) de la pression de saturation, dans une représentation en volume comme le montre la figure 3.5 .

La figure 3.6 illustre que l'implication de la condition d'équilibre correctement représentée par l'équation de Peng-Robinson se caractérise par une mauvaise représentation de la phase liquide. Inversement, une représentation des phases liquide et vapeur (équation polynomiale simple) conduit au non respect de la condition de Maxwell et impliquera alors une mauvaise estimation de la tension de vapeur.

## 3.4 Les équations d'état dérivées du développement du Viriel : BWR(S)

Une équation polynomiale (en masse volumique) de degré 6 semble nécessaire pour arriver à représenter les phases sous et supercritiques. Cette constatation est reprise dans une écriture du facteur de compressibilité Z $($  $Z = \frac{Pv}{RT}$  en développement en série de  $\frac{1}{v}$ , appelée « développement du Viriel ».

$$
Z = 1 + \frac{B}{v} + \frac{C}{v^2} + \dots
$$
 ou  $Z = 1 + B \cdot \rho + C \cdot \rho^2 + \dots$ 

Les coefficients B et C sont respectivement appelés « second » et « troisième » coefficients du Viriel. Cette équation a été déclinée en équation d'état en la tronquant au deuxième et troisième coefficient. Benedict et al.  $(1940)^{[40BEN]}$  propose une relation appliquée aux hydrocarbures légers, sous la forme (équation BWR):

$$
P = R.T.\rho + \left(B_0.R.T - A_0 - \frac{C_0}{T^2}\right)\rho^2 + (b.R.T - a).\rho^3 + a.\alpha.\rho^6 + \frac{c.\rho^3}{T^2} \cdot (1 + \gamma.\rho^2).exp(-\gamma.\rho^2)
$$

Il s'agit en fait d'un développement d'ordre 6 avec une dépendance des coefficients en fonction de la température. Les 8 paramètres  $(A_0, B_0, C_0, a, b, c, \alpha \text{ et } \gamma)$  sont spécifiques aux composés étudiés et leurs déterminations doit suivre une méthodologie particulière et complexe.

Opfell et al. (1956)<sup>[56OPF]</sup> proposent une corrélation basée sur le facteur acentrique et 14 paramètres pour déterminer les coefficients des hydrocarbures légers pour l'équation BWR. Cooper et Goldfrank  $(1967)^{[67COO]}$  proposent des valeurs de ces paramètres pour 38 composés (hydrocarbures légers et composés les plus courants). Ils montrent également que les sets de

paramètres ne sont pas uniques et qu'ils doivent être pris uniquement dans leur intervalle d'ajustement.

L'extension de la corrélation de Opfell et al. est également proposée pour des composés autres que les hydrocarbures. De nombreuses modifications et généralisations ont été publiées pour améliorer et étendre cette équation.

Une des plus connue est la modification de Starling  $(1973)^{[73STA]}$  qui introduit 3 paramètres supplémentaires  $(D_0, E_0$  et d) :

$$
P = R.T.\rho + \rho^2 + \left(b.R.T - (a + \frac{d}{T})\right)\rho^3 + (a + \frac{d}{T})\alpha \rho^6 + \frac{c \cdot \rho^3}{T^2} \cdot \left(1 + \gamma \cdot \rho^2\right) \exp(-\gamma \cdot \rho^2)
$$

Nishiumi (1980)[80NIS] s'intéresse à l'extension des paramètres BWR aux composés polaires. L'intérêt pour cette équation est encore d'actualité comme le montre le travail de Wang et al.  $(2001)^{[01\text{WAN}]}$ . L'application de considérations thermodynamiques telles que les spécificités du point critique (les valeurs des dérivées premières et secondes de la pression par rapport au volume sont nulles au point critique), permet de réduire le nombre de paramètres empiriques à un seul. Les paramètres de l'équation BWR sont calculés à partir de ce paramètre empirique. L'équation BWR, connue pour sa grande souplesse induite par le nombre de paramètres, perd une partie de sa souplesse dans le cas d'un seul paramètre empirique.

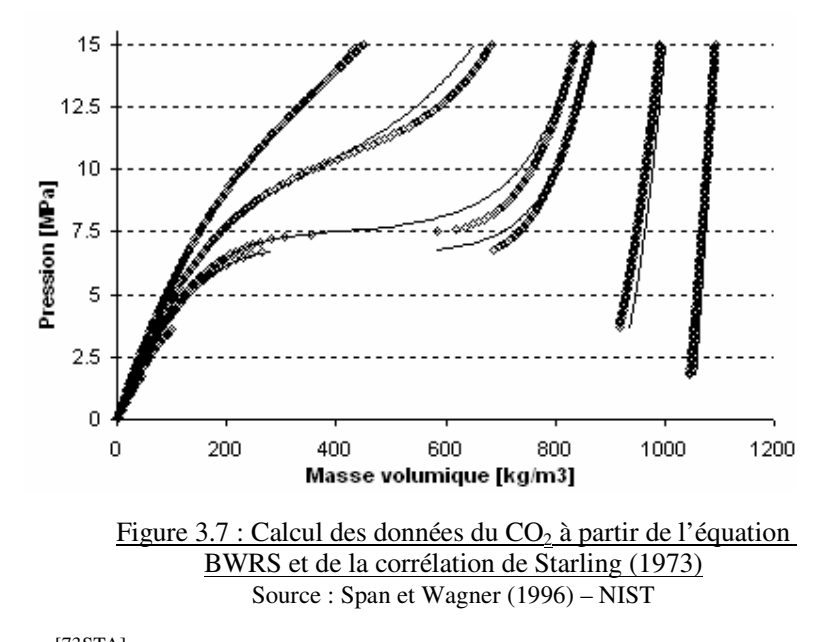

Starling (1973)<sup>[73STA]</sup> propose une corrélation pour le calcul des paramètres de l'équation à partir du facteur acentrique et des coordonnées critiques. Les résultats de cette corrélation appliquée au calcul des masses volumiques du  $CO<sub>2</sub>$  sont présentés sur la figure 3.7.

Malgré les avantages certains de cette forme d'équation d'état, le nombre de paramètres empiriques et l'absence de signification physique de chacun des paramètres rend difficile l'élaboration de règles de mélanges. Ceci explique le faible nombre de règles de mélanges

développées pour cette équation. La plus connue est certainement celle de Starling  $(1973)^{[735TA]}$  contenant un seul paramètre ajustable.

### 3.5 Application aux alcanes légers, dioxyde de carbone et hydrogène sulfuré

Trois équations d'état cubiques, Peng-Robinson (PR), Soave-Redlich-Kwong (SRK) et Patel Teja (PT) ainsi que l'équation d'état de Benedict Webb Rubbin modifiée par Starling (BWRS) ont été comparées aux données de référence obtenues à partir du site du site Internet du NIST. Pour les équations PR et SRK, la fonction α de Mathias-Copeman a été utilisée. Dans le cas de PT la fonction α généralisée proposée par Patel-Teja est conservée.

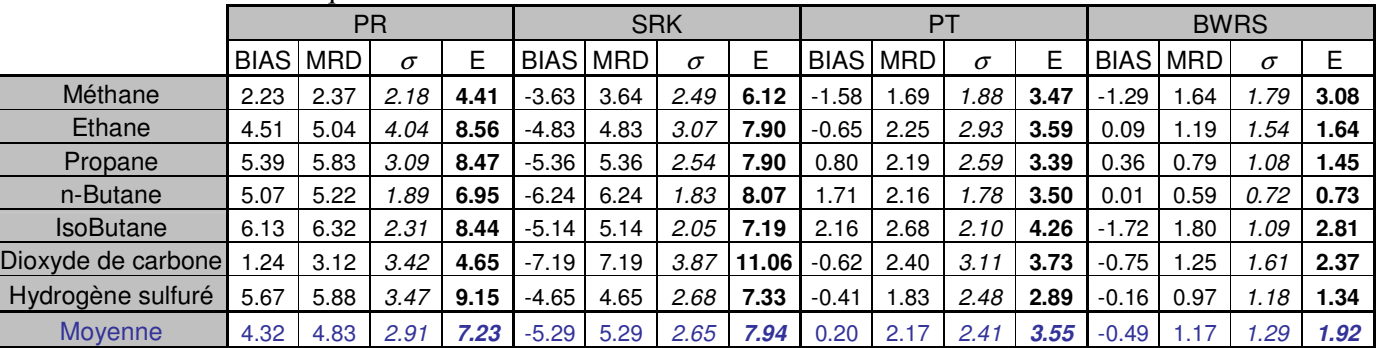

#### A. Masses volumiques

Calculs réalisés sur 300 points répartis sur 5 isothermes (200, 250, 300, 350 et 400) K avec un pas de 0.5 MPa de (0.5 à 30) MPa.

#### B. Tension de vapeur

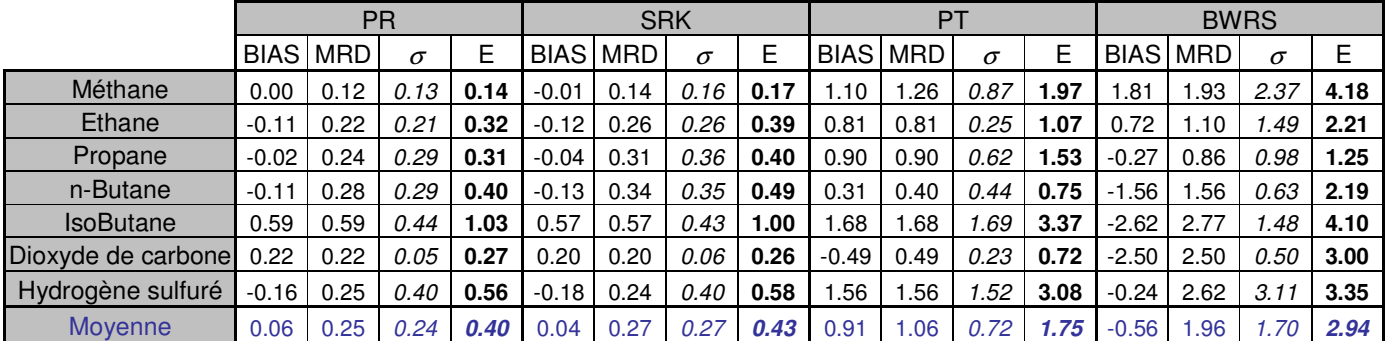

Calculs réalisés sur des températures réduites, Tr, comprises entre 0.5 et 0.9. (0.65<Tr< 0.9 pour le dioxyde de carbone).

$$
BIAS = \frac{1}{N} \sum_{i}^{N} \left( \frac{X_{i \text{ CAL}} - X_{i \text{ EXP}}}{X_{i \text{ EXP}}} \right) * 100, \quad MRD = \frac{1}{N} \sum_{i}^{N} \left( \frac{|X_{i \text{ CAL}} - X_{i \text{ EXP}}|}{X_{i \text{ EXP}}} \right) * 100, \n\sigma = \frac{1}{N} \sqrt{\sum_{i}^{N} \left( \frac{|X_{i \text{ CAL}} - X_{i \text{ EXP}}|}{X_{i \text{ EXP}}} * 100 - BIAS)} \right)^{2}}, \quad E = |BIAS| + \sigma
$$

Où X représente la masse volumique ρ dans le tableau A et la pression P dans le tableau B.

#### Tableau 3.8 : Comparaison des données calculées à partir de 4 équations d'état par rapport à des données de référence proposées par le NIST.

Le tableau 3.8 permet de comparer les différentes équations d'état sélectionnées sur les résultats de calcul des masses volumiques des phases compressées et de la tension de vapeur,

pour plusieurs hydrocarbures, le dioxyde de carbone et l'hydrogène sulfuré. Des indicateurs classiques ont été sélectionnés pour cette comparaison : le BIAS, le MRD et σ. σ représente « l'oscillation » des erreurs autour de la déviation systématique indiquée par BIAS. Un autre paramètre, noté E, a été calculé : il correspond au cumul de la déviation systématique représentée par le BIAS et σ. Cet indicateur donne une notion de la valeur des déviations « maximales » observées. Ces valeurs sont en effet difficilement estimées à partir des seules valeurs de BIAS et MRD.

Ces résultats confirment l'analyse précédemment réalisée sur les équations d'état cubiques à savoir que les équations qui représentent le mieux les masses volumiques ont le plus de difficultés à représenter les tensions de vapeur (équilibre liquide-vapeur des corps purs) et inversement :

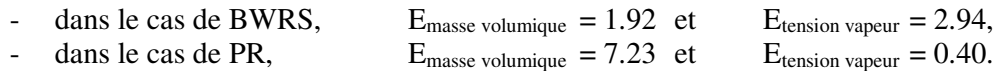

## 3.6 Quelques autres formes d'équations d'état

Il convient de mentionner d'autres méthodes et types d'équations d'état existantes qui n'ont pas été retenues dans ce travail. En effet, le travail présenté est axé sur les équations d'état cubiques de part leur simplicité de mise en œuvre auxquelles un terme de correction de volume sera appliqué.

## o **Modification du terme répulsif**

Les équations d'état cubiques présentées dérivent d'une modification du terme attractif de l'équation de van der Waals ; il existe alors des méthodes qui intégrent égalemen une modification du terme répulsif. Ce type d'équations présente un nouveau paramètre  $\eta$  (  $\eta = \frac{b}{4v}$  $4v$ appelé « packing fraction ». Une des modifications les plus connues est celle de Carnahan et Starling (1969)<sup>[69CAR]</sup>, qui remplace le terme  $\frac{RT}{v-b}$  par le terme  $\frac{RT}{v} \cdot \frac{1 + \eta + \eta^2 - \eta^3}{(1 - \eta)^3}$  $\frac{11+11-11}{(1-1)^3}$  Les modifications du terme répulsif peuvent être associées aux modifications du terme attractif comme le présente Carnahan et Starling (1972)<sup>[72CAR]</sup> en utilisant la modification du terme attractif de Redlich Kwong comme ci-dessous :

$$
P = \frac{RT}{v} \cdot \frac{1 + \eta + \eta^2 - \eta^3}{(1 - \eta)^3} - \frac{a}{\sqrt{T}.(v+b)}.
$$

#### o **Méthode des états correspondants**

Le principe des états correspondants est basé sur l'égalité des propriétés thermodynamiques réduites pour tous les fluides. Pitzer et al. (1955)<sup>[55PIT]</sup> présentent le facteur de compressibilité comme une fonction linéaire du facteur acentrique en prenant en compte deux fluides de références. Lee et Kesler (1975)<sup>[75LEE]</sup> conservent la même idée en utilisant une équation d'état de la forme BWRS pour chacun des fluides de références (hélium et octane).

Le facteur de compressibilité calculé est fonction des fluides de références, noté 0 et 1, par la forme suivante :

$$
Z(T_r, P_r, \omega) = Z^0(T_r, P_r) + \omega \cdot \frac{Z^1(T_r, P_r) \cdot Z^0(T_r, P_r)}{\omega^1}
$$

La référence 0 est un gaz rare  $(\omega=0)$  et la référence 1 un composé avec un facteur acentrique élevé tel que l'octane de façon à encadrer au mieux les propriétés du fluide étudié. Naydenova-Benmansour (1999)<sup>[99NAY]</sup> propose une modification de cette méthode pour prendre en compte plusieurs fluides de références.

### o **Equations d'état dédiées**

Les équations d'état dédiées sont les équations se rapprochant le plus de l'équation d'état exacte. La représentation des données volumétriques est très précise (de l'ordre de 0.05% en générale). Elles sont développées pour un composé (ou un mélange) donné en prenant en compte des données expérimentales très variées (masses volumiques, tension de vapeur, enthalpie, entropie, …). Ces équations sont écrites la plupart du temps en énergie libre : la pression est obtenue par dérivation

$$
P = -\left(\frac{\delta A}{\delta V}\right)_{T}
$$

L'expression de l'énergie libre est la somme de l'énergie libre du gaz parfait et d'une énergie libre résiduelle. A titre d'exemple, le lecteur peut consulter l'équation dédiée du R134a présentée par Tillner-Roth et Baehr (1993)<sup>[93TIL]</sup>. Cette équation a notamment été utilisée pour étalonner la réponse du tube vibrant lors des mesures expérimentales de masses volumiques (*cf*. Chapitre 2).

#### o **Equation d'état avec une « approche atomique / statistique »**

Sous le terme d'approche atomique sont regroupées les méthodes qui tiennent compte des atomes des molécules et non plus des molécules comme un tout. Ces méthodes sont développées pour mieux représenter les propriétés des molécules contenant de nombreux atomes. Dans ce cas, les phénomènes agissant au sein de la molécule ont effectivement une importance non négligeable sur le comportement du fluide comme le présente Prigogine  $(1957)^{[57 \text{PRI}]}$ .

L'idée de « molécule chaîne » considère chaque molécule comme une succession d'atomes liés entre eux par des « chaînes » représentant les liaisons intra-moléculaires. Ces chaînes permettent de tenir compte de configurations spatiales différentes pour chacune des molécules. De nombreuses modifications de ce concept existent et l'une des plus connues actuellement est l'équation SAFT (Statistical Associating Fluid Theory).

Ces méthodes présentent l'avantage de représenter de façon plus « réelle » les énergies mises en jeu au sein du fluide. Cependant, elles sont plus compliquées à mettre en ouvre que les équations cubiques. Leur application s'oriente vers les molécules complexes mais reste assez compliquées notamment en mélange. De nombreux travaux sont actuellement menés pour évaluer la capacité de l'équation SAFT dans un environnement industriel.

### o **Approche statistique du type Monte Carlo ou dynamique moléculaire.**

Le dernier type d'approche abordée dans ce paragraphe concerne la thermodynamique statistique. Il s'agit d'une simulation moléculaire à part entière. Les interactions entre chaque molécule (intermoléculaire) et au sein de chacune des molécules (intramoléculaire, en prenant la théorie des molécules chaînes) sont calculées. En règle générale, le nombre de molécules et le volume sont imposés et les propriétés thermodynamiques telles que la pression, la température ou encore l'énergie interne du fluide sont obtenues par moyenne statistique des valeurs des interactions entre les molécules (interaction électronique, vitesse et choc des molécules, …).

Dans cette modélisation, les potentiels d'interaction moléculaire sont postulés pour chaque type de molécules. Ce potentiel inclut à la fois les interactions répulsives et attractives (potentiel de Leonard-Jones par exemple). Cependant, l'inconvénient majeur est le nombre de calculs et en conséquence le temps nécessaire pour obtenir un résultat (plusieurs heures, voire plusieurs jours peuvent être nécessaires). Panagiotopoulos (1996)<sup>[96PAN]</sup> présente l'utilisation de la méthode Monte Carlo en thermodynamique.

## 3.7 Représentation des données PVT par un réseau de neurones

Une partie de ce travail a consisté en l'étude des réseaux de neurones<sup>5</sup> dans le cadre de la représentation de données volumétriques.

## **3.7.1 Présence de réseaux de neurones dans la littérature**

L'utilisation de réseaux de neurones pour la représentation de propriétés thermodynamiques apparaît dans la littérature dès 1993 comme le montre le tableau 3.9.

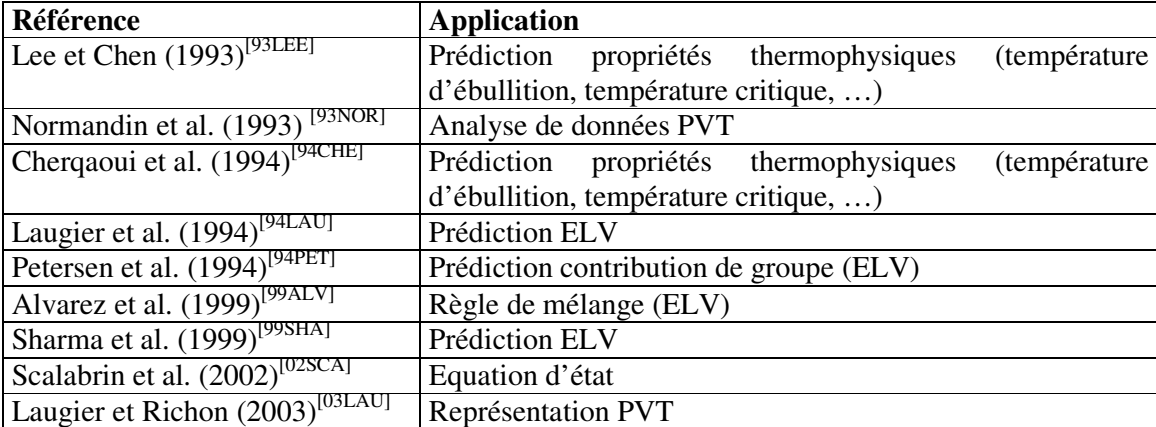

Tableau 3.9 : Quelques références d'utilisation de réseaux de neurones pour le calcul de propriétés thermodynamiques

Cependant, l'utilisation de tels réseaux reste marginale dans le cadre de la modélisation thermodynamique de par notamment l'absence d'écriture analytique claire : le réseau apparaît

1

<sup>5</sup> Pour de plus amples informations sur les réseaux de neurones, le lecteur pourra consulter l'annexe 2.

comme une boite noire où les éléments n'ont pas de lien avec les phénomènes physiques. Cet outil présente tout de même des avantages certains là où des modèles physiques comportent trop d'incertitudes.

Appliqué aux données PVT, Normandin et al. (1993)<sup>[93NOR]</sup> publient un réseau de neurones à une couche cachée pour représenter le facteur de compressibilité de 8 gaz d'hydrocarbures. Laugier et Richon  $(2003)^{[03LAU]}$  proposent un réseau pour la représentation des données PVT en phase gaz et en phase liquide avec deux réseaux différents (un pour chaque phase). Les données d'entrée sont la température et la pression et la sortie correspond soit au facteur de compressibilité pour la phase gaz soit la masse volumique pour la phase liquide. Le prochain paragraphe montre comment utiliser un seul réseau de neurones pour représenter à la fois les phases gaz et liquide. Un tel modèle mathématique permet de représenter également les données critiques et supercritiques.

## **3.7.2 Un unique réseau de neurones pour représenter les phases gaz et liquide**

La représentation simultanée des deux phases n'est pas possible dans un repère  $\rho = f(T,P)$ . En effet, la figure 3.10 montre que dans un tel repère, la discontinuité du changement de phase rend trop « difficile » l'estimation de la pression : une très faible variation de pression peut induire une très forte variation de masse volumique. Aussi, pour définir un unique réseau pour les deux phases, nous nous sommes attachés à travailler dans un repère  $P = f(T, \rho)$  comme pour les équations d'état précédentes.

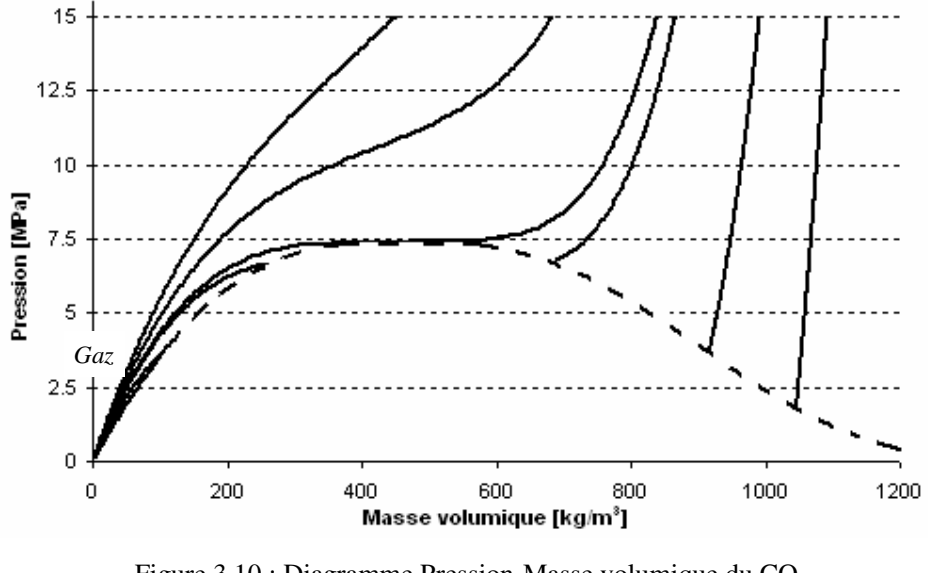

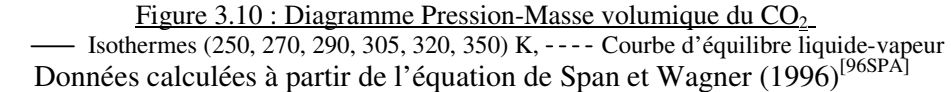

L'inconvénient de ce système est que dans le cas où la grandeur recherchée est la masse volumique en fonction de la température et de la pression, il faut utiliser une routine d'inversion numérique. Par contre, un réseau de neurones unique permet de représenter les phases gaz et liquide ainsi que la phase supercritique sur un très large domaine de pressions et de températures.

## **3.7.2.1 Application à un coprs purs : le R134a**

Afin de voir les capacités d'un tel réseau, le R134a a été choisi. Tillner Roth et Baehr (1993)[93TIL] ont publié une équation d'état dédiée qui est valable sur un domaine de températures de (180 à 450) K et des pressions jusqu'à 70 MPa. 974 points ont été générés sur 17 isothermes. L'algorithme d'ajustement du réseau de neurones est de type rétro propagation suivant la méthode numérique de Levenberg Marquardt modifiée par Wilamowski et al. (2001)[01WIL]. 322 données ont également été générées sur 5 isothermes pour vérifier la capacité du réseau en interpolation.

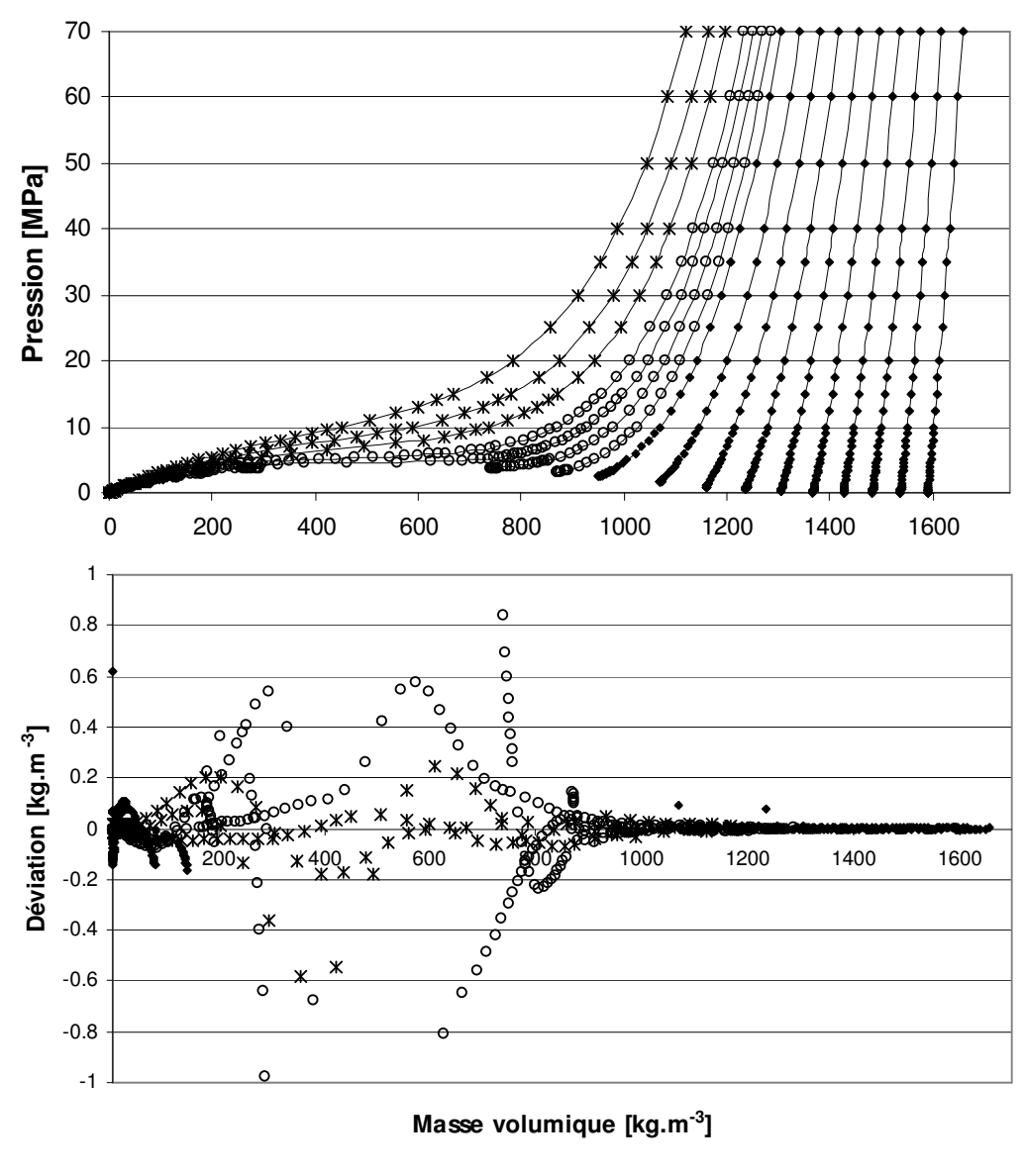

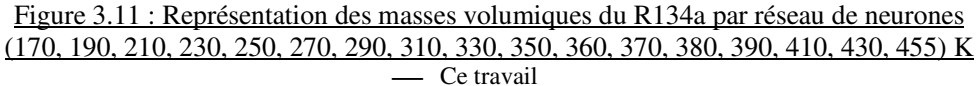

Les graphiques de la figure 3.11 montrent les résultats obtenus avec un réseau de neurones contenant 2 couches cachées de 5 et 3 neurones. Les valeurs des poids sont données en Annexe 6. Sur les figures présentées, les masses volumiques ont été calculées à partir de données de températures et de pressions (en utilisant une inversion numérique des résultats obtenus à partir du réseau de neurones). Les déviations sont inférieures à  $0.1 \text{ kg/m}^3$  pour le domaine sous critique.

Dans la région critique des écarts plus importants apparaissent ( $\langle 1 \text{kg/m}^3 \rangle$  dus à la courbure de l'isotherme. En effet, dans ce cas, une très faible erreur sur la pression peut induire une variation de masse volumique importante. Dans la région supercritique, la représentation est de l'ordre de 0.2 kg/m<sup>3</sup>. Ces valeurs sont comprises dans l'incertitude de l'équation d'état dédiée (de l'ordre de 0.05 % sur le domaine).

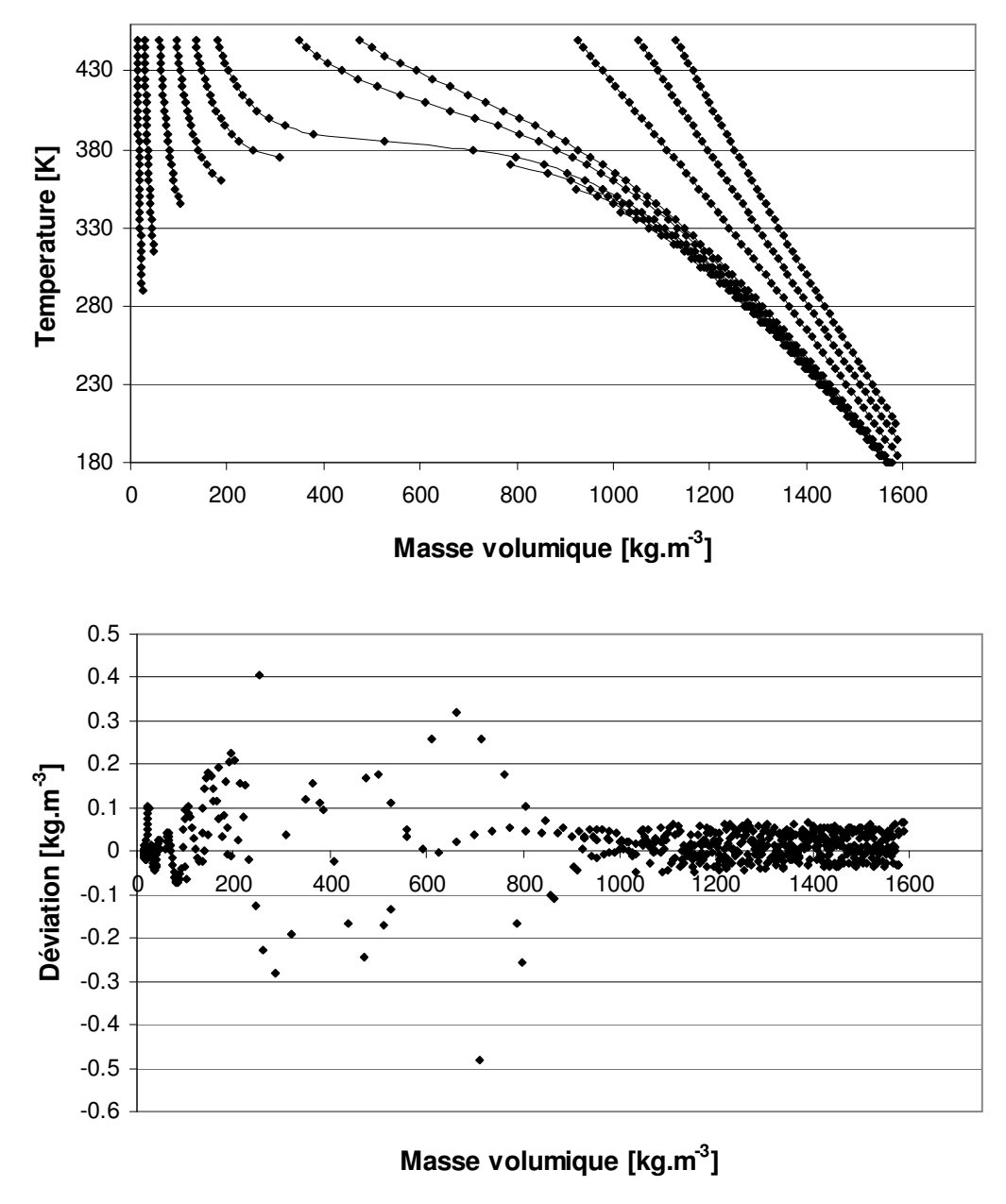

Figure 3.12 : Représentation des masses volumiques du R134a par réseau de neurones (0.5, 1, 2, 3, 4, 5, 8, 10, 30, 50, 70) MPa Ce travail

Les calculs de validation ont également été réalisés sur des données isobares. Les valeurs sont comparées à la même équation d'état dédiée programmée dans REFPROP 6.0. Les résultats sont présentés sur la figure 3.12, ils sont du même ordre que ceux obtenus précédemment sur les isothermes.

Un tel outil présente plusieurs avantages :

- La précision obtenue sur le calcul des masses volumiques est égale ou supérieure à celle obtenue avec une équation d'état dédiée sur une plage de température et de pression importante.
- Un tel outil peut être rapidement mis en place pour représenter des données PVT expérimentales.
- A l'inverse des équations d'état habituellement utilisées ou des équations dédiées, ce modèle ne nécessite aucune propriété physique (coordonnées critiques notamment) autre que les données expérimentales de masse volumique en fonction de la température et de la pression

## **3.7.2.2 Calcul de l'enthalpie et de l'entropie à partir des données volumétriques**

La connaissance des données volumétriques permet, en théorie, d'estimer les propriétés énergétiques dérivées telles que l'enthalpie, notée « h » :

$$
h(T,P) = \int_{T_0}^{T} c_p^{\#}(T) \cdot dT + \int_{\infty}^{V} dv + PV - RT
$$

L'intégrale peut être calculée numériquement par des méthodes simples (méthode des trapèzes par exemple). Cependant, l'utilisation d'une telle méthode numérique nécessite une précision sur les données volumétriques importantes. Aussi, nous avons souhaité estimer la qualité des données d'enthalpie calculée à partir des données volumétriques calculées par le réseau de neurones présenté dans le paragraphe 3.7.2.1.

Dans la formule précédente, c<sub>p</sub><sup>#</sup> représente la capacité calorifique à pression constante du gaz parfait qui peut être obtenue par une relation polynomiale dont les coefficients sont propres aux molécules. A titre d'exemple, voici la relation utilisée par Tillner Roth et Baehr (1993)  $[93$ TIL $]$ .

$$
\frac{cp^{\#}(T)}{R}=c_{1}+c_{2}.\left(\frac{T_{c}}{T}\right)^{\frac{1}{2}}+c_{3}.\left(\frac{T_{c}}{T}\right)^{\frac{3}{4}}
$$

Avec c<sub>1</sub>, c<sub>2</sub> et c<sub>3</sub> les paramètres spécifiques au R134a (T<sub>c</sub> = 374.21 K, c<sub>1</sub> = -0.629789,  $c_2$  = 7.292937 and  $c_3$  = 5.154411).

Pour les données en phase liquide, l'enthalpie de changement de phase peut également être obtenue à partir des données volumétriques par la relation :

$$
\Delta h = (v_l - v_g)
$$

Les résultats calculés à partir de l'application de ces relations au réseau de neurones précédemment défini ont été comparés à ceux obtenus par les relations proposés par Tillner-Roth et Baehr (1993)<sup>[93TIL]</sup> (Cf. Figure 3.13). L'erreur maximale observée est de 8 kJ/kg pour une plage totale de 500 kJ/kg (soit 1.6 %).

Ces résultats montrent une très bonne capacité du réseau de neurones à estimer les enthalpies à partir des seules données volumétriques expérimentales.

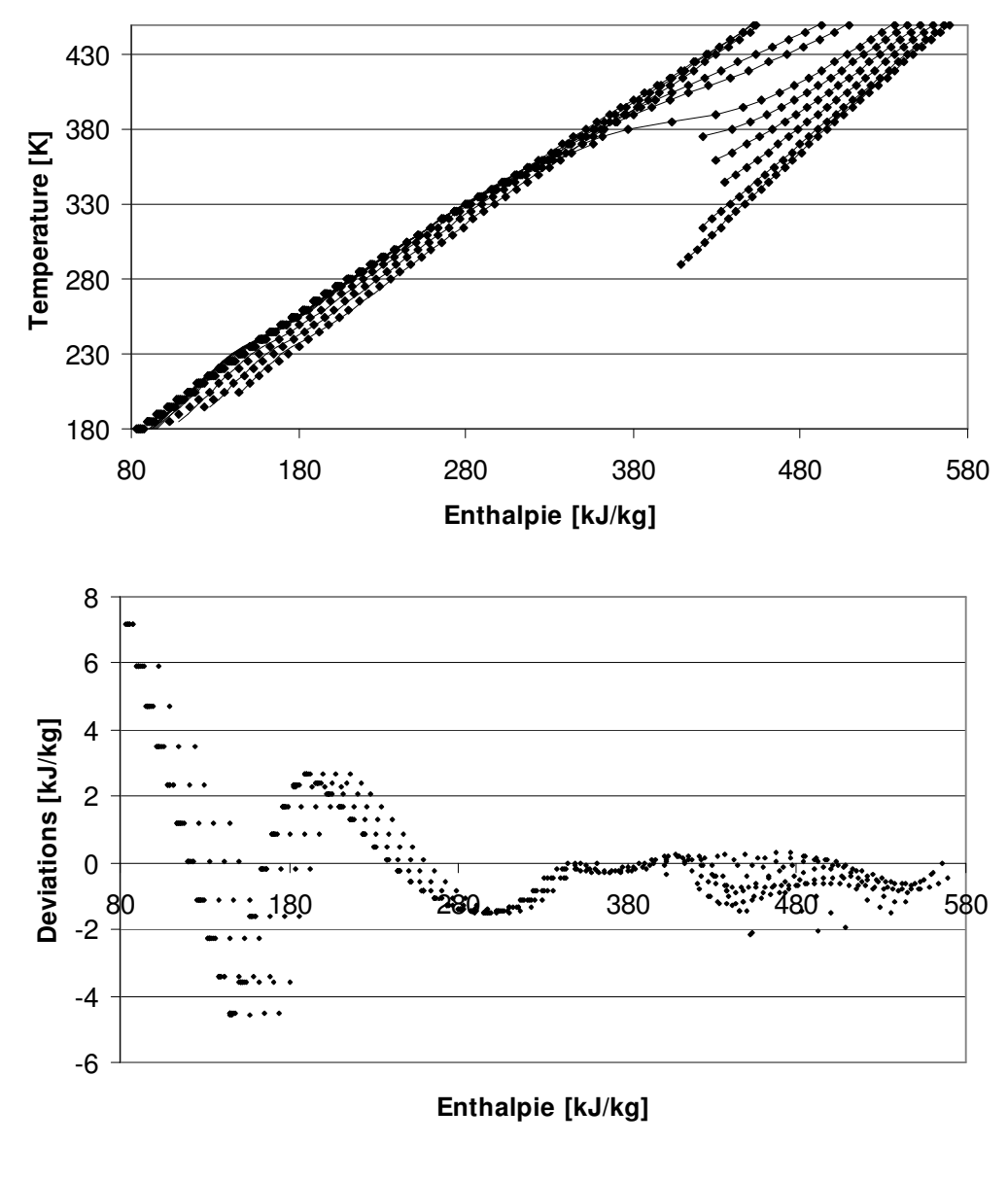

Figure 3.13 : Représentation de l'enthalpie du R134a (0.5, 1, 2, 3, 4, 5, 8, 10, 30, 50, 70) MPa Ce travail

Le même travail a été mené sur l'entropie et les résultats sont présentés sur la figure 3.14. Les résultats sont similaires, et montrent des formes de déviations proches de celles obtenues avec l'enthalpie. Une erreur maximale de 0.05 kJ/kg/K correspond à environ 3% de la plage de calcul comprise entre 0.45 et 2.05 kJ/kg/K.

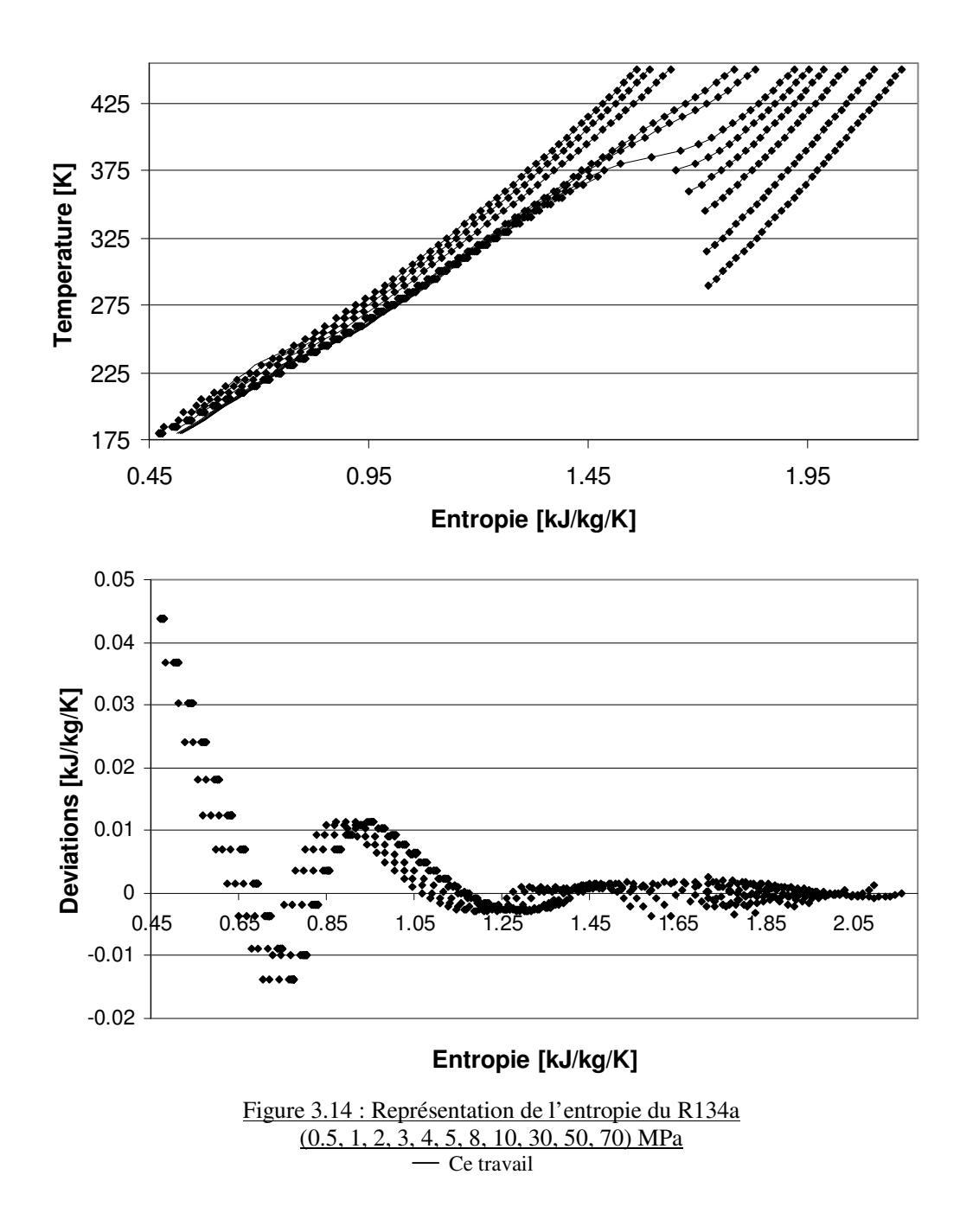

### **3.7.2.3 Considérations pour une application en mélange**

Le travail présenté dans les paragraphes précédents est spécifique à un corps purs. Pour appliquer de tels modèles de calcul en mélange, au moins un paramètre supplémentaire indiquant la composition doit être introduit.

Cependant, l'inconvénient majeur du modèle utilisant un réseau de neurones réside dans son incapacité à représenter les données d'équilibre de phases. En effet, contrairement aux

équations d'état cubiques (*cf*. paragraphe 3.3.2), le comportement du réseau de neurones dans la zone d'équilibre liquide-vapeur ne répond pas à la loi de Maxwell. Ces conclusions nous ont conduit à ne pas utiliser cette méthode pour représenter les données expérimentales des mélanges étudiés dans ce travail. L'idée d'une méthode basée sur la correction d'une équation d'état cubique a été préférée et est présentée dans le chapitre suivant.

*L'enjeu de la modélisation des propriétés volumétriques est la représentation exacte des corps purs et les mélanges dans des conditions sous critiques, critiques et supercritiques.* 

*Une relation analytique unique qui permet une telle représentation est très difficile à obtenir voire impossible. La plus performante semble l'équation BWRS, développement du Viriel à l'ordre 6. Cependant, chaque coefficient de cette équation dépend de la température et des propriétés des composés étudiés. Pour les corps purs, il existe des procédures de détermination de ces paramètres en se basant à la fois sur des données de tensions de vapeur (équilibre liquide-vapeur du corps purs) et sur des données de masses volumiques de gaz et de liquides. Le problème intervient en mélange où la représentation des équilibres liquidevapeur sera au détriment des données volumétriques (et inversement).* 

*Les méthodes qui semblent les plus « aptes » actuellement à représenter au mieux les interactions entre les molécules et donc à bien estimer les volumes de mélanges complexes, sont les méthodes atomiques. En effet, dans de telles approches, les molécules ne sont plus considérées comme un tout mais comme des enchaînements d'atomes. Les interactions intramoléculaires peuvent donc être prises en compte contrairement aux équations analytiques qui s'intéressent essentiellement aux interactions intermoléculaires. Cependant, la mise en place des méthodes moléculaires requiert une complexité et des temps de calculs supérieurs aux équations d'état analytiques (cubique, viriel, …). Les équations d'état cubiques jouent un rôle important dans le monde industriel malgré leur relative simplicité. Leur avantage réside principalement dans la facilité d'utilisation et dans le nombre « considérable » (par rapports aux autres équations d'état) de règles de mélanges qui leur permettent d'appréhender de nombreux problèmes.* 

*Par extension, il arrive que les volumes calculés à partir de ces équations soient utilisés. Une attention toute particulière doit alors être apportée quant aux valeurs obtenues car elles ne semblent suffisamment valides qu'à très faible pression (pour des gaz). Plus souvent le besoin de volume liquide est comblé par des équations dédiées liquides spécifiques pour des catégories de composés ou mélanges.* 

*L'utilisation d'un réseau de neurones permet de représenter de façon très précise les données volumétriques sur une très large plage de pressions et de températures. La souplesse des réseaux de neurones permettrait certainement de les utiliser pour traiter des données volumétriques de mélanges (plus ou moins complexes). Cependant l'inconvénient majeur du réseau développé réside dans son incapacité à représenter les données d'équilibre de phases.* 

*Une nouvelle méthode a alors été cherchée de façon à tirer profit des avantages de la représentation des équilibres de phases des équations d'états cubiques tout en essayant d'améliorer les volumes calculés. Il s'agit de l'objet du prochain chapitre.* 

# **Chapitre 4**

**---** 

**Correction de volume des équations d'état cubiques Application aux alcanes légers (C1 à C4), CO2 et H2S** 

## **4 Correction de volume des équations d'état cubiques – Application aux alcanes légers (C1 à C4), CO2 et H2S.**

*Ce chapitre présente l'idée d'une méthode de correction des équations d'état cubiques, plus particulièrement celle de Redlich-Kwong modifiée par Soave (1972)[72SOA]. Bien que les équations d'état cubiques montrent des déviations sur le calcul des masses volumiques importantes, elles ont l'avantage de pouvoir être utilisées assez facilement (à condition de connaître les coordonnées critiques des composés étudiés) sur des systèmes variés.* 

*De nombreuses règles de mélanges (et paramètres d'interaction associés) ont été développées autour de ces équations de façon à représenter la plupart des conditions d'équilibre de phases : équilibres liquide-vapeur, liquide-liquide, solide-liquide, ….* 

*Le travail mené concerne la présentation de la correction, de ses intérêts et un test sur six systèmes binaires.* 

### 4.1 Principe de calcul des masses volumiques en mélange à partir d'une équation d'état cubique : règles de mélange.

Au cours du chapitre 3, le principe de calcul des masses volumiques des corps purs a été abordé. Les équations d'états cubiques proposent une relation entre la pression, la température et le volume comme l'illustre l'équation cubique suivante.

 $P = \frac{RT}{v-b} - \frac{a(T)}{(v+b).v}$  Soave, Redlich et Kwong (1972)<sup>[72SOA]</sup>

Pour un corps purs, les paramètres a et b sont estimés à partir des propriétés critiques de ce corps purs (méthode de calcul de Soave  $(1972)^{(72SOA)}$ ) et en conséquence, à T et P fixé, le seul paramètre restant est v qui est déterminé par résolution numérique de l'équation cubique. Dans le cas d'un mélange, le problème est plus compliqué. En effet, les mélanges présentent des points critiques qui ne sont pas connu à priori (très peu de données expérimentales). Une méthode alternative consiste alors à définir des paramètres a et b de mélange en fonction des paramètres a<sub>i</sub> et b<sub>i</sub> des corps purs « i » qui constituent le mélange : il s'agit des « règles de mélanges ». De nombreuses règles de mélanges existent et celles utilisées dans ce travail sont les « règles de mélange quadratique » :

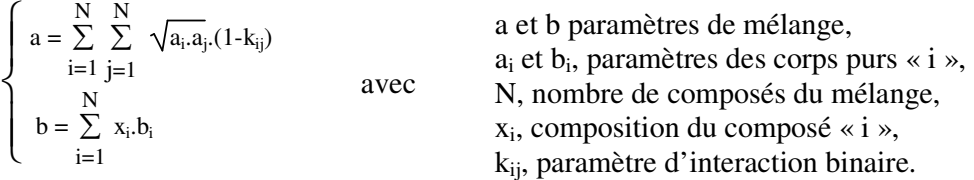

Les règles de mélange introduisent la notion de paramètres d'interaction : facteurs traduisant l'influence des composés les uns en présence des autres.

#### 4.2 Quelques méthodes de correction des équations cubiques

Le principe de correction des volumes des équations d'état cubiques a déjà été présenté sous des formes diverses. Une des premières méthodes est celle de Peneloux et al. (1982)<sup>[82PEN]</sup> :

$$
c = v^{cal} - v^{exp}(T_r=0.7)
$$
  
avec c = 0.40768.(R.  $\frac{T_c}{P_c}$ )(0.29441 – Z<sub>RA</sub>) (Eq. 4.1)

Le paramètre c (*Cf*. Eq 4.1) correspond à une translation de volume dans le cas de l'équation d'état de Redlich-Kwong. Cette correction s'applique initialement au volume liquide à saturation ; Eq. 4.1 concerne les hydrocarbures jusqu'au n-décane  $(Z_{RA}$  est le facteur de compressibilité de Racket). Cette méthode s'applique particulièrement bien à l'équation d'état de Redlich-Kwong qui sous-estime les masses volumiques de la plupart des composés étudiés. Ainsi une correction constante du volume liquide calculé permet effectivement d'améliorer de façon significative les masses volumiques à saturation.

D'autres méthodes de translation de volume se sont développées comme le montre l'étude de de Sant'Ana et al. (1999)<sup>[99SAN]</sup> qui présentent quatre corrélations comparées sur leur capacité de calcul des densités des corps purs (alcanes et alcènes). La grande majorité de ces corrélations proposent une translation de volume « constante » pour améliorer principalement les calculs des masses volumiques à saturation. Dans ces cas, l'amélioration ne s'applique pas à des pressions éloignées de la pression de saturation du composé.

Une autre approche est proposée par Solimando et al. (1995)<sup>[95SOL]</sup>. Au lieu de corriger le volume calculé par une équation d'état cubique, la pression est modifiée par un facteur de forme. Cette modification permet d'améliorer la représentation dans la région critique des corps purs.

Le problème principal de ces types de corrections concernent leur dépendance vis-à-vis de paramètres tels que les coordonnées critiques. Leur application en mélange devient alors dépendante de la définition de pseudo paramètres critiques (avec introduction la plupart du temps de paramètres d'interaction binaire différents de ceux utilisés dans les règles de mélanges).

## 4.3 Analyse des déviations sur les corps purs

Afin de se rendre compte des difficultés de calcul des équations d'état cubiques, trois d'entreelles ont été comparées sur les calculs des masses volumiques des alcanes légers, du dioxyde de carbone, de l'azote et de l'hydrogène sulfuré.

Les paramètres des corps purs utilisés dans ces équations sont regroupés dans le tableau 4.2 et sont issus de l'ouvrage de Reid et al. (1987)<sup>[87REI]</sup>.

|                                   | Tc     | Pc         | ω      | Mw      |
|-----------------------------------|--------|------------|--------|---------|
|                                   | K      | <b>MPa</b> |        | kg/mol  |
| CH <sub>4</sub>                   | 190.56 | 4.599      | 0.0115 | 0.01604 |
| $C_2H_6$                          | 305.32 | 4.872      | 0.0995 | 0.03007 |
| $C_3H_8$                          | 369.83 | 4.248      | 0.1523 | 0.04410 |
| $n - C_4H_{10}$                   | 425.12 | 3.796      | 0.2002 | 0.05812 |
| IsoC <sub>4</sub> H <sub>10</sub> | 408.14 | 3.648      | 0.1808 | 0.05812 |
| H <sub>2</sub> S                  | 373.53 | 8.963      | 0.0942 | 0.03408 |
| N <sub>2</sub>                    | 126.20 | 3.400      | 0.0377 | 0.02801 |
| CO,                               | 304.21 | 7.383      | 0.2236 | 0.04401 |

Tableau 4.2 : Paramètres de corps purs – Reid et al. (1987)<sup>[87REI]</sup>  $T_{\rm C}$ : Température critique –  $P_{\rm C}$ : Pression critique -  $\omega$ : Facteur acentrique – M : Masse molaire

La figure 4.3 présente les déviations obtenues avec les équations d'état de Peng-Robinson (PR), Soave-Redlich-Kwong (SRK) et Patel-Teja (PT) pour des températures de 200 à 400 K et des pressions jusqu'à 30 MPa. Tout comme dans le chapitre précédent, les équations PR et SRK ont été associées à la fonction alpha de Mathias-Copeman et l'équation de PT à celle de Patel Teja généralisée. Les calculs ont été réalisés à l'aide d'un outil numérique, TEP ThermoSoft, présenté en annexe 8.

Les déviations sont calculées par la relation  $\Delta \rho = \rho_{\text{calculate}} - \rho_{\text{reference}}$ 

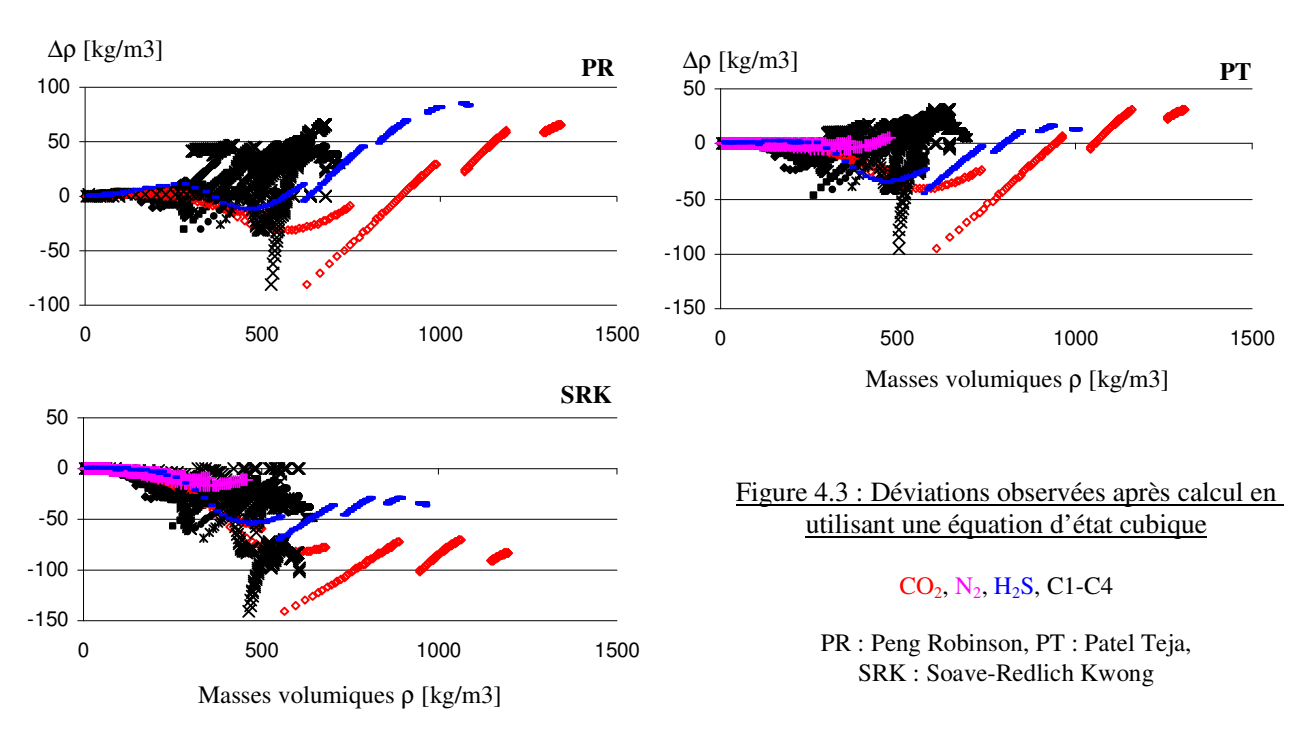

L'allure de ces déviations confirme qu'une méthode classique de translation de volume par une constante ne peut pas représenter correctement les différents composés sur l'ensemble du domaine de masses volumiques étudié. Par contre, il est remarquable que les trois équations cubiques présentent la même forme de déviations avec une répartition relativement centrée pour les équations de Peng-Robinson et Patel-Teja . Dans le cas de l'équation de Soave-Redlich-Kwong, les masses volumiques des composés sont toujours sous estimées.

Dans la suite de ce travail, le choix s'est porté vers une tentative de correction des volumes de l'équation de Soave-Redlich-Kwong. Les masses volumiques obtenues après correction sont alors comparées à celles obtenues de façon « classique » par utilisation de l'équation de Peng-Robinson. A priori, d'après les formes communes de déviations constatées sur les trois équations cubiques de la figure précédente, la plupart des constatations que nous pourrons faire sur le cas de Redlich Kwong devrait pouvoir s'appliquer aux deux autres équations d'état cubiques.

## 4.4 Une nouvelle démarche de correction des volumes

La correction présentée suit une démarche basée d'abord sur l'utilisaiton d'une méthode « classique » à base d'équation d'état pour représenter les données d'équilibres. Puis une fonction de correction des volumes est appliquée. La méthode classique concerne dans cet exemple l'équation d'état de Soave-Redlich-Kwong. La correction utilise un réseau de neurones défini à partir de données de corps purs. En mélange, la correction suit les étapes ainsi définies :

- 1 un réseau de neurones est employé pour représenter les déviations obtenues par l'équation d'état cubique de Soave-Redlich-Kwong (SRK) sur les corps purs (*Cf.* figure 4.3).
- 2 l'équation SRK associée aux règles de mélange quadratiques est utilisée pour représenter l'équilibre de phases : le paramètre d'interaction binaire  $k_{ii}$  est ajusté sur des données d'équilibre.
- 3 Le modèle thermodynamique ainsi défini permet de calculer des volumes en mélange pour une température, une pression et une composition donnée. La fonction de correction obtenue à l'aide du réseau de neurones est alors appliquée pour corriger les volumes calculés à partir du modèle thermodynamique.

## 4.5 Ajustement des déviations par réseau de neurones

Comme présenté dans le paragraphe précédent, les déviations dues à l'équation SRK sont représentées par un réseau de neurones. Initialement, les variables d'entrée du réseau de neurones comprenaient la température, T, et la pression, P, étant donné le lien qui les unit à la masse volumique. Un paramètre lié aux composés est nécessaire, le paramètre choisi est la masse molaire, Mw. Le choix de ce paramètre peut paraître surprenant car il ne figure dans aucune équation d'état. Cependant, la masse molaire est une propriété physique qui a la particularité d'être calculée exactement pour les mélanges (simple pondération en fonction de la composition). Les autres propriétés, telle que la pression critique, ne sont pas connues à priori en mélange. Un des aspects de la correction est de tenir compte de la masse volumique calculée par l'équation d'état SRK en tant que paramètre d'entrée. En effet, l'état du fluide (gaz ou liquide) est implicitement inclu dans la valeur de ce paramètre (masse volumique faible pour un gaz et valeur plus élevée pour un liquide). Cela permet de « tirer profit » du travail du modèle thermodynamique choisi (équation cubique et règles de mélange) et ajusté sur les données d'équilibre. L'utilisation de la masse volumique justifie également l'implication de la masse molaire. En effet, en déterminant la masse molaire et la masse volumique comme paramètres d'entrée, le réseau tient compte à la fois de la dimension de volume et de quantité de matière contenu dans ce volume.

Le réseau retenu après différentes configurations de structures testées est présenté sur la figure 4 .4. Avec cette structure, un écart-type d'ajustement de 2 kg/m <sup>3</sup> est obtenu sur environ 1000 données réparties dans l'ensemble des 2500 masses volumiques calculées avec l'équation d'état SRK sur les composés cités dans le paragraphe 4.3.

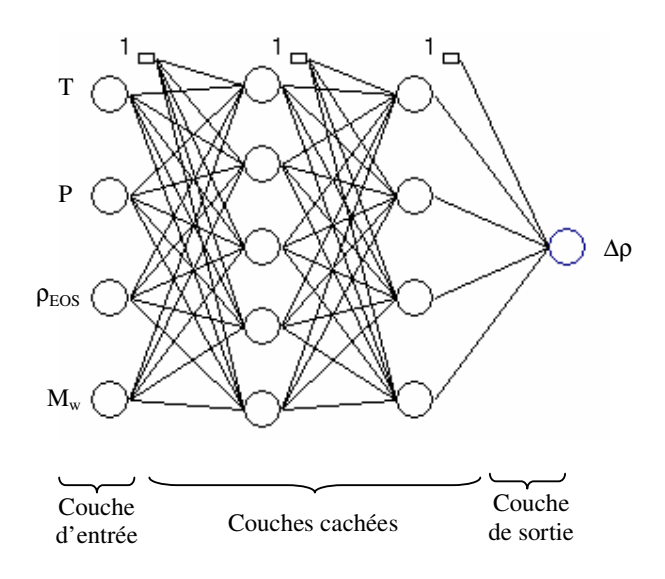

Figure 4.4 : Structure du réseau de neurones 1 : Biais,  $\bigcirc$  Neurone (fonction sigmoïde exponentielle),  $\bigcirc$  Neurone de sortie (fonction linéaire)

Un problème identifié de ce réseau concerne le n-butane et l'iso-butane, qui présentent la même masse molaire mais des déviations différentes.

Pour avoir une notion de la possibilité d'améliorer le calcul des déviations, un nouveau paramètre a été testé pour marquer la différence entre ces deux molécules : le facteur acentrique ( $\omega = 0.20$  pour n-C<sub>4</sub>H<sub>10</sub> et  $\omega = 0.18$  pour iso-C<sub>4</sub>H<sub>10</sub>) a été choisi. Dans cette configuration, la pression n'apporte pas d'intérêt supplémentaire. Elle a donc été retirée des entrées. Cette conclusion surprenante dans un premier temps peut s'expliquer par l'implication de la pression dans la valeur de la masse volumique calculée à partir de l'équation d'état.

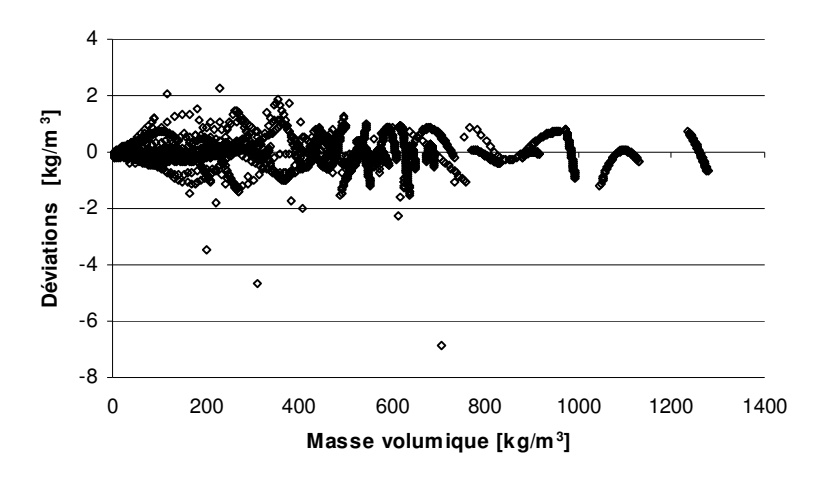

Figure 4.5 (a) : Déviations entre la masse volumique calculée corrigée et les données de références

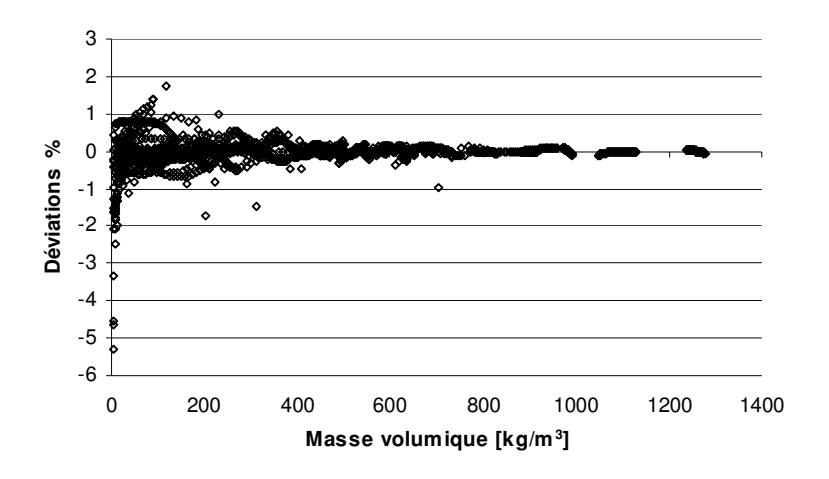

Figure 4.5 (b) : Déviations relatives entre la masse volumique calculée corrigée et les données de références

Comme le montre la figure 4.5 (a), un écart en général inférieur à 2 kg/m<sup>3</sup> (écart-type d'ajustement de  $0.6 \text{ kg/m}^3$ ) est obtenu sur les déviations en utilisant un réseau de neurones à deux couches cachées (5 et 4 neurones) et 4 entrées ( $M<sub>W</sub>$ , T,  $\omega$  et  $\rho_{FOS}$ ). Les déviations affichées concernent la différence entre les données calculées avec la correction du réseau de neurones et les données de références. Ces déviations correspondent à un écart-type relatif de 0.4 % en ne considérant que les masses volumiques supérieures à 2 kg/m<sup>3</sup> (correspond à environ trois fois l'écart type absolu).

Les données présentées sur les graphiques 4.5 (a et b) concernent un ensemble de 2500 données dont seulement 1000 ont été extraites pour ajuster les poids du réseau. Les valeurs de ces poids sont présentées en annexe 7.

Ces résultats sur les corps purs montrent l'intérêt d'un paramètre supplémentaire (ici le facteur acentrique). Cependant l'ajout de ce paramètre pose un problème de définition en mélange : quelle est la valeur du facteur acentrique d'un mélange ? Pour éviter d'introduire un nouveau paramètre de mélange, nous avons préféré, pour la suite du travail, conserver un réseau sans facteur acentrique mais avec en entrée: la masse molaire, la température et la valeur de la masse volumique calculée à l'aide du modèle thermodynamique. Ce réseau recentre les déviations autours de 0 et présente un écart-type sur les déviations relatives de 2.5%. Les poids du réseau sont présentés en annexe 7.

## 4.6 Application en mélange

Une fois une correction sur les déviations des masses volumiques des corps purs obtenues, la méthode conduit à s'intéresser à la représentation des équilibres de phases (liquide-vapeur dans ce travail) des systèmes étudiés. La figure 4.6 montre les résultats obtenus à partir des modèles thermodynamiques basés sur les équations d'état de Soave-Redlich-Kwong et de Peng-Robinson (fonction α de Mathias-Copeman et règles de mélanges quadratiques). Les valeurs des paramètres d'interaction «  $k_{i}$  » des règles de mélanges quadratiques ont été obtenues par ajustement sur les données expérimentales issues de la littérature.

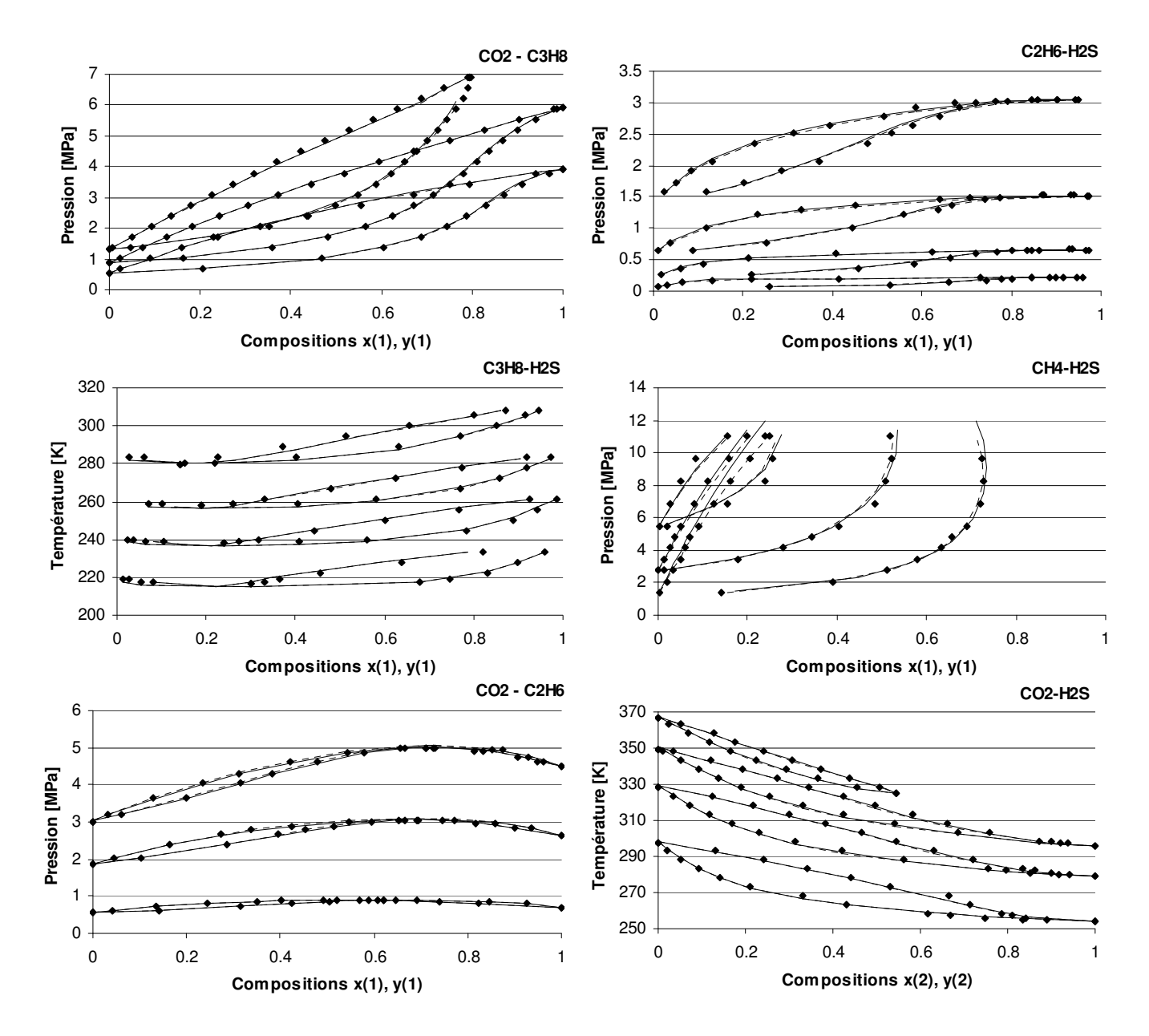

Figure 4.6 : Représentation des équilibres Liquide-Vapeur de binaires composé de CH<sub>4</sub>, C<sub>2</sub>H<sub>6</sub>, C<sub>3</sub>H<sub>8</sub>,  $\underline{CO_2}$  et  $H_2S$ 

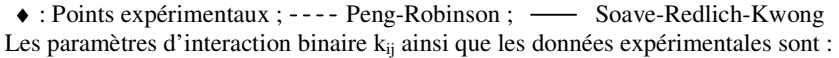

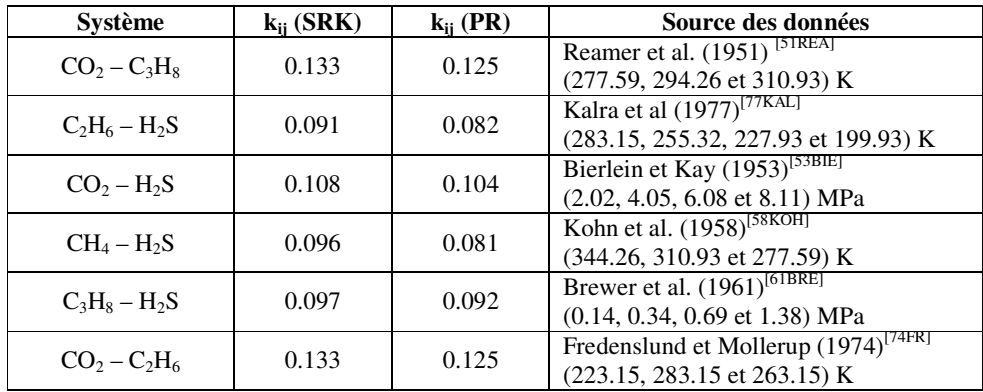

Pour les six systèmes étudiés, le paramètre d'interaction k<sub>ij</sub> a été pris constant (pas de dépendance en température ni en pression). Les résultats avec les deux modèles thermodynamiques (Soave-Redlich-Kwong et Peng-Robinson) sont très proches, voire quasiment confondus.

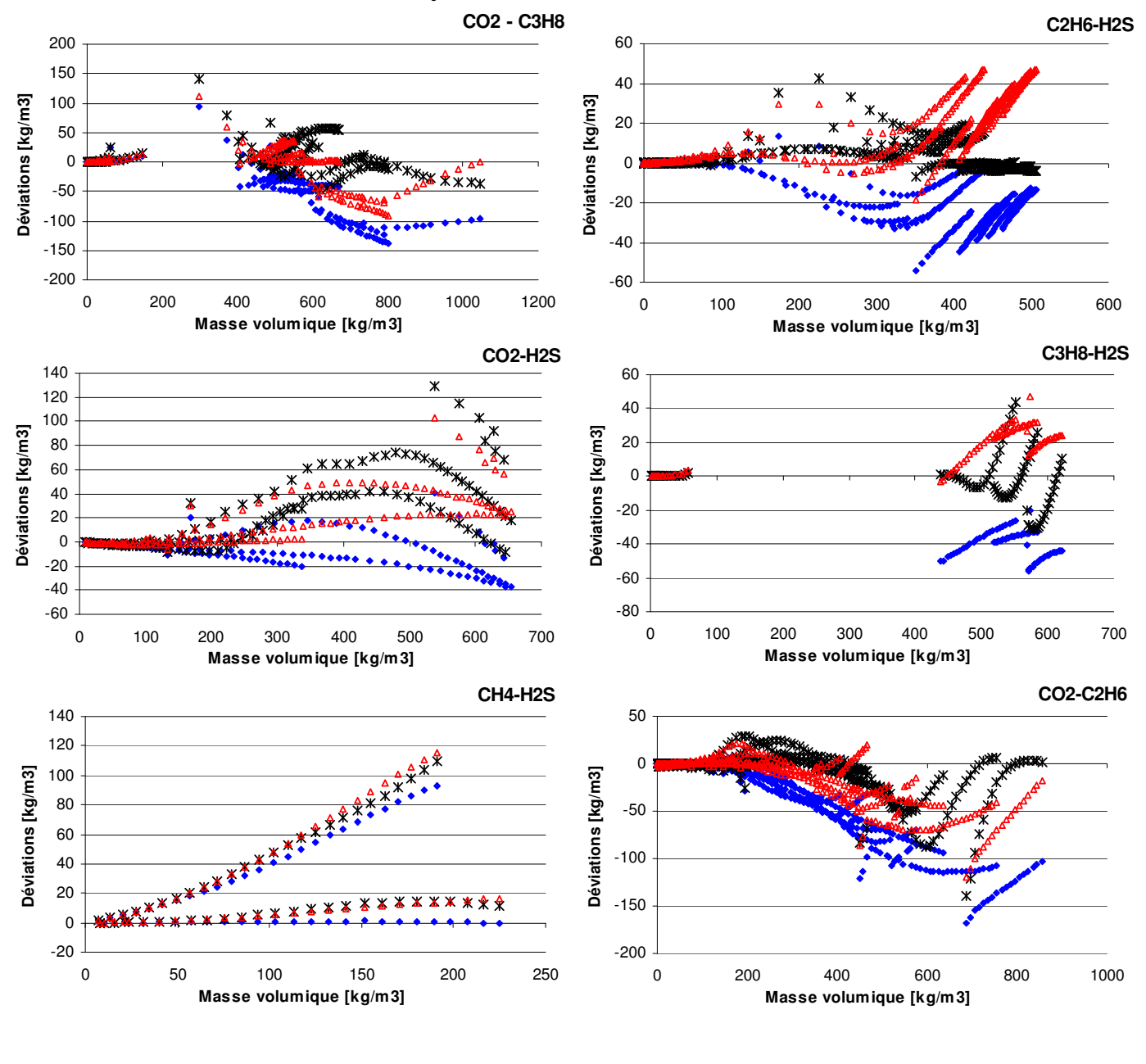

#### **4.6.1 Données volumétriques**

Figure 4.7 : Calcul de la masse volumique de systèmes binaires composés de CH<sub>4</sub>, C<sub>2</sub>H<sub>6</sub>, C<sub>3</sub>H<sub>8</sub>, CO<sub>2</sub> et H<sub>2</sub>S ♦ : Soave-Redlich-Kwong ; ∆ : Peng-Robinson ; \* : Ce travail

En mélange, la première étape consiste à calculer la masse volumique à partir du modèle thermodynamique de représentation de l'équilibre. Puis, la fonction de correction à base de

réseau de neurones développée sur les corps purs est directement appliquée. Les résultats obtenus avec cette démarche ont été comparés à des mesures expérimentales de masses volumiques sur les 6 systèmes binaires présentés sur la figure 4.7.

| <b>Système</b>  | <b>Nb</b> | z(1)              | T [K]       | P [MPa]        | $E_{SRK}/E_{COR}$ | $E_{PR}/E_{COR}$ |
|-----------------|-----------|-------------------|-------------|----------------|-------------------|------------------|
| $CO_2 - C_3H_8$ | 159       | $0.0833 - 0.9306$ | $294 - 358$ | $0.1 - 70$     | 1.6               | 0.7              |
| $C_2H_6 - H_2S$ | 408       | $0.8570 - 0.9620$ | $254 - 363$ | $0.01 - 22$    | 2.3               | 2.4              |
| $CO2 - H2S$     | 136       | 0.4859            | $325 - 500$ | $1 - 60$       | 0.6               | 0.7              |
| $CH_4-H_2S$     | 56        | 0.5073            | $350 - 450$ | $1 - 45$       | 0.9               | 1.1              |
| $C_3H_8-H_2S$   | 90        | $0.7773 - 0.9353$ | $263 - 333$ | $0.1 - 41$     | 3.1               | 1.8              |
| $CO2-C2H6$      | 519       | $0.0877 - 0.9353$ | $278 - 333$ | $0.01 - 18$    | 1.5               | 1.0              |
|                 |           |                   |             | <b>Moyenne</b> | 1.6               | 1.3              |

Nb : Nombre de points expérimentaux ; SRK : Soave-Redlich-Kwong ; PR : Peng-Robinson ; COR : Correction E =  $|BIAS| + \sigma$  avec  $BIAS = \frac{1}{N} \sum_{i=1}^{N}$  $\sum_{i=1}^{N}$ J  $\left(X_{i \text{ CAL}} - X_{i \text{ EXP}}\right)$  $\frac{X_{i \text{ EXP}}}{X_{i \text{ EXP}}}$  + 100 et  $\sigma = \frac{1}{N}$  $\frac{1}{\rm N}\sqrt{\sum\limits_{\rm i}}$  $\sum_{i=1}^{N}$ J  $\frac{|X_i_{\text{CAL}} - X_i_{\text{ EXP}}|}{\ge 100 \text{ RIAS}}$  $\frac{X_i - X_i}{X_i_{EXP}} * 100-BIAS)^2$ ,

Tableau 4.8 : Tableau récapitulatif des déviations avec et sans correction  $(C_2H_6-H_2S, C_3H_8-H_2S, CO_2-C_2H_6)$ : données de ce travail  $(CO_2-C_3H_8)$ : de la Cruz de Dios et al. (2003) [03CRU]

Les graphiques de la figure 4.7 montrent les différences de comportement entre les deux équations d'état testées et la méthode de correction présentée. Pour compléter les graphiques, le tableau 4.8 présente un indicateur qui permet de situer la correction présentée par rapport aux modèles thermodynamiques utilisant les équations de Soave-Redlich-Kwong et de Peng-Robinson. Le rapport  $E_{SR}/E_{COR}$  ou  $E_{PR}/E_{COR}$  supérieure à 1 traduit « globalement » une amélioration liée à la méthode de correction mise en place. Ce rapport doit cependant être pris avec beaucoup de précaution car il a été défini pour chacun des systèmes et il englobe des données isothermes différentes avec des comportements qui peuvent être tout autant différent. Cependant, l'avancée de cette étude ne justifie pas de s'intéresser en détail à chacune des isothermes.

La correction formulée semble relativement adéquate pour les systèmes éthane-hydrogène sulfuré et propane-hydrogène sulfuré. Dans le cas du système méthane-hydrogène sulfuré, il est difficile de tirer des conclusions dans la mesure où le comportement de la méthode Soave-Redlich-Kwong diffère des conditions d'ajustement du réseau de neurones (déviations positives). Pour les systèmes (éthane- dioxyde de carbone) et (propane - dioxyde de carbone), la correction améliore les résultats obtenus avec l'équation SRK seule, mais sont du même ordre que ceux de PR.

## **4.6.2 Quelques considérations sur la méthode**

Dans l'état actuel des tests, la correction n'apporte qu'une amélioration sélective et modérée en mélange. Cependant, la méthode n'est pas dénuée de sens comme le montre la Figure 4.9 sur laquelle les déviations des masses volumiques en mélange et en corps purs avec les deux équations d'état ont été superposées.

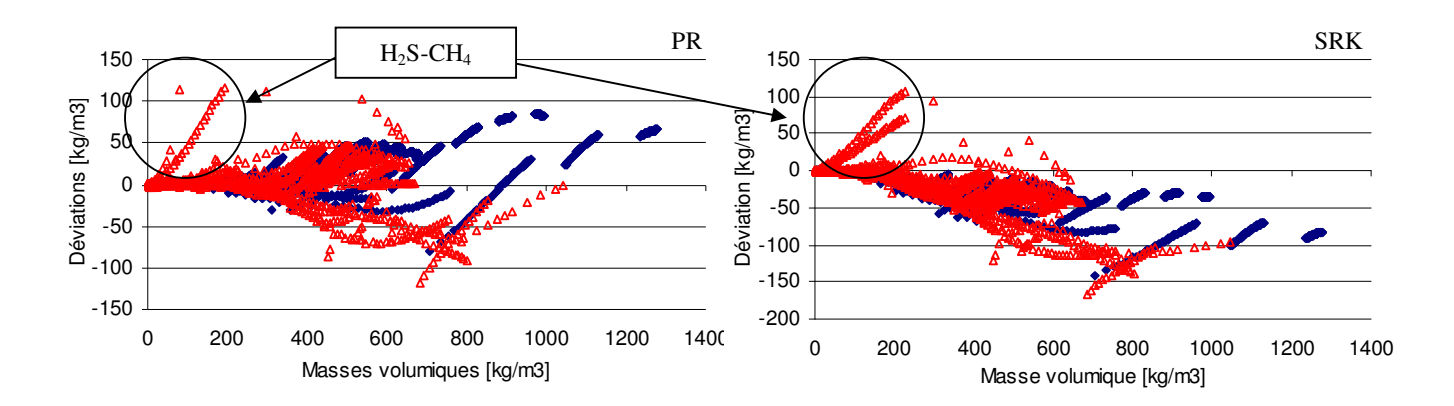

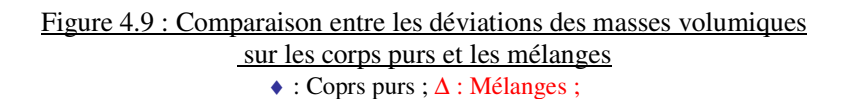

Les déviations en mélange sont cohérentes avec celles en corps purs (même forme). Cela confirme l'intérêt de cette méthode et montre que les résultats peuvent être améliorés. Cependant, il faut noter que les déviations entre  $\vec{0}$  et 200 kg/m<sup>3</sup>, correspondant au système H2S-CH4 sont très différentes des corps purs. Il semble alors plus difficile d'utiliser la méthode proposée sur des mélanges très supercritiques. Un tel écart confirme que les calculs à partir de l'équation d'état de Peng-Robinson et de Soave-Redlich-Kwong donne des résultats à prendre avec précaution sur les mélanges contenant un composé supercritique.

Afin d'améliorer la méthode présentée, différents tests complémentaires ont été menés, mais ils n'apportent pas de réelle amélioration :

#### • **Intégrer le facteur acentrique en mélange.**

En mélange, une simple pondération en fonction de la composition a été appliquée. Les résultats obtenus montrent un comportement plus aléatoire et parfois complètement incohérent de la correction.

• **Tester cette correction sur l'équation Peng-Robinson.** 

La même méthode de correction a été appliquée avec les données calculées à partir de l'équation de PR. Des résultats très similaires à ceux présentés pour SRK ont été obtenus. Cela confirme cependant que cette méthode, une fois améliorée, pourrait s'appliquer à différentes équations d'état comme suggérée initialement.

• **Intégrer des données de mélanges dans l'ajustement du réseau de neurones.**  Aucune amélioration ni effet défavorable particuliers n'ont été observés si ce n'est une meilleure représentation du ou des mélanges pris en considération. Cela semble montrer que l'effort peut être porté sur l'utilisation seule des données de corps purs.

Malgré les améliorations modérées obtenues, l'étude nécessite d'être poursuivie car elle présente de très bonnes perspectives. Les efforts peuvent notament être menés sur la définition du réseau de neurones de correction des masses volumiques.

Les travaux suivants devraient être étudiés :

• **Utiliser une gamme de donnée d'ajustement du réseau plus vaste en terme de masse molaire.** 

Cela revient à réaliser le travail sur une multitude de composé.

• **Utiliser les paramètres d'attraction « a » et de covolume « b » comme entrée du réseau de neurones de correction** 

Les paramètres « a » et « b » apportent deux informations complémentaires (force d'attraction de la molécule et volume minimal occupée) au lieu de la seule information de volume final obtenu par la résolution de l'équation d'état.

A l'inverse, dans l'état actuel des travaux, il parait tentant de vouloir introduire des paramètres tels que le facteur acentrique ou les propriétés critiques en place de la masse molaire. Cependant, cela irait à l'encontre de la méthode qui est « ambitieuse » et dont l'intérêt principal est de tirer profit du travail initial des équations d'état. Or, les paramètres cités précédemment sont utilisés dans ces équations d'état pour représenter au mieux les équilibres de phases. Les valeurs des masses volumiques, de « a » et de « b », calculées par les équations d'état incluent alors implicitement ces paramètres. De plus, introduire de nouveaux ces paramètres dans le réseau de neurones impliquerait l'utilisation de nouvelles règles de mélanges et diminuerait alors d'autant l'intérêt de cette correction en nécessitant trop de paramètres.

## 4.7 Conclusions

La méthode présentée dans ce chapitre vise à améliorer le calcul des masses volumiques tout en conservant l'utilisation des équations d'état cubiques. L'idée est de tirer profit des équations cubiques pour la représentation des équilibres liquides vapeurs sans en modifier la structure. De cette façon, les règles de mélanges développées pour ces équations cubiques peuvent être conservées telles quelles.

La correction proposée s'applique à la valeur de la masse volumique calculée à partir de l'équation cubique. Elle est déterminée à l'aide d'un réseau de neurones dont les poids ont été ajustés sur un ensemble de données de masses volumiques de corps purs.

Cette méthode semble très prometteuse dans le sens où elle permettrait de fournir un moyen de calcul amélioré concernant à la fois les données d'équilibre de phases et les volumes mis en jeu. De plus, à priori, la méthode peut s'appliquer très facilement aux simulateurs existants car les routines de calcul d'équilibre de phases ne sont pas remis en cause. Une unité supplémentaire appliquée aux résultats des équilibres semble suffire. L'étude plus approfondie de l'application aux simulateurs ne pourra cependant être réalisée qu'àprès avoir amélioré significativement la représentation des masses volumétriques en mélange.

*Dans ce chapitre, un réseau de neurones est utilisé pour corriger les masses volumiques calculées à partir de l'équation d'état de Soave-Redlich-Kwong. A la vue de l'allure des déviations obtenues en utilisant les équations de Peng-Robinson et de Patel-Teja, les résultats obtenus pour Soave-Redlich-Kwong devrait s'appliquer aux deux autres équations.* 

*La méthode de correction testée comporte comme paramètre d'entrée la masse molaire, le facteur acentrique, la température et la masse volumique calculée par l'équation d'état. Le facteur acentrique améliore sensiblement la correction utilisant le réseau de neurones (± 0.6 kg/m<sup>3</sup> ). Cependant le problème se pose de savoir comment l'estimer en mélange. Dans un premier temps ce paramètre n'a pas été pris en compte et un réseau ayant une incertitude sur les déviations de l'ordre de 3% a été préféré. Les résultats obtenus sur 6 systèmes binaires contenant CH4, C2H6, C3H8, CO2 et H2S ont montré une efficacité mitigée de la correction en mélange. Par contre la méthode semble très intéressante car elle n'apporte pas de paramètres de mélange supplémentaire et elle laisse présager des améliorations de son efficacité moyennant une poursuite du travail.* 

*Une étude plus poussée devrait être menée pour en définir concrètement les limites.* 

## **Conclusions**

La première partie de ce travail a consisté à développer un nouvel appareillage de densimétrie par tube vibrant basé sur une cellule DMA 512 P. Cette cellule a l'avantage d'être constituée en hastelloy C276 lui conférant des propriétés de résistance aux fluides corrosifs. L'analyse d'une ancienne installation de densimétrie constituée d'une cellule DMA 512 a permis de définir des points d'amélioration apportée à la nouvelle installation. Une plus grande stabilité de l'appareil est observée, caractérisée par une diminution de la dispersion des mesures.

Des mesures sur trois binaires contenant de l'hydrogène sulfuré, du dioxyde de carbone, de l'éthane et/ou du propane ont été réalisées. Les données volumétriques des phases comprimées ainsi que l'estimation des données d'équilibre liquide-vapeur lorsque cela est possible (conditions sous critiques) ont été présentées.

Le traitement de ces données a permis de définir que la méthode d'étalonnage semi empirique FPMC n'est pas utilisable telle qu'elle pour un étalonnage sur plusieurs températures. De même, une méthode alternative a été mise au point pour convertir les données de périodes en données volumétriques pour les produits comme le  $CO<sub>2</sub>$  dans la région critique. La méthode FPMC présente en effet des lacunes surnommées « syndrome supercritique » dans les travaux de Bouchot  $(1995)^{[95\text{BOU}]}$  et de la Rosa Vidal  $(2002)^{[02\text{ROS}]}$ .

Différentes équations d'état ont été comparées sur leur capacité à représenter les données volumétriques de corps relativement simples (hydrocarbures, dioxyde de carbone, hydrogène sulfuré et azote). Une attention particulière a été portée sur les équations d'état cubiques de par leur implication dans la modélisation des équilibres de phases. Ces dernières présentent cependant de forts décalages sur les valeurs des masses volumiques des corps purs. Quelques travaux traitent de correction de ces valeurs calculées à l'aide d'une relation analytique. Dans le présent projet un test d'utilisation d'un réseau de neurones montre une grande adaptation à la représentation des données des corps purs.

L'application en mélange est testée sur six binaires incluant H<sub>2</sub>S, C<sub>2</sub>H<sub>6</sub>, CO<sub>2</sub>, CH<sub>4</sub> et C<sub>3</sub>H<sub>8</sub>. Les résultats sont intéressants car ils corrigent certaines des déviations observées en utilisant l'équation d'état de Soave-Redlich-Kwong. Cependant la correction calculée par le réseau de neurones reste modérée (amélioration pour les systèmes contenant H2S mais plutôt défavorable pour ceux contenant  $CO<sub>2</sub>$ ). La méthodologie est prometteuse dans la mesure où elle permettrait de tirer profit de tous les travaux qui sont réalisés sur les équilibres de phases (règles de mélanges, paramètres d'interaction). En effet son rôle consiste en la correction du volume calculée à partir de l'équation d'état sans ajouter de paramètres d'interaction supplémentaire en mélange.

Les divers modèles thermodynamiques ont pu être comparés et testés grâce à un logiciel *développé au laboratoire : TEP ThermoSoft<sup>6</sup> . Le développement de cet outil a tenu une part importante au cours de ce travail de thèse. L'objectif étant d'obtenir un outil adaptable et évolutif.* 

 6 *http://www.ensmp.fr/Fr/CENERG/TEP/ThermoSoft/TEP\_ThermoSoft.htm.*

## **Références**

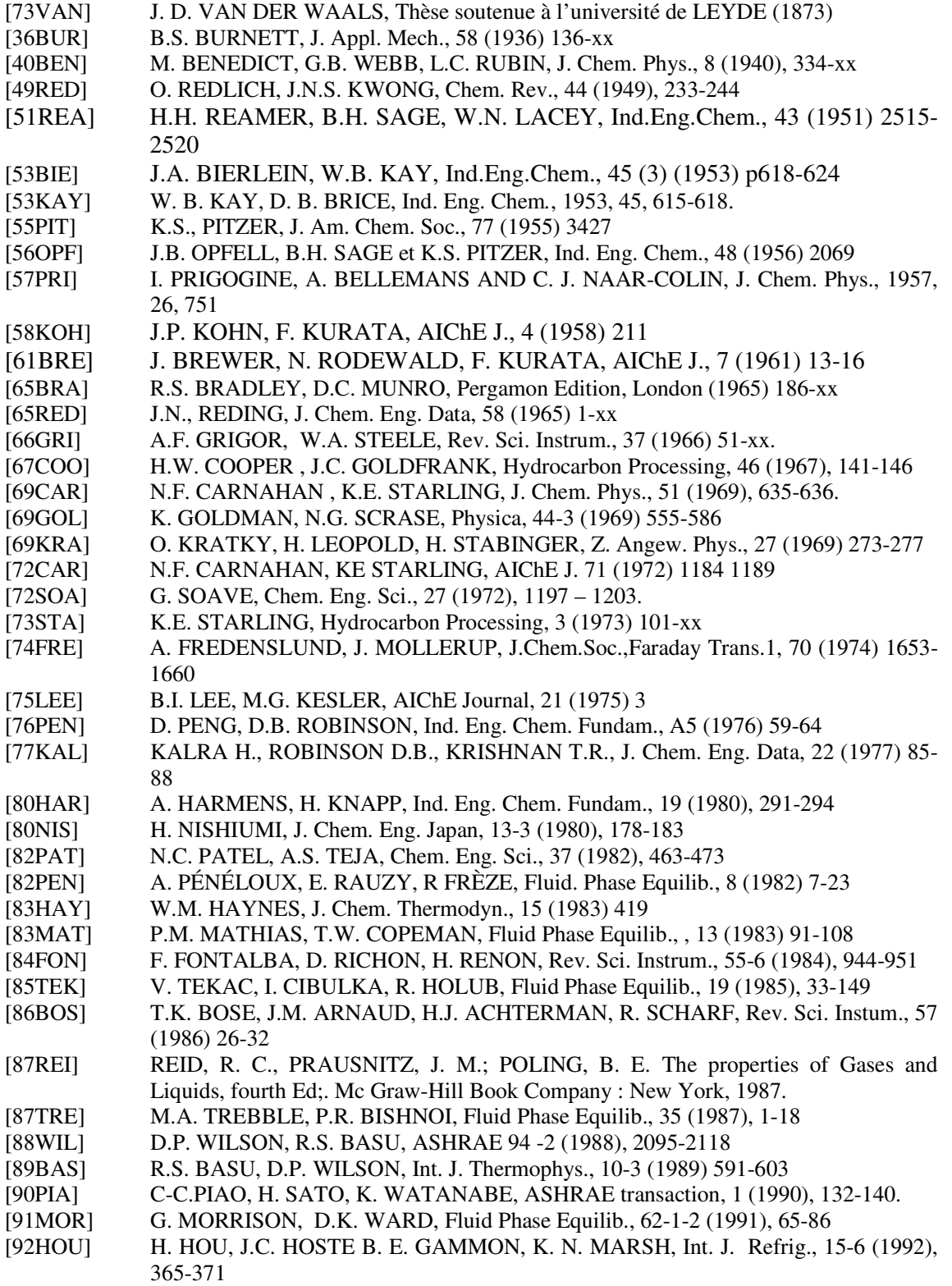
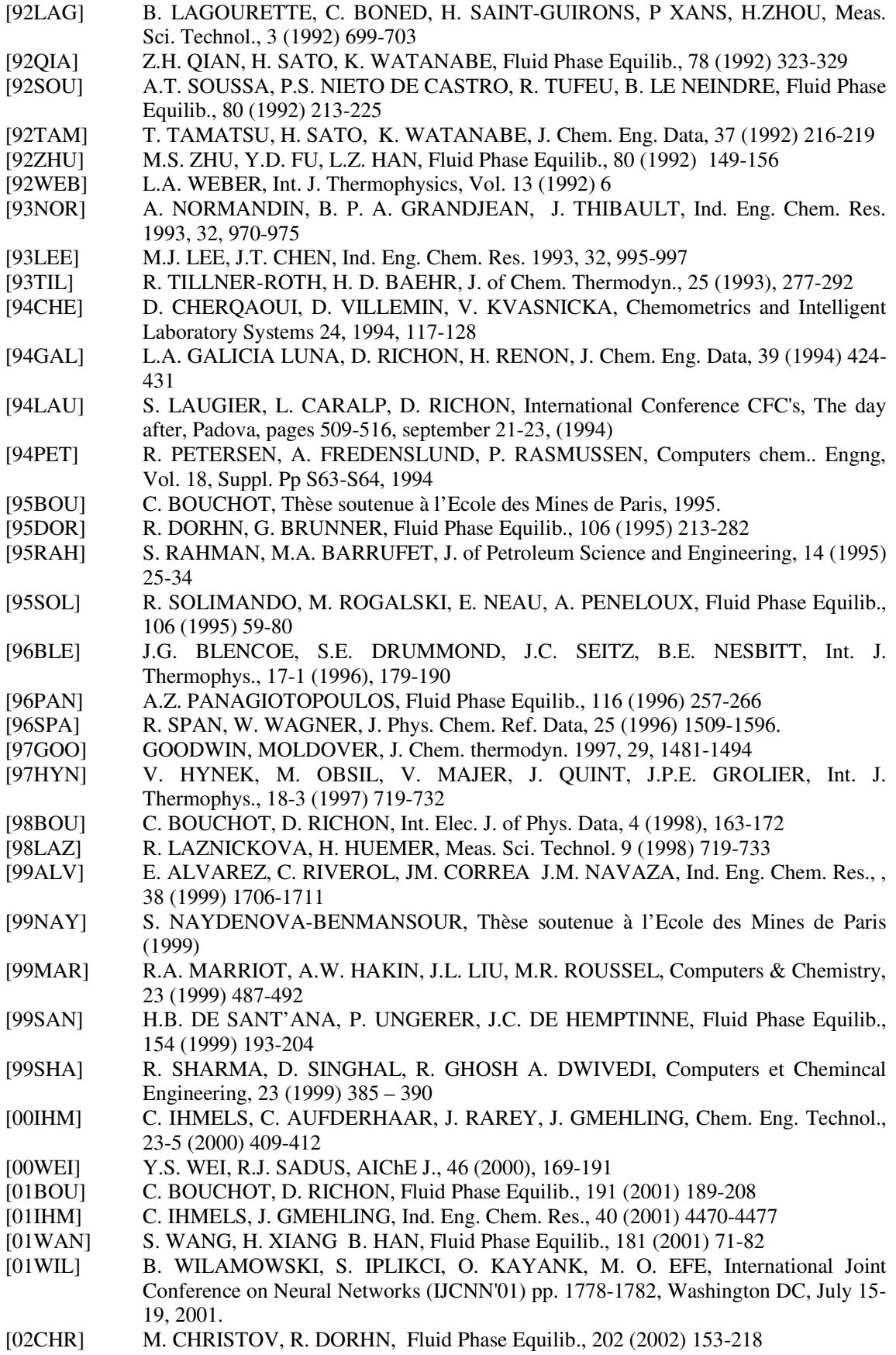

- [02ROS] E. DE LA ROSA VIDAL, Thèse soutenue à l'Institut Polytechnique National du Mexique, Mexico (2002)
- [02SCA] G. SCALABRIN, L. PIAZZA, D. RICHON, Fluid Phase Equilib. 199 (2002), 33-51
- [02VIA] M. VIANA, P. JOUANNIN, C. PONTIER, D. CHULIA, Talanta 57 (2002), 583-893.
- [03CRU] J. DE LA CRUZ DE DIOS, C. BOUCHOT AND L. A. GALICIA LUNA, Fluid Phase Equilib. 210 (2003), 175-197
- [03LAU] S. LAUGIER D. RICHON, Fluid Phase Equilib. 210 (2003) 247-255
- [03WES] B.M. WESTWOOD, V.N. KABADI, J. Chem. Thermodyn. 35 (2003) 1965-1974
- [04ABD] I.M. ABDULAGATOV, N.D. AZIZOV, J. Chem. Thermodyn. 36 (2004) 17-27
- [04MAY] E.F. MAY, T. J. EDWARDS, A.G. MANN, D.K. MANNING, J. of Petroleum Science and Engineering, 41 (2004) 297-308
- [05RIV] F. RIVOLLET, C. JARNE, D. RICHON, J. Chem. Eng. Data, XX (2005) En attente de parution.
- Annexe 1 : Etalonnage des capteurs de pression
- Annexe 2 : Quelques notions sur les réseaux de neurones / Présentation du logiciel NeuroBox
- Annexe 3 : Paramètres du réseau de neurones Etalonnage du tube vibrant sur les données de R134a
- Annexe 4 : Paramètres des réseaux de neurones Etalonnage du tube vibrant sur les données de CO<sub>2</sub> et de C<sub>2</sub>H<sub>6</sub>
- Annexe 5 : Données expérimentales
- Annexe 6 : Paramètres du réseau de neurones Equation d'état de R134a
- Annexe 7 : Paramètres du réseau de neurones Correction de volume
- Annexe 8 : Présentation du logiciel TEP ThermoSoft

### **Annexe 1 : Etalonnage des capteurs de pression**

#### • **Etalon numérique**

L'appareil d'étalonnage pour les basses pressions est un étalon numérique commercialisé par Desgranges et Huot. La pression estimée du gaz est directement transmise sous forme numérique en "points". Cette indication peut se convertir en bar à l'aide d'un coefficient "Pression/ Masse", noté  $KN_{20}$  ( $\approx$  1bar/kg) dont la valeur est donnée avec précision par un organisme habilité, pour une température de mesure de 20°C.

La conversion de  $KN_{20}$  en un coefficient "Pression/Point", noté  $B_{20}$ , prend en compte une valeur de référence Nk (100000 Pts/Kg) pour une pesanteur normale  $g_n = 9.80665$  m/s<sup>2</sup>. Il faut alors corriger cette valeur par la pesanteur locale  $g_c$  estimée à 9.806 m/s<sup>-2</sup> :

$$
B_{20} = \frac{KN_{20}}{N_k} \cdot \frac{g_c}{g_n}
$$

Dans le cas où la température ambiante lors de l'étalonnage des capteurs de pression est différente de 20°C, il faut appliquer un facteur de correction qui prend en compte la dilatation linéique des matériaux qui composent les parties sensibles de l'appareil (piston et cylindre). Ces coefficients de dilatation ( $\alpha_p$  et  $\alpha_c$ ) sont fournis par l'organisme habilité :

$$
B(t) = B_{20} * (1-(\alpha_p + \alpha_c).(t-20))
$$

Avec,  $\alpha_p + \alpha_c = 9.00 \; 10^{-6} \; ^\circ \text{C}^{-1}$  $B_{20}$  en bar/point t en °C

En outre, la température est mesurée à l'aide d'une sonde à résistance de platine qui transmet une valeur de résistance  $R_{\text{lue}}$  dont la conversion en °C nécessite une valeur de référence  $R_0$ définie par l'organisme habilité :

$$
t = \frac{R_{\text{lue}} - R_0}{0.3896}
$$

Enfin, à la pression obtenue par l'application des relations précédentes, le vide résiduel estimé par l'appareil, doit être ajoutée. Ainsi, la relation finale d'estimation de la "pression vraie" a la forme suivante :

$$
P_{\text{vraie}} = B(t).N + V_r
$$

#### • **Balance à poids mort**

L'appareil étalon utilisé est un étalon à gaz commercialisé par Desgranges et Huot. Son principe réside sur l'équilibre entre la pression d'un gaz relié au circuit de capteurs de pression et des masses disposées autour d'un axe en rotation. Le plateau supportant les masses peut se déplacer verticalement le long de l'axe. On considère que le gaz est à la pression définie par les masses équivalentes lorsque l'aiguille d'indication de la position du plateau le long de l'axe est au niveau d'un repère fixe.

Cet appareil est également caractérisé par un coefficient de conversion KN "Pression/Masse" de l'ordre de 10 bar/kg. En acceptant une masse maximum de 40 kg, l'appareil permet d'étalonner des capteurs de pression jusqu'à 400 bars. De même l'axe ayant une masse minimale de 300 g, la pression minimale que l'appareil permet d'étalonner est de 3 bars.

Un organisme d'étalonnage habilité permet de connaître précisément la valeur du coefficient de conversion KN et fournit une estimation de l'incertitude de l'appareil. A la pression équivalente aux masses disposées sur l'étalon, il faut ajouter la pression atmosphérique qui est mesurée à l'aide d'un manomètre, indépendant de l'étalon, qui mesure des pressions de 850 à 1150 mbar. La formule de conversion permettant d'obtenir la "pression vraie" estimée par l'étalon est :

 $P_{\text{vraie}} = \text{Masse} \cdot \text{KN} + P_{\text{atmosphérique}}$ 

#### • **Les masses étalons**

Les masses utilisées dans les deux cas d'étalonnage des pressions cités précédemment doivent également être étalonnées par un organisme habilité. On peut alors estimer l'incertitude en pression de ces masses en fonction de l'incertitude délivrée par l'organisme habilité et le type d'appareil étalon utilisé.

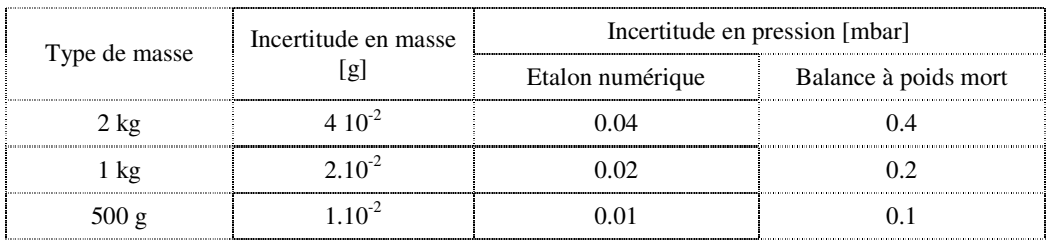

Pour estimer l'incertitude liée à une masse composée de plusieurs éléments, on peut utiliser une formule de calcul de la variance :

$$
\sigma = \sqrt{\sum_{1}^{N} \sigma_i}
$$

#### *Exemple :*

Soit une masse de 5 kg composée de 2 éléments de 2 kg et 1 élément de 1 kg, l'incertitude sur la masse totale peut être estimée à  $6.10^{-2}$  g soit dans le cas de la balance à poids mort une incertitude de 0.6 mbar pour une pression de mesure de 50 bars et pour l'étalon numérique de 0.05 mbar pour une pression de 5 bars. Par la suite l'incertitude due à ces masses sera considérée comme négligeable face aux incertitudes dues aux capteurs eux-mêmes.

## **Annexe 2 : Quelques notions sur les réseaux de neurones – Présentation du logiciel NeuroBox**

### **1. Présentation des réseaux de neurones**

Les réseaux de neurones doivent être compris comme un outil de représentation mathématique de données, aussi diverses soient-elles.

L'origine de cette technique est une analyse des neurones biologiques qui constituent notre cerveau. Ces derniers transmettent les informations qui proviennent notamment des nerfs. La transmission se déroule en plusieurs phases :

- arrivée d'une impulsion électrique
- transformation de l'impulsion électrique en neurotransmetteurs chimiques
- transformation des neurotransmetteurs chimiques comptés sur « les sites récepteurs »

Le passage de l'impulsion électrique en transmetteurs chimiques est essentielle car il permet de réaliser un « filtre » : les neurones ne transmettent de nouvelles impulsions électriques que si la somme des impulsions éléctriques entrantes est supérieure à un seuil. La force des neurones réside dans leur multitude et leur disposition en réseaux. Les neurones sont interconnectés et les liens entre ces neurones croîent ou au contraire décroient en fonction de la quantité d'impulsions éléctriques y circulant. L'étape de définition de la taille des liens entre les neurones correspond à des phases d'apprentissage d'information. Le phénomène intriguant est que ce sont ces neurones qui ne possèdent que deux états (activé ou non) qui sont à la base de notre réflexion et nous permettent de penser et de calculer.

Les neurones biologiques ont alors a été formalisés sous une forme mathématique pour essayer de tirer profit de la capacité à apprendre des neurones. Dans cette formalisation, les neurones sont représentés par des fonctions mathématiques. Initialement, il s'agit d'une fonction mathématique « seuil » qui retourne une valeur 1 si la somme des valeurs des entrées est supérieure à un seuil. L'inconvénient d'une telle fonction est sa discontinuité qui n'est jamais souhaitable en méthode numérique. Aussi, les neurones « seuil » ont été remplacés par des neurones avec une fonction d'activation continue dont les plus connues sont les fonctions sigmoïdes exponentielles et fonctions linéaires. (*Cf*. Figure A2.1)

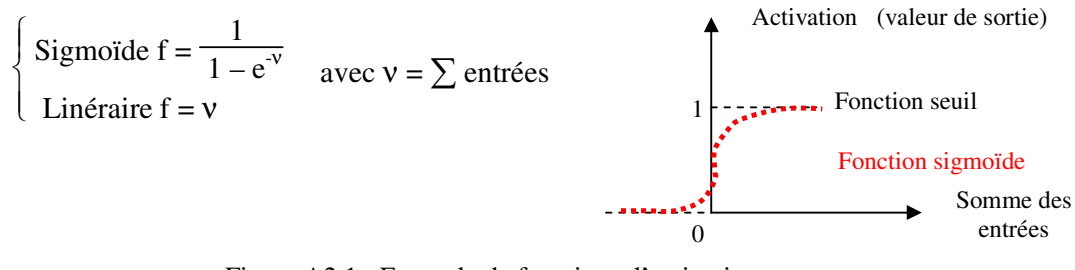

Figure A2.1 : Exemple de fonctions d'activation

Un neurone seul ne permet rien en soit, par contre, intégré à un réseau, il compose un outil de représentation de données de tout type. Différentes catégories de réseaux existent mais ceux qui nous intéressent sont les réseaux dits « MLP » (Multi Layer Perceptron) tels que le représente l'exemple de la figure A2.2. Les réseaux MLP sont constituées de plusieurs couches au sein desquelles les neurones ne peuvent communiqués. Par contre, chaque neurone d'une couche est relié aux neurones des couches précédentes et suivantes.

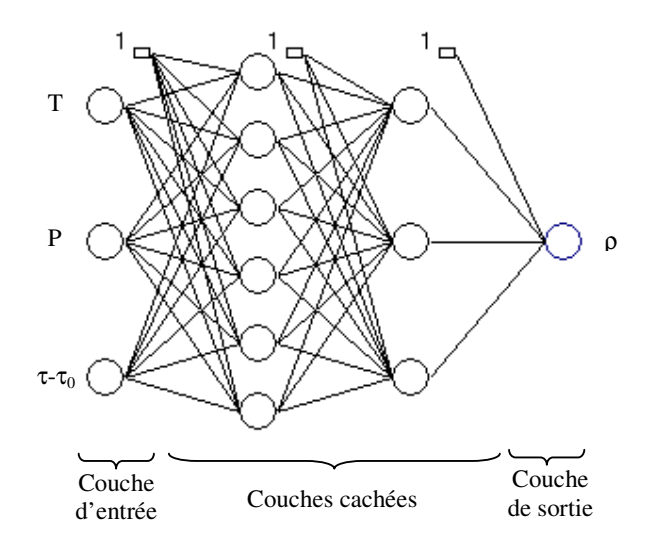

Figure A2.2 : Exemple de structure d'un réseau de neurones de type MLP

Deux couches sont constantes dans un réseau : la couche d'entrée et la couche de sortie. La couche d'entrée contient autant de neurones que de paramètres d'entrée à prendre en compte et la couche de sortie contient autant de neurones que de sorties attendues. Dans les problèmes de représentations rencontrés dans ce travail, une seule sortie était nécessaire.

D'un point de vu biologique, les liens entre les neurones se renforcent lorsque de nombreuses impulsions électriques y circulent. Ce renforcement permet d'augmenter l'intensité des impulsions qui y circulent. Inversement, les liens s'appauvrissent si aucune impulsion ne s'y propage. D'un point de vu mathématique, ces notions sont concrétisées par des valeurs numériques appelées poids qui sont multipliés par les valeurs des neurones de la couche précédente afin de définir l'entrée des neurones de la couche suivante.

L'utilisation d'un réseau de neurones nécessite deux phases bien distinctes. La première, appelée phase d'apprentissage, consiste à définir les valeurs des poids entre les neurones. Pour ce faire, des données connues sont soumises au réseau et en fonction de l'erreur obtenue, les poids sont corrigés en suivant un algorithme appelé « algorithme de rétro propagation ». Cette phase doit contenir au moins 20 fois plus de données que de poids du réseau pour être considéré comme suffisamment représentatif des données.

La deuxième phase est une phase de validation où le réseau est testé sur des ensembles de données qui n'ont pas été utilisés pendant la phase d'apprentissage.

**Au cours de ce travail, des réseaux contenant deux couches cachées ont été utilisés. Des réseaux ne contenant qu'une seule couche cachée auraient pu être utilisés avec des précisions équivalentes. Cependant, il a semblé que des neurones à deux couches permettaient d'obtenir légèrement moins de poids.** 

### **2. Logiciel NeuroBox**

Les étapes de calcul à partir de réseaux de neurones sont très facile à mettre en œuvre numériquement. Cependant, les étapes d'ajustement des poids nécessitent des algorithmes tels que ceux à rétropropagation.

Un outil complet de définition de réseaux de neurones, de calcul et d'ajustement des poids a été réalisé au cours de ce travail. Cet outil permet notamment de définir des réseaux à plusieurs couches cachées avec des neurones de différentes fonctions d'activation (linéraire, sigmoïde exponentielle ou sigmoïde tangentielle).

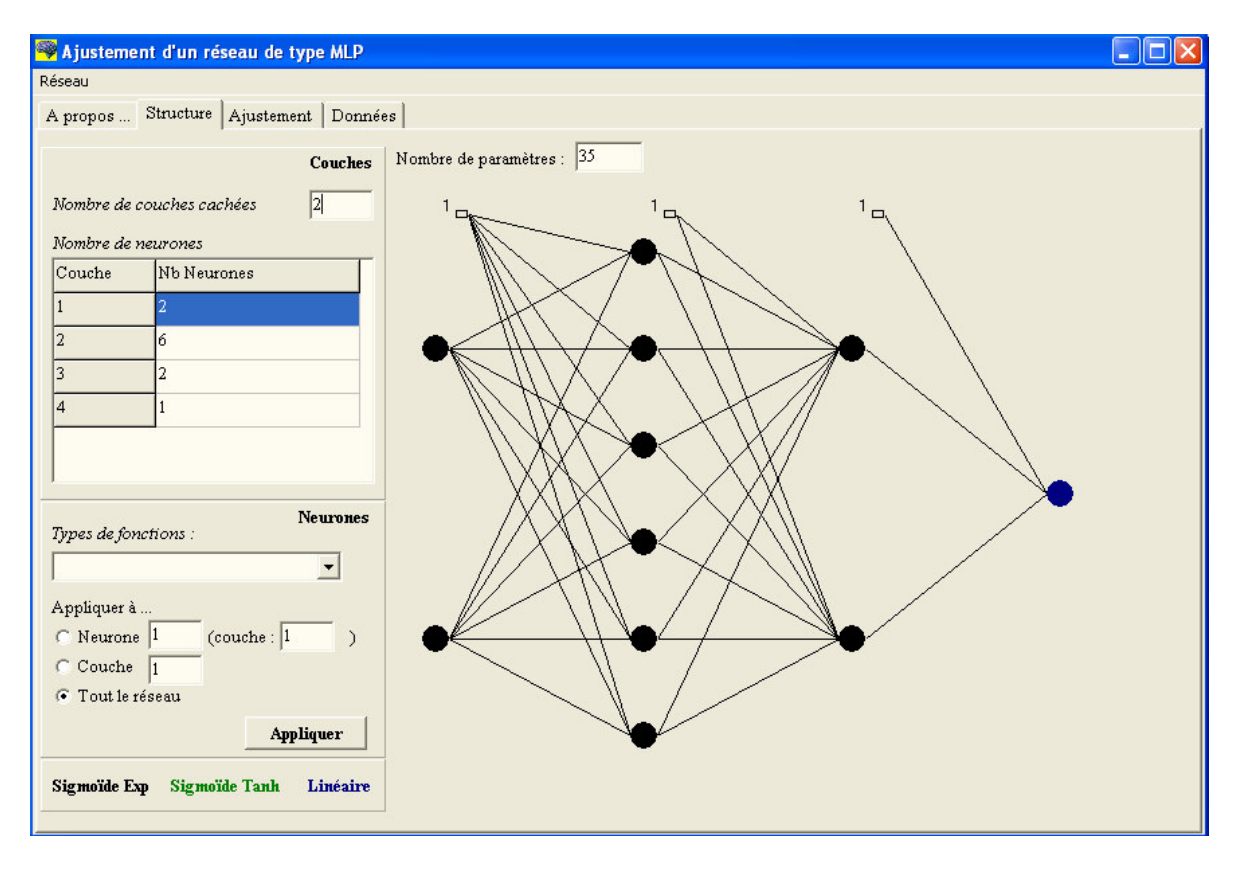

Figure A2.3 : Ecran de définition du réseau de neurones

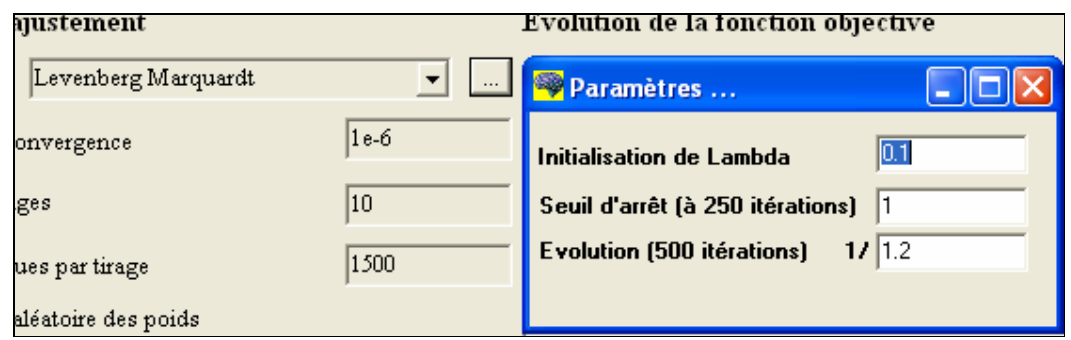

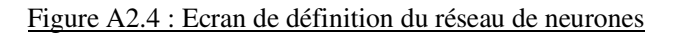

Une page permet de définir les données d'entrée du réseau de neurones et une dernière page permet de suivre l'évolution de l'ajustement du réseau.

L'algorithme d'ajustement utilisé est une version modifiée de Leenberg Marquardt en rétropropagation (Wilamowski et al. (2001)<sup>[01WIL]</sup>).

Différents paramètres d'ajustement peuvent être modifié comme le montre la copie d'écran de la figure A2.4. En cliquant sur les « … » à droite de la méthode numérique, 3 paramètres apparaissent :

- Lambda : valeur initiale du paramètre de modification de la méthode LM
- Seuil d'arrêt à 250 itérations : Lors de certains tirages, l'initialisation aléatoire de poids ne converge pas vers une valeur faible mais stagne à une forte valeur. Le seuil permet alors d'arrêter le tirage en cours si la valeur de la fonction objectif est supérieure à la valeur entrée au bout de 250 itérations.
- Evolution : Toutes les 500 itérations (500, 1000, 1500, …), le programme compare la valeur de la plus basse fonction objectif obtenue avec la valeur de la fonction 500 itérations avant. Si l'évolution de cette valeur est inférieure au rapport entré, le programme considère qu'il n'y a plus d'évolution significative et il passe au tirage suivant. Cela permet d'éviter d'attendre le nombre maximal d'époques lors d'un tirage qui converge très vite vers la valeur « finale ».

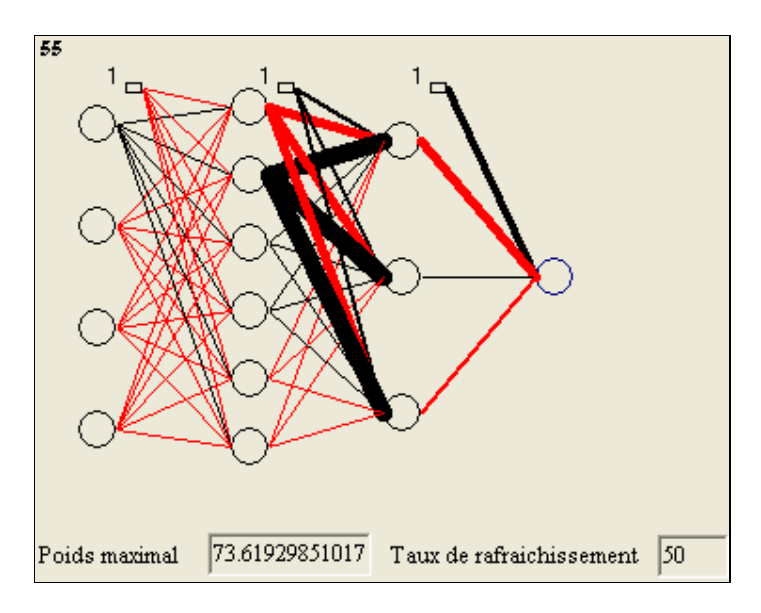

Figure A2.5 : Ecran de définition du réseau de neurones

Au cours de l'ajustement, le réseau de neurones est déssiné. Un exemple est montré sur la Figure A2.5.

Les segments rouges correspondent à des valeurs de poids négatives et les segments noirs à des poids positifs. La taille du trait est fonction de la valeur absolue du poids. Le plus gros trait correspond à la valeur indiquée dans « poids maximal ».

# **Annexe 3 : Paramètres du réseau de neurones - Etalonnage du tube vibrant sur les données du R134a**

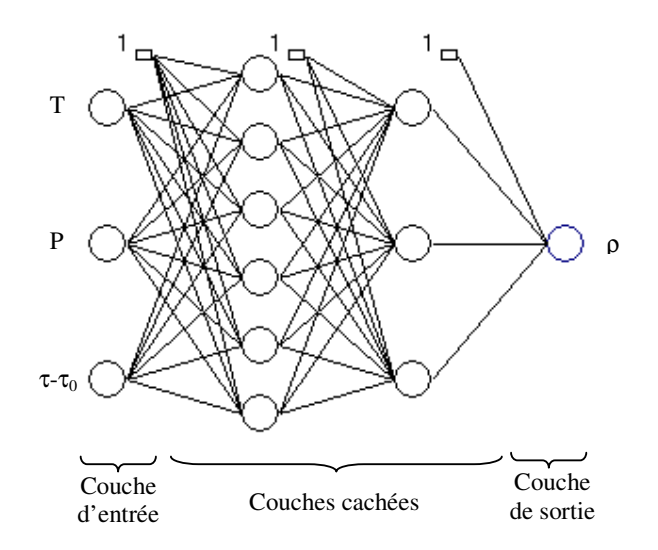

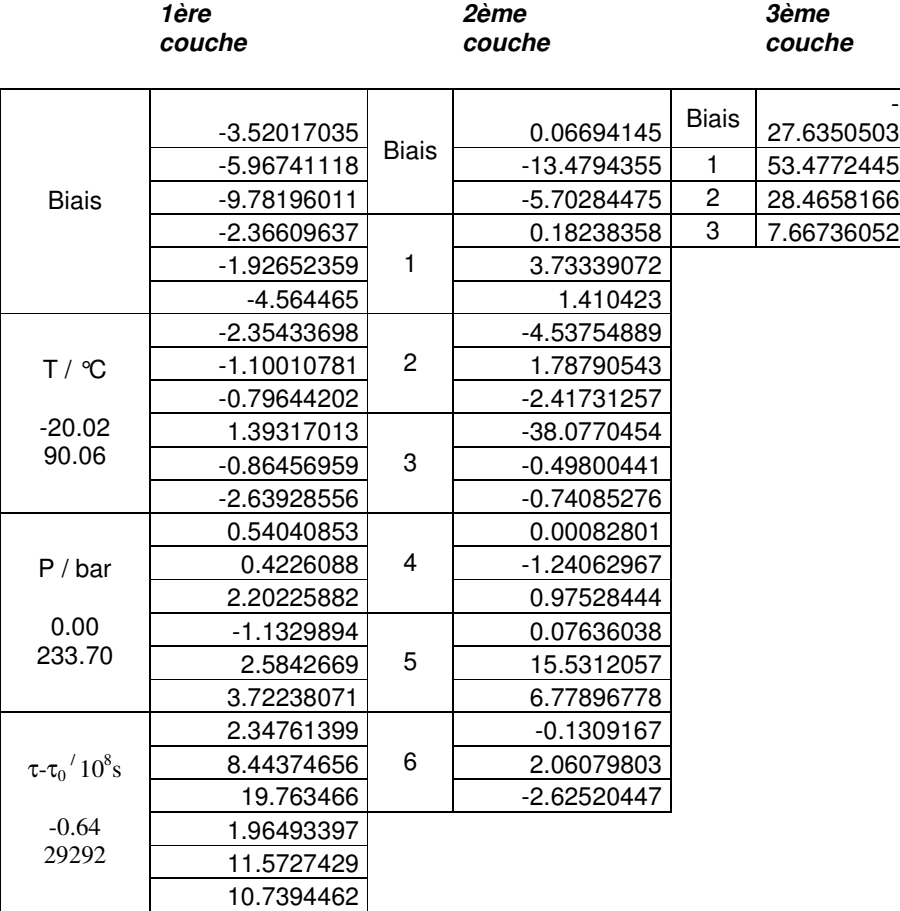

Le minimum et le maximum des valeurs en sortie sont respectivement 0.00 et 1408.08 kg/m<sup>3</sup>

# **Annexe 4 : Paramètres des réseaux de neurones – Etalonnage du tube vibrant sur les données de CO2 et de C2H<sup>6</sup>**

• Réseau pour les basses masses volumiques  $\left| \langle \langle 400 \text{ kg/m}^3 \rangle \right|$  (2 couches de 5 et 3 neurones)

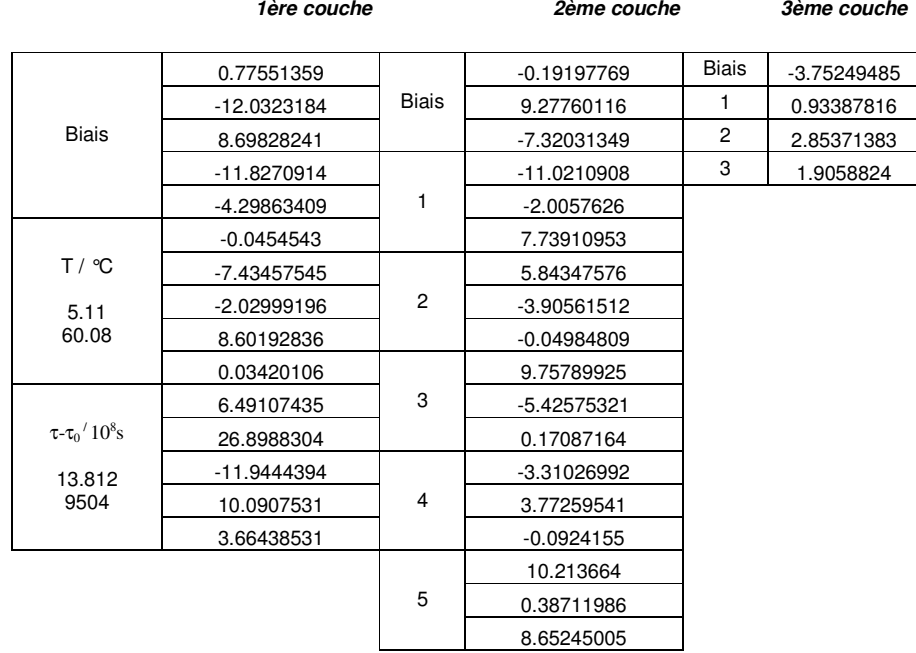

Le minimum et le maximum des valeurs en sortie sont respectivement  $0.62$  et  $444.10 \text{ kg/m}^3$ 

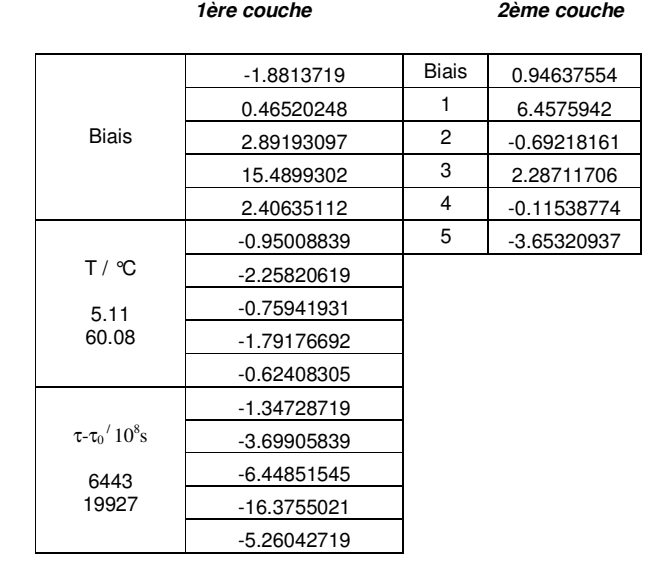

• Réseau pour les hautes masses volumiques ( $> 200 \text{ kg/m}^3$ ) (1 couche de 5 neurones)

Le minimum et le maximum des valeurs en sortie sont respectivement 300.28 et 942.79 kg/m<sup>3</sup>

# **Annexe 5 : Données expérimentales**

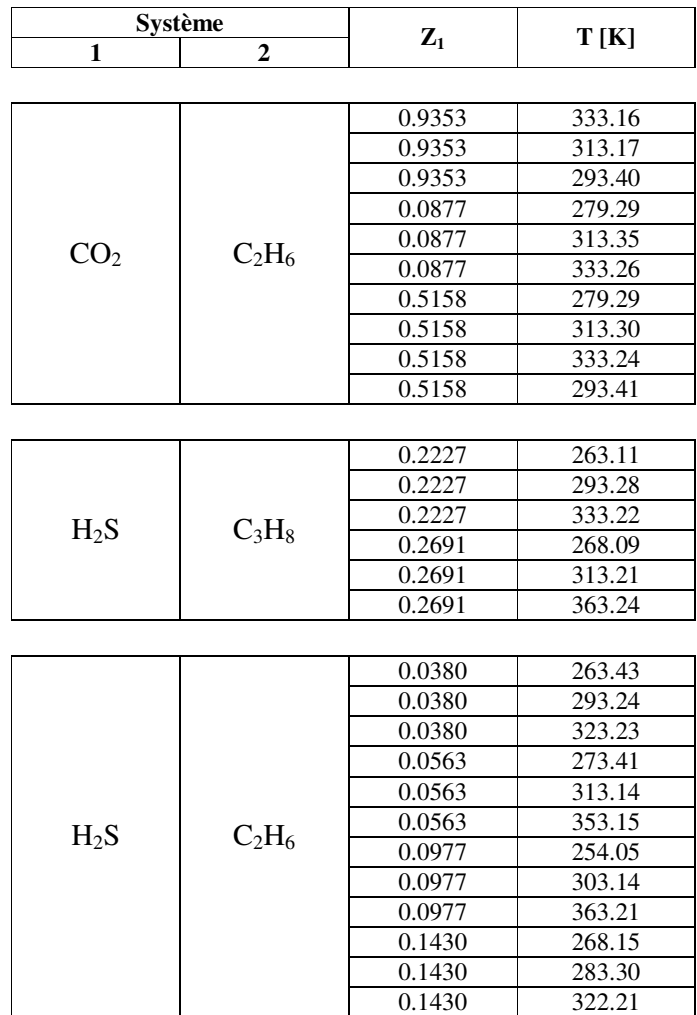

Les données suivantes sont présentées dans cette annexe :

*Les données du système H2S-C2H6 ont en partie été publiées dans dans Rivollet et al. (2005)[05RIV]* 

| P     | <b>RHO</b> | P     | <b>RHO</b> | P      | <b>RHO</b> | P      | <b>RHO</b> | P      | <b>RHO</b> | P      | <b>RHO</b> |
|-------|------------|-------|------------|--------|------------|--------|------------|--------|------------|--------|------------|
| MPa   | kg/m3      | MPa   | kg/m3      | MPa    | kg/m3      | MPa    | kg/m3      | MPa    | kg/m3      | MPa    | kg/m3      |
| 0.012 | 0.2        | 4.614 | 83.9       | 7.900  | 183.2      | 10.253 | 291.1      | 12.155 | 404.8      | 14.676 | 528.4      |
| 0.113 | 1.7        | 4.687 | 85.7       | 7.948  | 185.0      | 10.294 | 293.4      | 12.189 | 406.8      | 14.732 | 530.5      |
| 0.208 | 3.2        | 4.761 | 87.4       | 7.995  | 187.0      | 10.329 | 295.4      | 12.229 | 409.2      | 14.794 | 532.9      |
| 0.297 | 4.5        | 4.835 | 89.2       | 8.042  | 188.8      | 10.365 | 297.3      | 12.270 | 411.6      | 14.855 | 535.3      |
| 0.387 | 5.9        | 4.908 | 91.0       | 8.086  | 190.5      | 10.404 | 299.5      | 12.310 | 414.0      | 14.911 | 537.3      |
| 0.483 | 7.4        | 4.979 | 92.7       | 8.142  | 192.8      | 10.442 | 301.6      | 12.345 | 416.0      | 14.984 | 540.1      |
| 0.580 | 8.9        | 5.047 | 94.4       | 8.197  | 195.0      | 10.481 | 303.8      | 12.390 | 418.6      | 15.046 | 542.3      |
| 0.676 | 10.4       | 5.118 | 96.1       | 8.251  | 197.2      | 10.519 | 306.0      | 12.429 | 420.9      | 15.107 | 544.5      |
| 0.770 | 11.8       | 5.190 | 98.0       | 8.306  | 199.5      | 10.553 | 307.9      | 12.474 | 423.5      | 15.161 | 546.5      |
| 0.862 | 13.3       | 5.260 | 99.7       | 8.359  | 201.7      | 10.586 | 309.9      | 12.520 | 426.1      | 15.215 | 548.5      |
| 0.952 | 14.6       | 5.329 | 101.5      | 8.412  | 203.8      | 10.624 | 312.0      | 12.565 | 428.7      | 15.276 | 550.5      |
| 1.044 | 16.1       | 5.398 | 103.3      | 8.464  | 206.0      | 10.661 | 314.2      | 12.611 | 431.2      | 15.337 | 552.7      |
| 1.136 | 17.6       | 5.466 | 105.1      | 8.515  | 208.2      | 10.697 | 316.3      | 12.657 | 433.8      | 15.396 | 554.7      |
| 1.224 | 19.0       | 5.534 | 106.9      | 8.566  | 210.4      | 10.733 | 318.5      | 12.702 | 436.3      | 15.456 | 556.7      |
| 1.315 | 20.4       | 5.599 | 108.6      | 8.616  | 212.5      | 10.769 | 320.6      | 12.743 | 438.6      | 15.513 | 558.7      |
| 1.404 | 21.8       | 5.664 | 110.4      | 8.666  | 214.6      | 10.805 | 322.7      | 12.778 | 440.5      | 15.571 | 560.7      |
| 1.490 | 23.2       | 5.728 | 112.1      | 8.715  | 216.8      | 10.840 | 324.9      | 12.817 | 442.6      | 15.630 | 562.6      |
| 1.578 | 24.7       | 5.791 | 113.8      | 8.763  | 218.9      | 10.875 | 327.0      | 12.863 | 445.1      | 15.685 | 564.4      |
| 1.665 | 26.1       | 5.854 | 115.5      | 8.812  | 220.9      | 10.910 | 329.1      | 12.910 | 447.6      | 15.748 | 566.5      |
| 1.742 | 27.4       | 5.916 | 117.3      | 8.859  | 223.0      | 10.941 | 330.9      | 12.956 | 450.1      | 15.814 | 568.6      |
| 1.836 | 29.0       | 5.977 | 119.0      | 8.905  | 225.1      | 10.972 | 332.9      | 12.998 | 452.2      | 15.880 | 570.7      |
| 1.924 | 30.5       | 6.038 | 120.7      | 8.952  | 227.1      | 11.006 | 335.0      | 13.038 | 454.3      | 15.945 | 572.8      |
| 2.012 | 32.0       | 6.099 | 122.5      | 8.997  | 229.1      | 11.040 | 337.1      | 13.086 | 456.8      | 16.024 | 575.3      |
| 2.098 | 33.4       | 6.161 | 124.3      | 9.042  | 231.2      | 11.073 | 339.1      | 13.132 | 459.3      | 16.087 | 577.2      |
| 2.184 | 35.0       | 6.222 | 126.0      | 9.086  | 233.2      | 11.107 | 341.2      | 13.180 | 461.7      | 16.153 | 579.2      |
| 2.274 | 36.5       | 6.283 | 127.9      | 9.130  | 235.2      | 11.140 | 343.2      | 13.227 | 464.0      | 16.224 | 581.4      |
| 2.365 | 38.1       | 6.342 | 129.6      | 9.174  | 237.2      | 11.171 | 345.1      | 13.275 | 466.5      | 16.294 | 583.5      |
| 2.457 | 39.8       | 6.400 | 131.4      | 9.217  | 239.2      | 11.213 | 347.8      | 13.323 | 468.9      | 16.362 | 585.5      |
| 2.547 | 41.4       | 6.455 | 133.0      | 9.259  | 241.1      | 11.246 | 349.8      | 13.371 | 471.2      | 16.427 | 587.4      |
| 2.635 | 43.0       | 6.508 | 134.7      | 9.301  | 243.1      | 11.279 | 351.9      | 13.419 | 473.5      | 16.492 | 589.2      |
| 2.728 | 44.7       | 6.578 | 136.8      | 9.342  | 245.0      | 11.310 | 353.8      | 13.467 | 475.9      | 16.561 | 591.2      |
| 2.817 | 46.3       | 6.640 | 138.8      | 9.383  | 247.0      | 11.342 | 355.8      | 13.515 | 478.2      | 16.626 | 593.1      |
| 2.901 | 48.0       | 6.702 | 140.7      | 9.424  | 248.9      | 11.374 | 357.9      | 13.564 | 480.5      | 16.690 | 594.9      |
| 2.986 | 49.6       | 6.760 | 142.6      | 9.465  | 250.8      | 11.406 | 359.8      | 13.611 | 482.8      | 16.756 | 596.7      |
| 3.071 | 51.2       | 6.817 | 144.5      | 9.504  | 252.7      | 11.450 | 362.3      | 13.661 | 485.1      | 16.820 | 598.5      |
| 3.145 | 52.6       | 6.877 | 146.4      | 9.548  | 254.8      | 11.487 | 364.5      | 13.708 | 487.3      | 16.886 | 600.2      |
| 3.223 | 54.1       | 6.937 | 148.4      | 9.592  | 256.9      | 11.524 | 366.6      | 13.759 | 489.5      | 16.950 | 602.0      |
| 3.304 | 55.7       | 6.996 | 150.4      | 9.630  | 258.8      | 11.560 | 368.8      | 13.807 | 491.8      | 16.991 | 603.4      |
| 3.392 | 57.5       | 7.054 | 152.3      | 9.667  | 260.6      | 11.597 | 370.9      | 13.856 | 494.0      | 17.083 | 605.5      |
| 3.473 | 59.1       | 7.112 | 154.3      | 9.705  | 262.5      | 11.633 | 373.2      | 13.904 | 496.2      | 17.151 | 607.3      |
| 3.550 | 60.6       | 7.170 | 156.2      | 9.742  | 264.4      | 11.668 | 375.3      | 13.973 | 499.2      | 17.220 | 609.1      |
| 3.625 | 62.2       | 7.226 | 158.2      | 9.779  | 266.2      | 11.703 | 377.5      | 14.022 | 501.3      | 17.287 | 610.8      |
| 3.705 | 63.9       | 7.282 | 160.2      | 9.816  | 268.1      | 11.738 | 379.6      | 14.071 | 503.5      | 17.359 | 612.6      |
| 3.784 | 65.5       | 7.337 | 162.1      | 9.852  | 269.9      | 11.774 | 381.7      | 14.121 | 505.6      | 17.426 | 614.4      |
| 3.860 | 67.1       | 7.391 | 164.1      | 9.887  | 271.7      | 11.809 | 383.8      | 14.171 | 507.8      | 17.495 | 616.1      |
| 3.937 | 68.8       | 7.444 | 166.0      | 9.922  | 273.6      | 11.845 | 386.0      | 14.221 | 509.9      | 17.566 | 617.8      |
| 4.009 | 70.3       | 7.498 | 168.0      | 9.957  | 275.4      | 11.879 | 388.1      | 14.270 | 512.0      | 17.637 | 619.5      |
| 4.082 | 71.9       | 7.551 | 169.9      | 9.992  | 277.2      | 11.914 | 390.2      | 14.321 | 514.1      | 17.734 | 621.6      |
| 4.160 | 73.6       | 7.603 | 171.8      | 10.040 | 279.7      | 11.949 | 392.3      | 14.371 | 516.1      | 17.815 | 623.4      |
| 4.237 | 75.3       | 7.647 | 173.5      | 10.074 | 281.6      | 11.983 | 394.4      | 14.420 | 518.2      | 17.924 | 625.7      |
| 4.312 | 77.0       | 7.703 | 175.6      | 10.109 | 283.3      | 12.018 | 396.5      | 14.465 | 520.0      | 18.012 | 627.7      |
| 4.385 | 78.7       | 7.753 | 177.5      | 10.142 | 285.2      | 12.053 | 398.6      | 14.526 | 522.5      | 18.087 | 629.5      |
| 4.463 | 80.4       | 7.802 | 179.4      | 10.175 | 286.9      | 12.087 | 400.6      | 14.576 | 524.4      | 18.154 | 631.3      |
| 4.542 | 82.2       | 7.851 | 181.3      | 10.212 | 288.9      | 12.122 | 402.8      | 14.626 | 526.4      | 18.206 | 632.8      |

**Système CO**<sub>2</sub>**-C**<sub>2</sub>**H**<sub>6</sub> -  $z_{CQ2} = 0.9353 / T = 333.16 K$ 

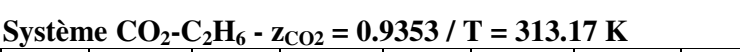

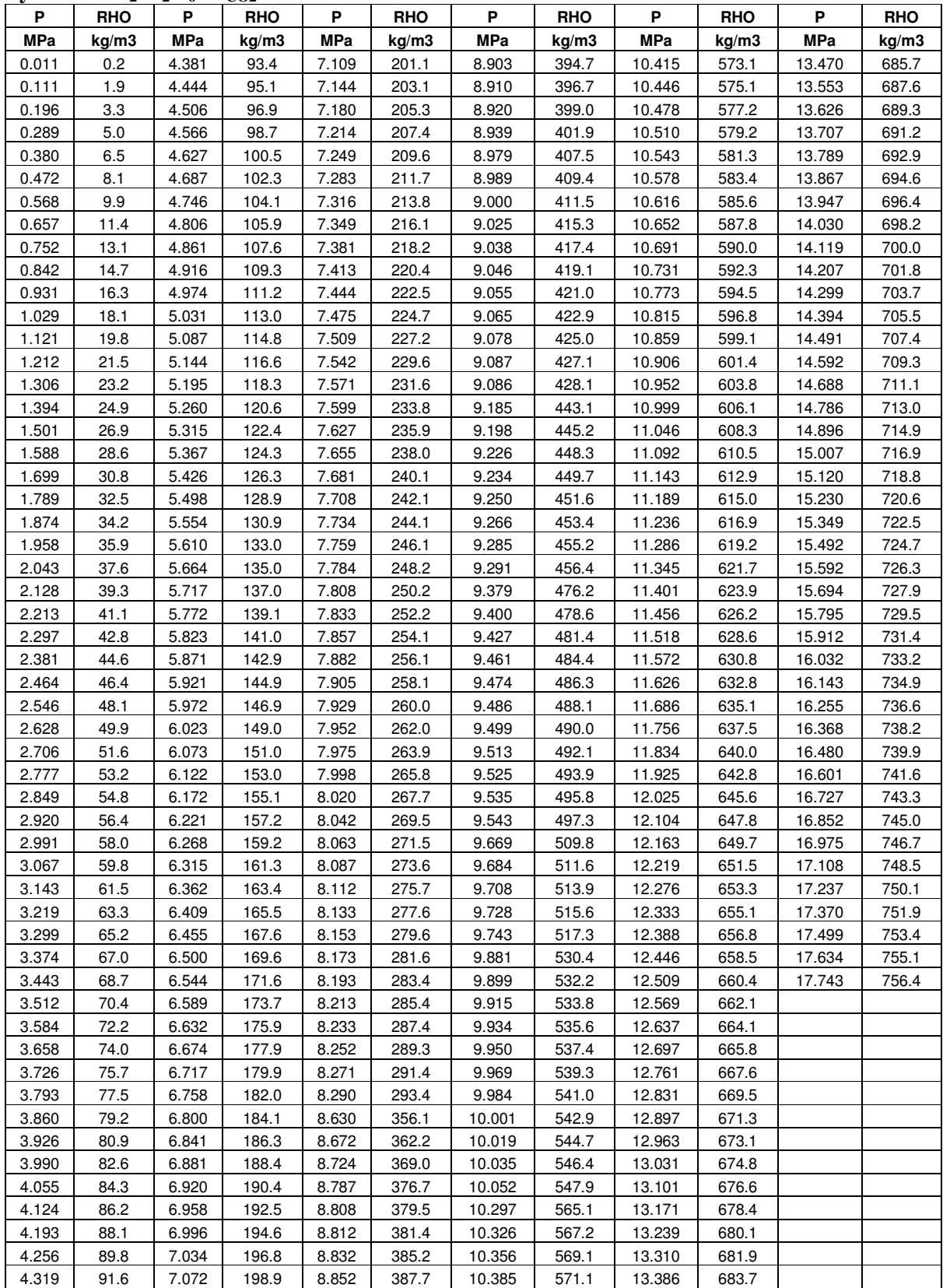

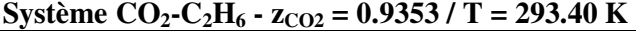

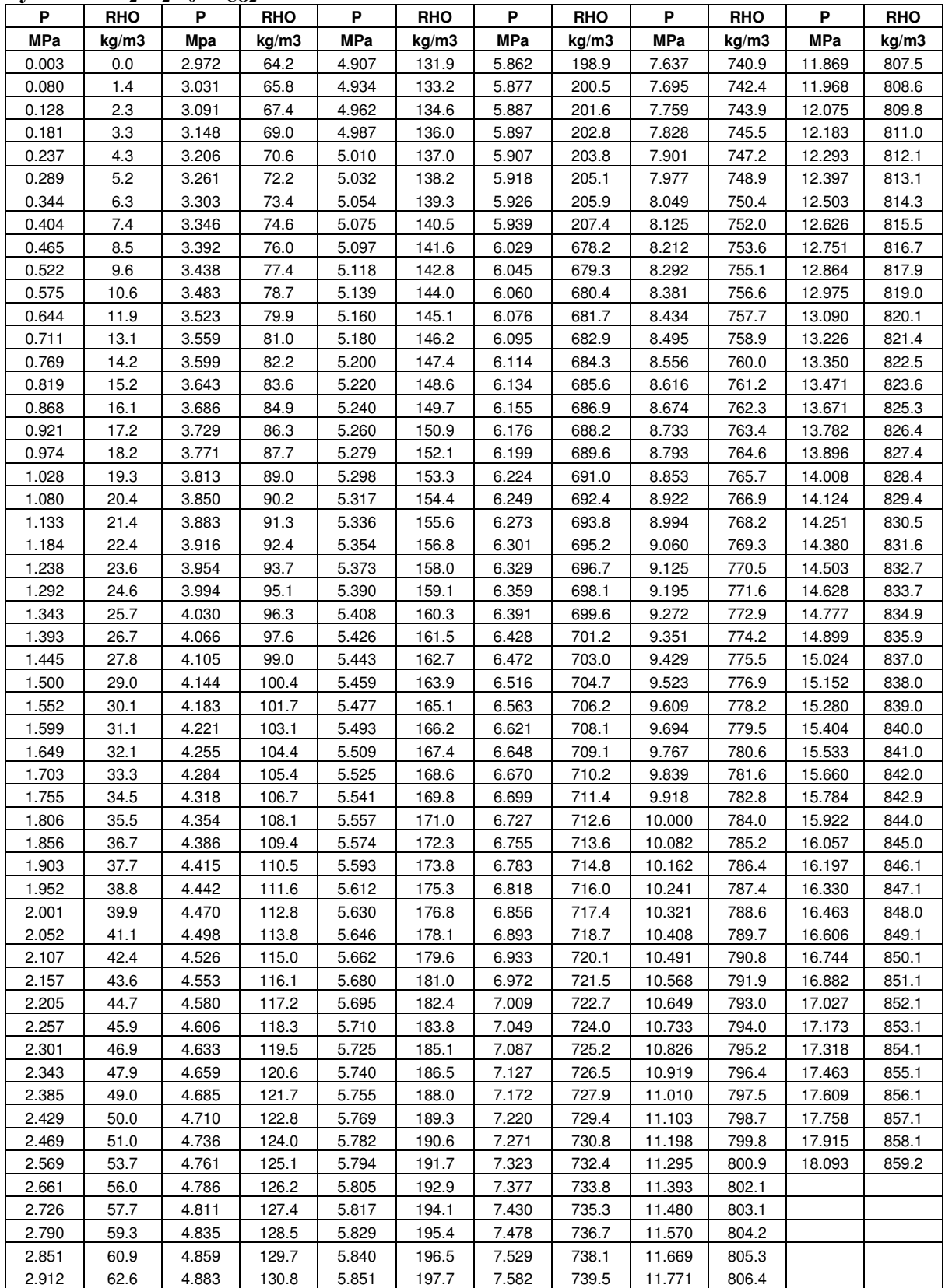

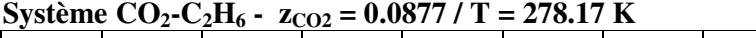

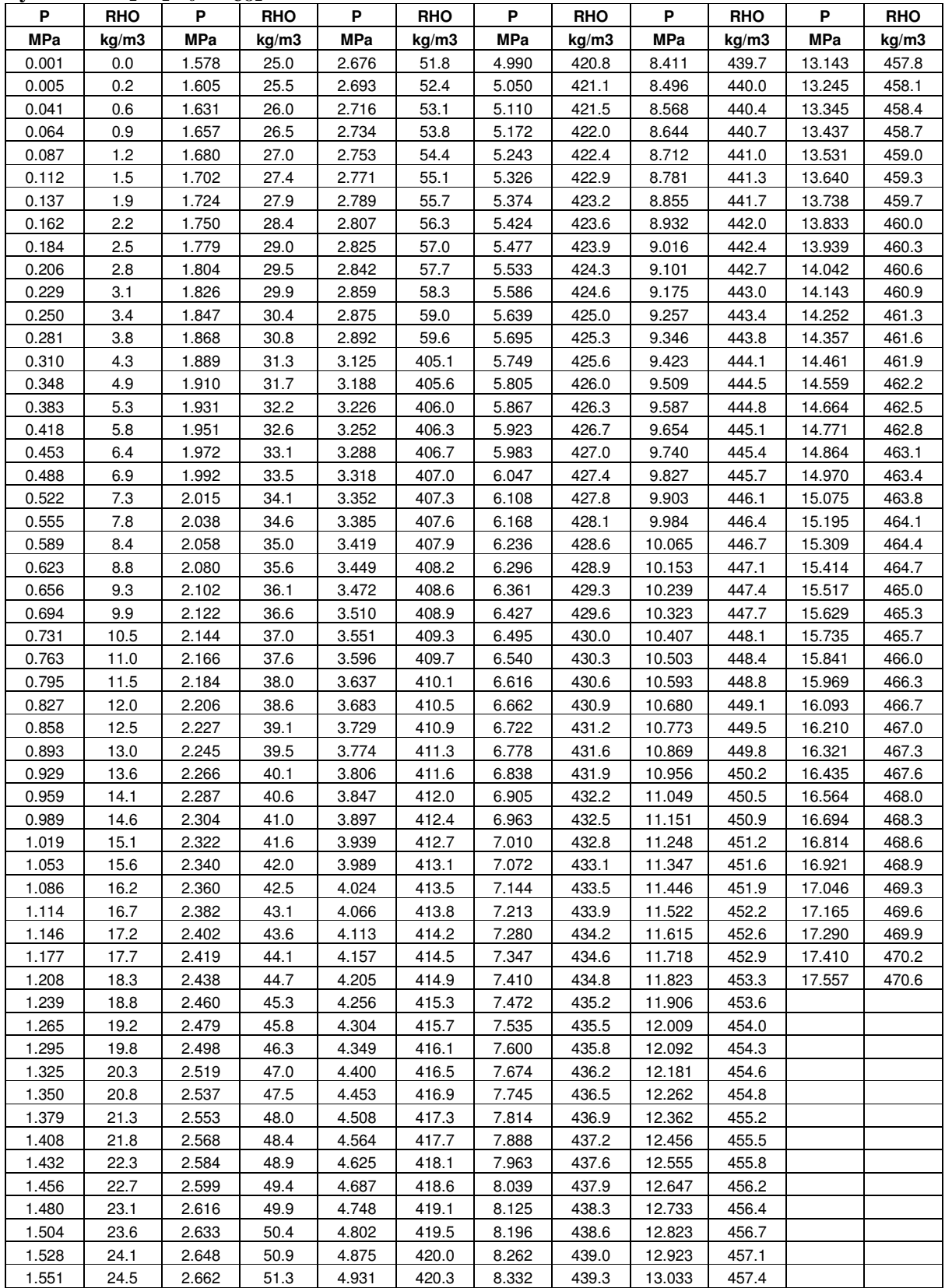

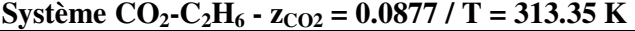

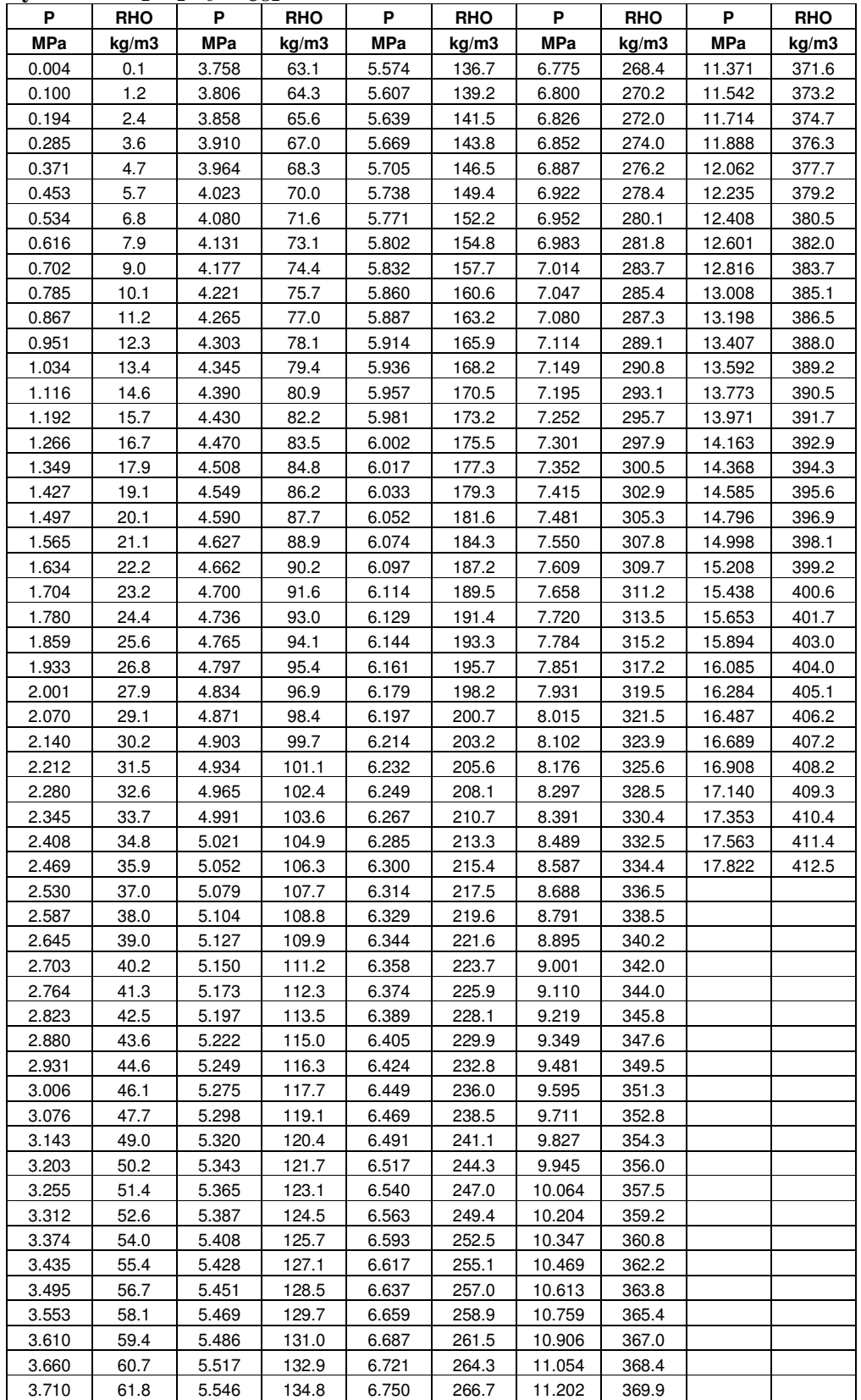

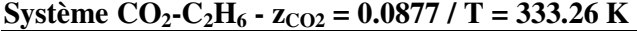

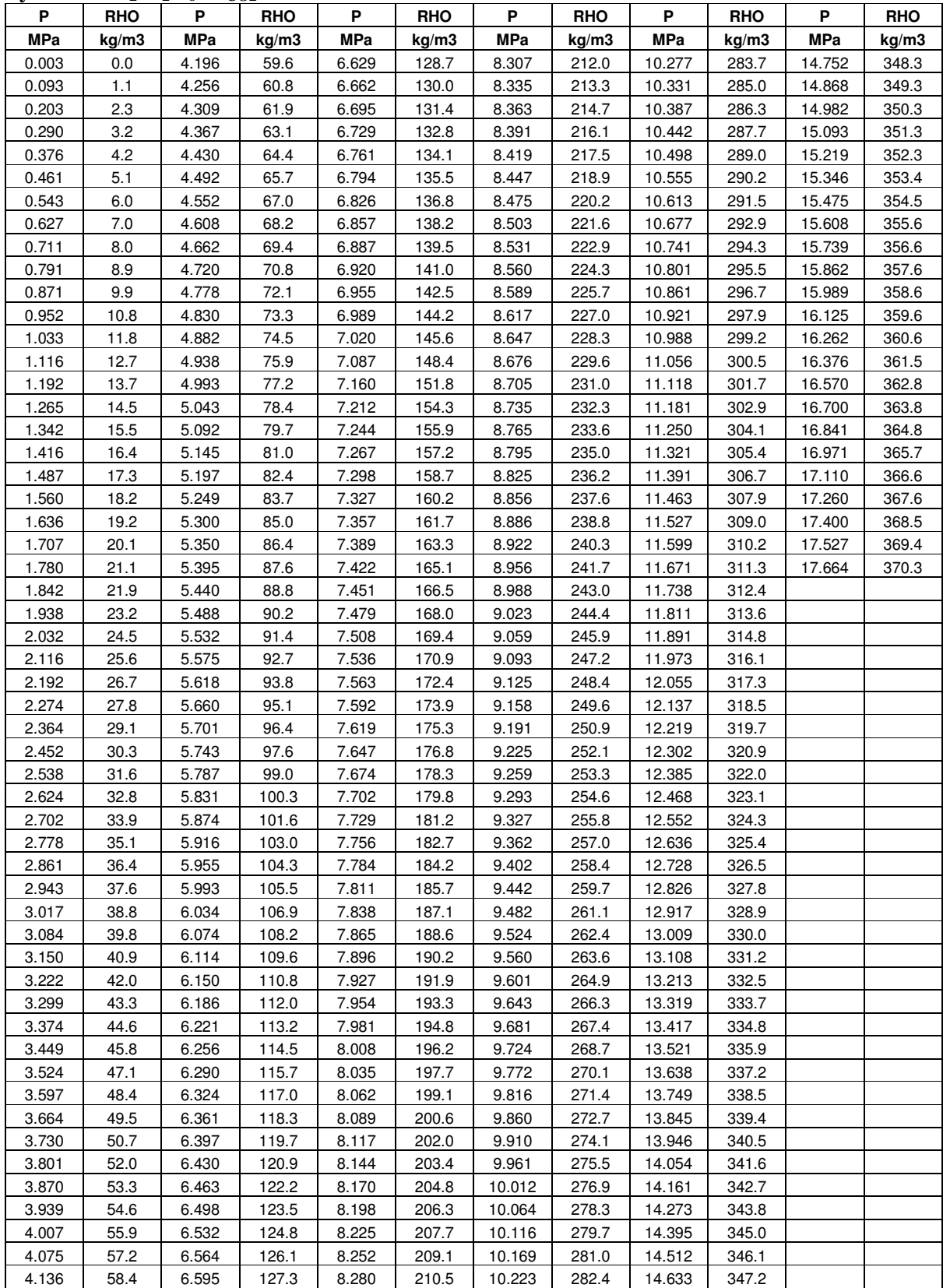

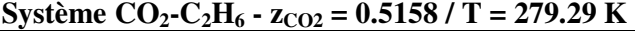

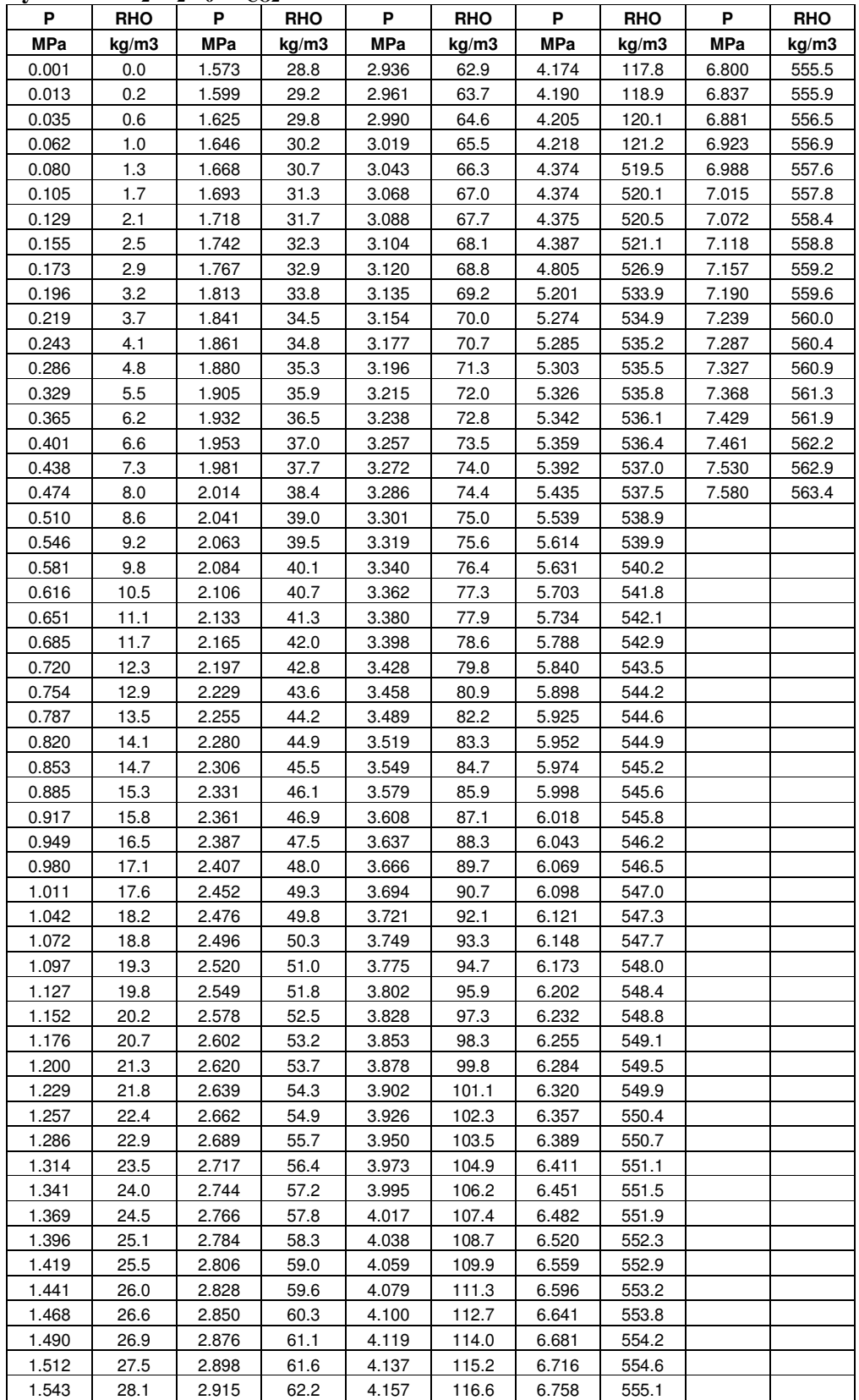

**Système CO**<sub>2</sub>**-C**<sub>2</sub>**H**<sub>6</sub> -  $z_{CO2}$  = 0.5158 / T = 313.30 K

| P          | RHO   | P          | <b>RHO</b> | Ρ          | RHO   | P          | <b>RHO</b> | P          | <b>RHO</b> | P            | <b>RHO</b> | P          | <b>RHO</b> |
|------------|-------|------------|------------|------------|-------|------------|------------|------------|------------|--------------|------------|------------|------------|
| <b>MPa</b> | kg/m3 | <b>MPa</b> | kg/m3      | <b>MPa</b> | kg/m3 | <b>MPa</b> | kg/m3      | <b>MPa</b> | kg/m3      | <b>MPa</b>   | kg/m3      | <b>MPa</b> | kg/m3      |
| 0.001      | 0.0   | 3.451      | 61.1       | 6.061      | 139.1 | 7.629      | 227.9      | 8.733      | 316.8      | 10.220       | 401.4      | 13.294     | 473.4      |
| 0.086      | 1.3   | 3.513      | 62.5       | 6.099      | 140.6 | 7.652      | 229.8      | 8.755      | 318.5      | 10.260       | 402.8      | 13.373     | 474.6      |
| 0.150      | 2.2   | 3.575      | 63.8       | 6.138      | 142.3 | 7.675      | 231.5      | 8.775      | 320.0      | 10.300       | 404.4      | 13.457     | 475.9      |
| 0.215      | 3.2   | 3.636      | 65.3       | 6.175      | 143.9 | 7.698      | 233.3      | 8.796      | 321.6      | 10.341       | 405.9      | 13.540     | 477.0      |
| 0.284      | 4.2   | 3.697      | 66.7       | 6.211      | 145.5 | 7.720      | 235.1      | 8.816      | 323.1      | 10.382       | 407.4      | 13.617     | 478.1      |
| 0.341      | 5.1   | 3.757      | 68.1       | 6.248      | 147.1 | 7.742      | 236.9      | 8.834      | 324.4      | 10.423       | 408.9      | 13.693     | 479.2      |
| 0.409      | 6.1   | 3.817      | 69.5       | 6.284      | 148.7 | 7.764      | 238.7      | 8.854      | 325.9      | 10.466       | 410.4      | 13.769     | 480.3      |
| 0.485      | 7.2   | 3.877      | 70.9       | 6.320      | 150.3 | 7.783      | 240.2      | 8.875      | 327.5      | 10.508       | 411.8      | 13.850     | 481.3      |
| 0.552      | 8.3   | 3.937      | 72.3       | 6.356      | 151.9 | 7.802      | 241.7      | 8.893      | 328.8      | 10.551       | 413.3      | 13.943     | 482.6      |
| 0.616      | 9.2   | 3.997      | 73.9       | 6.387      | 153.4 | 7.824      | 243.5      | 8.911      | 330.0      | 10.595       | 414.7      | 14.035     | 483.8      |
| 0.682      | 10.3  | 4.059      | 75.4       | 6.416      | 154.8 | 7.845      | 245.3      | 8.932      | 331.7      | 10.638       | 416.1      | 14.118     | 484.9      |
| 0.748      | 11.3  | 4.113      | 76.7       | 6.445      | 156.2 | 7.867      | 247.1      | 8.954      | 333.2      | 10.682       | 417.6      | 14.203     | 485.9      |
| 0.815      | 12.3  | 4.168      | 78.1       | 6.480      | 157.7 | 7.888      | 248.7      | 8.975      | 334.7      | 10.727       | 418.9      | 14.283     | 487.0      |
| 0.883      | 13.4  | 4.228      | 79.7       | 6.513      | 159.4 | 7.909      | 250.4      | 9.000      | 336.5      | 10.771       | 420.3      | 14.377     | 488.2      |
| 0.946      | 14.4  | 4.287      | 81.2       | 6.546      | 160.9 | 7.931      | 252.2      | 9.026      | 338.3      | 10.816       | 421.7      | 14.474     | 489.4      |
| 1.011      | 15.4  | 4.341      | 82.6       | 6.593      | 163.3 | 7.953      | 253.9      | 9.051      | 340.0      | 10.862       | 423.1      | 14.571     | 490.6      |
| 1.076      | 16.4  | 4.387      | 83.8       | 6.625      | 164.9 | 7.973      | 255.7      | 9.073      | 341.5      | 10.908       | 424.3      | 14.651     | 491.5      |
| 1.139      | 17.4  | 4.438      | 85.2       | 6.656      | 166.5 | 7.994      | 257.3      | 9.093      | 342.9      | 10.954       | 425.7      | 14.752     | 492.8      |
| 1.202      | 18.5  | 4.488      | 86.5       | 6.687      | 168.0 | 8.013      | 258.8      | 9.112      | 344.2      | 11.018       | 427.5      | 14.847     | 493.9      |
| 1.263      | 19.5  | 4.538      | 87.9       | 6.718      | 169.6 | 8.031      | 260.3      | 9.132      | 345.5      | 11.065       | 428.8      | 14.935     | 494.9      |
| 1.322      | 20.4  | 4.593      | 89.4       | 6.748      | 171.2 | 8.052      | 262.0      | 9.152      | 346.9      | 11.113       | 430.1      | 15.025     | 495.9      |
| 1.384      | 21.5  | 4.650      | 91.0       | 6.778      | 172.8 | 8.073      | 263.6      | 9.176      | 348.4      | 11.160       | 431.4      | 15.130     | 497.1      |
| 1.444      | 22.4  | 4.700      | 92.5       | 6.807      | 174.4 | 8.094      | 265.3      | 9.203      | 350.1      | 11.209       | 432.6      | 15.225     | 498.2      |
| 1.506      | 23.4  | 4.749      | 93.9       | 6.837      | 176.0 | 8.115      | 266.9      | 9.230      | 351.9      | 11.263       | 434.1      | 15.317     | 499.1      |
| 1.568      | 24.5  | 4.798      | 95.2       | 6.866      | 177.6 | 8.136      | 268.5      | 9.254      | 353.5      | 11.324       | 435.6      | 15.411     | 500.2      |
| 1.629      | 25.6  | 4.846      | 96.7       | 6.895      | 179.2 | 8.157      | 270.1      | 9.279      | 355.0      | 11.385       | 437.1      | 15.502     | 501.1      |
| 1.694      | 26.6  | 4.899      | 98.3       | 6.923      | 180.8 | 8.177      | 271.8      | 9.308      | 356.8      | 11.447       | 438.6      | 15.597     | 502.1      |
| 1.754      | 27.7  | 4.947      | 99.7       | 6.952      | 182.5 | 8.198      | 273.5      | 9.336      | 358.5      | 11.503       | 440.0      | 15.695     | 503.2      |
| 1.807      | 28.6  | 4.993      | 101.1      | 6.980      | 184.0 | 8.218      | 275.2      | 9.362      | 360.0      | 11.559       | 441.2      | 15.799     | 504.2      |
| 1.862      | 29.6  | 5.039      | 102.5      | 7.007      | 185.6 | 8.240      | 276.8      | 9.388      | 361.5      | 11.622       | 442.7      | 15.900     | 505.3      |
| 1.920      | 30.6  | 5.084      | 103.9      | 7.035      | 187.2 | 8.258      | 278.2      | 9.418      | 363.3      | 11.686       | 444.1      | 15.993     | 506.2      |
| 1.979      | 31.6  | 5.129      | 105.4      | 7.062      | 188.8 | 8.274      | 279.5      | 9.448      | 365.0      | 11.743       | 445.3      | 16.090     | 507.1      |
| 2.031      | 32.6  | 5.169      | 106.6      | 7.088      | 190.4 | 8.291      | 280.9      | 9.478      | 366.7      | 11.801       | 446.7      | 16.193     | 508.1      |
| 2.082      | 33.5  | 5.209      | 107.9      | 7.125      | 192.7 | 8.312      | 282.6      | 9.509      | 368.4      | 11.865       | 448.1      | 16.295     | 509.2      |
| 2.140      | 34.6  | 5.249      | 109.2      | 7.151      | 194.3 | 8.333      | 284.3      | 9.540      | 370.1      | 11.931       | 449.4      | 16.400     | 510.1      |
| 2.207      | 35.9  | 5.288      | 110.5      | 7.178      | 195.9 | 8.351      | 285.8      | 9.572      | 371.8      | 11.995       | 450.8      | 16.501     | 511.1      |
| 2.270      | 37.1  | 5.326      | 111.7      | 7.204      | 197.7 | 8.367      | 287.0      | 9.605      | 373.5      | 12.060       | 452.1      | 16.603     | 512.1      |
| 2.337      | 38.4  | 5.369      | 113.1      | 7.230      | 199.3 | 8.386      | 288.6      | 9.637      | 375.2      | 12.125       | 453.4      | 16.709     | 513.0      |
| 2.409      | 39.7  | 5.413      | 114.7      | 7.256      | 201.0 | 8.404      | 290.1      | 9.669      |            | 376.9 12.190 | 454.6      | 16.812     | 514.0      |
| 2.481      | 41.1  | 5.451      | 116.0      | 7.281      | 202.7 | 8.423      | 291.7      | 9.702      | 378.6      | 12.255       | 455.8      | 16.914     | 514.9      |
| 2.550      | 42.4  | 5.489      | 117.3      | 7.306      | 204.4 | 8.441      | 293.2      | 9.736      | 380.3      | 12.321       | 457.1      | 17.017     | 515.8      |
| 2.615      | 43.7  | 5.527      | 118.6      | 7.332      | 206.1 | 8.457      | 294.5      | 9.766      | 381.7      | 12.387       | 458.3      | 17.126     | 516.8      |
| 2.683      | 45.0  | 5.570      | 120.1      | 7.357      | 207.8 | 8.476      | 296.0      | 9.797      | 383.2      | 12.454       | 459.6      | 17.194     | 517.4      |
| 2.754      | 46.5  | 5.613      | 121.7      | 7.381      | 209.5 | 8.496      | 297.8      | 9.831      | 384.8      | 12.521       | 460.7      |            |            |
| 2.819      | 47.7  | 5.654      | 123.2      | 7.405      | 211.3 | 8.518      | 299.6      | 9.867      | 386.4      | 12.587       | 462.0      |            |            |
| 2.889      | 49.2  | 5.696      | 124.7      | 7.430      | 213.0 | 8.540      | 301.6      | 9.898      | 387.8      | 12.653       | 463.1      |            |            |
| 2.955      | 50.5  | 5.738      | 126.3      | 7.454      | 214.8 | 8.561      | 303.3      | 9.929      | 389.2      | 12.712       | 464.1      |            |            |
| 3.017      | 51.8  | 5.781      | 127.9      | 7.478      | 216.5 | 8.582      | 305.1      | 9.965      | 390.8      | 12.790       | 465.4      |            |            |
| 3.078      | 53.0  | 5.822      | 129.5      | 7.502      | 218.3 | 8.604      | 306.8      | 9.997      | 392.2      | 12.856       | 466.5      |            |            |
| 3.140      | 54.4  | 5.862      | 131.1      | 7.526      | 220.1 | 8.626      | 308.5      | 10.029     | 393.6      | 12.93        | 467.7      |            |            |
| 3.203      | 55.7  | 5.902      | 132.6      | 7.549      | 221.8 | 8.648      | 310.2      | 10.066     | 395.2      | 13.01        | 469.0      |            |            |
| 3.264      | 57.0  | 5.943      | 134.2      | 7.570      | 223.2 | 8.671      | 311.9      | 10.105     | 396.8      | 13.08        | 470.1      |            |            |
| 3.326      | 58.3  | 5.983      | 135.9      | 7.587      | 224.6 | 8.693      | 313.7      | 10.143     | 398.3      | 13.15        | 471.3      |            |            |
| 3.389      | 59.7  | 6.022      | 137.5      | 7.607      | 226.1 | 8.712      | 315.2      | 10.181     | 399.9      | 13.22        | 472.4      |            |            |

**Système CO**<sub>2</sub>**-C**<sub>2</sub>**H**<sub>6</sub> -  $z_{CO2}$  = 0.5158 / T = 333.24 K

| P              | <b>RHO</b>   | P     | <b>RHO</b>     | P              | <b>RHO</b>               | P                | <b>RHO</b>     | P                         | <b>RHO</b>     | P      | <b>RHO</b> | P      | <b>RHO</b> |
|----------------|--------------|-------|----------------|----------------|--------------------------|------------------|----------------|---------------------------|----------------|--------|------------|--------|------------|
| MPa            | kg/m3        | MPa   | kg/m3          | MPa            | kg/m3                    | MPa              | kg/m3          | MPa                       | kg/m3          | MPa    | kg/m3      | MPa    | kg/m3      |
| 0.003          | 0.0          | 3.961 | 61.2           | 7.033          | 137.5                    | 9.214            | 220.9          | 10.954                    | 294.6          | 13.041 | 366.5      | 16.020 | 428.5      |
| 0.092          | 1.2          | 4.028 | 62.5           | 7.075          | 138.8                    | 9.248            | 222.3          | 10.984                    | 295.8          | 13.081 | 367.7      | 16.093 | 429.6      |
| 0.164          | 2.2          | 4.089 | 63.7           | 7.121          | 140.3                    | 9.281            | 223.8          | 11.014                    | 297.0          | 13.126 | 368.9      | 16.163 | 430.7      |
| 0.232          | 3.1          | 4.150 | 64.9           | 7.171          | 141.9                    | 9.314            | 225.2          | 11.045                    | 298.2          | 13.171 | 370.1      | 16.234 | 431.8      |
| 0.337          | 4.5          | 4.216 | 66.2           | 7.212          | 143.3                    | 9.348            | 226.6          | 11.075                    | 299.4          | 13.212 | 371.3      | 16.307 | 432.9      |
| 0.425          | 5.7          | 4.282 | 67.5           | 7.263          | 145.0                    | 9.381            | 228.0          | 11.106                    | 300.6          | 13.257 | 372.5      | 16.382 | 434.0      |
| 0.515          | 6.9          | 4.349 | 68.9           | 7.311          | 146.6                    | 9.414            | 229.4          | 11.140                    | 302.0          | 13.319 | 374.1      | 16.454 | 435.0      |
| 0.598          | 8.0          | 4.415 | 70.3           | 7.358          | 148.2                    | 9.447            | 230.8          | 11.178                    | 303.4          | 13.368 | 375.3      | 16.518 | 436.0      |
| 0.675          | 9.0          | 4.483 | 71.7           | 7.406          | 149.8                    | 9.479            | 232.2          | 11.228                    | 305.5          | 13.417 | 376.6      | 16.589 | 437.0      |
| 0.750          | 10.0         | 4.550 | 73.1           | 7.452          | 151.4                    | 9.513            | 233.6          | 11.262                    | 306.8          | 13.470 | 378.0      | 16.663 | 438.1      |
| 0.819          | 10.9         | 4.615 | 74.5           | 7.498          | 152.9                    | 9.545            | 235.0          | 11.297                    | 308.0          | 13.522 | 379.3      | 16.735 | 439.1      |
| 0.892          | 11.9         | 4.682 | 75.9           | 7.544          | 154.5                    | 9.577            | 236.4          | 11.335                    | 309.6          | 13.571 | 380.5      | 16.803 | 440.1      |
| 0.960          | 12.9         | 4.745 | 77.3           | 7.589          | 156.1                    | 9.614            | 238.0          | 11.374                    | 311.0          | 13.619 | 381.7      | 16.869 | 441.0      |
| 1.037          | 13.9         | 4.800 | 78.5           | 7.634          | 157.7                    | 9.649            | 239.5          | 11.412                    | 312.5          | 13.667 | 382.9      | 16.936 | 441.9      |
| 1.107          | 14.9         | 4.860 | 79.8           | 7.679          | 159.3                    | 9.681            | 240.9          | 11.450                    | 314.0          | 13.715 | 384.1      | 17.003 | 442.8      |
| 1.178          | 15.9         | 4.944 | 81.7           | 7.723          | 160.9                    | 9.713            | 242.2          | 11.489                    | 315.5          | 13.767 | 385.3      | 17.062 | 443.7      |
| 1.253          | 16.9         | 4.997 | 82.9           | 7.767          | 162.6                    | 9.745            | 243.6          | 11.527                    | 316.9          | 13.824 | 386.6      | 17.129 | 444.5      |
| 1.324          | 17.9         | 5.057 | 84.2           | 7.811          | 164.1                    | 9.777            | 245.0          | 11.567                    | 318.4          | 13.876 | 387.9      | 17.224 | 445.7      |
| 1.390          | 18.8         | 5.110 | 85.6           | 7.854          | 165.7                    | 9.807            | 246.3          | 11.601                    | 319.7          | 13.924 | 389.0      | 17.311 | 446.8      |
| 1.457          | 19.8         | 5.180 | 87.1           | 7.897          | 167.3                    | 9.839            | 247.7          | 11.637                    | 321.0          | 13.972 | 390.1      |        |            |
| 1.526          | 20.8         | 5.237 | 88.4           | 7.939          | 168.9                    | 9.870            | 249.0          | 11.672                    | 322.3          | 14.019 | 391.2      |        |            |
| 1.584          | 21.6         | 5.300 | 90.0           | 7.981          | 170.5                    | 9.901            | 250.3          | 11.706                    | 323.5          | 14.067 | 392.3      |        |            |
| 1.657          | 22.7         | 5.357 | 91.3           | 8.023          | 172.1                    | 9.933            | 251.7          | 11.745                    | 324.9          | 14.115 | 393.3      |        |            |
| 1.726          | 23.7         | 5.408 | 92.6           | 8.064          | 173.7                    | 9.964            | 253.0          | 11.784                    | 326.4          | 14.166 | 394.5      |        |            |
| 1.800          | 24.9         | 5.459 | 93.8           | 8.105          | 175.2                    | 9.995            | 254.3          | 11.823                    | 327.8          | 14.220 | 395.6      |        |            |
| 1.877          | 26.0         | 5.516 | 95.1           | 8.146          | 176.8                    | 10.026           | 255.7          | 11.862                    | 329.2          | 14.275 | 396.8      |        |            |
| 1.951          | 27.1         | 5.572 | 96.5           | 8.186          | 178.4                    | 10.058           | 257.0          | 11.901                    | 330.6          | 14.330 | 398.0      |        |            |
| 2.021          | 28.1         | 5.622 | 97.7           | 8.227          | 180.0                    | 10.089           | 258.3          | 11.941                    | 332.0          | 14.384 | 399.1      |        |            |
| 2.095          | 29.3         | 5.678 | 99.1           | 8.266          | 181.5                    | 10.119           | 259.7          | 11.976                    | 333.2          | 14.437 | 400.2      |        |            |
| 2.169          | 30.4         | 5.734 | 100.6          | 8.306          | 183.1                    | 10.150           | 261.0          | 12.012                    | 334.5          | 14.494 | 401.4      |        |            |
| 2.244          | 31.6         | 5.782 | 101.8          | 8.345          | 184.7                    | 10.181           | 262.3          | 12.055                    | 335.9          | 14.550 | 402.5      |        |            |
| 2.316          | 32.7         | 5.838 | 103.2          | 8.384          | 186.2                    | 10.212           | 263.6          | 12.099                    | 337.5          | 14.603 | 403.6      |        |            |
| 2.389          | 33.9         | 5.892 | 104.7          | 8.423          | 187.8                    | 10.243           | 265.0          | 12.138                    | 338.8          | 14.661 | 404.7      |        |            |
| 2.470          | 35.2         | 5.941 | 105.9          | 8.461          | 189.3                    | 10.274           | 266.2          | 12.178                    | 340.1          | 14.720 | 405.9      |        |            |
| 2.545          | 36.3         | 5.989 | 107.3          | 8.499          | 190.9                    | 10.304           | 267.5          | 12.217                    | 341.4          | 14.780 | 407.1      |        |            |
| 2.621          | 37.6         | 6.037 | 108.4          | 8.537          | 192.4                    | 10.334           | 268.8          | 12.258                    | 342.7          | 14.838 | 408.2      |        |            |
| 2.698          | 38.8         | 6.090 | 109.9          | 8.575          | 194.0                    | 10.365           | 270.1          | 12.297                    | 344.1          | 14.892 | 409.2      |        |            |
| 2.766          | 39.9         | 6.142 | 111.3          | 8.612          | 195.5                    | 10.395           | 271.4          | 12.336                    | 345.3          | 14.944 | 410.2      |        |            |
| 2.836          | 41.1         | 6.195 |                |                | 112.7 8.649 197.0 10.430 |                  |                | 272.8 12.377 346.6 15.004 |                |        | 411.3      |        |            |
| 2.905          | 42.2         | 6.252 | 114.3          | 8.687          | 198.6                    | 10.464           | 274.3          | 12.417                    | 347.9          | 15.062 | 412.4      |        |            |
| 2.977          | 43.5         | 6.309 | 115.9          | 8.723          | 200.2                    | 10.507           | 276.1          | 12.457                    | 349.2          | 15.118 | 413.5      |        |            |
| 3.054          | 44.7         | 6.365 | 117.4          | 8.759          | 201.7                    | 10.537           | 277.3          | 12.497                    | 350.5          | 15.175 | 414.5      |        |            |
| 3.127          | 46.0         | 6.415 | 118.9          | 8.795          | 203.1                    | 10.567           | 278.6          | 12.538                    | 351.7          | 15.234 | 415.6      |        |            |
| 3.197          | 47.2         | 6.465 |                |                | 204.7                    | 10.598           | 279.9          | 12.578                    |                | 15.294 | 416.6      |        |            |
| 3.269          |              | 6.514 | 120.3          | 8.832          |                          |                  |                |                           | 353.0          | 15.352 |            |        |            |
| 3.342          | 48.5<br>49.7 | 6.563 | 121.7<br>123.1 | 8.867<br>8.903 | 206.1<br>207.7           | 10.628<br>10.659 | 281.2<br>282.5 | 12.619<br>12.658          | 354.3<br>355.5 | 15.408 | 417.7      |        |            |
| 3.415          |              |       |                |                |                          |                  |                |                           |                |        | 418.6      |        |            |
|                | 51.0         | 6.612 | 124.6          | 8.939          | 209.2                    | 10.689           | 283.7          | 12.700                    | 356.7          | 15.468 | 419.7      |        |            |
| 3.487<br>3.556 | 52.4         | 6.661 | 126.0<br>127.6 | 8.973          | 210.7                    | 10.719           | 285.0          | 12.741                    | 357.9          | 15.529 | 420.7      |        |            |
|                | 53.6         | 6.715 |                | 9.008          | 212.1                    | 10.753           | 286.3          | 12.781                    | 359.1          | 15.589 | 421.7      |        |            |
| 3.624          | 54.8         | 6.768 | 129.2          | 9.043          | 213.5                    | 10.787           | 287.7          | 12.823                    | 360.4          | 15.65  | 422.7      |        |            |
| 3.693          | 56.1         | 6.822 | 130.9          | 9.077          | 215.0                    | 10.818           | 289.0          | 12.856                    | 361.3          | 15.72  | 423.9      |        |            |
| 3.760          | 57.4         | 6.893 | 133.0          | 9.111          | 216.5                    | 10.852           | 290.4          | 12.901                    | 362.6          | 15.80  | 425.0      |        |            |
| 3.829          | 58.6         | 6.941 | 134.5          | 9.145          | 217.9                    | 10.889           | 292.0          | 12.947                    | 363.9          | 15.87  | 426.2      |        |            |
| 3.895          | 60.0         | 6.987 | 136.0          | 9.180          | 219.3                    | 10.924           | 293.3          | 12.996                    | 365.3          | 15.95  | 427.4      |        |            |

**Système CO**<sub>2</sub>**-C**<sub>2</sub>**H**<sub>6</sub> -  $z_{CQ2} = 0.5158 / T = 293.41 K$ 

| P.         | <b>RHO</b> | P.    | <b>RHO</b> | P     | <b>RHO</b> | P     | <b>RHO</b> | P                | <b>RHO</b>     | P      | <b>RHO</b> |
|------------|------------|-------|------------|-------|------------|-------|------------|------------------|----------------|--------|------------|
| <b>MPa</b> | kg/m3      | MPa   | kg/m3      | MPa   | kg/m3      | MPa   | kg/m3      | MPa              | kg/m3          | MPa    | kg/m3      |
| 0.002      | 0.0        | 3.040 | 58.6       | 4.949 | 126.1      | 6.360 | 417.6      | 8.240            | 493.2          | 12.785 | 549.9      |
|            |            |       |            |       |            |       |            |                  |                |        |            |
| 0.084      | 1.3        | 3.083 | 59.6       | 4.976 | 127.5      | 6.378 | 419.4      | 8.311            | 494.5          | 12.904 | 550.9      |
| 0.152      | 2.3        | 3.125 | 60.8       | 5.001 | 129.0      | 6.395 | 421.0      | 8.393            | 495.9          | 13.027 | 551.9      |
| 0.226      | 3.5        | 3.166 | 61.8       | 5.027 | 130.4      | 6.414 | 422.8      | 8.437            | 496.8          | 13.148 | 552.9      |
| 0.289      | 4.5        | 3.209 | 62.9       | 5.052 | 131.9      | 6.437 | 424.6      | 8.488            | 497.8          | 13.269 | 553.9      |
| 0.356      | 5.6        | 3.251 | 64.0       | 5.076 | 133.3      | 6.464 | 426.6      | 8.540            | 498.8          | 13.396 | 554.9      |
| 0.422      | 6.6        | 3.293 | 65.2       | 5.099 | 134.7      | 6.497 | 428.7      | 8.592            | 499.8          | 13.532 | 556.0      |
| 0.485      | 7.6        | 3.335 | 66.3       | 5.122 | 136.1      | 6.530 | 430.7      | 8.641            | 500.7          | 13.669 | 557.1      |
| 0.547      | 8.7        | 3.377 | 67.5       | 5.144 | 137.5      | 6.545 | 432.0      | 8.695            | 501.7          | 13.796 | 558.1      |
| 0.605      | 9.6        | 3.418 | 68.6       | 5.168 | 139.0      | 6.561 | 433.3      | 8.754            | 502.7          | 13.922 | 559.0      |
| 0.666      | 10.6       | 3.456 | 69.6       | 5.188 | 140.5      | 6.578 | 434.8      | 8.811            | 503.7          | 14.061 | 560.0      |
| 0.733      | 11.8       | 3.493 | 70.7       | 5.243 | 143.7      | 6.594 | 436.0      | 8.868            | 504.8          | 14.197 | 561.1      |
| 0.800      | 12.9       | 3.533 | 71.8       | 5.292 | 147.2      | 6.610 | 437.3      | 8.924            | 505.7          | 14.336 | 562.1      |
| 0.861      | 13.9       | 3.574 | 73.0       | 5.338 | 150.4      | 6.628 | 438.7      | 8.981            | 506.7          | 14.478 | 563.1      |
| 0.921      | 14.9       | 3.615 | 74.2       | 5.376 | 153.3      | 6.645 | 440.0      | 9.043            | 507.7          | 14.616 | 564.1      |
| 0.986      | 16.0       | 3.655 | 75.4       | 5.409 | 156.0      | 6.665 | 441.3      | 9.106            | 508.8          | 14.771 | 565.2      |
| 1.048      | 17.1       | 3.695 | 76.6       | 5.441 | 158.6      | 6.687 | 442.8      | 9.169            | 509.8          | 14.940 | 566.3      |
| 1.107      | 18.1       | 3.732 | 77.7       | 5.460 | 160.4      | 6.709 | 444.3      | 9.236            | 510.9          | 15.111 | 567.5      |
| 1.171      | 19.3       | 3.768 | 78.8       | 5.479 | 162.2      | 6.733 | 445.7      | 9.303            | 511.9          | 15.332 | 568.8      |
| 1.232      | 20.4       | 3.801 | 79.8       | 5.497 | 163.9      | 6.759 | 447.3      | 9.382            | 513.1          | 15.446 | 569.6      |
| 1.290      | 21.4       | 3.836 | 81.0       | 5.514 | 165.6      | 6.788 | 448.9      | 9.467            | 514.3          | 15.591 | 570.5      |
| 1.350      | 22.5       | 3.873 | 82.2       | 5.531 | 167.3      | 6.815 | 450.2      | 9.619            | 516.3          | 15.742 | 571.5      |
| 1.406      | 23.5       | 3.910 | 83.3       | 5.547 | 169.0      | 6.845 | 451.8      | 9.686            | 517.1          | 15.895 | 572.5      |
| 1.460      | 24.5       | 3.946 | 84.5       | 5.563 | 170.7      | 6.876 | 453.3      | 9.756            | 518.1          | 16.048 | 573.5      |
| 1.514      | 25.6       | 3.980 | 85.6       | 5.579 | 172.4      | 6.905 | 454.7      | 9.825            | 519.1          | 16.206 | 574.5      |
| 1.567      | 26.6       | 4.012 | 86.7       | 5.593 | 174.0      | 6.937 | 456.1      | 9.903            | 520.1          | 16.374 | 575.5      |
| 1.617      | 27.5       | 4.043 | 87.8       | 5.607 | 175.7      | 6.978 | 457.7      | 9.983            | 521.1          | 16.538 | 576.5      |
| 1.670      | 28.5       | 4.075 | 88.9       | 5.621 | 177.3      | 7.025 | 459.6      | 10.057           | 522.1          | 16.700 | 577.5      |
| 1.726      | 29.6       | 4.108 | 90.0       | 5.633 | 178.8      | 7.079 | 461.5      | 10.133           | 523.1          | 16.911 | 578.7      |
| 1.781      | 30.6       | 4.140 | 91.1       | 5.647 | 180.4      | 7.151 | 463.8      | 10.217           | 524.1          | 17.054 | 579.6      |
| 1.833      | 31.7       | 4.171 | 92.2       | 5.659 | 182.1      | 7.241 | 466.3      | 10.293           | 525.0          |        |            |
| 1.883      | 32.7       | 4.203 | 93.4       | 5.672 | 183.6      | 7.277 | 467.5      | 10.370           | 526.0          |        |            |
| 1.933      | 33.6       | 4.240 | 94.7       | 5.683 | 185.2      | 7.310 | 468.6      | 10.466           | 527.1          |        |            |
| 1.983      | 34.6       | 4.275 | 96.1       | 5.692 | 186.5      | 7.340 | 469.6      | 10.565           | 528.3          |        |            |
| 2.032      | 35.6       | 4.311 | 97.5       | 5.708 | 188.7      | 7.371 | 470.7      | 10.659           | 529.4          |        |            |
| 2.080      | 36.7       | 4.348 | 98.8       | 5.719 | 190.2      | 7.404 | 471.8      | 10.750           | 530.4          |        |            |
| 2.129      | 37.6       | 4.389 | 100.4      | 5.729 | 191.7      | 7.438 | 472.8      | 10.846           | 531.5          |        |            |
| 2.178      | 38.7       | 4.429 | 102.1      | 5.738 | 193.2      | 7.475 | 474.0      | 10.934           | 532.4          |        |            |
| 2.235      | 39.9       | 4.469 | 103.6      | 5.749 | 194.9      | 7.509 | 475.0      | 11.032           | 533.4          |        |            |
| 2.289      | 41.1       | 4.504 | 105.1      | 5.760 | 196.6      | 7.547 | 476.1      | 11.135           | 534.6          |        |            |
| 2.343      | 42.3       | 4.538 | 106.5      | 5.769 | 198.1      | 7.584 | 477.2      |                  |                |        |            |
| 2.396      | 43.4       | 4.576 | 108.1      | 5.778 | 199.5      | 7.622 | 478.3      | 11.232<br>11.329 | 535.6<br>536.6 |        |            |
|            |            |       |            |       |            |       |            |                  |                |        |            |
| 2.445      | 44.5       | 4.612 | 109.7      | 5.786 | 200.8      | 7.662 | 479.4      | 11.431           | 537.6          |        |            |
| 2.495      | 45.6       | 4.645 | 111.1      | 5.793 | 202.2      | 7.704 | 480.6      | 11.543           | 538.7          |        |            |
| 2.548      | 46.9       | 4.672 | 112.3      | 5.802 | 203.8      | 7.745 | 481.6      | 11.658           | 539.8          |        |            |
| 2.601      | 48.0       | 4.700 | 113.6      | 5.812 | 205.4      | 7.785 | 482.7      | 11.778           | 540.9          |        |            |
| 2.656      | 49.3       | 4.727 | 114.9      | 5.820 | 206.8      | 7.829 | 483.9      | 11.919           | 542.2          |        |            |
| 2.707      | 50.5       | 4.753 | 116.1      | 5.829 | 208.1      | 7.876 | 485.1      | 12.013           | 543.1          |        |            |
| 2.755      | 51.6       | 4.782 | 117.5      | 5.837 | 209.4      | 7.916 | 486.1      | 12.126           | 544.1          |        |            |
| 2.806      | 52.8       | 4.811 | 118.9      | 5.844 | 210.4      | 7.963 | 487.2      | 12.237           | 545.1          |        |            |
| 2.859      | 54.1       | 4.839 | 120.3      | 5.851 | 211.5      | 8.011 | 488.3      | 12.340           | 546.1          |        |            |
| 2.907      | 55.3       | 4.869 | 121.8      | 5.859 | 212.4      | 8.059 | 489.5      | 12.445           | 547.0          |        |            |
| 2.950      | 56.3       | 4.896 | 123.2      | 6.333 | 414.3      | 8.114 | 490.7      | 12.560           | 548.0          |        |            |
| 2.994      | 57.4       | 4.921 | 124.6      | 6.348 | 416.1      | 8.176 | 491.9      | 12.674           | 549.0          |        |            |

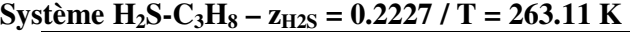

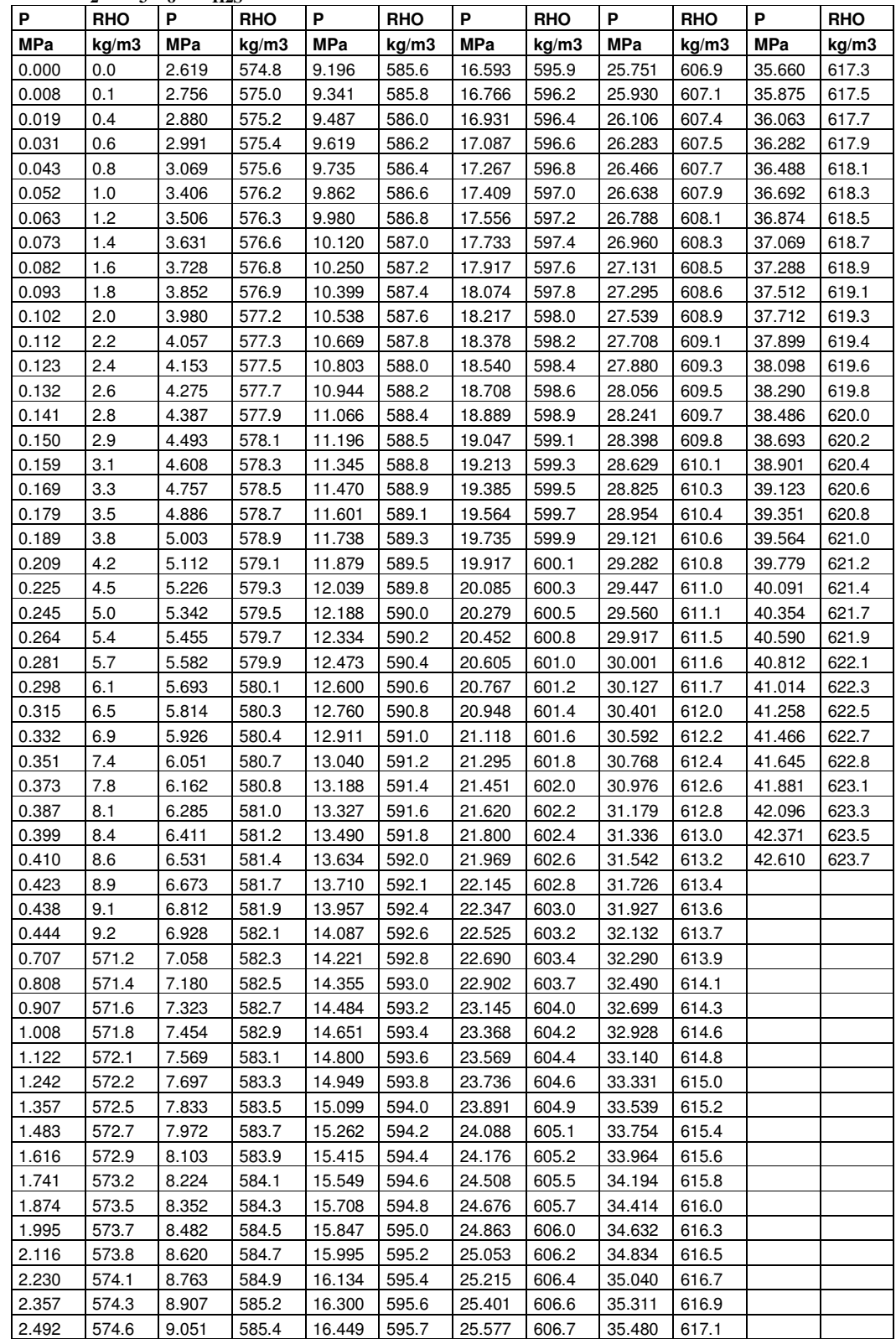

**Système H<sub>2</sub>S-C<sub>3</sub>H<sub>8</sub> –**  $z_{H2S} = 0.2227 / T = 293.28 K$ 

| P          | <b>RHO</b> | P          | <b>RHO</b> | P          | <b>RHO</b> | P          | <b>RHO</b> | P          | <b>RHO</b> | P          | <b>RHO</b> | P          | <b>RHO</b> |
|------------|------------|------------|------------|------------|------------|------------|------------|------------|------------|------------|------------|------------|------------|
| <b>MPa</b> | kg/m3      | <b>MPa</b> | kg/m3      | <b>MPa</b> | kg/m3      | <b>MPa</b> | kg/m3      | <b>MPa</b> | kg/m3      | <b>MPa</b> | kg/m3      | <b>MPa</b> | kg/m3      |
| 0.000      | 0.0        | 0.766      | 14.8       | 6.162      | 526.6      | 11.195     | 540.5      | 17.502     | 554.4      | 24.978     | 567.8      | 33.453     | 580.6      |
| 0.014      | 0.2        | 0.779      | 15.1       | 6.230      | 526.8      | 11.298     | 540.7      | 17.616     | 554.6      | 25.127     | 568.1      | 33.634     | 580.8      |
| 0.031      | 0.5        | 0.791      | 15.4       | 6.313      | 527.0      | 11.411     | 541.0      | 17.753     | 554.9      | 25.277     | 568.3      | 33.813     | 581.1      |
| 0.048      | 0.8        | 0.804      | 15.6       | 6.393      | 527.3      | 11.523     | 541.3      | 17.880     | 555.1      | 25.427     | 568.6      | 34.000     | 581.3      |
| 0.066      | 1.1        | 0.814      | 15.9       | 6.475      | 527.5      | 11.636     | 541.5      | 18.009     | 555.4      | 25.588     | 568.8      | 34.187     | 581.6      |
| 0.084      | 1.5        | 0.842      | 16.5       | 6.556      | 527.8      | 11.747     | 541.8      | 18.128     | 555.6      | 25.744     | 569.1      | 34.350     | 581.8      |
| 0.098      | 1.7        | 0.856      | 16.9       | 6.643      | 528.1      | 11.853     | 542.1      | 18.257     | 555.9      | 25.904     | 569.3      | 34.538     | 582.0      |
| 0.114      | 2.0        | 0.872      | 17.2       | 6.714      | 528.3      | 11.966     | 542.4      | 18.410     | 556.2      | 26.058     | 569.6      | 34.727     | 582.3      |
| 0.131      | 2.3        | 0.885      | 17.5       | 6.802      | 528.5      | 12.100     | 542.7      | 18.564     | 556.5      | 26.196     | 569.8      | 34.916     | 582.5      |
| 0.146      | 2.5        | 0.899      | 17.9       | 6.903      | 528.8      | 12.237     | 543.0      | 18.702     | 556.7      | 26.349     | 570.1      | 35.087     | 582.8      |
| 0.159      | 2.8        | 0.915      | 18.3       | 6.991      | 529.1      | 12.357     | 543.3      | 18.832     | 557.0      | 26.506     | 570.3      | 35.283     | 583.0      |
| 0.171      | 3.0        | 0.932      | 18.7       | 7.069      | 529.3      | 12.466     | 543.5      | 18.965     | 557.2      | 26.663     | 570.5      | 35.464     | 583.3      |
| 0.186      | 3.3        | 0.948      | 19.1       | 7.159      | 529.6      | 12.584     | 543.8      | 19.101     | 557.5      | 26.815     | 570.8      | 35.649     | 583.5      |
| 0.204      | 3.6        | 0.963      | 19.4       | 7.243      | 529.8      | 12.701     | 544.1      | 19.250     | 557.8      | 26.980     | 571.0      | 35.831     | 583.8      |
| 0.228      | 3.8        | 0.978      | 19.8       | 7.323      | 530.1      | 12.821     | 544.4      | 19.396     | 558.0      | 27.137     | 571.3      | 36.045     | 584.1      |
| 0.228      | 4.1        | 0.992      | 20.2       | 7.417      | 530.4      | 12.941     | 544.6      | 19.529     | 558.3      | 27.283     | 571.5      | 36.270     | 584.4      |
| 0.251      | 4.5        | 1.005      | 20.5       | 7.510      | 530.6      | 13.067     | 544.9      | 19.662     | 558.5      | 27.446     | 571.8      | 36.384     | 584.5      |
| 0.262      | 4.7        | 1.019      | 20.9       | 7.610      | 530.9      | 13.189     | 545.2      | 19.790     | 558.8      | 27.621     | 572.0      | 36.567     | 584.8      |
| 0.278      | 5.0        | 1.031      | 21.2       | 7.701      | 531.2      | 13.317     | 545.5      | 19.936     | 559.0      | 27.776     | 572.3      | 36.892     | 585.2      |
| 0.292      | 5.2        | 1.041      | 21.6       | 7.800      | 531.5      | 13.443     | 545.8      | 20.079     | 559.3      | 27.932     | 572.5      |            |            |
| 0.304      | 5.5        | 1.050      | 21.9       | 7.904      | 531.8      | 13.572     | 546.1      | 20.214     | 559.6      | 28.088     | 572.8      |            |            |
| 0.319      | 5.8        | 1.056      | 22.2       | 7.991      | 532.0      | 13.696     | 546.3      | 20.338     | 559.8      | 28.245     | 573.0      |            |            |
| 0.334      | 6.0        | 3.770      | 518.4      | 8.081      | 532.3      | 13.825     | 546.6      | 20.466     | 560.0      | 28.411     | 573.2      |            |            |
| 0.350      | 6.3        | 3.840      | 518.7      | 8.183      | 532.5      | 13.944     | 546.9      | 20.612     | 560.3      | 28.569     | 573.5      |            |            |
| 0.370      | 6.7        | 3.923      | 519.0      | 8.267      | 532.8      | 14.068     | 547.2      | 20.762     | 560.6      | 28.729     | 573.7      |            |            |
| 0.375      | 6.8        | 3.995      | 519.2      | 8.361      | 533.0      | 14.197     | 547.5      | 20.889     | 560.8      | 28.892     | 574.0      |            |            |
| 0.392      | 7.1        | 4.065      | 519.5      | 8.449      | 533.3      | 14.318     | 547.7      | 21.046     | 561.1      | 29.055     | 574.2      |            |            |
| 0.406      | 7.4        | 4.130      | 519.7      | 8.541      | 533.5      | 14.426     | 548.0      | 21.193     | 561.3      | 29.216     | 574.5      |            |            |
| 0.414      | 7.6        | 4.199      | 519.9      | 8.653      | 533.8      | 14.557     | 548.3      | 21.336     | 561.6      | 29.389     | 574.7      |            |            |
| 0.433      | 7.9        | 4.279      | 520.2      | 8.755      | 534.1      | 14.709     | 548.6      | 21.473     | 561.9      | 29.553     | 575.0      |            |            |
| 0.444      | 8.2        | 4.366      | 520.4      | 8.834      | 534.4      | 14.789     | 548.8      | 21.625     | 562.1      | 29.713     | 575.2      |            |            |
| 0.470      | 8.7        | 4.421      | 520.7      | 9.016      | 534.8      | 14.928     | 549.0      | 21.763     | 562.4      | 29.879     | 575.4      |            |            |
| 0.480      | 8.8        | 4.521      | 521.1      | 9.118      | 535.1      | 15.033     | 549.3      | 21.902     | 562.6      | 30.036     | 575.7      |            |            |
| 0.491      | 9.1        | 4.588      | 521.3      | 9.223      | 535.4      | 15.156     | 549.6      | 22.056     | 562.9      | 30.200     | 575.9      |            |            |
| 0.509      | 9.4        | 4.686      | 521.6      | 9.320      | 535.7      | 15.287     | 549.8      | 22.200     | 563.1      | 30.379     | 576.2      |            |            |
| 0.523      | 9.7        | 4.762      | 521.9      | 9.428      | 536.0      | 15.393     | 550.1      | 22.367     | 563.4      | 30.549     | 576.4      |            |            |
| 0.538      | 10.0       | 4.842      | 522.2      | 9.535      | 536.2      | 15.501     | 550.3      | 22.560     | 563.7      | 30.710     | 576.7      |            |            |
| 0.556      | 10.4       | 4.940      | 522.6      | 9.629      | 536.5      | 15.624     | 550.5      | 22.742     | 564.1      | 30.872     | 576.9      |            |            |
| 0.573      | 10.7       | 4.991      | 522.8      | 9.738      | 536.8      | 15.750     | 550.8      | 22.920     | 564.4      | 31.030     | 577.1      |            |            |
| 0.589      | 11.1       | 5.047      | 523.0      | 9.834      | 537.0      | 15.870     | 551.1      | 23.082     | 564.6      | 31.204     | 577.4      |            |            |
| 0.606      | 11.4       | 5.113      | 523.2      | 9.941      | 537.3      | 15.995     | 551.3      | 23.224     | 564.9      | 31.365     | 577.6      |            |            |
| 0.621      | 11.7       | 5.205      | 523.5      | 10.046     | 537.6      | 16.122     | 551.6      | 23.383     | 565.2      | 31.541     | 577.9      |            |            |
| 0.635      | 12.0       | 5.269      | 523.7      | 10.144     | 537.8      | 16.243     | 551.8      | 23.566     | 565.5      | 31.725     | 578.1      |            |            |
| 0.649      | 12.3       | 5.349      | 524.0      | 10.245     | 538.1      | 16.359     | 552.1      | 23.684     | 565.7      | 31.881     | 578.3      |            |            |
| 0.665      | 12.6       | 5.425      | 524.3      | 10.345     | 538.3      | 16.477     | 552.3      | 23.817     | 565.9      | 32.033     | 578.6      |            |            |
| 0.678      | 12.9       | 5.501      | 524.5      | 10.444     | 538.6      | 16.605     | 552.6      | 23.963     | 566.2      | 32.196     | 578.8      |            |            |
| 0.690      | 13.2       | 5.576      | 524.8      | 10.549     | 538.9      | 16.726     | 552.8      | 24.103     | 566.4      | 32.373     | 579.1      |            |            |
| 0.703      | 13.4       | 5.613      | 525.1      | 10.673     | 539.2      | 16.853     | 553.1      | 24.247     | 566.6      | 32.550     | 579.3      |            |            |
| 0.717      | 13.7       | 5.864      | 525.6      | 10.783     | 539.5      | 16.981     | 553.3      | 24.379     | 566.8      | 32.720     | 579.5      |            |            |
| 0.731      | 14.0       | 5.933      | 525.8      | 10.892     | 539.7      | 17.103     | 553.6      | 24.530     | 567.1      | 32.898     | 579.8      |            |            |
| 0.742      | 14.3       | 6.012      | 526.1      | 11.001     | 540.0      | 17.237     | 553.8      | 24.683     | 567.4      | 33.072     | 580.0      |            |            |
| 0.754      | 14.5       | 6.088      | 526.3      | 11.101     | 540.2      | 17.374     | 554.1      | 24.828     | 567.6      | 33.271     | 580.3      |            |            |

**Système H<sub>2</sub>S-C<sub>3</sub>H<sub>8</sub> –**  $z_{H2S} = 0.2227 / T = 333.22 K$ 

| P              | <b>RHO</b>   | Ρ              | <b>RHO</b>   | P              | <b>RHO</b>     | P                | <b>RHO</b>     | P                | <b>RHO</b>     | P                | <b>RHO</b>     |
|----------------|--------------|----------------|--------------|----------------|----------------|------------------|----------------|------------------|----------------|------------------|----------------|
| <b>MPa</b>     | kg/m3        | <b>MPa</b>     | kg/m3        | <b>MPa</b>     | kg/m3          | <b>MPa</b>       | kg/m3          | <b>MPa</b>       | kg/m3          | <b>MPa</b>       | kg/m3          |
| 0.000          | 0.0          | 1.961          | 37.8         | 4.088          | 444.1          | 9.079            | 475.9          | 16.177           | 502.8          | 26.392           | 528.5          |
| 0.050          | 0.8          | 1.990          | 38.5         | 4.151          | 444.6          | 9.181            | 476.4          | 16.347           | 503.3          | 26.593           | 528.9          |
| 0.064          | 1.0          | 2.019          | 39.3         | 4.197          | 445.2          | 9.286            | 476.9          | 16.516           | 503.8          | 26.959           | 529.7          |
| 0.108          | 1.7          | 2.048          | 40.0         | 4.915          | 450.2          | 9.395            | 477.4          | 16.686           | 504.3          | 27.101           | 530.0          |
| 0.138          | 2.1          | 2.076          | 40.8         | 4.984          | 450.7          | 9.513            | 478.0          | 16.856           | 504.8          | 27.327           | 530.4          |
| 0.168          | 2.6          | 2.103          | 41.5         | 5.039          | 451.2          | 9.602            | 478.4          | 17.024           | 505.3          | 27.560           | 530.9          |
| 0.193          | 3.0          | 2.125          | 42.1         | 5.102          | 451.7          | 9.907            | 479.8          | 17.199           | 505.8          | 27.776           | 531.4          |
| 0.218          | 3.4          | 2.148          | 42.8         | 5.178          | 452.3          | 10.024           | 480.3          | 17.371           | 506.3          | 28.011           | 531.8          |
| 0.260          | 4.1          | 2.176          | 43.6         | 5.251          | 452.9          | 10.183           | 480.9          | 17.546           | 506.8          | 28.252           | 532.3          |
| 0.298          | 4.7          | 2.204          | 44.4         | 5.323          | 453.4          | 10.299           | 481.4          | 17.715           | 507.3          | 28.465           | 532.7          |
| 0.344          | 5.4          | 2.229          | 45.1         | 5.406          | 454.1          | 10.381           | 481.7          | 17.893           | 507.8          | 28.707           | 533.2          |
| 0.390          | 6.2          | 2.253          | 45.8         | 5.496          | 454.7          | 10.533           | 482.3          | 18.082           | 508.4          | 28.947           | 533.7          |
| 0.434          | 6.9          | 2.277          | 46.5         | 5.586          | 455.4          | 10.643           | 482.8          | 18.264           | 508.9          | 29.181           | 534.2          |
| 0.470          | 7.5          | 2.300          | 47.2         | 5.661          | 455.9          | 10.767           | 483.3          | 18.433           | 509.4          | 29.416           | 534.6          |
| 0.503          | 8.1          | 2.324          | 48.0         | 5.731          | 456.4          | 10.890           | 483.8          | 18.607           | 509.8          | 29.663           | 535.1          |
| 0.536          | 8.6          | 2.344          | 48.6         | 5.805          | 456.9          | 11.001           | 484.3          | 18.794           | 510.3          | 29.918           | 535.6          |
| 0.570          | 9.2          | 2.369          | 49.3         | 5.880          | 457.5          | 11.125           | 484.8          | 18.975           | 510.8          | 30.160           | 536.0          |
| 0.604          | 9.8          | 2.398          | 50.2         | 5.945          | 457.9          | 11.249           | 485.3          | 19.156           | 511.3          | 30.404           | 536.5          |
| 0.636          | 10.3         | 2.422          | 50.9         | 6.026          | 458.5          | 11.360           | 485.8          | 19.338           | 511.8          | 30.659           | 537.0          |
| 0.671          | 10.9         | 2.444          | 51.4         | 6.098          | 459.0          | 11.496           | 486.3          | 19.569           | 512.4          | 30.930           | 537.5          |
| 0.707          | 11.5         | 2.466          | 52.0         | 6.177          | 459.5          | 11.633           | 486.9          | 19.745           | 512.9          | 31.178           | 537.9          |
| 0.744          | 12.2         | 2.495          | 52.6         | 6.241          | 459.9          | 11.778           | 487.4          | 19.921           | 513.3          | 31.423           | 538.4          |
| 0.780          | 12.8         | 2.528          | 53.0         | 6.318          | 460.5          | 11.937           | 488.0          | 20.100           | 513.8          | 31.695           | 538.9          |
| 0.811          | 13.4         | 2.551          | 53.6         | 6.403          | 461.0          | 12.069           | 488.6          | 20.294           | 514.3          | 31.961           | 539.4          |
|                | 13.9         |                |              |                |                |                  |                |                  |                |                  | 539.8          |
| 0.838          |              | 2.567          | 54.3         | 6.494          | 461.6          | 12.135           | 488.8          | 20.484           | 514.8          | 32.217           |                |
| 0.889          | 14.9         | 2.584          | 55.1         | 6.584          | 462.2          | 12.276           | 489.3          | 20.669           | 515.2          | 32.470           | 540.3          |
| 0.942          | 15.9         | 2.599          | 55.8         | 6.686          | 462.8          | 12.414           | 489.9          | 20.857           | 515.7          | 32.731           | 540.8          |
| 0.995          | 16.9<br>17.8 | 2.614          | 56.5         | 6.743          | 463.2          | 12.539           | 490.4          | 21.053           | 516.2          | 33.002           | 541.2          |
| 1.045          |              | 2.630          | 57.1         | 6.850          | 463.8          | 12.676           | 490.9          | 21.243           | 516.7          | 33.272           | 541.7          |
| 1.093          | 18.7         | 2.649          | 57.6         | 6.886          | 464.0          | 12.813           | 491.4          | 21.435           | 517.2          | 33.541           | 542.2          |
| 1.140          | 19.6         | 2.666          | 58.1         | 7.006<br>7.096 | 464.7          | 12.959           | 491.9          | 21.628           | 517.6          | 33.791           | 542.6          |
| 1.186<br>1.232 | 20.5<br>21.5 | 2.681<br>2.698 | 58.6<br>59.3 |                | 465.3<br>465.5 | 13.097<br>13.233 | 492.4<br>492.9 | 21.832           | 518.2<br>518.7 | 34.092           | 543.1<br>543.6 |
|                |              |                | 59.9         | 7.141          |                |                  | 493.4          | 22.044           |                | 34.354           |                |
| 1.276<br>1.323 | 22.3<br>23.2 | 2.711<br>2.722 | 60.4         | 7.239<br>7.336 | 466.1<br>466.7 | 13.370<br>13.515 | 493.9          | 22.238<br>22.434 | 519.1<br>519.6 | 34.636<br>34.919 | 544.1<br>544.6 |
| 1.363          | 24.1         | 2.734          | 61.0         | 7.425          | 467.2          | 13.662           | 494.5          | 22.624           | 520.1          | 35.197           | 545.0          |
| 1.401          | 24.9         | 2.745          | 61.7         | 7.515          | 467.7          | 13.811           | 495.0          | 22.830           | 520.5          | 35.481           | 545.5          |
| 1.444          | 25.8         | 2.755          | 62.3         | 7.603          | 468.2          | 13.956           | 495.5          | 23.037           | 521.0          | 35.752           | 546.0          |
| 1.481          | 26.5         | 2.766          | 62.8         | 7.695          | 468.8          | 14.123           | 496.1          | 23.236           | 521.5          | 36.045           | 546.5          |
| 1.512          | 27.2         | 2.778          | 63.4         | 7.781          | 469.2          | 14.293           | 496.6          | 23.454           | 522.0          | 36.336           | 546.9          |
| 1.548          | 28.0         | 2.792          | 64.0         | 7.866          | 469.7          | 14.428           | 497.1          | 23.671           | 522.5          | 36.615           | 547.4          |
|                |              |                |              | 7.961          | 470.2          | 14.523           | 497.4          |                  |                |                  | 547.9          |
| 1.587          | 28.9         | 2.801          | 64.3         |                | 470.7          |                  | 497.9          | 23.897           | 523.0          | 36.900           |                |
| 1.625          | 29.6         | 3.571          | 438.6        | 8.061          |                | 14.671           |                | 24.120           | 523.5          | 37.195           | 548.3          |
| 1.663          | 30.6         | 3.610          | 439.1        | 8.152          | 471.2          | 14.817           | 498.4          | 24.340           | 524.0          | 37.486           | 548.8<br>549.3 |
| 1.699          | 31.4         | 3.654          | 439.7        | 8.247          | 471.7          | 14.981           | 498.9          | 24.557           | 524.5          | 37.781           |                |
| 1.735          | 32.2         | 3.705          | 440.2        | 8.351          | 472.3          | 15.152           | 499.5          | 24.792           | 525.0          | 38.079           | 549.7          |
| 1.771          | 33.0         | 3.750          | 440.7        | 8.453          | 472.8          | 15.261           | 499.9          | 25.030           | 525.5          | 38.381           | 550.2          |
| 1.805          | 33.9         | 3.809          | 441.3        | 8.549          | 473.3          | 15.406           | 500.3          | 25.252           | 526.0          | 38.676           | 550.7          |
| 1.839          | 34.7         | 3.861          | 441.9        | 8.653          | 473.8          | 15.558           | 500.8          | 25.466           | 526.5          | 38.961           | 551.1          |
| 1.871          | 35.5         | 3.921          | 442.5        | 8.768          | 474.4          | 15.710           | 501.3          | 25.691           | 527.0          | 39.341           | 551.7          |
| 1.902          | 36.2         | 3.951          | 442.9        | 8.832          | 474.7          | 15.868           | 501.8          | 25.923           | 527.5          | 39.554           | 552.1          |
| 1.931          | 37.0         | 4.026          | 443.5        | 8.992          | 475.5          | 16.031           | 502.3          | 26.162           | 528.0          | 39.778           | 552.5          |

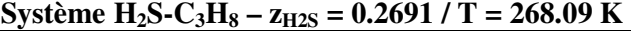

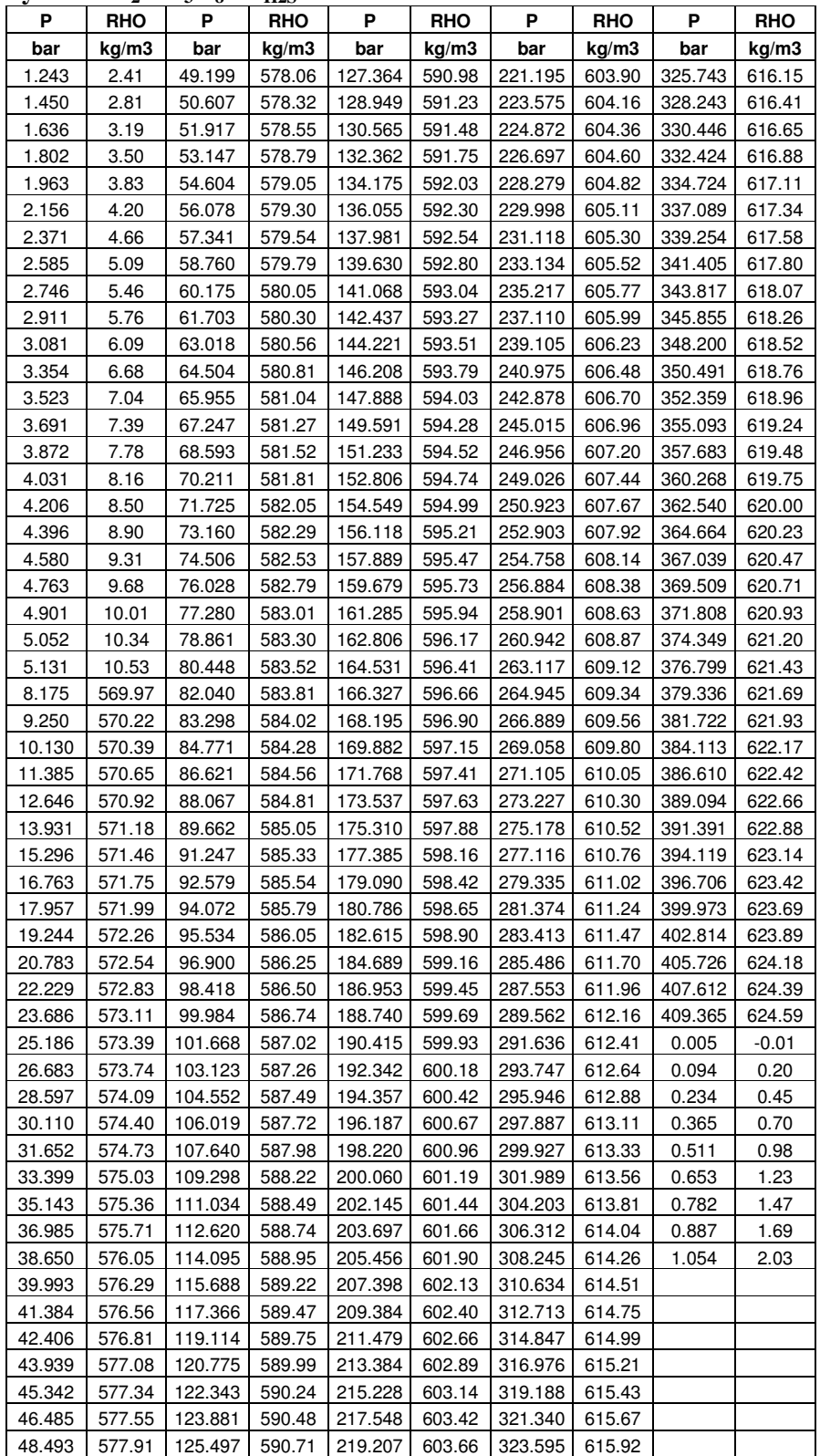

**Système H<sub>2</sub>S-C<sub>3</sub>H<sub>8</sub> –**  $z_{H2S}$  **= 0.2691 / T = 313.21 K** 

|       |       |       | ⊷                                        |        |        |        |        |                |        |        |            |
|-------|-------|-------|------------------------------------------|--------|--------|--------|--------|----------------|--------|--------|------------|
| P     | RHO P |       |                                          | RHO P  | RHO P  |        | RHO    | P <sub>1</sub> | RHO    | P.     | <b>RHO</b> |
| bar   | kg/m3 | bar   | kg/m3                                    | bar    | kg/m3  | bar    | kg/m3  | bar            | kg/m3  | bar    | kg/m3      |
| 0.00  | 0.01  | 13.22 | 25.29                                    | 52.09  | 505.57 | 116.69 | 527.05 | 207.52         | 548.41 | 322.70 | 568.50     |
| 0.23  | 0.38  | 13.51 | 25.97                                    | 52.99  | 505.94 | 118.09 | 527.45 | 209.46         | 548.79 | 325.12 | 568.87     |
| 0.48  | 0.81  | 13.79 | 26.66                                    | 53.97  | 506.32 | 119.78 | 527.90 | 211.48         | 549.19 | 327.75 | 569.25     |
| 0.73  | 1.19  | 14.07 | 27.30                                    | 54.99  | 506.73 | 121.40 | 528.33 | 213.54         | 549.60 | 330.26 | 569.65     |
| 0.98  | 1.61  | 14.31 | 27.92                                    | 56.01  | 507.14 | 122.83 | 528.75 | 215.31         | 549.97 | 333.05 | 570.06     |
| 1.23  | 2.01  | 14.55 | 28.49                                    | 57.10  | 507.56 | 124.34 | 529.15 | 217.24         | 550.34 | 335.50 | 570.44     |
| 1.50  | 2.45  | 14.84 | 29.27                                    | 58.18  | 508.00 | 125.96 | 529.58 | 219.18         | 550.72 | 338.08 | 570.82     |
| 1.76  | 2.87  | 15.11 | 29.92                                    | 59.41  | 508.45 | 127.62 | 530.00 | 221.07         | 551.10 | 340.62 | 571.20     |
| 2.02  | 3.33  | 15.36 | 30.56                                    | 60.78  | 509.00 | 129.33 | 530.46 | 223.10         | 551.48 | 343.19 | 571.58     |
| 2.29  | 3.78  | 15.60 | 31.19                                    | 61.88  | 509.41 | 130.94 | 530.88 | 225.02         | 551.84 | 345.85 | 571.96     |
| 2.54  | 4.15  | 15.80 | 31.73                                    | 62.96  | 509.82 | 134.55 | 531.81 | 227.05         | 552.22 | 348.46 | 572.35     |
| 2.79  | 4.59  | 16.02 | 32.35                                    | 63.96  | 510.19 | 135.98 | 532.18 | 229.03         | 552.61 | 351.06 | 572.72     |
| 3.04  | 5.03  | 16.27 | 32.97                                    | 65.16  | 510.63 | 137.50 | 532.58 | 230.99         | 552.98 | 353.73 | 573.11     |
| 3.31  | 5.50  | 16.50 | 33.66                                    | 66.33  | 511.07 | 139.01 | 532.97 | 233.12         | 553.38 | 356.45 | 573.50     |
| 3.56  | 5.91  | 16.73 | 34.31                                    | 67.45  | 511.48 | 140.52 | 533.36 | 235.05         | 553.75 | 359.18 | 573.90     |
| 3.82  | 6.37  | 16.93 | 34.87                                    | 68.56  | 511.88 | 142.05 | 533.74 | 237.04         | 554.12 | 361.63 | 574.27     |
| 4.09  | 6.85  | 17.14 | 35.53                                    | 69.73  | 512.31 | 143.56 | 534.11 | 239.19         | 554.51 | 364.53 | 574.67     |
| 4.34  | 7.30  | 17.32 | 36.11                                    | 70.81  | 512.68 | 145.09 | 534.50 | 241.21         | 554.88 | 367.29 | 575.06     |
| 4.59  | 7.74  | 17.50 | 36.77                                    | 71.95  | 513.09 | 146.63 | 534.88 | 243.43         | 555.29 | 369.98 | 575.44     |
| 4.84  | 8.17  | 17.61 | 37.26                                    | 73.13  | 513.48 | 148.30 | 535.28 | 245.56         | 555.68 | 372.74 | 575.83     |
| 5.09  | 8.64  | 17.73 | 37.91                                    | 74.34  | 513.92 | 149.92 | 535.68 | 247.76         | 556.07 | 375.54 | 576.22     |
| 5.33  | 9.07  | 17.82 | 38.38                                    | 75.55  | 514.36 | 151.61 | 536.09 | 249.79         | 556.45 | 378.27 | 576.60     |
| 5.58  | 9.52  | 21.89 | 491.48                                   | 76.87  | 514.81 | 153.23 | 536.49 | 251.97         | 556.83 | 381.00 | 576.98     |
| 5.80  | 9.92  | 22.57 | 491.85                                   | 78.12  | 515.23 | 154.91 | 536.88 | 254.11         | 557.22 | 383.83 | 577.36     |
| 6.03  | 10.35 | 23.46 | 492.31                                   | 79.34  | 515.63 | 156.54 | 537.28 | 256.26         | 557.60 | 386.61 | 577.75     |
| 6.27  | 10.79 | 24.17 | 492.73                                   | 80.77  | 516.11 | 158.17 | 537.67 | 258.46         | 557.99 | 389.38 | 578.16     |
| 6.49  | 11.20 | 25.14 | 493.26                                   | 81.91  | 516.49 | 159.82 | 538.07 | 260.68         | 558.37 |        |            |
| 6.72  | 11.61 | 26.03 | 493.72                                   | 83.09  | 516.89 | 161.46 | 538.45 | 262.92         | 558.76 |        |            |
| 6.97  | 12.10 | 26.92 | 494.19                                   | 84.23  | 517.26 | 163.26 | 538.86 | 264.98         | 559.12 |        |            |
| 7.22  | 12.58 | 27.87 | 494.63                                   | 85.44  | 517.65 | 164.96 | 539.24 | 267.37         | 559.53 |        |            |
| 7.44  | 13.00 | 28.71 | 495.06                                   | 86.66  | 518.05 | 166.66 | 539.63 | 269.50         | 559.90 |        |            |
| 7.67  | 13.46 | 29.52 | 495.45                                   | 87.88  | 518.43 | 168.47 | 540.03 | 271.77         | 560.29 |        |            |
| 8.00  | 14.10 | 30.38 | 495.88                                   | 89.34  | 518.92 | 170.07 | 540.40 | 274.02         | 560.67 |        |            |
| 8.26  | 14.59 | 31.21 | 496.28                                   | 90.63  | 519.32 | 171.75 | 540.80 | 276.31         | 561.06 |        |            |
| 8.53  | 15.14 | 32.09 | 496.72                                   | 91.77  | 519.68 | 173.55 | 541.20 | 278.67         | 561.46 |        |            |
| 8.78  | 15.65 | 32.91 | 497.13                                   | 93.05  | 520.08 | 175.39 | 541.62 | 280.82         | 561.83 |        |            |
| 9.04  | 16.17 | 33.78 | 497.54                                   | 94.21  | 520.45 | 177.27 | 542.02 | 283.11         | 562.22 |        |            |
| 9.29  | 16.69 | 34.65 | 497.96                                   | 95.51  | 520.84 | 179.61 | 542.52 | 285.56         | 562.60 |        |            |
| 9.59  | 17.30 | 35.49 | 498.37 96.87 521.26 181.30 542.90 287.77 |        |        |        |        |                | 562.97 |        |            |
| 9.90  | 17.90 | 36.38 | 498.79                                   | 98.18  | 521.67 | 183.03 | 543.30 | 289.97         | 563.33 |        |            |
| 10.13 | 18.41 | 37.33 | 499.23                                   | 99.46  | 522.07 | 184.78 | 543.68 | 292.28         | 563.72 |        |            |
| 10.40 | 18.97 | 38.17 | 499.62                                   | 100.87 | 522.48 | 186.64 | 544.07 | 294.78         | 564.12 |        |            |
| 10.63 | 19.44 | 39.16 | 500.06                                   | 102.19 | 522.88 | 188.49 | 544.48 | 297.10         | 564.48 |        |            |
| 10.86 | 19.95 | 41.73 | 501.17                                   | 103.64 | 523.30 | 190.36 | 544.86 | 299.73         | 564.91 |        |            |
| 11.09 | 20.45 | 43.91 | 502.12                                   | 104.95 | 523.70 | 192.13 | 545.25 | 302.03         | 565.28 |        |            |
| 11.32 | 20.91 | 44.69 | 502.48                                   | 106.41 | 524.10 | 193.90 | 545.61 | 304.62         | 565.69 |        |            |
| 11.56 | 21.44 | 45.93 | 503.01                                   | 107.72 | 524.51 | 196.01 | 546.05 | 307.03         | 566.07 |        |            |
| 11.78 | 21.99 | 46.86 | 503.39                                   | 109.10 | 524.90 | 197.87 | 546.43 | 310.04         | 566.54 |        |            |
| 12.07 | 22.62 | 48.35 | 504.01                                   | 110.61 | 525.33 | 199.87 | 546.85 | 312.39         | 566.91 |        |            |
| 12.35 | 23.24 | 49.17 | 504.37                                   | 112.00 | 525.73 | 201.79 | 547.24 | 314.97         | 567.31 |        |            |
| 12.62 | 23.86 | 50.11 | 504.75                                   | 113.60 | 526.20 | 203.75 | 547.64 | 317.49         | 567.71 |        |            |
| 12.94 | 24.60 | 51.05 | 505.15                                   | 115.21 | 526.64 | 205.70 | 548.03 | 320.05         | 568.08 |        |            |

**Système H<sub>2</sub>S-C<sub>3</sub>H<sub>8</sub> –**  $z_{H2S} = 0.2691 / T = 363.24 K$ 

| P              | <b>RHO</b> | $\mathsf{P}$     | -1140<br><b>RHO</b> | $\mathsf{P}$ | <b>RHO</b>       | P.      | RHO    | P       | <b>RHO</b> |
|----------------|------------|------------------|---------------------|--------------|------------------|---------|--------|---------|------------|
| bar            | kg/m3      | bar              | kg/m3               | bar          | kg/m3            | bar     | kg/m3  | bar     | kg/m3      |
| 0.09           | 0.10       | 43.881           | 104.61              | 51.661       | 272.16           | 72.758  | 389.97 | 235.300 | 490.53     |
| 1.93           | 2.70       | 44.330           | 106.52              | 51.740       | 274.79           | 73.917  | 392.01 | 241.488 | 492.42     |
| 3.13           | 4.42       | 44.683           | 108.50              | 51.822       | 277.49           | 75.119  | 394.05 | 248.794 | 494.60     |
| 4.64           | 6.63       | 45.222           | 110.21              | 51.946       | 280.86           | 76.394  | 396.08 | 254.340 | 496.22     |
| 5.96           | 8.59       | 45.724           | 112.27              | 52.016       | 283.26           | 77.707  | 398.09 | 260.968 | 498.10     |
| 7.27           | 10.54      | 45.882           | 114.95              | 52.093       | 285.65           | 79.133  | 400.18 | 267.730 | 499.96     |
| 8.42           | 12.31      | 46.020           | 117.91              | 52.203       | 288.67           | 80.549  | 402.14 | 274.623 | 501.83     |
| 9.66           | 14.30      | 46.186           | 120.76              | 52.305       | 291.48           | 82.102  | 404.20 | 282.200 | 503.79     |
| 11.10          | 16.64      | 46.388           | 123.21              | 52.391       | 293.93           | 83.639  | 406.15 | 289.520 | 505.67     |
| 12.37          | 18.74      | 46.638           | 125.23              | 52.531       | 296.89           | 85.112  | 407.96 | 298.308 | 507.87     |
| 13.58          | 20.78      | 46.923           | 127.43              | 52.667       | 299.60           | 86.743  | 409.90 | 305.143 | 509.52     |
| 14.78          | 22.85      | 47.199           | 129.83              | 52.854       | 302.29           | 88.370  | 411.79 | 313.521 | 511.53     |
| 16.02          | 24.99      | 47.473           | 132.23              | 53.016       | 304.57           | 90.024  | 413.66 | 320.923 | 513.24     |
| 17.10          | 26.83      | 47.724           | 134.62              | 53.235       | 307.16           | 91.805  | 415.58 | 328.891 | 515.04     |
| 18.10          | 28.72      | 47.962           | 137.25              | 53.359       | 309.12           | 93.687  | 417.53 | 337.166 | 516.87     |
| 19.16          | 30.76      | 48.177           | 139.79              | 53.473       | 311.16           | 95.573  | 419.43 | 347.104 | 519.02     |
| 20.14          | 32.70      | 48.380           | 142.50              | 53.598       | 313.36           | 97.545  | 421.33 | 355.067 | 520.70     |
| 21.08          | 34.63      | 48.543           | 145.55              | 53.776       | 315.43           | 99.637  | 423.28 |         |            |
| 22.04          | 36.59      | 48.670           | 149.29              | 53.914       | 317.46           | 101.834 | 425.24 |         |            |
| 23.03          | 38.57      | 48.765           | 152.90              | 54.104       | 319.67           | 104.040 | 427.17 |         |            |
|                |            |                  |                     | 54.289       |                  |         |        |         |            |
| 24.01          | 40.57      | 48.859           | 157.06              |              | 321.68           | 106.283 | 429.05 |         |            |
| 24.87<br>25.76 | 42.41      | 48.959<br>49.053 | 161.92              | 54.491       | 323.71<br>325.98 | 108.775 | 431.08 |         |            |
|                | 44.41      |                  | 166.82              | 54.741       |                  | 111.320 | 433.04 |         |            |
| 26.61          | 46.36      | 49.149           | 171.64              | 54.983       | 328.09           | 113.815 | 434.93 |         |            |
| 27.42          | 48.29      | 49.235           | 176.05              | 55.221       | 330.24           | 116.475 | 436.86 |         |            |
| 28.23          | 50.25      | 49.315           | 180.12              | 55.492       | 332.27           | 119.210 | 438.78 |         |            |
| 29.047         | 52.28      | 49.390           | 183.91              | 55.786       | 334.58           | 122.059 | 440.70 |         |            |
| 29.798         | 54.19      | 49.464           | 187.47              | 55.988       | 337.12           | 125.147 | 442.72 |         |            |
| 30.575         | 56.17      | 49.537           | 190.89              | 56.323       | 339.35           | 128.149 | 444.64 |         |            |
| 31.270         | 57.99      | 49.614           | 194.21              | 56.717       | 341.75           | 131.232 | 446.53 |         |            |
| 32.113         | 60.27      | 49.690           | 197.55              | 57.146       | 344.12           | 134.440 | 448.46 |         |            |
| 32.876         | 62.36      | 49.763           | 200.75              | 57.624       | 346.49           | 137.617 | 450.30 |         |            |
| 33.579         | 64.38      | 49.815           | 203.67              | 58.167       | 348.99           | 141.088 | 452.26 |         |            |
| 34.256         | 66.41      | 49.889           | 207.39              | 58.610       | 351.09           | 144.516 | 454.13 |         |            |
| 34.925         | 68.43      | 49.972           | 211.53              | 59.137       | 353.34           | 148.182 | 456.08 |         |            |
| 35.544         | 70.38      | 50.018           | 215.95              | 59.601       | 355.26           | 151.979 | 458.03 |         |            |
| 36.134         | 72.27      | 50.075           | 219.80              | 60.141       | 357.43           | 156.164 | 460.10 |         |            |
| 36.819         | 74.46      | 50.140           | 224.54              | 60.558       | 359.23           | 159.744 | 461.82 |         |            |
| 37.518         | 76.28      | 50.208           | 229.74              | 60.907       | 360.85           | 163.745 | 463.70 |         |            |
| 38.151         | 78.04      | 50.264           | 233.91              | 61.649       | 363.32           | 168.068 | 465.67 |         |            |
| 38.777         | 80.71      | 50.339           | 237.51              | 62.283       | 365.41           | 172.223 | 467.52 |         |            |
| 39.130         | 82.19      | 50.433           | 241.13              | 62.989       | 367.55           | 176.845 | 469.49 |         |            |
| 39.638         | 84.49      | 50.522           | 243.31              | 63.663       | 369.54           | 181.626 | 471.48 |         |            |
| 40.246         | 86.41      | 50.643           | 246.08              | 64.413       | 371.63           | 186.063 | 473.27 |         |            |
| 40.556         | 88.36      | 50.763           | 248.64              | 65.148       | 373.59           | 190.707 | 475.10 |         |            |
| 41.097         | 90.33      | 50.870           | 251.05              | 66.009       | 375.80           | 195.962 | 477.12 |         |            |
| 41.555         | 92.41      | 51.009           | 254.01              | 66.785       | 377.69           | 201.147 | 479.04 |         |            |
| 41.901         | 94.19      | 51.140           | 257.19              | 67.701       | 379.81           | 207.166 | 481.21 |         |            |
| 42.366         | 96.32      | 51.244           | 259.88              | 68.627       | 381.82           | 211.628 | 482.76 |         |            |
| 42.805         | 98.30      | 51.366           | 263.18              | 69.612       | 383.90           | 217.390 | 484.73 |         |            |
| 43.225         | 100.46     | 51.461           | 266.16              | 70.624       | 385.94           | 223.344 | 486.72 |         |            |
| 43.541         | 102.50     | 51.550           | 268.95              | 71.618       | 387.87           | 229.360 | 488.67 |         |            |

|            | $Dy$ sichne 1120- $C2116$ |            | $ \mu_{\rm H2S}$ – $0.0307$ |            | . <i>A</i> VJJJJJ 11 |            |                |
|------------|---------------------------|------------|-----------------------------|------------|----------------------|------------|----------------|
| P          | <b>RHO</b>                | P          | <b>RHO</b>                  | P          | <b>RHO</b>           | P          | <b>RHO</b>     |
| <b>MPa</b> | kg/m3                     | <b>MPa</b> | kg/m3                       | <b>MPa</b> | kg/m3                | <b>MPa</b> | kg/m3          |
| 0.001      | 0                         | 1.809      | 33.3                        | 5.056      | 442.7                | 9.484      | 456.1          |
| 0.037      | 0.5                       | 1.834      | 34                          | 5.115      | 442.9                | 9.599      | 456.4          |
| 0.07       | 1                         | 1.857      | 34.6                        | 5.19       | 443.2                | 9.676      | 456.6          |
| 0.104      | 1.5                       | 1.873      | 35.1                        | 5.254      | 443.4                | 9.791      | 456.9          |
| 0.137      | 2                         | 1.918      | 430.2                       | 5.321      | 443.6                | 9.884      | 457.2          |
| 0.175      | 2.6                       | 1.957      | 430.4                       | 5.408      | 443.9                | 9.984      | 457.4          |
| 0.213      | 3.1                       | 2.024      | 430.7                       | 5.474      | 444.2                | 10.077     | 457.7          |
| 0.253      | 3.7                       | 2.091      | 431                         | 5.539      | 444.4                | 10.161     | 457.9          |
| 0.295      | 4.3                       | 2.126      | 431.1                       | 5.641      | 444.7                | 10.276     | 458.2          |
| 0.336      | 4.9                       | 2.182      | 431.4                       | 5.71       | 444.9                | 10.358     | 458.4          |
| 0.378      | 5.5                       | 2.23       | 431.6                       | 5.769      | 445.2                | 10.481     | 458.7          |
| 0.419      | 6.2                       | 2.3        | 431.9                       | 5.85       | 445.4                | 10.584     | 459.0          |
| 0.46       | 6.8                       | 2.359      | 432.2                       | 5.935      | 445.7                | 10.658     | 459.2          |
| 0.499      | 7.4                       | 2.417      | 432.4                       | 6.016      | 445.9                | 10.779     | 459.4          |
| 0.539      | 8                         | 2.454      | 432.6                       | 6.095      | 446.2                | 10.859     | 459.6          |
| 0.575      | 8.6                       | 2.525      | 432.9                       | 6.174      | 446.5                | 10.963     | 459.9          |
| 0.611      | 9.2                       | 2.575      | 433.1                       | 6.239      | 446.7                | 11.05      | 460.1          |
| 0.646      | 9.8                       | 2.637      | 433.4                       | 6.316      | 446.9                | 11.144     | 460.4          |
| 0.682      | 10.3                      | 2.703      | 433.7                       | 6.393      | 447.2                | 11.29      | 460.7          |
| 0.721      | 11                        | 2.761      | 433.9                       | 6.478      | 447.4                | 11.39      | 460.9          |
| 0.76       | 11.6                      | 2.81       | 434.1                       | 6.551      | 447.7                | 11.462     | 461.1          |
| 0.798      | 12.3                      | 2.88       | 434.5                       | 6.622      | 447.9                | 11.586     | 461.4          |
| 0.836      | 13                        | 2.943      | 434.7                       | 6.704      | 448.1                | 11.702     | 461.7          |
| 0.871      | 13.5                      | 2.978      | 434.9                       | 6.78       | 448.4                | 11.773     | 461.9          |
| 0.906      | 14.2                      | 3.045      | 435.1                       | 6.889      | 448.7                | 11.906     | 462.2          |
| 0.944      | 14.8                      | 3.113      | 435.4                       | 6.947      | 448.9                | 12.032     | 462.5          |
| 0.979      | 15.4                      | 3.181      | 435.7                       | 7.05       | 449.2                | 12.108     | 462.6          |
| 1.013      | 16.1                      | 3.245      | 436                         | 7.116      | 449.4                | 12.224     | 462.9          |
| 1.048      | 16.7                      | 3.29       | 436.1                       | 7.191      | 449.7                | 12.344     | 463.2          |
| 1.082      | 17.4                      | 3.361      | 436.5                       | 7.278      | 449.9                | 12.418     | 463.4          |
| 1.119      | 18                        | 3.417      | 436.7                       | 7.364      | 450.2                | 12.564     | 463.7          |
| 1.155      | 18.8                      | 3.476      | 436.9                       | 7.46       | 450.4                | 12.682     | 464.0          |
| 1.189      | 19.4                      | 3.56       | 437.2                       | 7.537      | 450.7                | 12.795     | 464.2          |
| 1.219      | 20                        | 3.612      | 437.4                       | 7.616      | 450.9                | 12.878     | 464.4          |
| 1.249      | 20.6                      | 3.667      | 437.6                       | 7.705      | 451.2                | 12.994     | 464.7          |
| 1.279      | 21.1                      | 3.736      | 437.9                       | 7.797      | 451.4                | 13.122     | 464.9          |
| 1.308      | 21.7                      | 3.806      | 438.2                       | 7.882      | 451.7                | 13.235     | 465.2          |
| 1.337      | 22.4                      | 3.869      | 438.4                       | 7.956      | 451.9                | 13.328     | 465.4          |
| 1.366      | 23                        | 3.94       | 438.7                       | 8.06       | 452.2                | 13.469     | 465.7          |
| 1.398      | 23.6                      | 3.99       | 438.9                       | 8.129      | 452.4                | 13.573     | 465.9          |
| 1.43       | 24.3                      | 4.06       | 439.2                       | 8.217      | 452.7                | 13.665     | 466.2          |
| 1.458      | 24.9                      | 4.135      | 439.4                       | 8.326      | 452.9                | 13.777     | 466.4          |
| 1.487      | 25.5                      | 4.196      | 439.7                       | 8.404      | 453.2                | 13.898     |                |
| 1.515      |                           | 4.255      |                             |            | 453.4                | 14.011     | 466.7<br>467.0 |
|            | 26.2                      |            | 439.9                       | 8.487      |                      |            |                |
| 1.542      | 26.8                      | 4.331      | 440.2                       | 8.581      | 453.7                | 14.123     | 467.2          |
| 1.57       | 27.4                      | 4.399      | 440.4                       | 8.665      | 453.9                | 14.234     | 467.4          |
| 1.597      | 28                        | 4.469      | 440.7                       | 8.753      | 454.2                | 14.366     | 467.7          |
| 1.624      | 28.7                      | 4.528      | 440.9                       | 8.868      | 454.5                | 14.461     | 467.9          |
| 1.651      | 29.3                      | 4.603      | 441.2                       | 8.961      | 454.7                | 14.558     | 468.2          |
| 1.68       | 30                        | 4.676      | 441.4                       | 9.026      | 454.9                | 14.672     | 468.4          |
| 1.708      | 30.7                      | 4.73       | 441.6                       | 9.136      | 455.2                | 14.818     | 468.7          |
| 1.734      | 31.4                      | 4.816      | 441.9                       | 9.238      | 455.5                |            |                |
| 1.762      | 32.1                      | 4.889      | 442.1                       | 9.32       | 455.7                |            |                |
| 1.787      | 32.7                      | 4.97       | 442.4                       | 9.389      | 455.9                |            |                |

**Système H**<sub>2</sub>**S-C**<sub>2</sub>**H**<sub>6</sub> – **z**<sub>H2S</sub> = 0.038 / T = 263.43 K

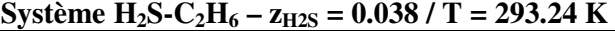

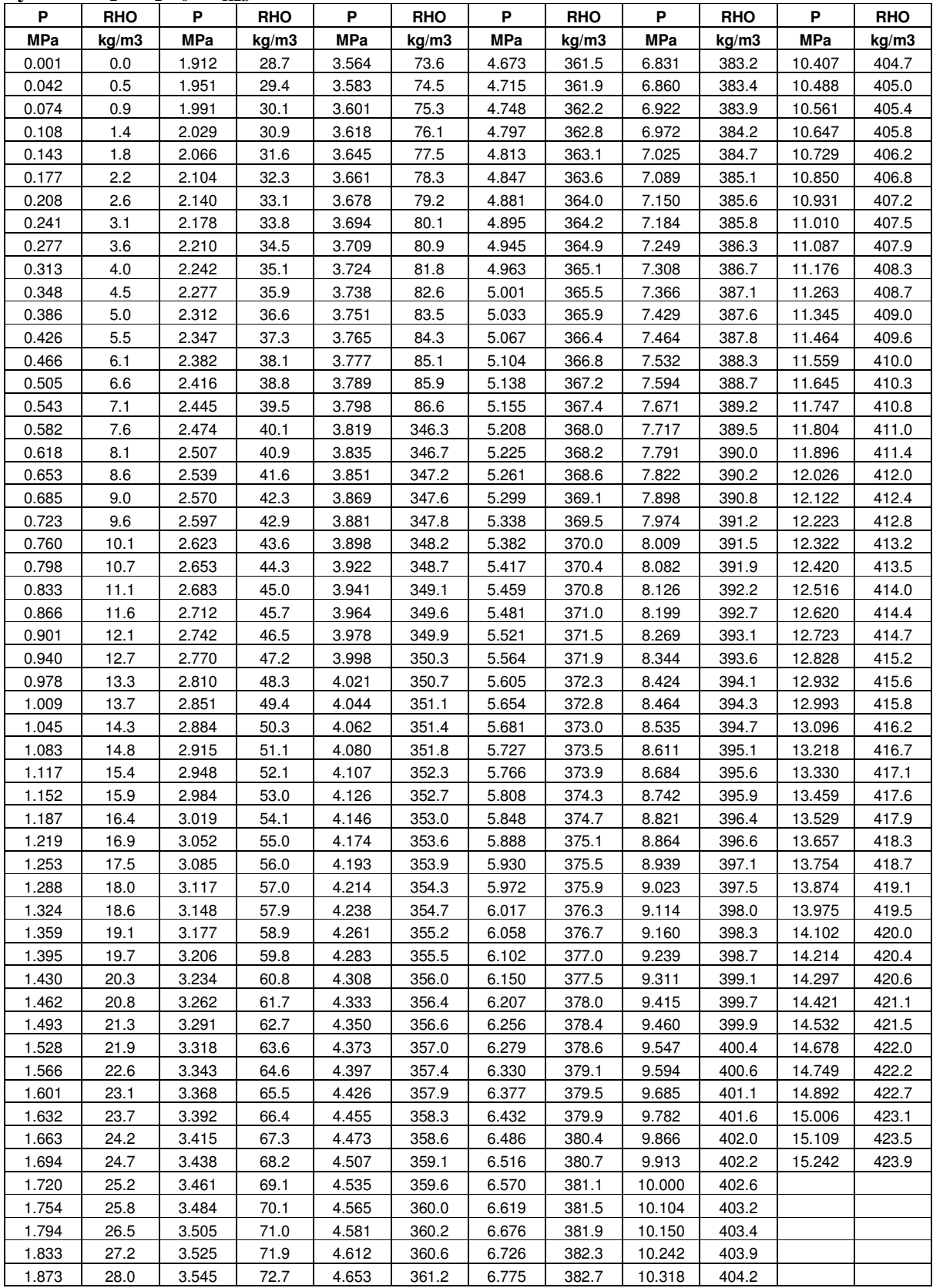

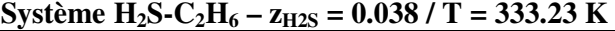

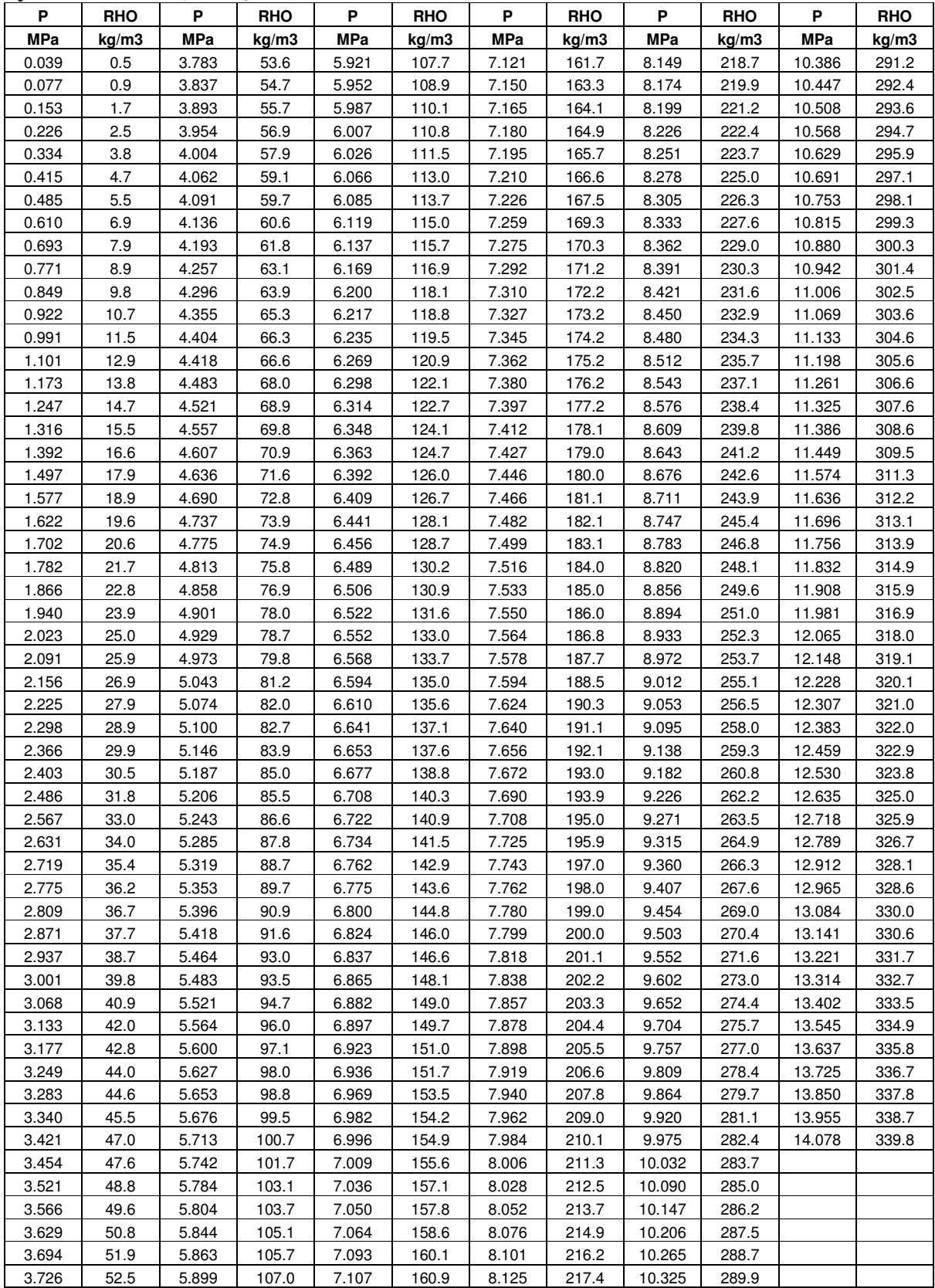

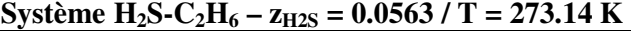

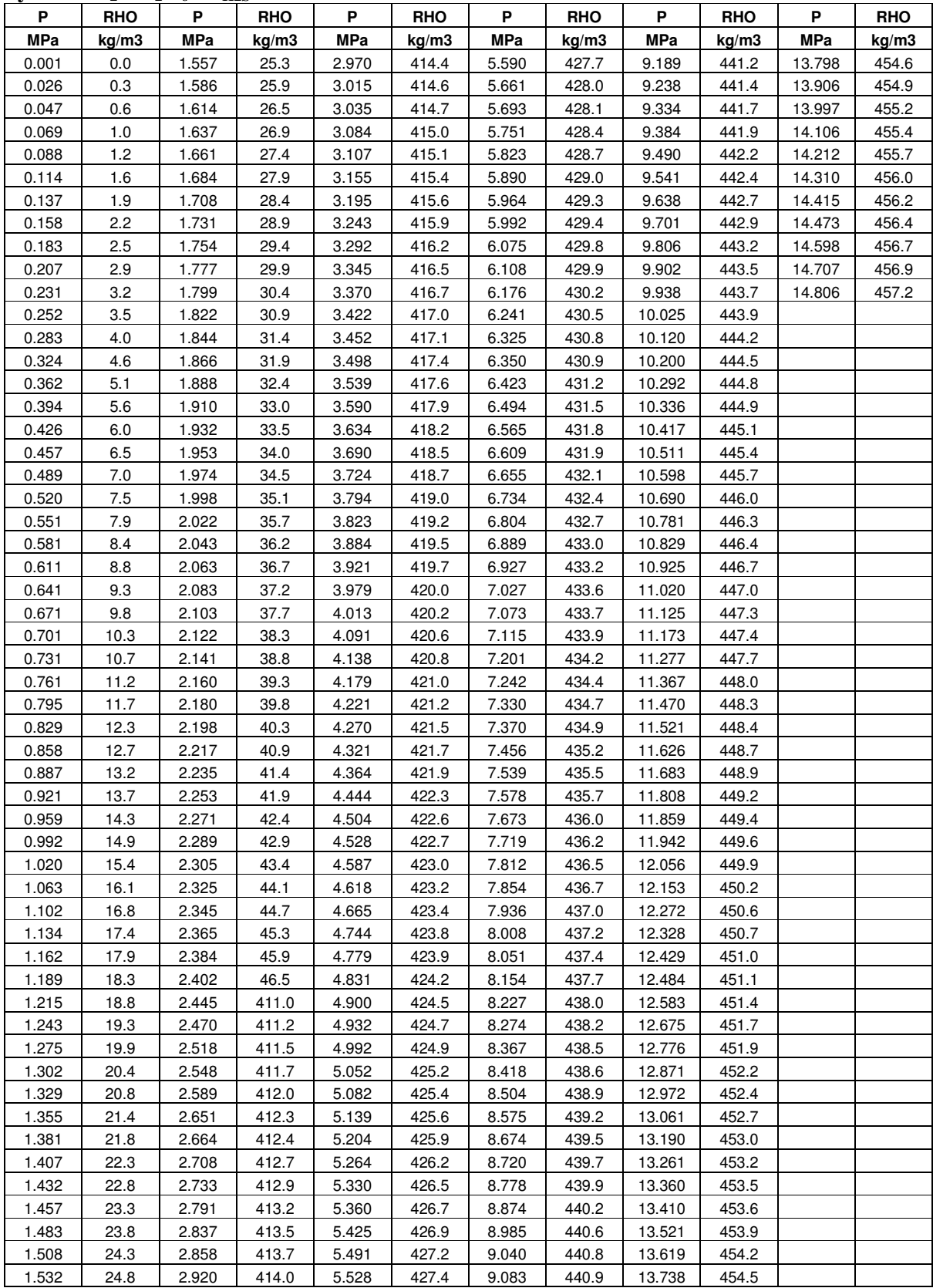
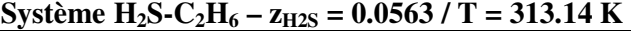

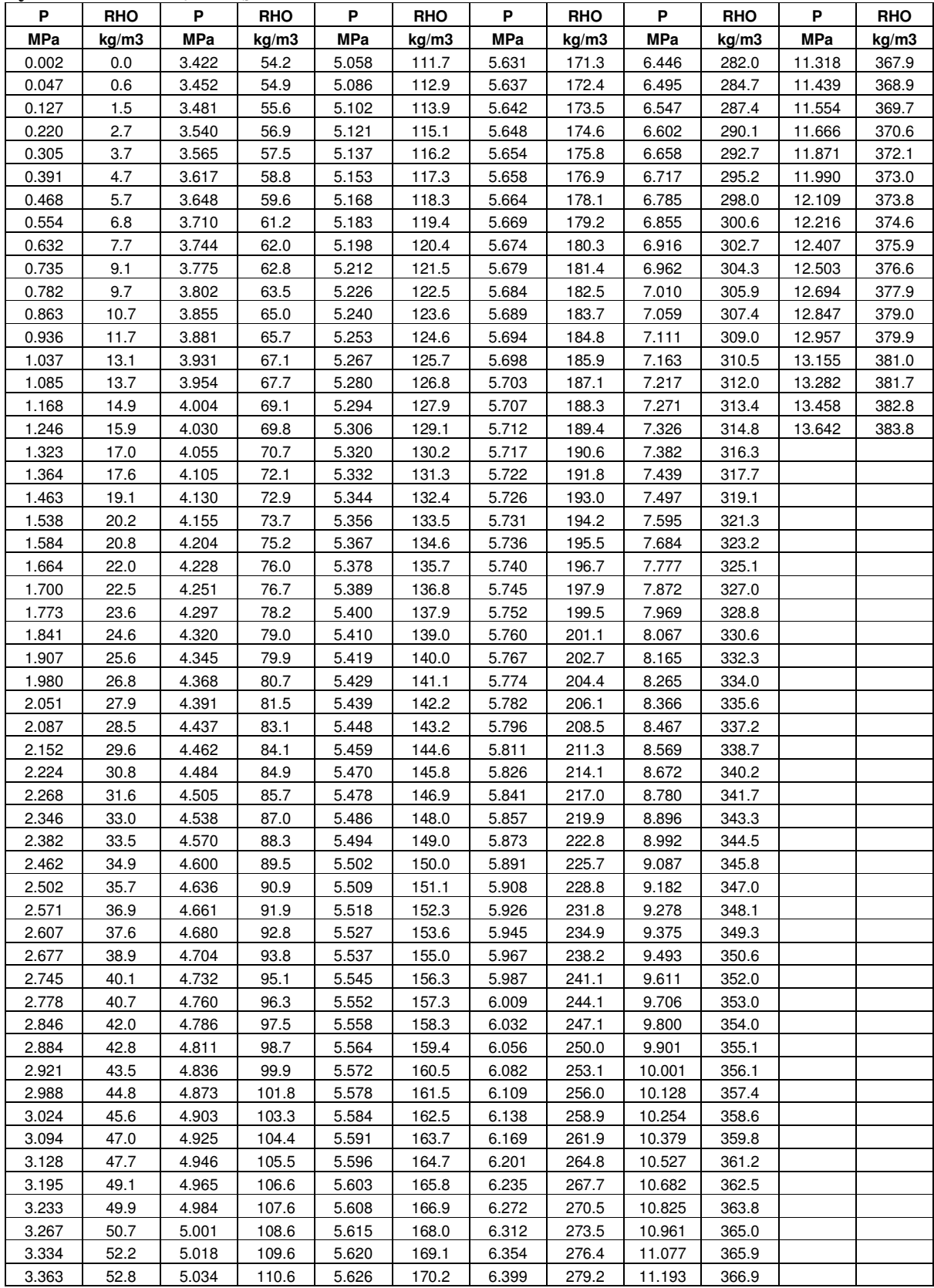

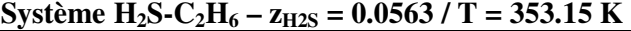

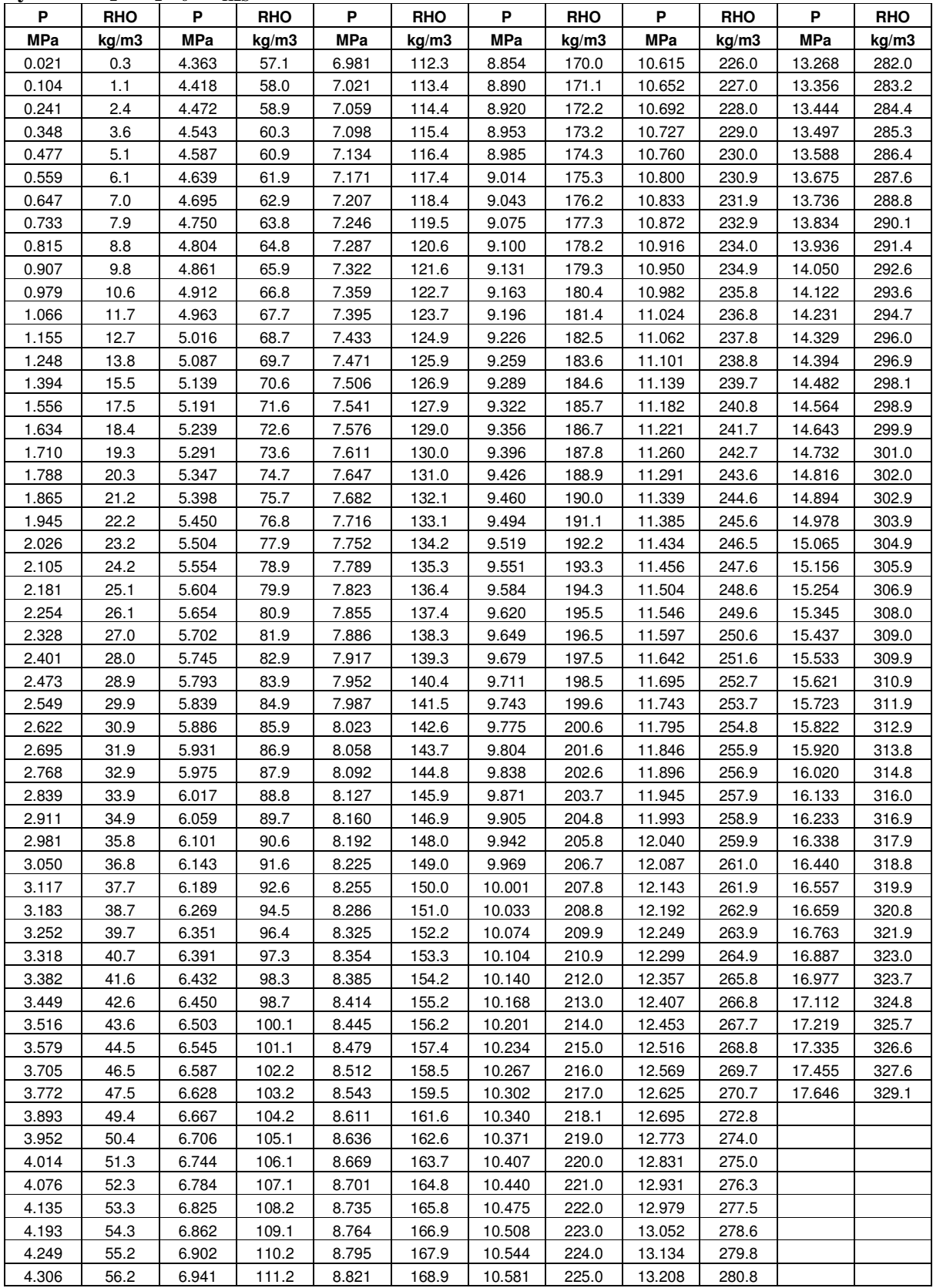

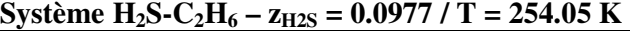

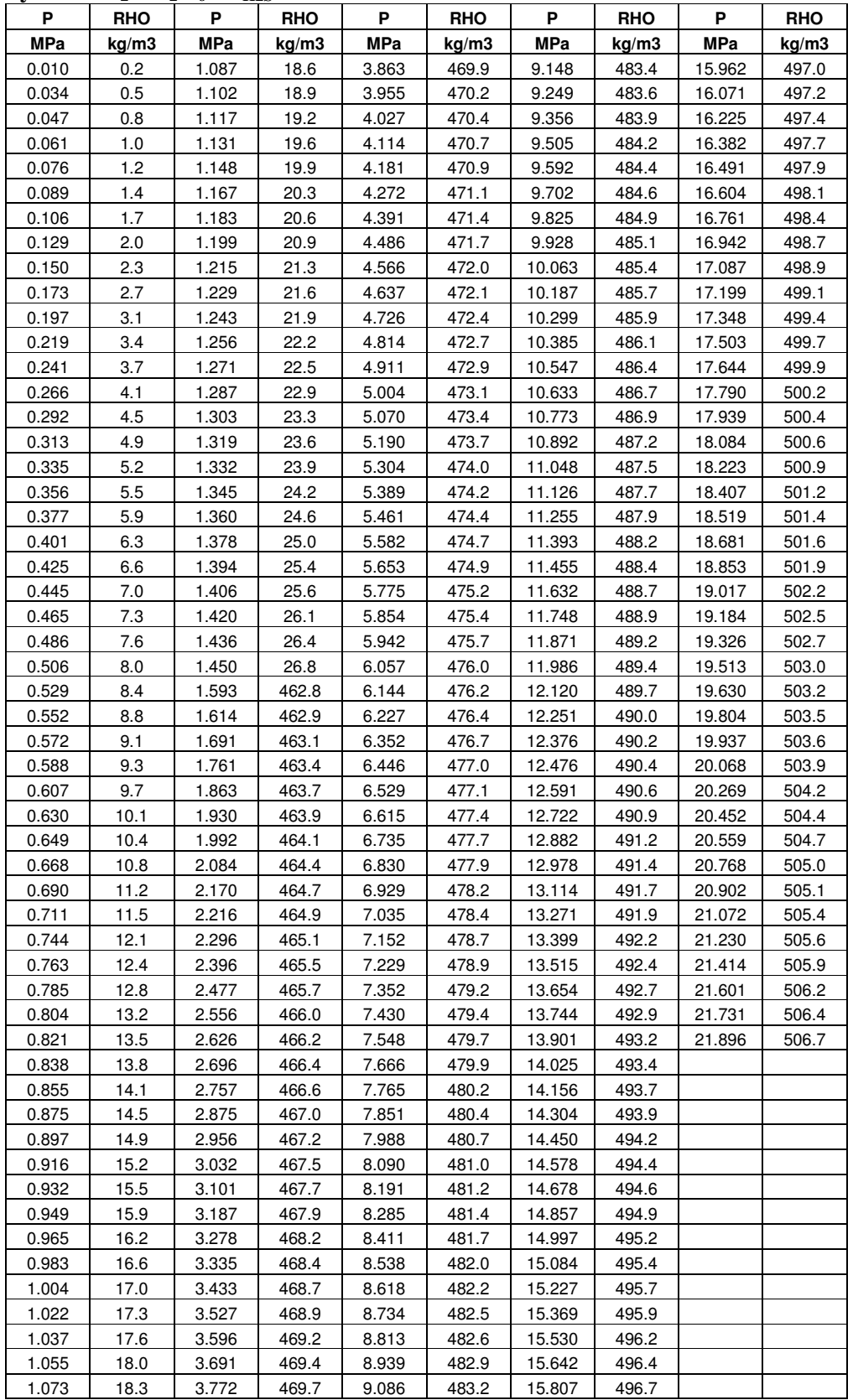

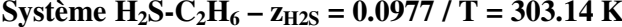

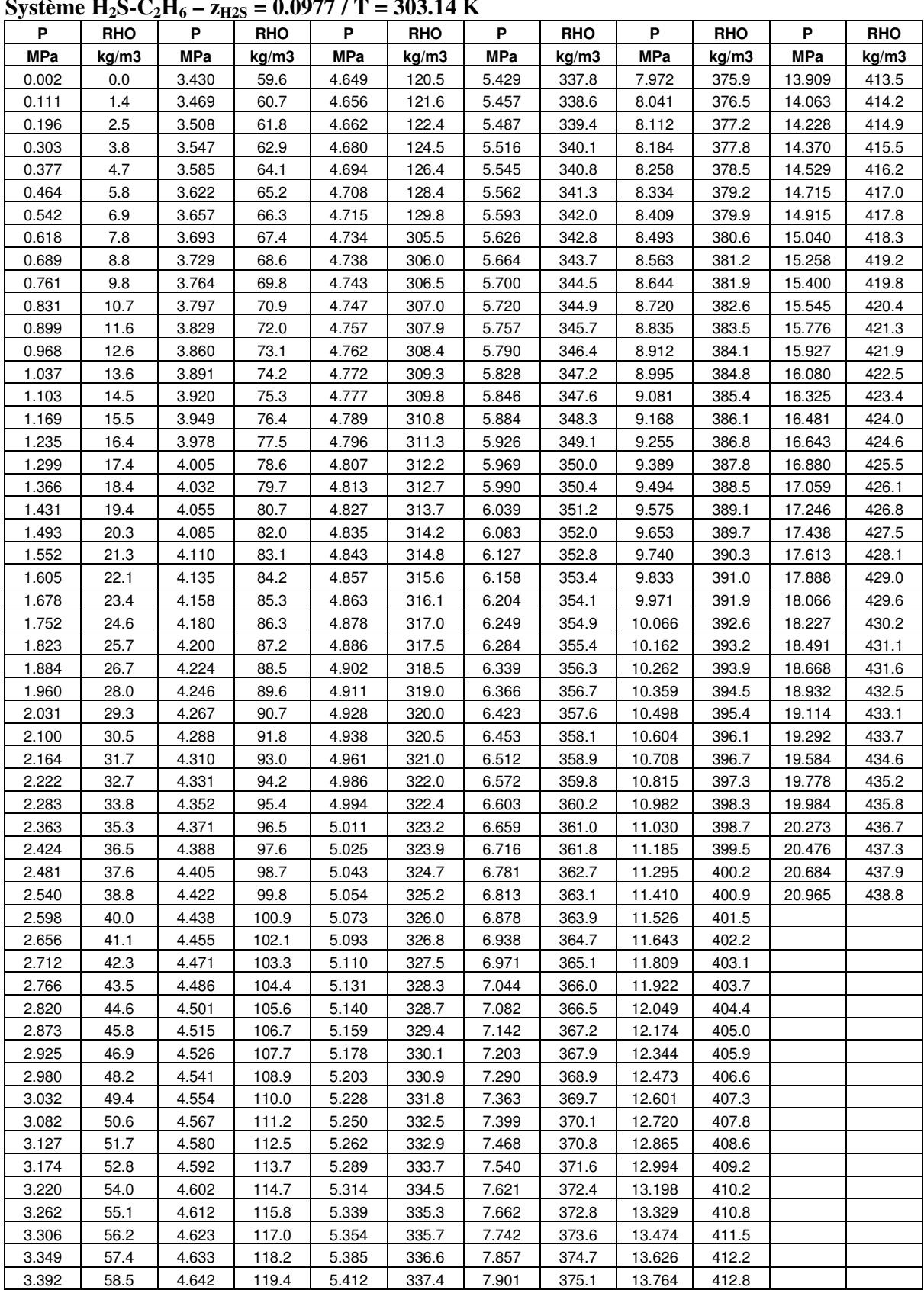

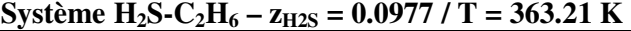

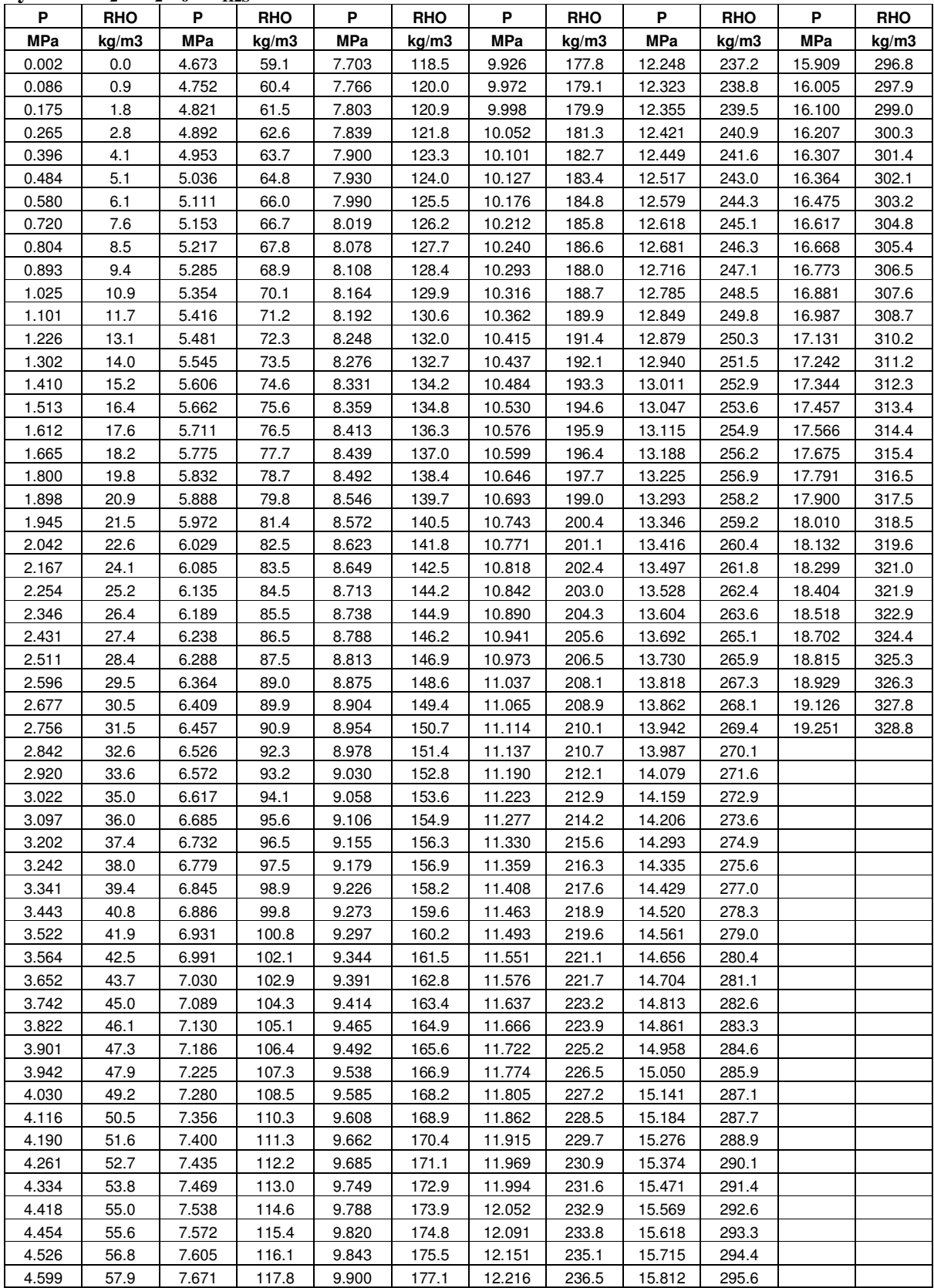

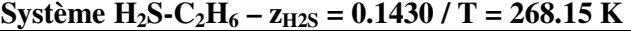

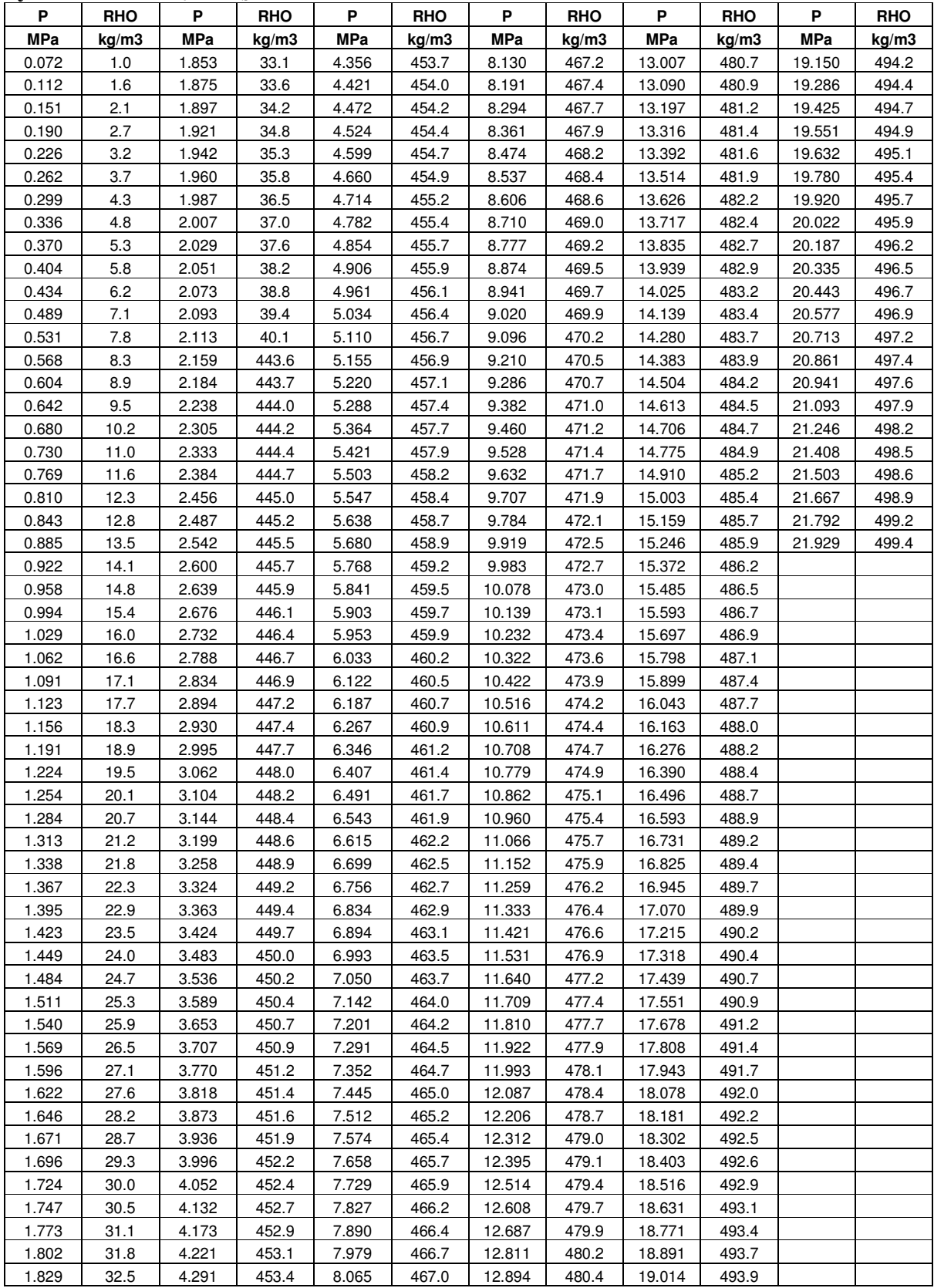

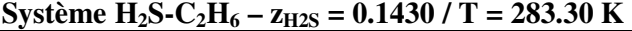

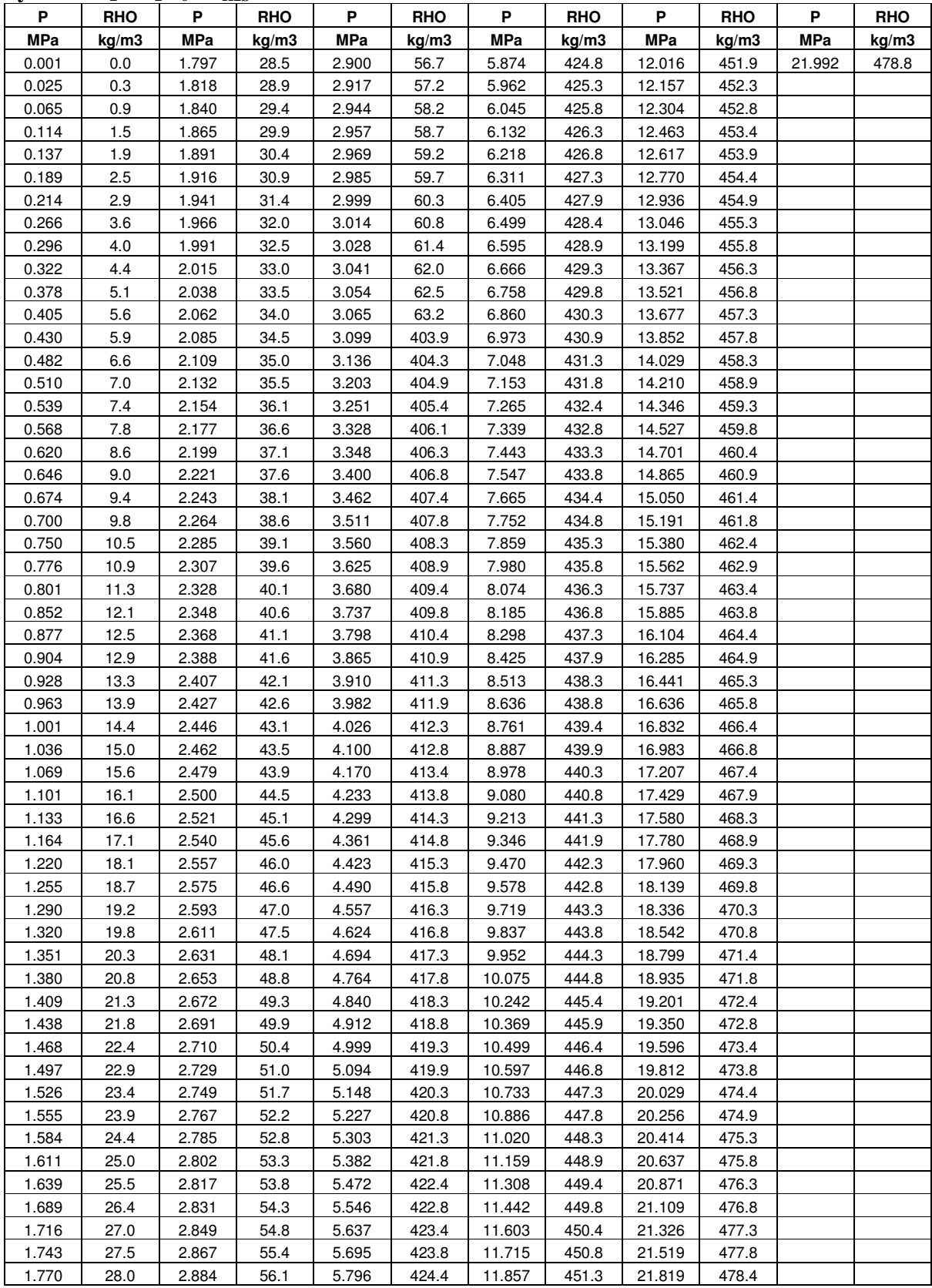

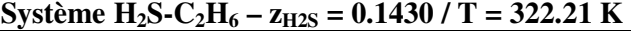

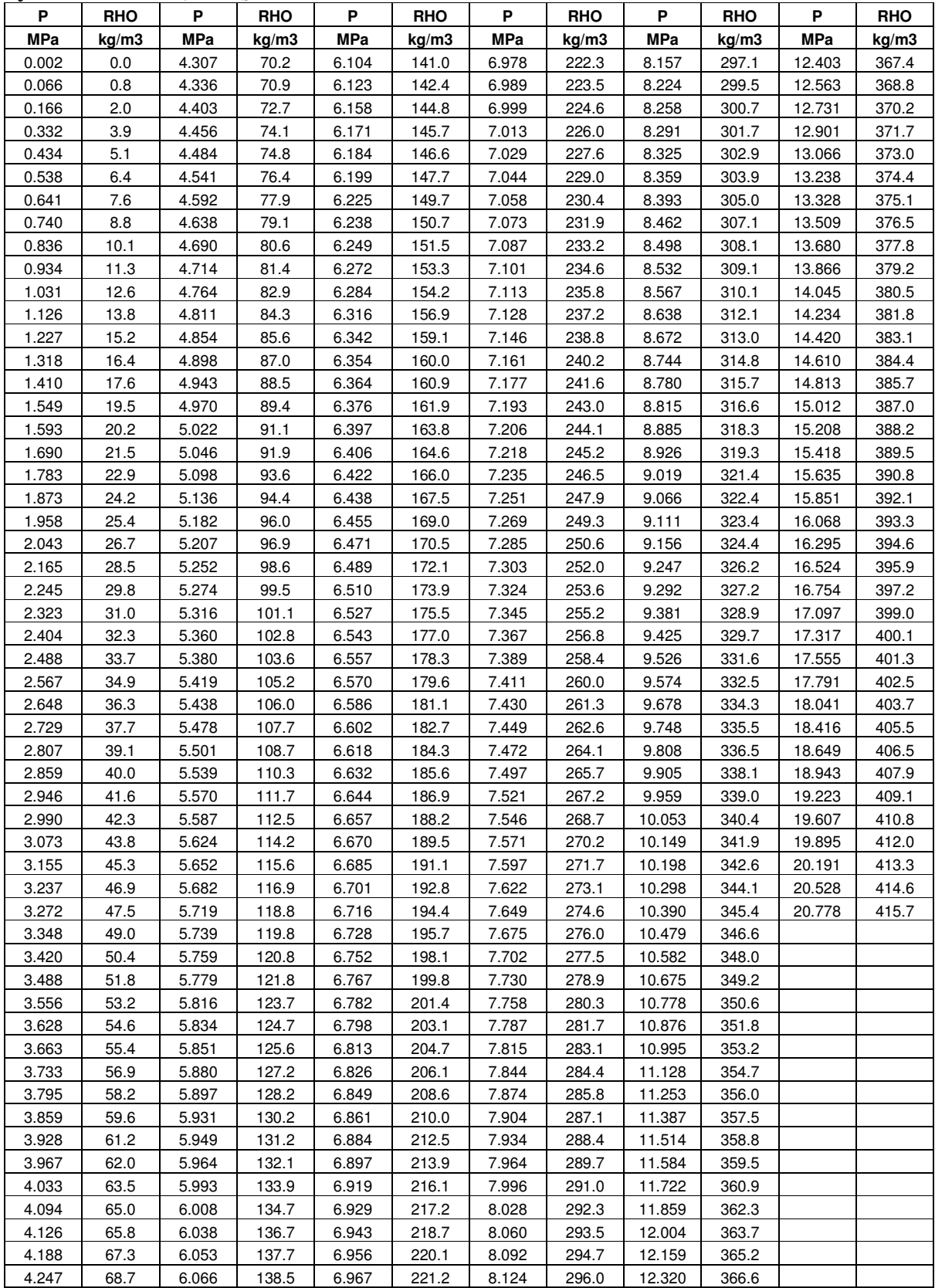

## **Annexe 6 : Paramètres du réseau de neurones – Equation d'état de R134a**

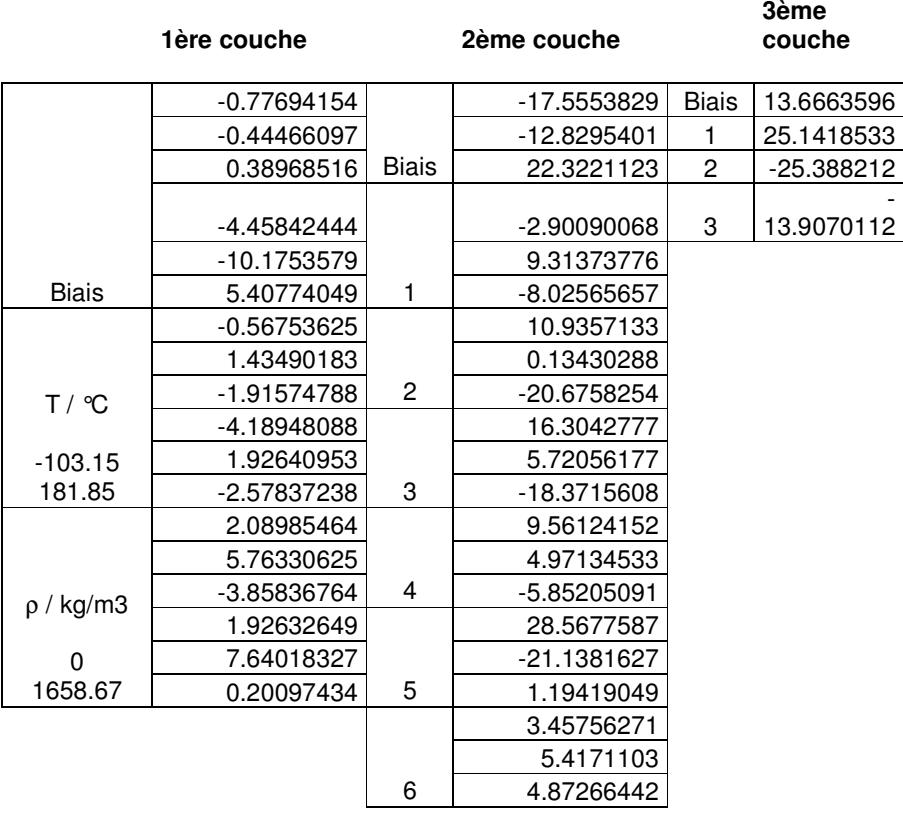

Le minimum et le maximum des valeurs en sortie sont respectivement 0 et 700 bar

# **Annexe 7 : Paramètres du réseau de neurones – Correction de volume**

#### a. Réseau corps purs

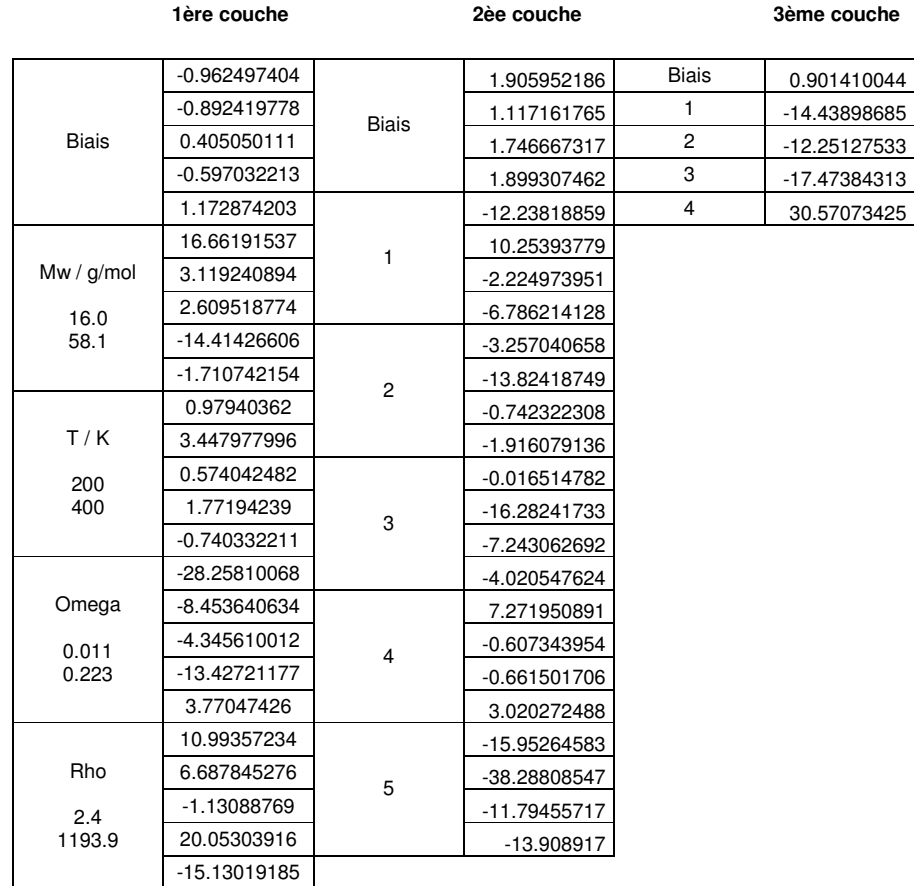

Le minimum et le maximum des valeurs en sortie sont respectivement -134.66 et 0.05 kg/m<sup>3</sup>

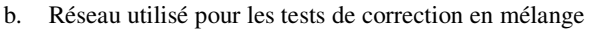

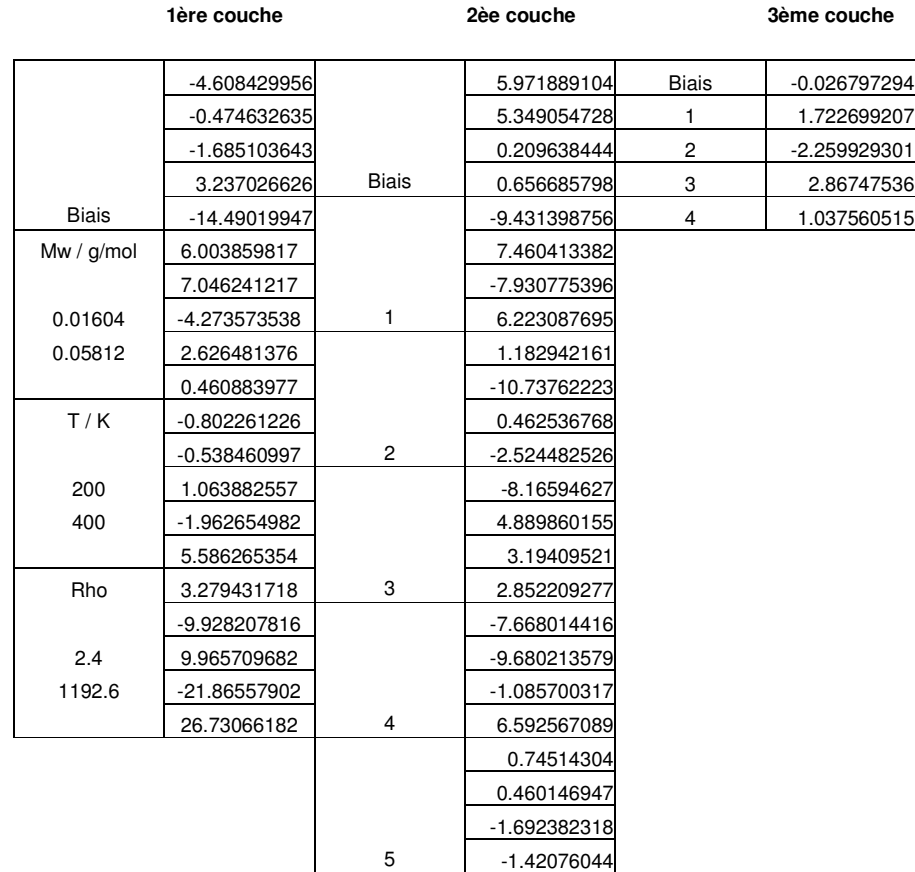

Le minimum et le maximum des valeurs en sortie sont respectivement –0.0007 et 0.2492 **La sortie s'écrit** ∆ρ**SRK/**ρ**SRK - 1** 

## **Annexe 8 : Outil de modélisation thermodynamique - TEP ThermoSoft**

TEP ThermoSoft a été développé pour répondre aux besoins de modélisation du laboratoire de Thermodynamique et des Equilibres entre Phases (CEP / ENSMP).

Il s'agit avant tout d'un logiciel de représentation de données thermodynamiques expérimentales, orienté principalement sur les équilibres de phases.

Certains modèles, dits « prédictifs », permettent d'estimer les propriétés thermodynamiques sans données expérimentales. Cependant l'utilisateur doit resté très critiques face aux résultats obtenus.

#### **1. Spécificités de TEP ThermoSoft**

TEP ThermoSoft a été développé pour répondre aux besoins d'un laboratoire de données expérimentales relatives à la thermodynamique des équilibres de phases. La cohérence des données expérimentales produites doit être validée et ce au travers d'outils de modélisation.

C'est dans ce cadre que différents projets initiaux ont été entrepris au sein du laboratoire TEP, notamment le programme ThermoPack dont est issu TEP ThermoSoft. ThermoPack présentait les nombreux avantages d'un outil utile au labaratoire à savoir le calcul, la prédiction et l'ajustement de paramètres. Cependant, pour ajouter de nouveaux modules de calculs, un utilisateur était obligé de rentrer dans le code source du programme et de recompiler l'ensemble. Cette méthode présente en particulier l'inconvénient de centraliser tous les modèles dévelopés par les nombreux

Pour améliorer ce cadre et pouvoir intégrer de nouveaux modules de calculs indépendant de la l'interface principale, TEP ThermoSoft a été développé autours des axes présentés sur la figure suivante.

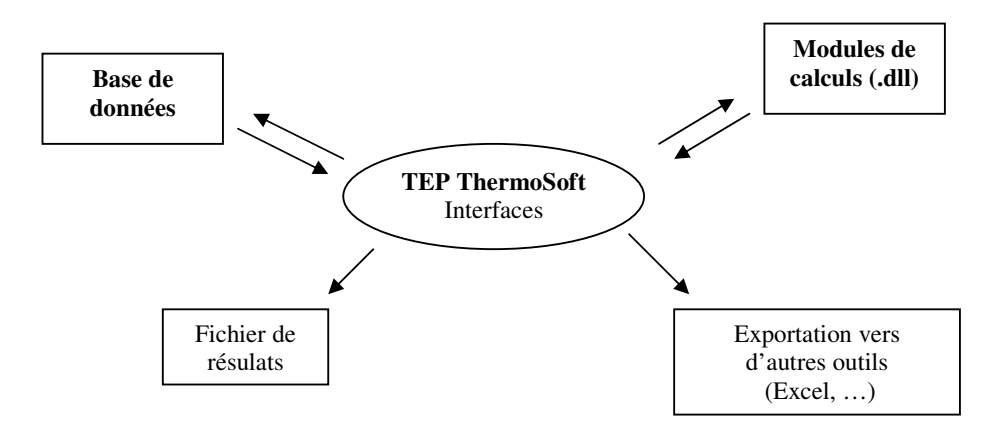

Fig. A8.1.1 : Strutcture de TEP ThemoSoft

En intégrant une structure déportée autonome pour les modules de calcul, TEP ThermoSoft propose une séquence de construction du calcul très pédagogique. En effet, lorsque l'utilisateur crée un nouveau calcul, il sait clairement quels sont les sous-modules appelés et ainsi peut suivre le cheminement logique du calcul. Cet aspect fait souvent défaut dans les autres programmes de calcul thermodynamiques qui ont un aspect « boite noire ».

#### **2.Présentation de l'interface**

Deux écrans principaux ont été définis :

- Fenêtre de projet
- Fenêtre de calcul

## **2.1. Fenêtre de projet**

Un projet représente un ensemble de calculs et de données expérimentales relatif à l'étude d'un système. Un exemple d'écran de fenêtre projet est présenté sur la figure A8.2.1

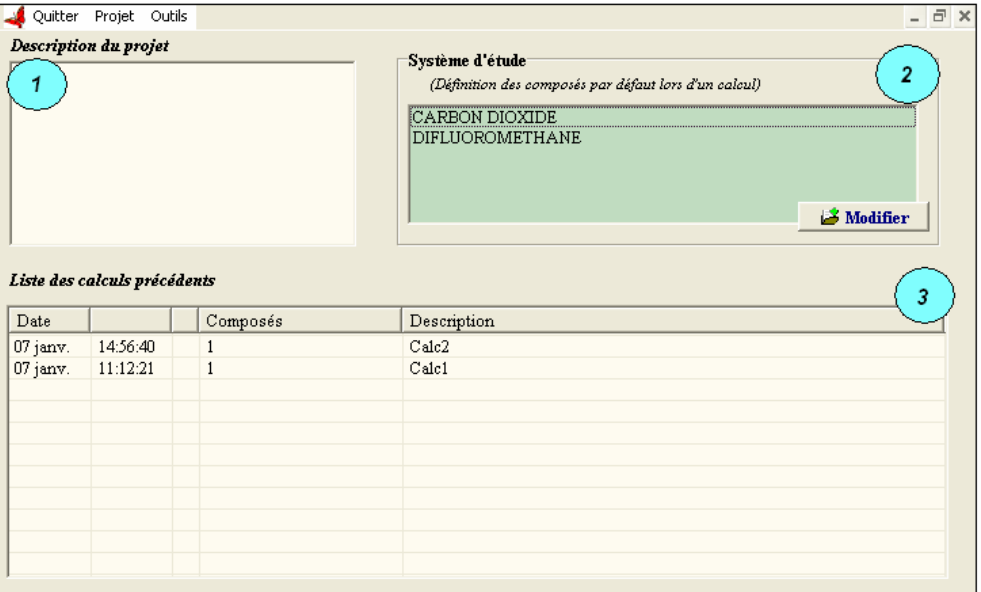

Fig. A8.2.1 : Fenêtre de projet

La fenêtre projet est destinée à faciliter la gestion des calculs effectués. Cette fenêtre s'affiche à chaque nouveau lancement du programme. Elle est composée de 3 zones décrites ci-après :

#### 1 - **Description du projet**

L'utilisateur peut y noter quelques informations sur le projet en cours.

#### 2 - **Système d'étude**

L'utilisateur y défini les composés qui seront le plus souvent utilisés au cours du projet. Le système entré sera utilisé par la suite comme système par défaut.

#### 3 – **Liste des calculs précédents**

Cette grille regroupe l'ensemble des calculs précédemment enregistrés au cours de ce projet. Les calculs peuvent être édités, supprimés, rechargés ou renommés à l'aide du menu contextuel apparaissant avec un clic droit sur la ligne correspondante.

#### **2.2. Fenêtre de calcul**

Un **calcul** est un **ensemble de fonctions**, appelés "modules de calcul", liées :

- à un **système de composés** par des variables appelées "paramètres" (*ex. Facteur acentrique, Température critique, ...*)
- à une **grille de calcul**
- à un **type de calcul** (*prédiction ou ajustement*)

La fenêtre de calcul permet de définir l'ensemble des informations nécessaire à un calcul (*calcul prédictif ou ajustement sur des données experimentales*).

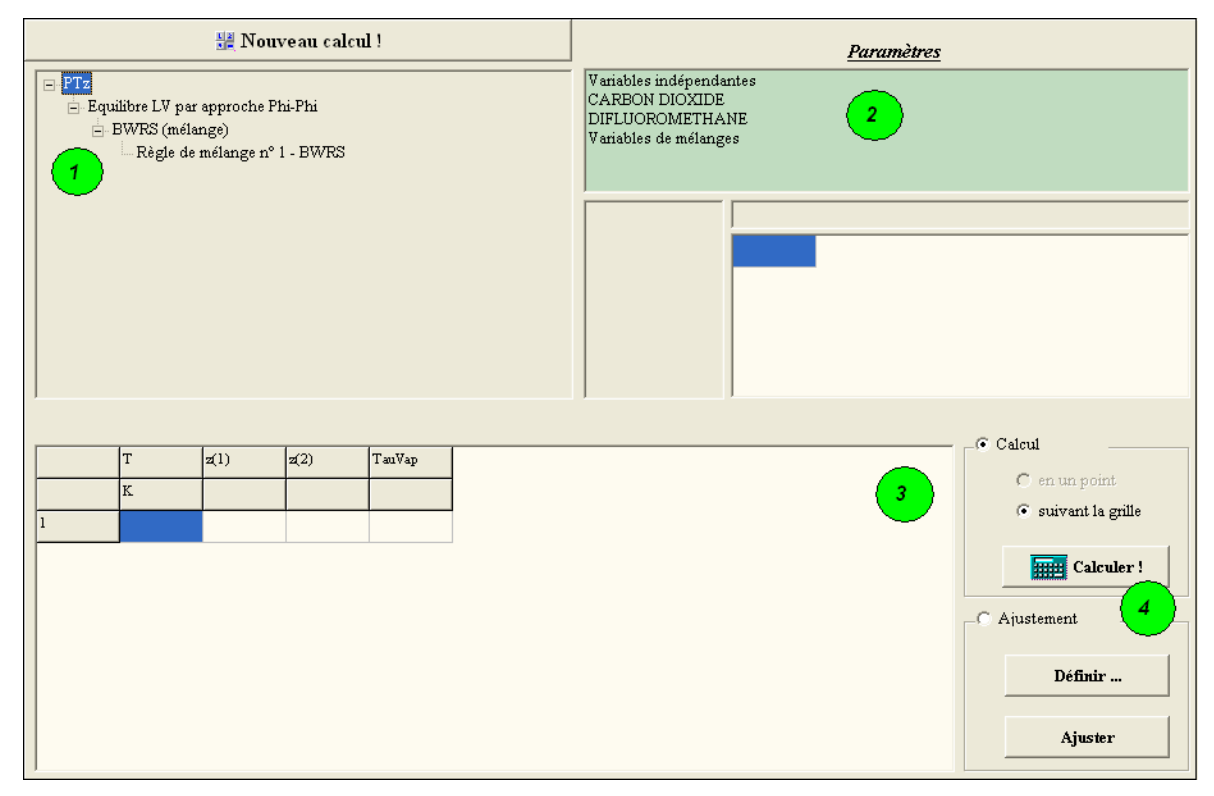

Fig. A8.2.2 : Interface de calcul

4 zones sont définies comme le montre la figure A8.2.2.

## 1 - **Définition des fonctions utilisées pour le calcul**

L'utilisateur peut, au travers de cette zone, définir et modifier les fonctions de calcul et leurs options.

## 2 - **Système d'étude**

Cette zone regroupe les composés qui constituent le système sur lequel le calcul doit s'effectuer. L'utilisateur peut y faire afficher les propriétés nécessaires au calcul concernant chaque composé en cliquant sur le composé voulu, et éventuellement en

modifier la valeur directement dans la grille. Deux autres catégories apparaissent : "Variables indépendantes" et "Variables de mélanges". La première catégorie regroupe les variables de calcul qui ne sont propres à aucun composé (Ex. Température, Pression, ...). Au contraire, la seconde catégorie regroupe les variables qui concernent l'ensemble des composés en mélange (Ex. Compositions, Paramètres d'intéraction, ...).

Pour rester cohérent entre les différents modules de calcul, les données des paramètres sont exprimées en unités SI.

#### 3 - **Grille de calcul**

Apparaissent dans la grille de calcul les variables qui n'auront pas été définies (valeur = "") dans la partie "Paramètres" (2).

L'utilisateur peut définir cette grille en double-cliquant dessus; une fenêtre dédiée apparait.

#### 4 - **Type de calcul**

L'utilisateur peut faire un calcul prédictif s'il possède l'ensemble des valeurs de paramètres propres au système étudié. Dans ce cas, il lui suffit de cocher la case "Calcul", ou "Ajustement".puis de cliquer sur le bouton "Calculer"

## **2.3. Définition d'un ajustement**

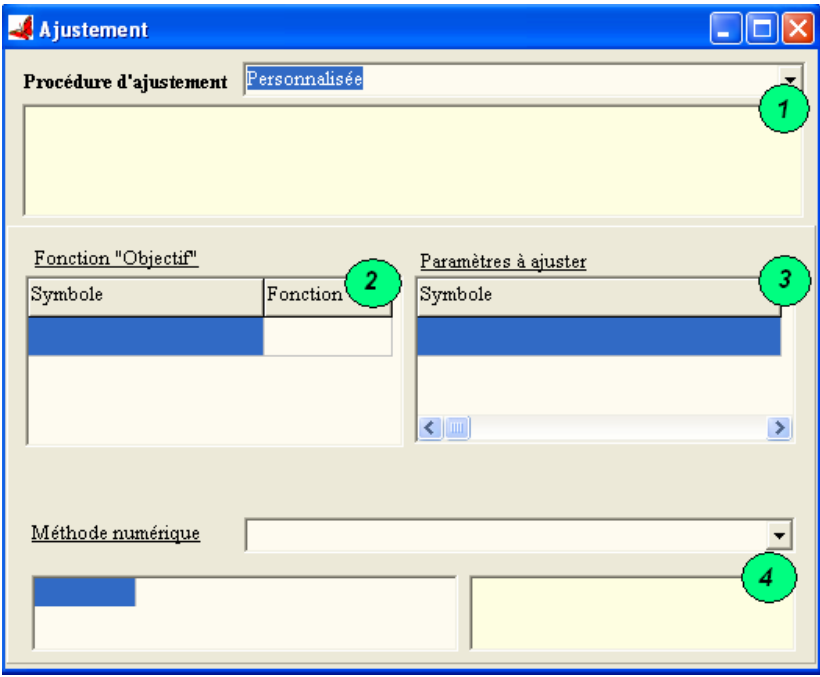

#### Fig. A8.2.3 : Interface de calcul

Dans de nombreux cas de modélisation de propriétés thermodynamiques, notament d'équilibre de phases, les paramètres d'intéraction propres au système étudié ne sont pas connus. Aussi, si des données expérimentales existent, elles peuvent être utilisées pour ajuster ces paramètres. Pour afficher cette fenêtre il suffit de cliquer sur le bouton "Définir", après avoir activer le mode<sup>c</sup> Ajustement

#### **1 - Sélection d'une procédure d'ajustement pré-définie**

Lorsque des procédure d'ajustement spécifiques existent, l'utilisateur peut en choisir une au travers de cette liste déroulante.

La procédure "Personnalisée" indique que l'utilisateur doit définir chacun des éléments décrits ci-après.

#### **2 - Définition des grandeurs à prendre en compte pour le calcul de la fonction "Objectif"**

La fonction "Objectif" est la fonction "cible" qui devra être minimisée. L'utilisateur peut choisir les variables à prendre en compte en cliquant sur la 1ère colonne de la grille (Cf. *Symboles de variables*).

La colonne "Fonction" permettra, à l'avenir, de sélectionner la façon dont sera calculée la fonction objectif. Pour le moment, cette dernière prend la forme suivante :

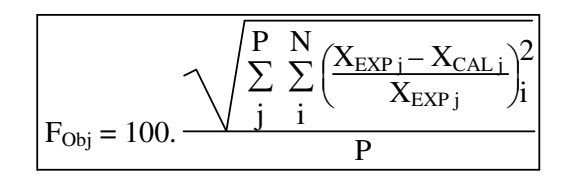

Où N, correspond au nombre de variables à prendre en compte,

X, représente les variables,

P, correspond aux nombres de calculs effectués.

Pour éviter des divisions par 0, dans le cas où une des valeurs de  $X_{(Exp)}$  est nulle, la division par  $X(\text{exp})$  n'est pas réalisée.

#### **3 - Définition des paramètres dont les valeurs seront ajustées**

Cette zone permet de sélectionner les paramètres dont les valeurs seront modifiées par la méthode numérique pour minimiser la "Fonction Objectif" (Cf. *Symboles de variables*).

#### **4 - Sélection de la méthode numérique**

La méthode numérique est la fonction qui fait varier les valeurs des paramètres à ajuster pour minimiser la valeur de la "Fonction Objectif". Il existe différentes méthodes numériques qui agiront plus ou moins efficacement suivant les cas.

Les méthodes numériques peuvent avoir des options "modifiables", qui sont alors affichées dans la grille au bas de la fenêtre.

## **2.4. Suivi du calcul**

Après avoir lancé un calcul, une fenêtre de suivi apparaît. Cette dernière permet de voir l'évolution du calcul et éventuellement de l'interrompre.

La fenêtre se compose de trois zones comme le montre la figure A8.2.4.

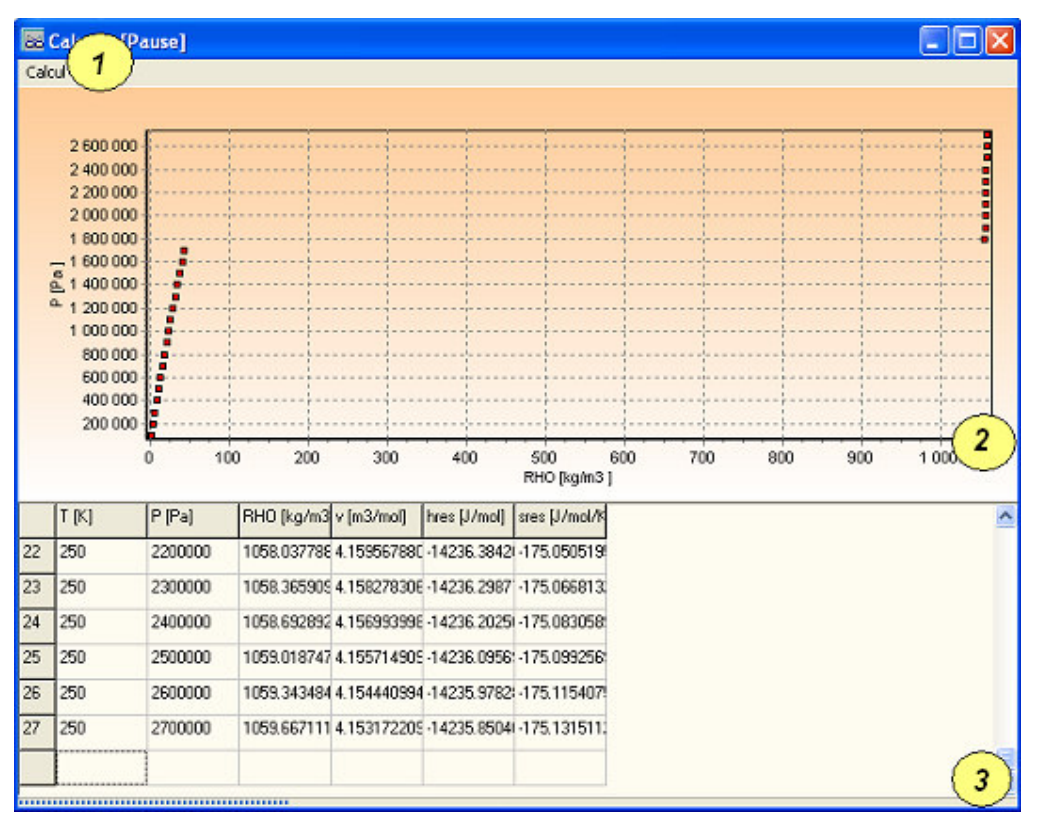

Fig. A8.2.4 : Fenêtre de suivi de calcul

## **1 - Menu "Calcul"**

Dans le cas de calculs "lourd" (demandant de nombreuses itérations), les fonctions "Pause" et "Arrêter" peuvent ne pas être accessibles ou sembler ne pas fonctionner. Le taux de rafraichissement permet dans le cas de nombreux calculs d'éviter de ralentir ses derniers par l'affichage graphique.

## **2 - Graphique**

Lorsque la fonction principale choisie pour le calcul est paramétré pour affiché un graphique, ce dernier apparaît et permet de suivre l'évolution du calcul en cours. En fin de calcul, un menu contextuel (accessible par clic droit sur le graphique) permet de réaliser quelques opérations sur les données :

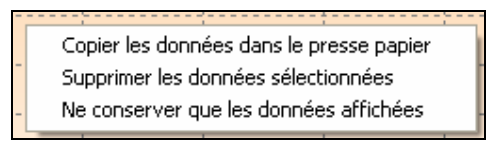

#### **3 - Tableau**

Ce tableau rassemble les valeurs des variables calculées définies par la fonction principale. Un menu contextuel permet de réaliser quelques opérations sur les données:

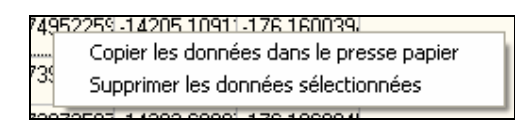